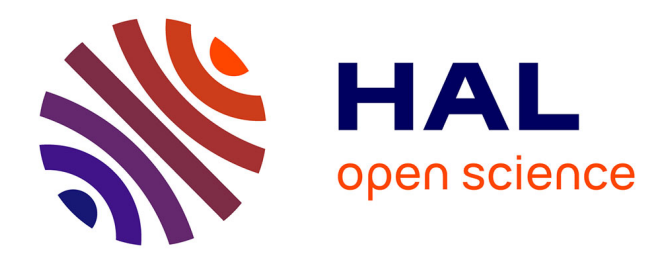

## **Détection et localisation de défauts dans un système photovoltaïque**

Long Bun

## **To cite this version:**

Long Bun. Détection et localisation de défauts dans un système photovoltaïque. Energie électrique. Université de Grenoble, 2011. Français. NNT : . tel-00647189v1

## **HAL Id: tel-00647189 <https://theses.hal.science/tel-00647189v1>**

Submitted on 1 Dec 2011 (v1), last revised 19 Dec 2012 (v2)

**HAL** is a multi-disciplinary open access archive for the deposit and dissemination of scientific research documents, whether they are published or not. The documents may come from teaching and research institutions in France or abroad, or from public or private research centers.

L'archive ouverte pluridisciplinaire **HAL**, est destinée au dépôt et à la diffusion de documents scientifiques de niveau recherche, publiés ou non, émanant des établissements d'enseignement et de recherche français ou étrangers, des laboratoires publics ou privés.

## UNIVERSITÉ DE GRENOBLE

## **THÈSE**

Pour obtenir le grade de

## **DOCTEUR DE L'UNIVERSITÉ DE GRENOBLE**

Spécialité : **Génie Electrique**

Arrêté ministériel : 7 août 2006

Présentée par

## **Long BUN**

Thèse dirigée par **Bertrand RAISON** et co-encadrée par **Gilles ROSTAING**

préparée au sein du **Laboratoire G2ELAB** dans **l'École Doctorale EEATS**

# **Détection et Localisation de Défauts pour un Système PV**

Thèse soutenue publiquement le **04/11/2011**, devant le jury composé de :

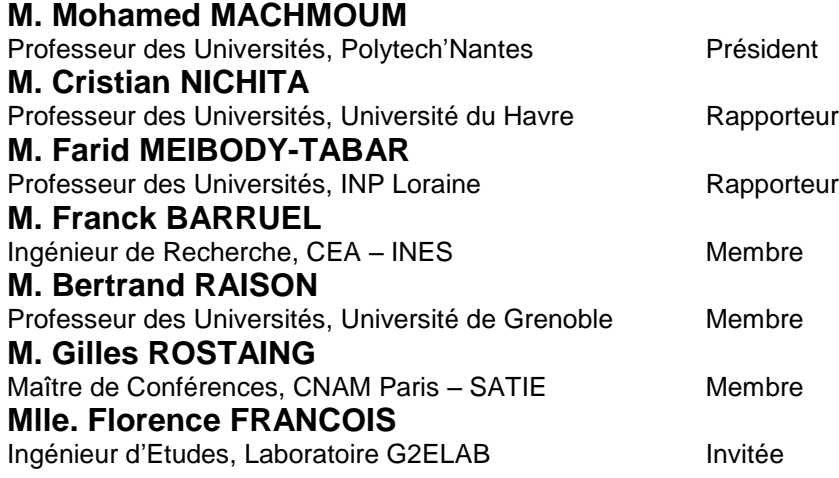

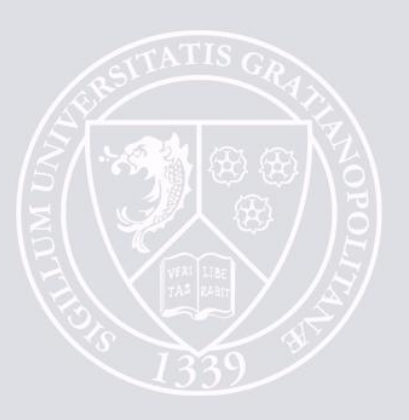

# REMERCIEMENTS

Trente huit mois ont été passés. C'est la durée pendant laquelle j'ai séjourné au sein du Laboratoire de Génie Electrique de Grenoble (G2ELAB) pour effectuer mes travaux de recherche, à la fois enrichissants et plaisants mais parfois stressants. Cette durée est courte ou longue dépendant du moment qu'on a vécu. Je n'aurais pas réussi à traverser ce chemin sans les personnes que j'essaierai de toutes citer dans cette page. Et croyez moi, ce n'est pas du « copiercoller », mais ça sort du cœur…

Le tout premier mot de remerciement est adressé à M. James ROUDET, directeur du laboratoire G2ELAB, et son équipe de direction de m'avoir accepté pour effectuer ces travaux de recherche au sein de leur laboratoire. Je tiens à remercier également l'ANR d'avoir soutenu financièrement le projet DLDPV (Détection et Localisation de Défauts d'un système PV) dont font partie ces travaux de thèse.

Toutes mes gratitudes vont à tous les membres de jury d'avoir, gentiment et avec grande d'intérêt, accepté de participer à ma soutenance. Je voudrais exprimer mes remerciements particuliers à M. Farid MEIBODY-TABAR et M. Cristian NICHITA d'avoir accepter d'être rapporteurs et d'avoir fait des commentaires et des remarques très précieux en termes des perspectives sur les travaux effectués. Je tiens à remercier grandement M. Mohamed MACHMOUM pour avoir fait l'honneur de présider le jury et M. Franck BARRUEL pour les commentaires sur les travaux effectués.

Mes profonds remerciements de tout mon cœur vont à mes deux encadrants, Bertrand RAI-SON et Gilles ROSTAING, pour leur encouragement ; gentillesse et confidence en moi. Un extra-remerciement est pour mon grand chef, Bertrand, pour sa disponibilité et l'échange que nous avons eu tant en aspect scientifique qu'en aspect culturelle ; littéraire et, pourquoi pas, culinaire.

J'ai beaucoup apprécié l'esprit de travail en équipe, l'esprit de soutiens des uns envers des autres et l'esprit de compréhension au sein de l'équipe SYREL et du laboratoire. La liste des personnes est exhaustive, pourtant je voudrais exprimer mes remerciements particuliers à Seddik, Daniel, Raphael, Florence, Antoine, Axel, Jacqueline, Rosita, Cristelle, Sylvie etc.

Ça fait beaucoup plaisir de travailler avec les collègues qui viennent d'un peu partout dans le monde. Les échanges culturels, sportifs, scientifiques et la joie que nous avons partagés ont des valeurs non négligeables. La liste des personnes est encore plus exhaustive, pourtant mes pensées particulières vont pour Damien, Yann, Octavian, Didier, Loeung, Hieu, Kien, Wei, Chau, Cristian, Mathieu, David, Adrian, Harun, Julian, Jose, Benoît, Mariam, Olivier, Mario, Ni, Anthony, Lakhdar, Razmik…

La vie au laboratoire est importante, par contre, la vie à Grenoble est encore plus importante. Merci tous les amis Grenoblois de m'avoir créé l'ambiance chaleureuse et amicale pendant mon séjour à Grenoble. Je remercie grandement Khemarak Pheasa de m'avoir invité comme professeur de la langue Khmère pendant une forte durée pendant laquelle j'ai passé un très bon moment avec tous les élèves.

Enfin, merci tous les membres de la famille qui m'ont fortement soutenu moralement pendant ces années même s'ils ont passé un moment dur. *Je vous aime fort* !

# TABLE DES MATIERES

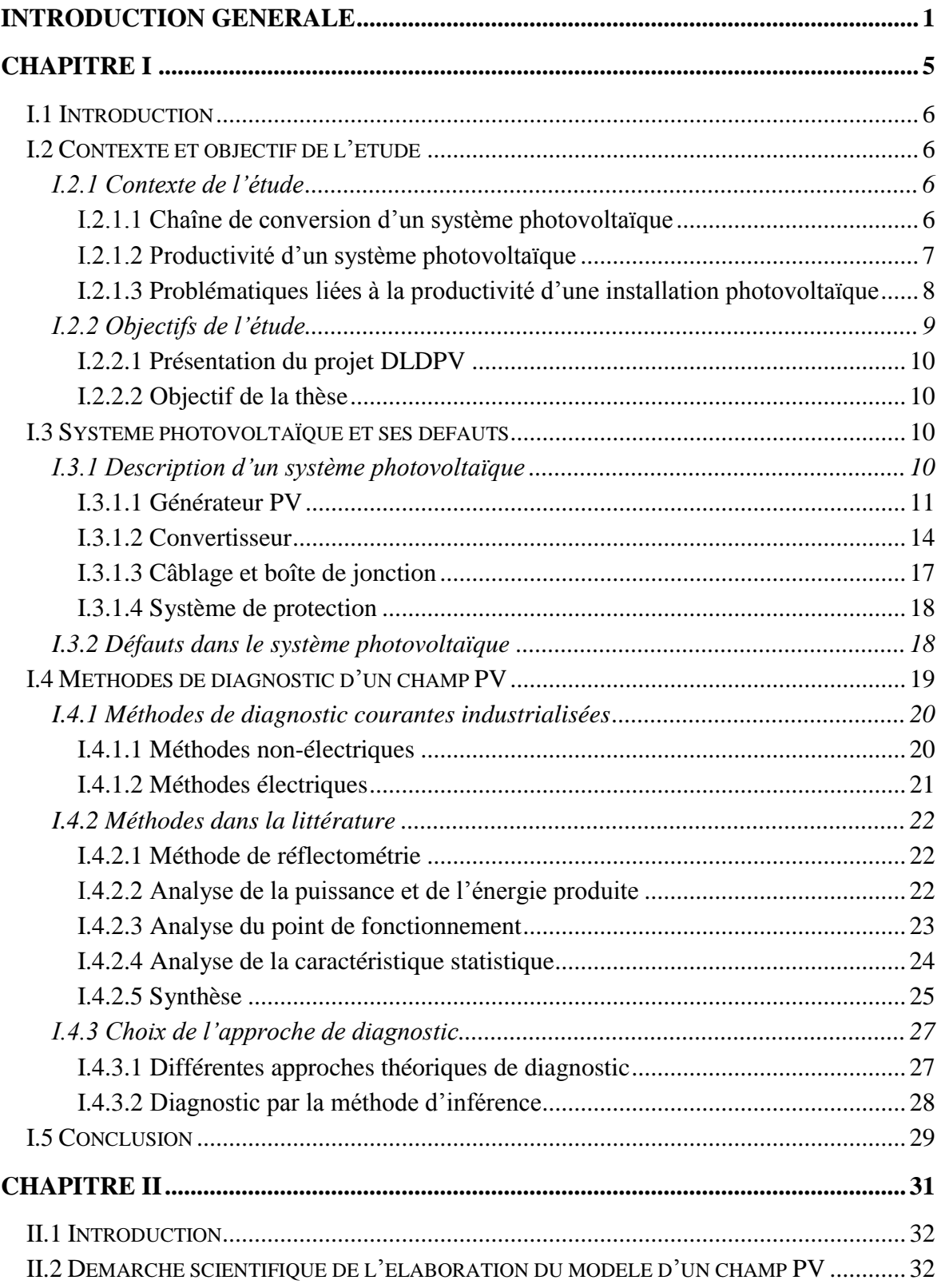

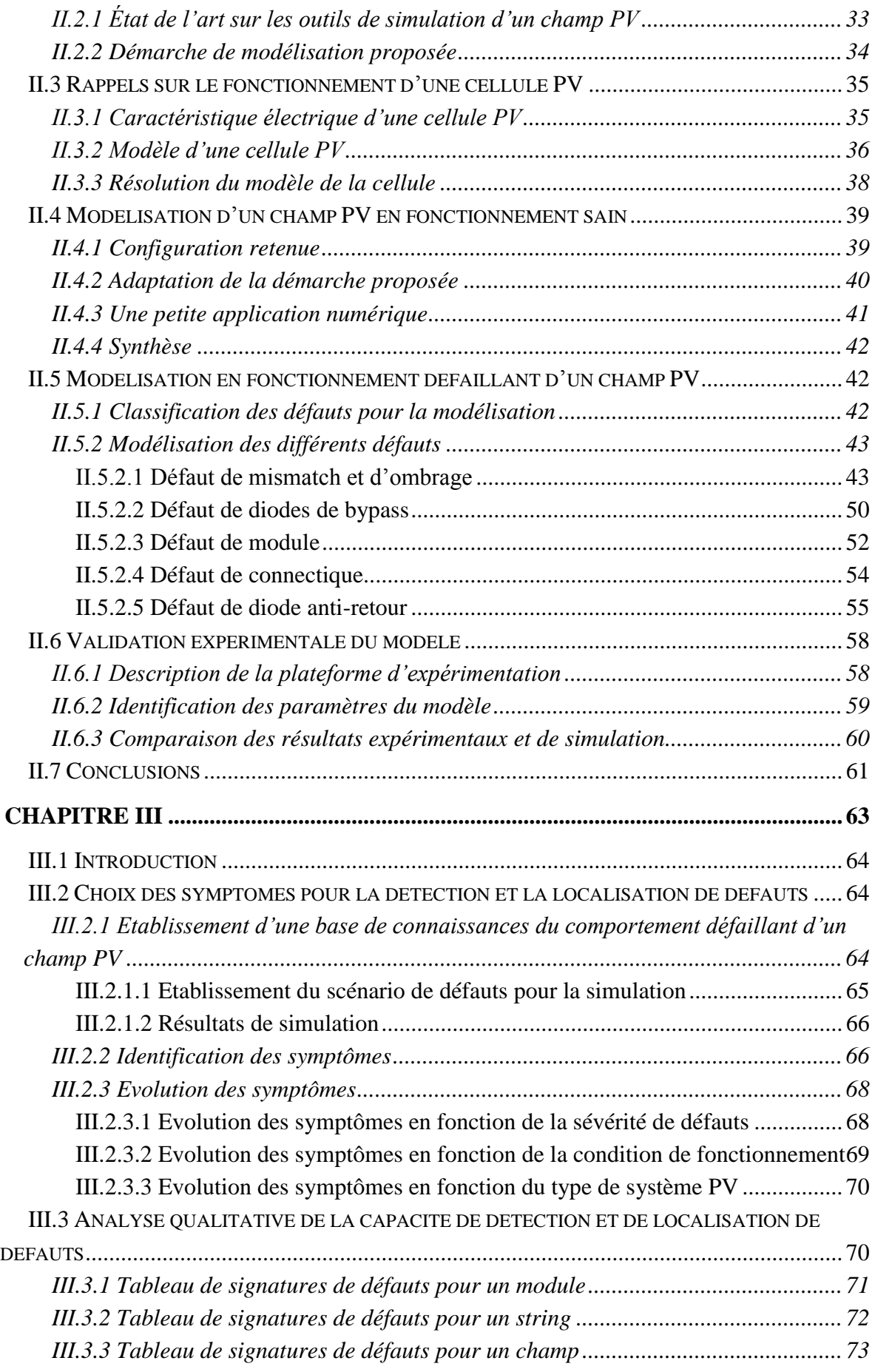

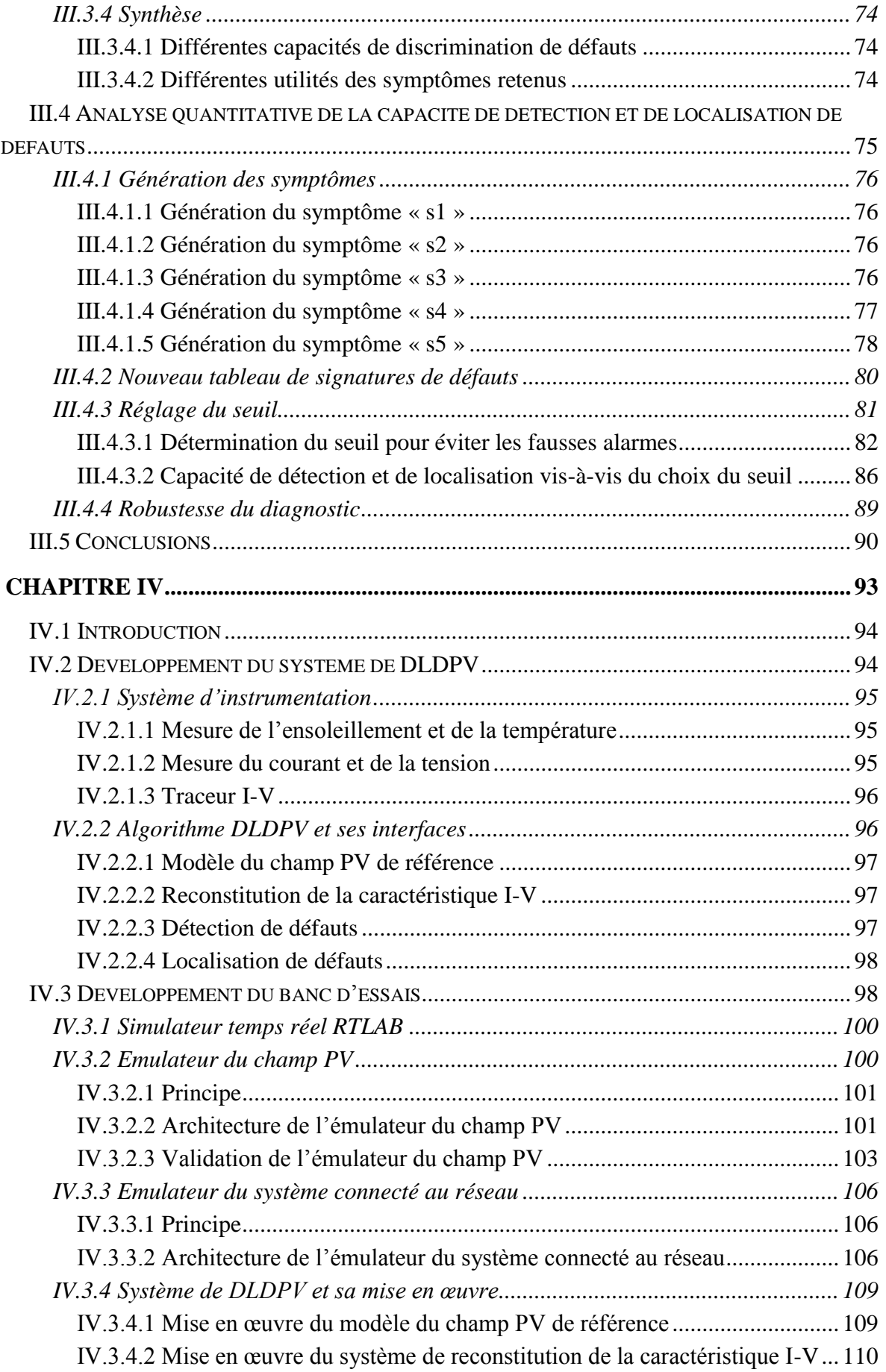

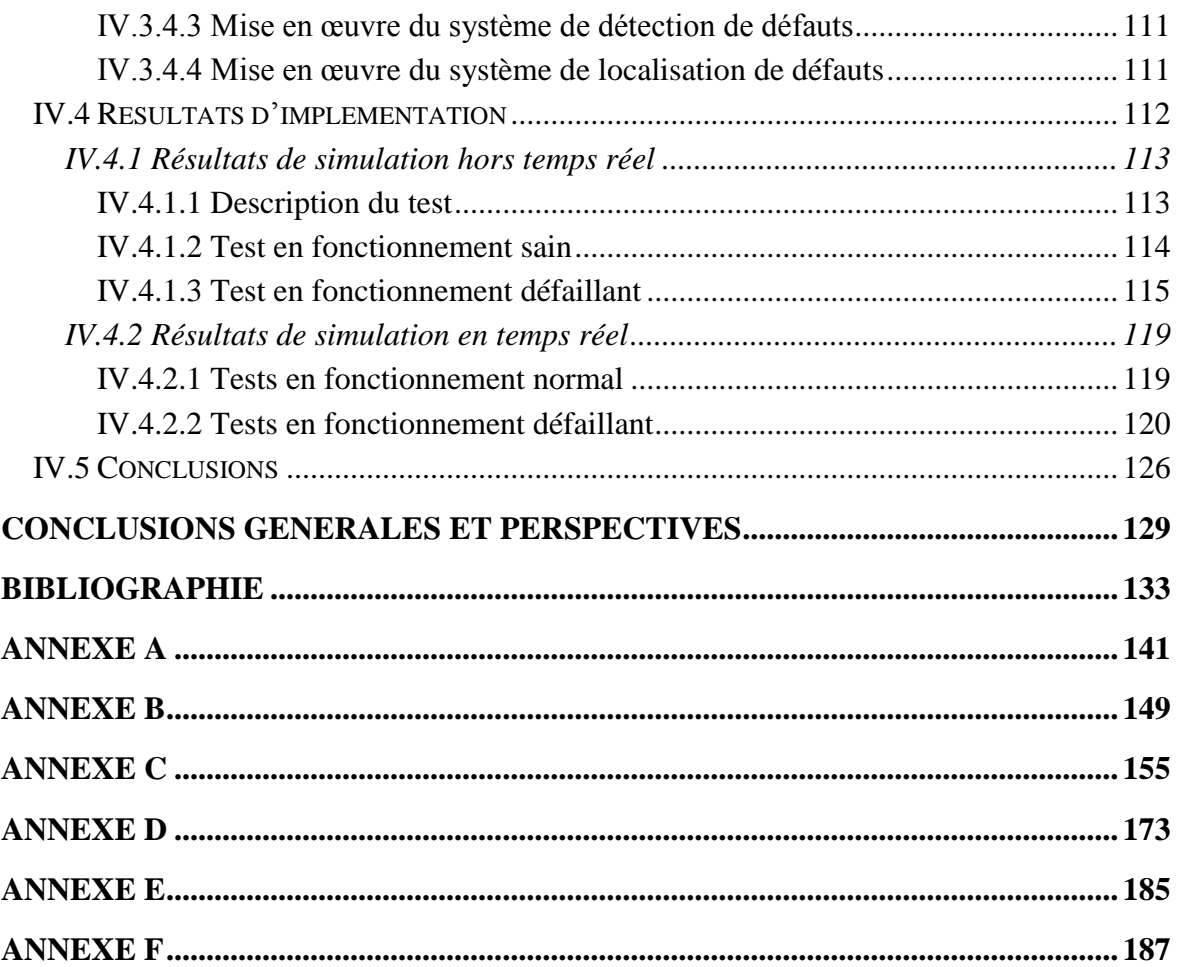

# LISTE DES FIGURES

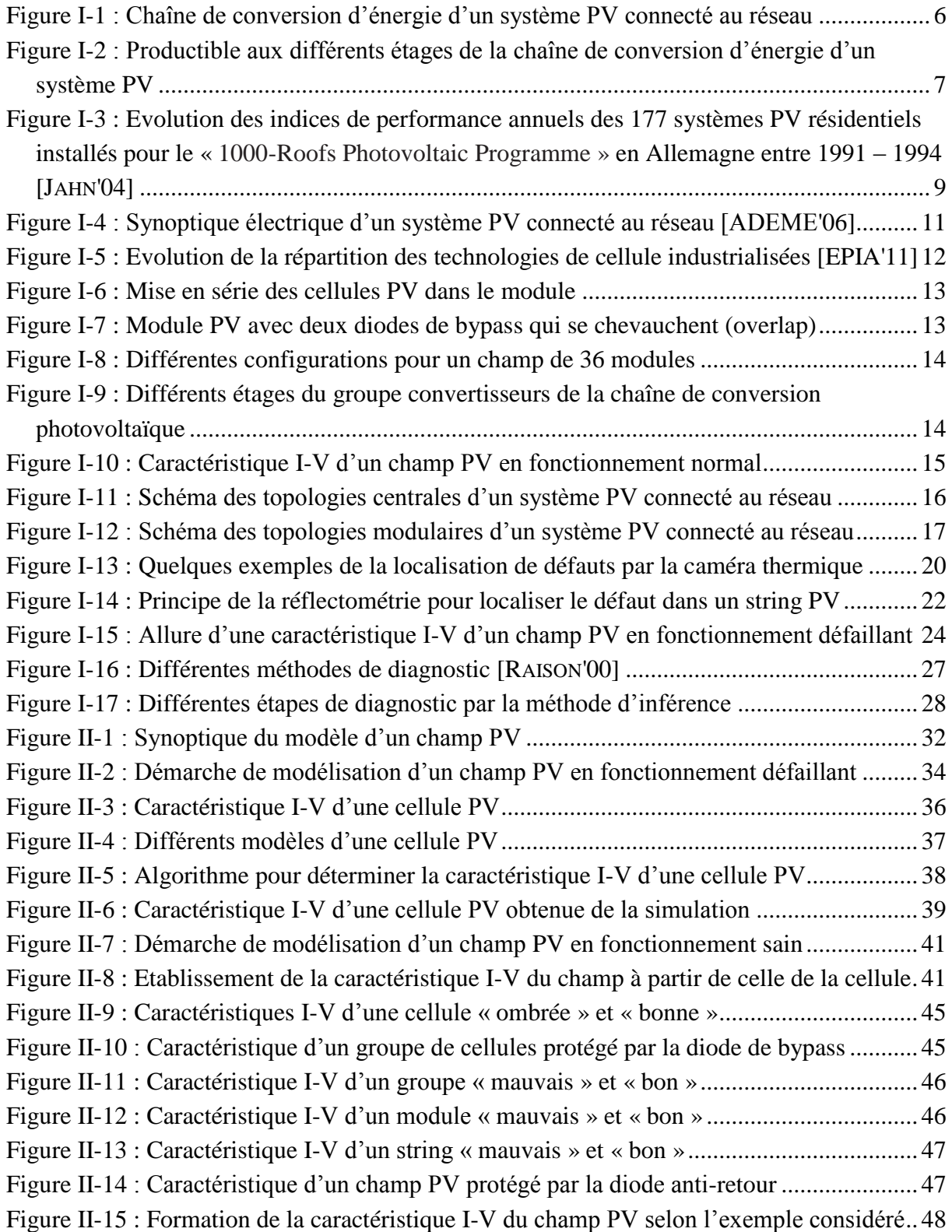

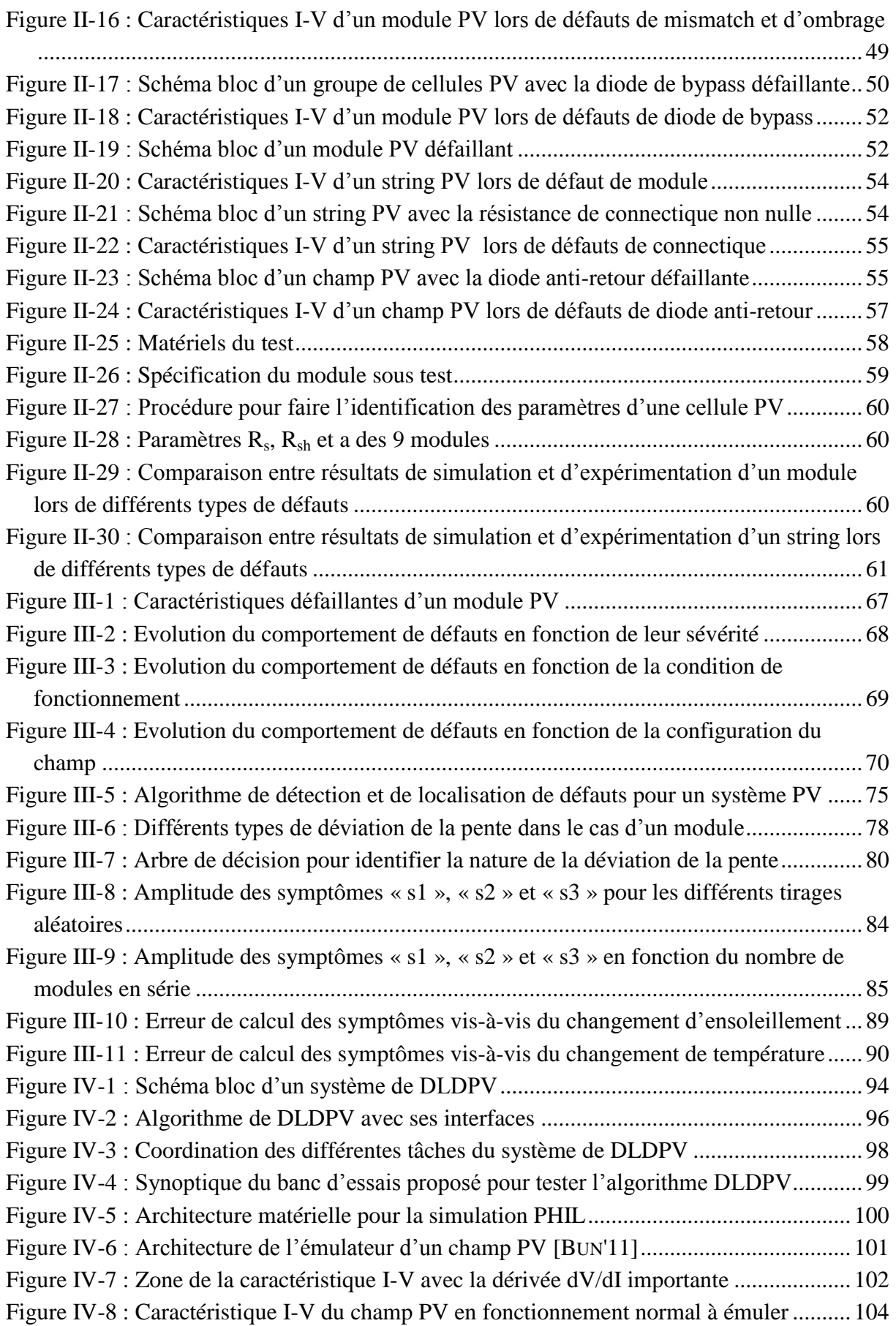

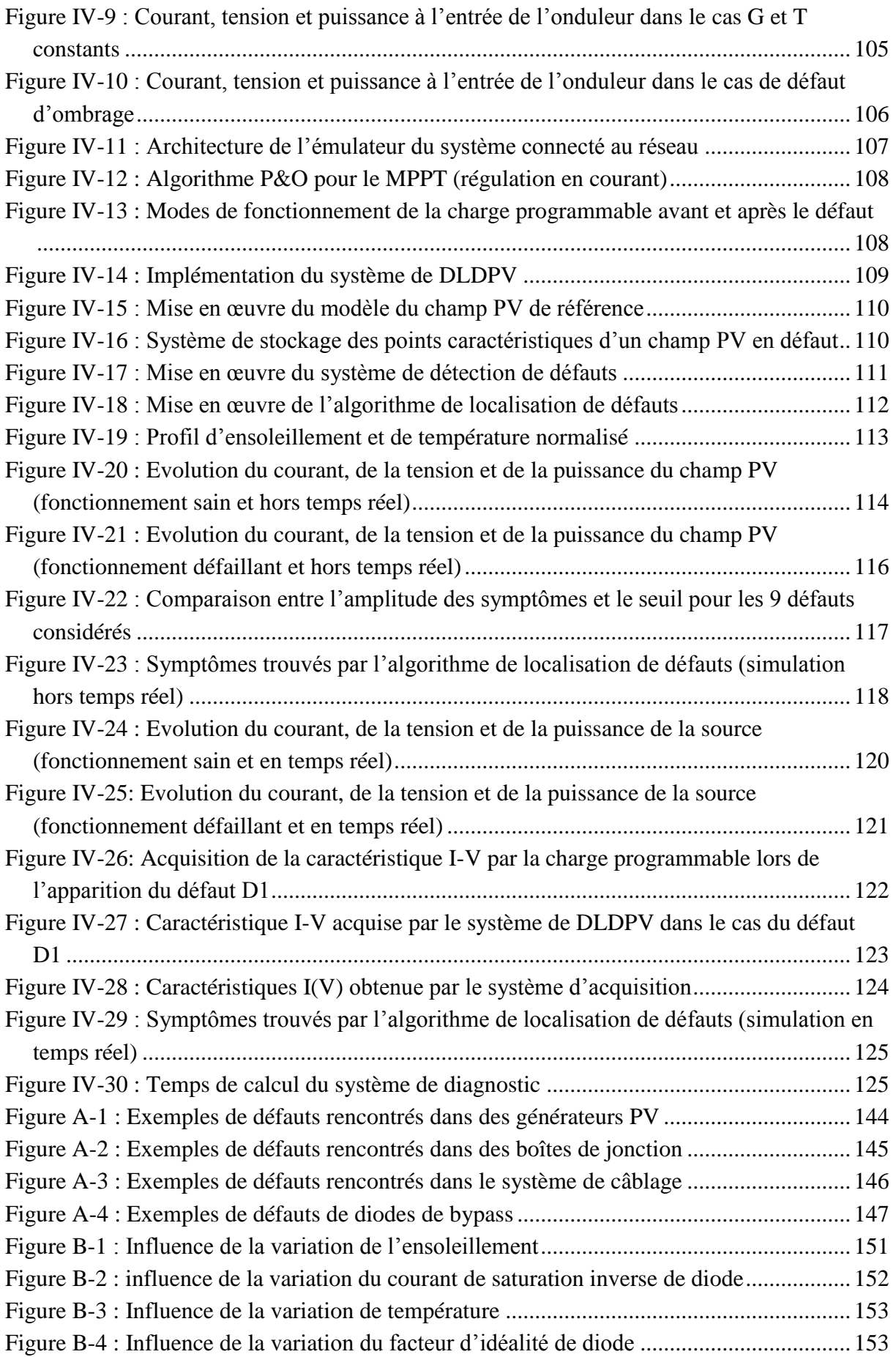

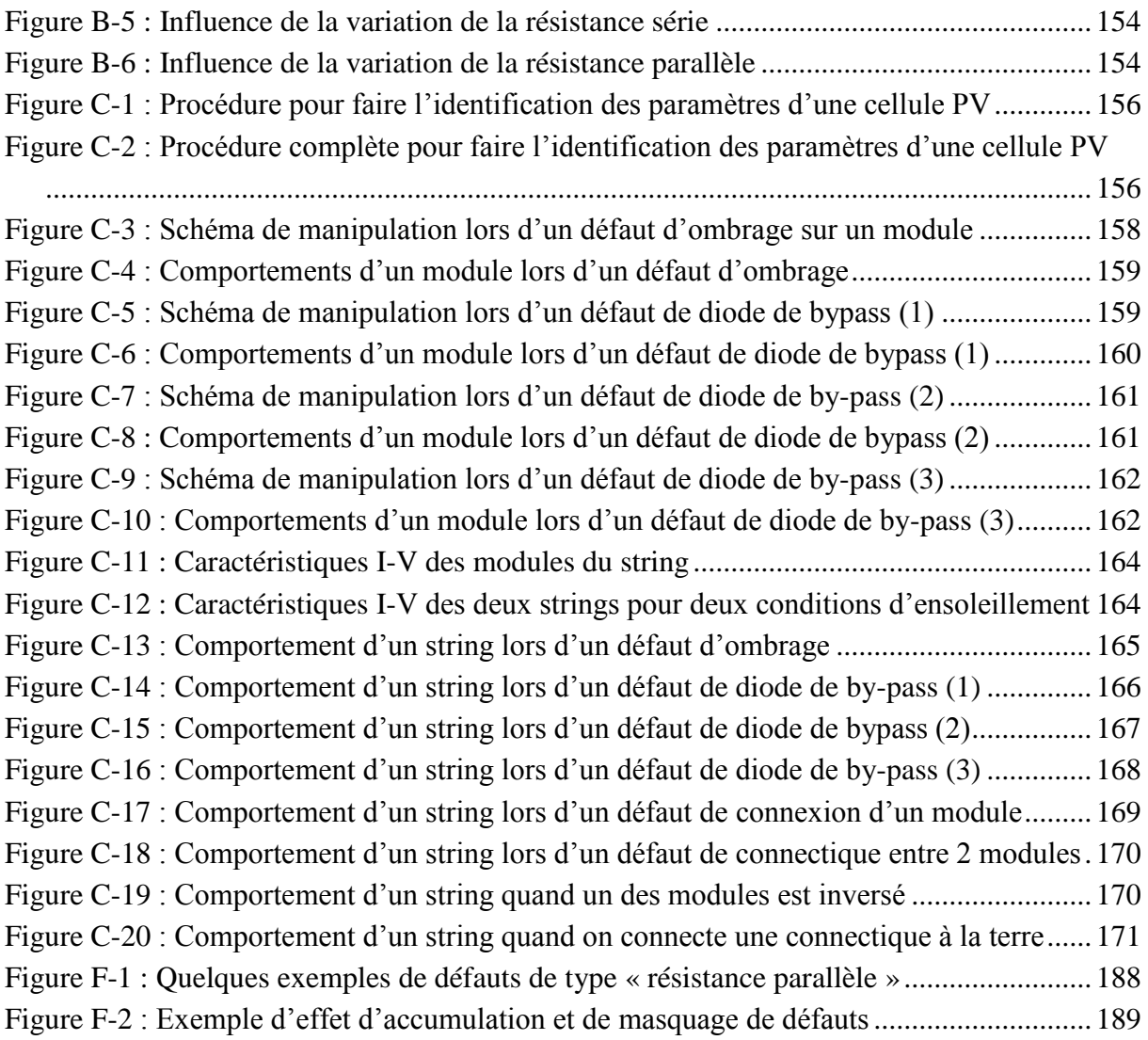

# LISTE DES TABLEAUX

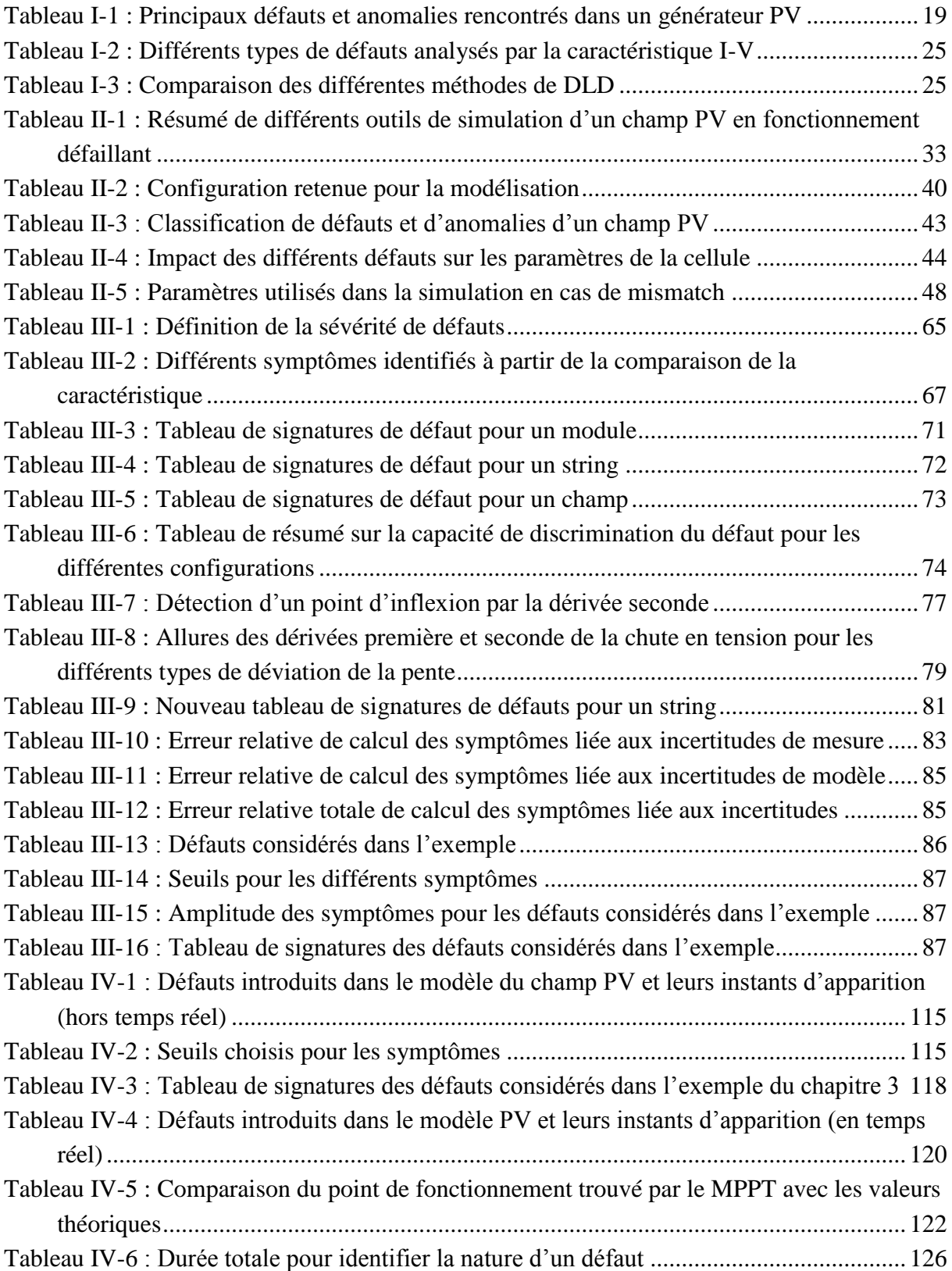

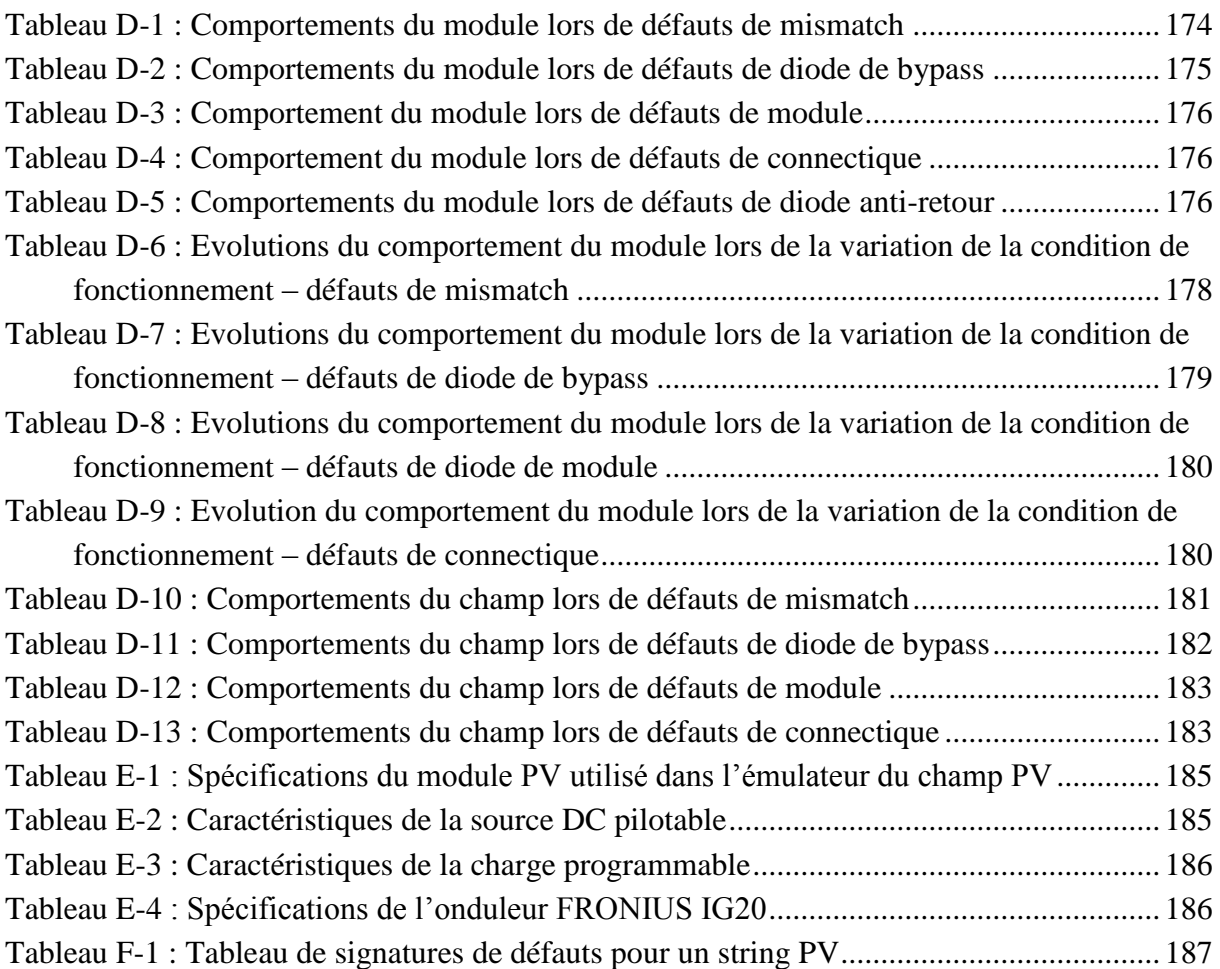

## Introduction Générale

Au cours des dix dernières années, le marché du photovoltaïque a connu une croissance très remarquable, surtout dans les quelques dernières années grâce aux différents facteurs stimulants : réduction des coûts de production et politiques de soutien. Ces facteurs stimulants rendent le retour sur investissement d'une installation photovoltaïque de plus en plus intéressant. Or, comme tous les autres processus industriels, un système photovoltaïque peut être soumis, au cours de son fonctionnement, à différents défauts et anomalies conduisant à une baisse de la performance du système et voire à l'indisponibilité totale du système. Toutes ces conséquences défavorables vont évidemment réduire la productivité de l'installation, et donc réduire le profit de l'installation, sans compter le coût de maintenance pour remettre le système en état normal.

Permettre de diagnostiquer finement et de faire de la détection et de localisation de défauts dans une installation PV réduit les coûts de maintenance et surtout augmente la productivité en augmentant le taux de disponibilité des installations en veillant à ce que leur rendement soit optimal. L'ajout de fonctions avancées de surveillance, de diagnostic et de supervision ne devra pas être ressenti pas l'acheteur. C'est dans cette optique qu'est né le projet DLDPV (Détection et Localisation de Défauts d'un Système Photovoltaïque) dont font partie les travaux de cette thèse. L'objectif de ce projet est de proposer un système intégré permettant de détecter et de localiser les défauts dans des installations PV. L'idée est de fournir un « service » aux utilisateurs pour superviser et diagnostiquer leurs installations.

Dans ce travail de thèse, nous nous intéressons spécifiquement à la détection et la localisation de défauts côté DC du système PV, c'est-à-dire du côté générateur PV. L'objectif de la thèse est de proposer, en prenant le moins de mesures possibles pour respecter les contraintes économiques, un algorithme pour détecter et localiser des défauts conduisant à une baisse de production.

A l'heure actuelle, il existe des systèmes de monitoring qui permettent de calculer la puissance fournie par les panneaux et l'énergie associée par l'intermédiaire de capteurs de tension et de courant. Il existe même des services qui permettent de faire la corrélation entre la production d'une installation et les conditions météorologiques. Un satellite mesure l'ensoleillement émis sur le site et compare avec la productivité du champ. Les informations sont mensuelles et lorsqu'un écart important apparait, l'utilisateur est informé. Ce genre de service est une première étape intéressante vers une supervision précise de l'installation mais montre des limites car il ne permet pas de détecter et localiser dans un temps bref suite à l'apparition d'un défaut quelconque.

L'étude bibliographique a montré que de nombreuses études ont porté sur l'évaluation de l'impact des différents défauts par l'analyse de la caractéristique I-V (caractéristique statique) résultante. Par contre, l'utilisation d'une telle caractéristique pour remonter à la nature des défauts n'est pas largement répandue. Deux raisons principales peuvent être citées comme barrière à l'application d'une telle méthode pour faire le diagnostic : la difficulté d'obtention en ligne de la caractéristique complète I-V et la manque d'une base de données pertinente sur les causalités entre défauts et modifications de la caractéristique I-V. Le premier verrou est levé suite au travail mené par un des partenaires du projet.

Il ne reste donc que la deuxième barrière à lever qui consiste à établir d'une manière pertinente une relation causale entre les principaux défauts considérés et la caractéristique résultant et à ensuite développer un algorithme de détection et de localisation de défauts enligne en se basant sur la base de connaissances établie. C'est ainsi l'objectif de cette thèse qui est structurée en quatre chapitres.

Le chapitre 1 a pour but de traiter le contexte et l'objectif de l'étude et à identifier, selon le contexte et l'objectif imposés, la méthode de diagnostic la plus adaptée. Tout d'abord, toutes les problématiques liées à la productivité d'une installation photovoltaïque sont discutées pour montrer la nécessité d'une telle étude de détection et de localisation de défauts. Ensuite, les différents composants d'un système photovoltaïque sont décrits et leurs défauts associés sont également identifiés. La sélection préliminaire des principaux défauts pour l'étude de diagnostic est effectuée sur la base de l'analyse de leur criticité et leur occurrence. Enfin, une étude bibliographique sur les différentes méthodes de diagnostic pour détecter et/ou localiser des défauts dans un système photovoltaïque, couramment industrialisées ou non, est menée afin de choisir une méthode qui peut être adaptée pour faire la détection et la localisation des principaux défauts retenus. La méthode d'inférence reposant sur l'analyse de la caractéristique I-V est identifiée comme la méthode la plus prometteuse.

Le chapitre 2 est consacré à la modélisation d'un champ photovoltaïque défaillant pour obtenir la caractéristique I-V pour un défaut quelconque et pour une configuration quelconque du système PV (module, string ou champ). Dans ce chapitre, les différents outils de simulation existants qui permettent d'obtenir la caractéristique I-V d'un champ PV sont cités et ensuite la nouvelle démarche de modélisation développée dans le cadre de notre étude est détaillée. La modélisation est faite tant en fonctionnement sain qu'en fonctionnement défaillant du champ PV. Pour valider la démarche de modélisation proposée, les défauts considérés ont été physiquement réalisés dans un champ PV réel et les caractéristiques mesurées ont été enregistrées pour ensuite les comparer avec celles issues de la modélisation.

Le chapitre 3 est dédié au développement de l'algorithme de détection et de localisation de défauts d'un champ photovoltaïque en se fondant sur la méthode d'inférence à base de raisonnement discret identifiée dans le chapitre 1. La première partie de ce chapitre est consacrée à l'établissement d'une base de connaissances du comportement défaillant d'un champ PV. Des symptômes potentiels sont ensuite identifiés à partir de cette base de connaissances. Avec les symptômes retenus, l'analyse de la capacité de détection et de localisation de défauts d'un champ PV est ensuite abordée. Cette analyse est divisée en deux parties : analyse qualitative et quantitative. Dans l'analyse qualitative, seule la connaissance sur la relation causale entre les défauts et les symptômes est considérée. Cette analyse permet néanmoins de proposer le chemin de l'étude pour l'analyse quantitative qui prend ensuite le relai. Cette analyse quantitative consiste tout d'abord à générer analytiquement tous les symptômes retenus et à leur attribuer ensuite un seuil. Ces seuils sont choisis selon l'exigence demandée par l'utilisateur du système de diagnostic tout en évitant les problèmes de fausses alarmes. La dernière partie de ce chapitre traite la robustesse du système de diagnostic proposé vis-à-vis de la variation de la condition de fonctionnement (ensoleillement et température).

Le chapitre 4 est consacré au développement d'un système de détection et de localisation de défauts (système de DLDPV) et à son implémentation en temps réel en basant sur l'algorithme développé dans le chapitre 3. La première partie de ce chapitre décrit les différents composants, de nature matérielle ou logicielle, du système de DLDPV et les contraintes liées à l'implémentation de ces composants dans la chaîne de conversion du système photovoltaïque. Pour évaluer la performance en temps réel du système de DLDPV, un banc d'essais est développé et est présenté dans la deuxième partie de ce chapitre. Ce banc d'essais repose sur un simulateur temps réel RTLAB qui, quant à lui, pilote un émulateur du champ PV et un émulateur de la partie convertisseurs connectée au réseau. La dernière partie présente les résultats des tests sur l'efficacité et la robustesse de l'algorithme tant en temps réel et que hors temps réel.

Enfin, nous dressons à la fin du manuscrit une conclusion sur ces travaux et présentons quelques pistes de perspectives mises à jour.

# Chapitre I

# Le Système Photovoltaïque et ses Défauts

## **Sommaire**

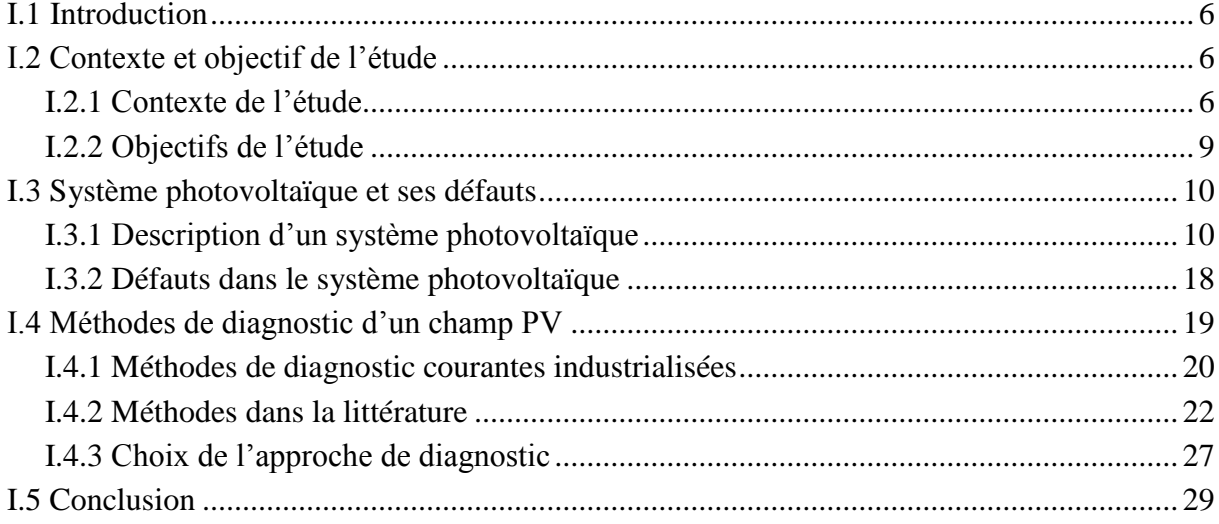

## <span id="page-20-0"></span>**I.1 Introduction**

Dans ce chapitre, nous précisons tout d'abord le contexte et l'objectif de notre étude. Nous discutons de toutes les problématiques liées à la productivité d'une installation photovoltaïque et comment ces problématiques nécessitent une étude de détection et de localisation de défauts.

 Dans la seconde partie, les différents composants d'un système photovoltaïque sont décrits. Les défauts associés à ces composants sont également identifiés. Parmi les défauts identifiés, seuls les principaux défauts sont retenus, sur la base de leur criticité et de leur occurrence, pour l'étude de la détection et de localisation de défauts.

La dernière partie de ce chapitre présente les différentes méthodes de diagnostic, industrialisées ou non, proposées pour détecter et/ou localiser des défauts dans un système photovoltaïque. Une brève étude bibliographique sur les différentes approches théoriques de diagnostic est menée pour choisir l'approche la plus adaptée dans le cas de diagnostic de défauts pour un système photovoltaïque.

## <span id="page-20-1"></span>**I.2 Contexte et objectif de l'étude**

Avec la modification récente du tarif d'achat, les producteurs de l'installation photovoltaïque cherchent à maximiser leur profit en injectant le maximum de l'énergie produite au réseau. La productivité joue donc un rôle essentiel dans la rentabilité d'une installation photovoltaïque. Nous discutons dans cette première partie toutes les problématiques liées à la productivité d'une installation photovoltaïque et comment ces problématiques nécessitent une étude de détection et de localisation de défauts.

## <span id="page-20-2"></span>**I.2.1 Contexte de l'étude**

## <span id="page-20-4"></span>**I.2.1.1 Chaîne de conversion d'un système photovoltaïque**

Comme le système PV connecté au réseau représente une grande majorité du marché total, nous nous intéressons uniquement à ce type de système. La chaîne type de conversion d'énergie d'un tel système est montrée dans la [Figure I-1.](#page-20-3)

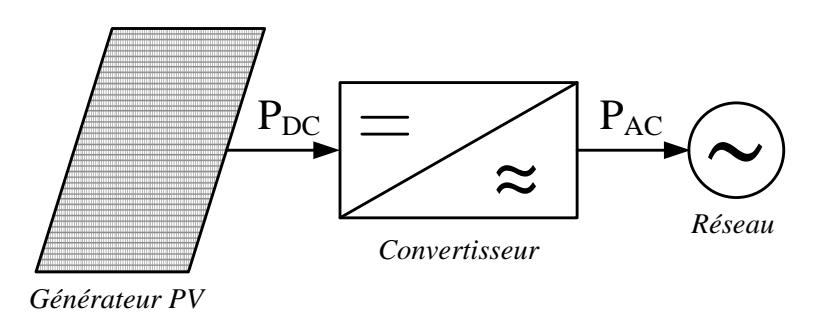

<span id="page-20-3"></span>Figure I-1 : Chaîne de conversion d'énergie d'un système PV connecté au réseau

Cette chaîne est composée de trois parties principales : un générateur PV qui produit de la puissance continue par conversion du rayonnement solaire, un groupe de convertisseurs et le réseau électrique. Le groupe « convertisseur » a pour rôle d'extraire la puissance maximale en continu du générateur PV et la convertir ensuite en puissance alternative avant de l'injecter dans le réseau.

#### **I.2.1.2 Productivité d'un système photovoltaïque**

La productivité d'une installation PV est affectée par deux facteurs : la performance et la disponibilité de l'installation. La disponibilité d'un système PV se réfère au ratio entre la durée de la continuité de service de production d'énergie, même avec une performance moins optimale, et la période totale observée [DIAZ'07]. Tandis que la performance d'un système PV se réfère au rendement global de la chaîne de conversion de l'énergie.

Il existe plusieurs façons pour évaluer la performance d'un système PV. L'approche la plus simple repose sur « l'indice de performance » proposé par la directive européenne, document B [CEC'97], et la norme IEC 61724 [IEC'98]. La notion de l'indice de performance d'un système PV est illustrée dans la [Figure I-2.](#page-21-0)

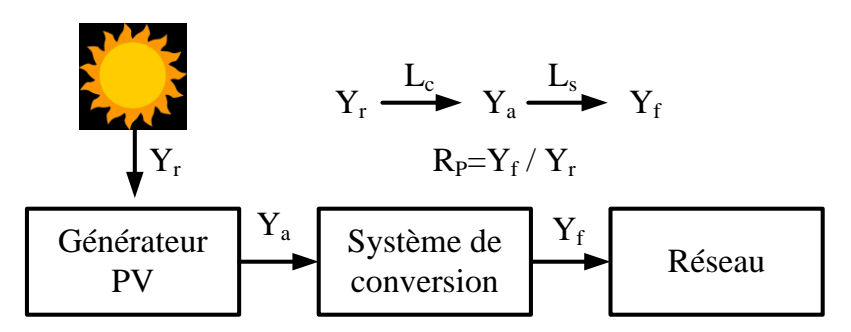

<span id="page-21-0"></span>Figure I-2 : Productible aux différents étages de la chaîne de conversion d'énergie d'un système PV

L'indice de performance  $(R_p)$  est le rapport entre le productible final  $(Y_f)$  et le productible de référence (Yr) pour une période donnée (journalière, hebdomadaire, mensuelle ou encore annuelle). Le productible final  $(Y_f)$  est l'énergie de sortie par kW du système PV installé pendant la période considérée. Le productible de référence (Yr) est, quant à lui, l'énergie reçue du soleil par kW du système PV installé pendant la même période considérée.

La performance d'un système PV est influencée par des pertes qui peuvent être classées en deux étapes : pertes du système  $(L_s)$  et pertes de captation du générateur PV  $(L_c)$ . Les pertes du système (Ls) sont les pertes qui se produisent au sein du convertisseur. Elles se rapportent au rendement des dispositifs de conversion.

Les pertes de captation du champ PV  $(L<sub>c</sub>)$  se produisent principalement du côté DC de la chaîne de conversion PV et elles sont attribuées aux facteurs suivants [NORDMANN'04] :

- Températures de fonctionnement élevées
- Opérations du champ PV
	- o Captation non optimale de l'ensoleillement
- o Dispersion entre les panneaux formant le champ
- o Extraction non optimale de la puissance produite par le champ
- o Vieillissement des panneaux
- o Pertes joules dues au câblage

Les pertes décrites ci-dessus sont les pertes dites « normales ». Elles sont présentes dans tous les systèmes PV. En plus de ces pertes normales, les défauts et les défaillances des composants de la chaîne de conversion peuvent également affecter la performance du système PV. Elles entraînent une baisse de la production d'énergie, et dans le pire des cas, certaines défaillances peuvent conduire à l'indisponibilité totale du système.

Cet indice de performance est indépendant de la localisation de l'installation PV, de la capacité d'installation. La valeur moyenne annuelle typique pour une installation, en fonctionnement normal, varie entre 0.6 et 0.8 [PVPS'00]. Un indicateur avec une valeur inférieure à cette plage signifie qu'il y a une perte supplémentaire provoquée par un défaut spécifique.

### **I.2.1.3 Problématiques liées à la productivité d'une installation photovoltaïque**

Le taux de disponibilité des systèmes PV récemment installés est amélioré grâce à l'amélioration de la fiabilité des composants de l'installation. Selon les études menées par IEA PVPS portant sur l'analyse de la performance des installations PV opérationnelles dans de nombreux pays dans le monde entier, le taux de disponibilité annuel d'une installation PV bien surveillée peut atteindre 97% [JANH'00].

Il n'existe aucune statistique représentative sur la répartition des composants causant ces quelques pourcentages d'indisponibilité. Ceci est dû aux choix des composants de fiabilités différentes par des installateurs. Pourtant, il a été convenu que la défaillance de l'onduleur représente le plus grand pourcentage parmi les défaillances apparues (plus de 50%) [CLAVADETSCHER'07, HIBBERD'11].

L'indisponibilité d'un système PV entraîne évidemment une perte de productivité. Par contre, un système PV disponible ayant un défaut a des pertes supplémentaires car le système peut fonctionner avec une performance non optimale. Citons comme exemple, l'analyse de la performance des 177 installations PV faisant partie du programme 1000 toits en Allemagne [JAHN'04]. La [Figure I-3](#page-23-1) montre l'évolution des indices de performance annuels de ces installations. La moyenne annuelle de toutes les installations varie entre 0.6 et 0.7. Par contre, la dispersion entre les indices de performance de chaque installation (pour une année donnée) montre qu'il y a eu des problèmes spécifiques pour les installations avec les indices de performance les plus faibles.

Une inspection en détails sur les installations avec l'indice de performance inférieur à 0.6 a abouti à quatre raisons spécifiques qui conduisaient à la baisse de productivité. Ces problèmes sont :

- La dispersion en termes de puissance des modules installés
- L'ombrage causé par des arbres et des bâtiments aux alentours
- La défaillance des composants de câblage et de protection

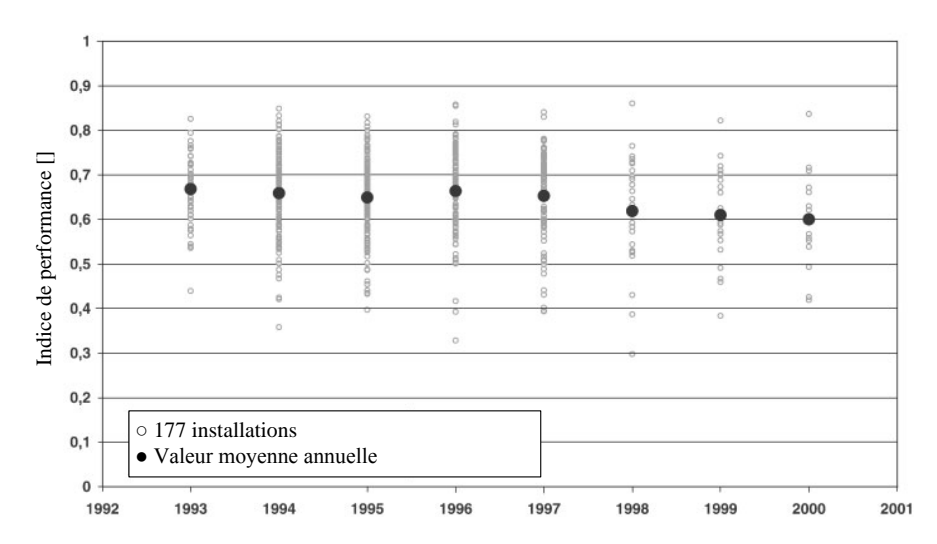

### La défaillance complète ou partielle de l'onduleur

<span id="page-23-1"></span>Figure I-3 : Evolution des indices de performance annuels des 177 systèmes PV résidentiels installés pour le « 1000-Roofs Photovoltaic Programme » en Allemagne entre 1991 – 1994 [JAHN'04]

Quelle est alors la problématique liée à la productivité d'une installation photovoltaïque ? La productivité d'un système PV peut être améliorée en réduisant le taux d'indisponibilité et en faisant fonctionner le système à une performance optimale.

Le taux d'indisponibilité peut être réduit en diminuant le nombre de défaillance des composants et en diminuant la durée de réparation pour ramener le système en état normal. La première solution peut être atteinte en choisissant des composants de grande fiabilité pour l'installation. Dans la seconde solution, un système de diagnostic doit être présent pour identifier le plus rapidement possible la cause de défaillance (complète).

Quant à la performance non optimale de l'installation PV qui est causée par la défaillance partielle des composants constituant l'installation, la détection de ce genre de défaillance n'est pas évidente. Un système de monitoring classique consiste à surveiller simplement quelques grandeurs électriques (courant, tension et puissance) de l'installation. L'analyse a posteriori de ces grandeurs permet d'évaluer la performance de l'installation comme on peut le voir dans l'exemple de la [Figure I-3.](#page-23-1) Bien que ce type d'analyse permette d'identifier (d'une manière imprécise) la présence d'anomalies dans la production de l'énergie, elle ne permet pourtant pas de les détecter immédiatement lors de leur apparition et laisse fonctionner le système avec une performance non optimale.

Pour toutes ces raisons, un système de diagnostic plus sophistiqué est indispensable pour détecter et localiser des défauts afin d'améliorer la productivité de l'installation PV.

## <span id="page-23-0"></span>**I.2.2 Objectifs de l'étude**

Les travaux de cette thèse font partie du projet DLDPV (Détection et Localisation de Défauts d'un Système PV) financé par l'ANR (L'agence Nationale de la Recherche) et ayant comme partenaires : G2ELAB, GSCOP, CEA-INES et Transénergie.

## **I.2.2.1 Présentation du projet DLDPV**

L'objectif du projet DLDPV est de proposer un système intégré permettant de détecter et de localiser les défauts dans des installations PV. L'idée est de fournir un « service » aux utilisateurs pour superviser et diagnostiquer leurs installations.

Par exemple, on souhaitera savoir quel module du parc PV est en dysfonctionnement ou quelle connexion dans quelle boîte de raccordement est défaillante. Une approche plus avancée consiste à conduire le diagnostic l'état de l'installation en vue de sa maintenance. Par exemple, on pourra connaître l'usure d'un connecteur, le desserrage d'une vis ou encore détecter la présence de salissures sur les modules.

L'objectif de ce projet est d'aller jusqu'à l'intégration finale. Pour cela, il est prévu d'intégrer des modules de supervision communicants aux installations PV. Différents types de communication seront envisagés ; on s'intéressera en particulier aux prometteuses technologies WiMAX dont la portée est de plusieurs dizaines de kilomètres. Les données seront collectées et analysées sur des centrales de supervision (dans le cas d'un particulier, un ordinateur « familial » pourrait être utilisé).

Outre la réalisation d'un prototype, un défi supplémentaire sera de rendre le système le plus générique possible pour qu'il soit indépendant de l'architecture de l'installation PV. Enfin, comme nous l'avons mentionné, le surcoût financier d'un tel dispositif ne devra pas excéder quelques pourcents du prix d'une installation classique.

### <span id="page-24-2"></span>**I.2.2.2 Objectif de la thèse**

Dans ce travail de thèse, nous nous intéressons spécifiquement à la détection et la localisation de défauts côté DC du système PV, c'est-à-dire du côté générateur PV. L'objectif de la thèse est de proposer, en prenant le moins de mesures possibles pour respecter les contraintes économiques, un algorithme pour détecter et localiser des défauts conduisant à une baisse de production.

## <span id="page-24-0"></span>**I.3 Système photovoltaïque et ses défauts**

Avant de développer un système de diagnostic, un cahier de charge des défauts à détecter doit être établi. L'objectif de cette partie est d'identifier les principaux défauts dont on souhaite faire le diagnostic. Pour effectuer cette identification, nous présentons tout d'abord les différents composants d'un système PV et les défauts associés à ces composants.

## <span id="page-24-1"></span>**I.3.1 Description d'un système photovoltaïque**

Le synoptique électrique d'un système PV connecté au réseau est illustré dans la [Figure I-4](#page-25-0) [ADEME'06]. Nous le décrivons en considérant les différents composants suivants :

- Générateur PV : unité de production d'énergie électrique sous forme de courant continu.

- Convertisseur
- Câblage et boîte de jonction
- Système de protection : y compris la diode de bypass, diode anti-retour et les autres dispositifs de sectionnement.

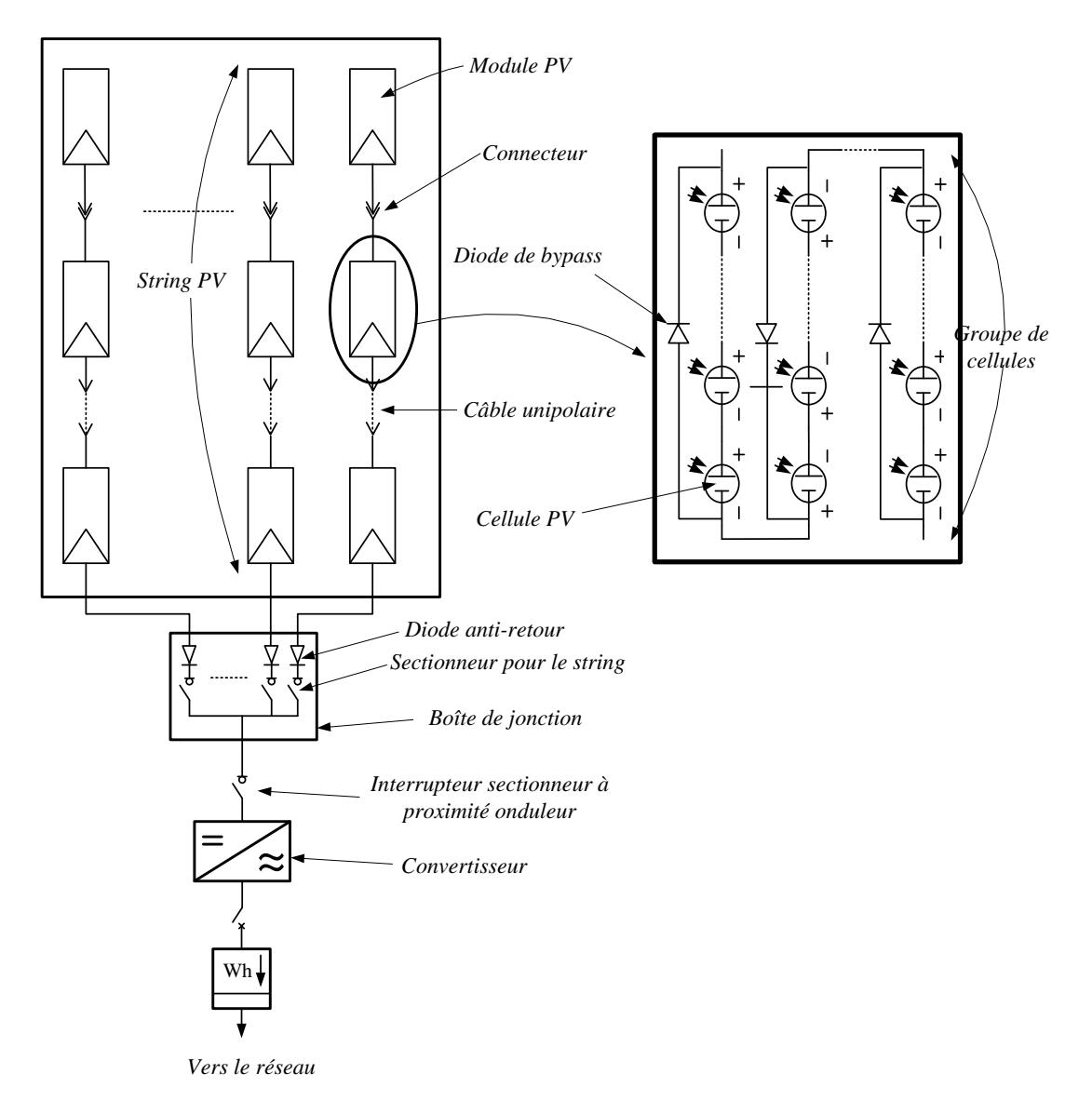

Figure I-4 : Synoptique électrique d'un système PV connecté au réseau [ADEME'06]

## <span id="page-25-0"></span>**I.3.1.1 Générateur PV**

Le générateur photovoltaïque est l'unité de production d'énergie électrique sous forme de courant continu. Le composant élémentaire de cette unité qui convertit l'énergie solaire en l'énergie électrique est la cellule photovoltaïque.

## **i) Cellule PV**

Il existe un grand nombre de technologies permettant la fabrication de cellules photovoltaïques mais beaucoup sont encore en phase de recherche. La [Figure I-5](#page-26-0) donne l'évolution historique de la répartition des technologies industrialisées [EPIA'11]. Les cellules actuellement industrialisées en grande quantité sont produites à partir de silicium (environ 80% en 2010 pour le silicium cristallin « c-Si »). La technologie amorphe (a-Si) qui a été une des technologies préférées a connu une baisse dans le marché actuel par rapport à la technologie couche mince. Par exemple, le marché de la technologie CdTe (Cadmium Telluride) a augmenté de 2% en 2005 à 13% en 2010. Une autre technologie de type couche mince comme CIGS (Copper Indium Gallium Selenide) et les autres technologies émergeantes sont en voie de se développer.

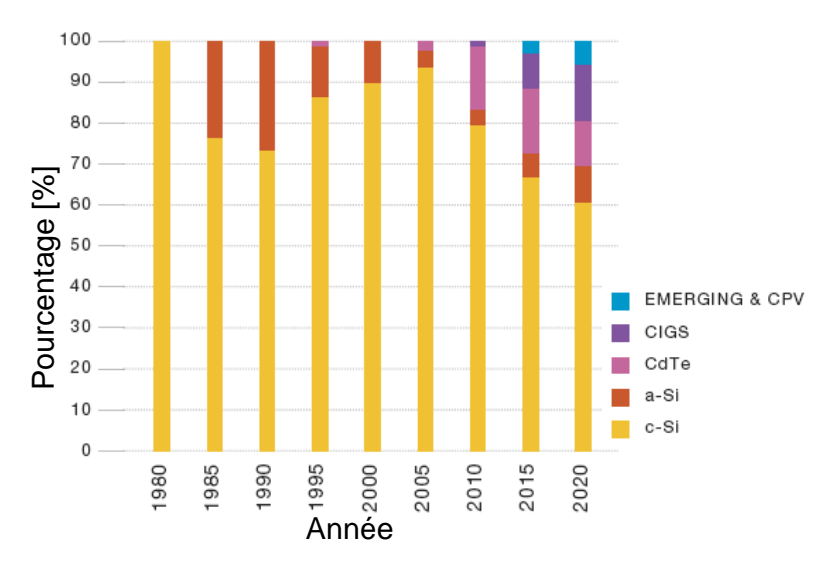

Figure I-5 : Evolution de la répartition des technologies de cellule industrialisées [EPIA'11]

<span id="page-26-0"></span>La tension générée par une cellule photovoltaïque est limitée à la valeur du gap du matériau dont elle est issue. Elle est de l'ordre de 0.6 V pour les cellules de type cristallin et amorphe. Pour le courant, il est en fonction de la surface de la cellule et pour une même surface, il dépend du rendement de la cellule. Le rendement des cellules monocristallines est de l'ordre de 15 à 22%, tandis celui des cellules multi cristallines est de l'ordre de 10 à 15%.

#### <span id="page-26-1"></span>**ii) Module PV**

La tension et le courant, donc la puissance, d'une cellule ne sont pas adaptées aux applications courantes, il est donc nécessaire de les associer. De plus, les cellules photovoltaïques sont fragiles et sensibles à l'environnement extérieur, elles sont donc munies d'une protection mécanique (l'encapsulation). Pour toutes ces raisons, les cellules sont assemblées en modules photovoltaïques.

Les cellules sont généralement connectées en série dans les modules courants commercialisés. La mise en série des cellules permet d'augmenter la puissance. Le courant reste identique tandis que la tension est multipliée par le nombre de cellules en série. Un module PV « classique » contient 36 ou 72 cellules. Mais ce nombre de cellules peut varier selon les modules servant aux applications spécifiques. On peut trouver des modules de 40, 54, 60 ou même 92 cellules en série [BP'11, KYOCERA'11, SUNPOWER'11]. La [Figure](#page-27-0) I-6 montre un module contenant 36 cellules interconnectées en série.

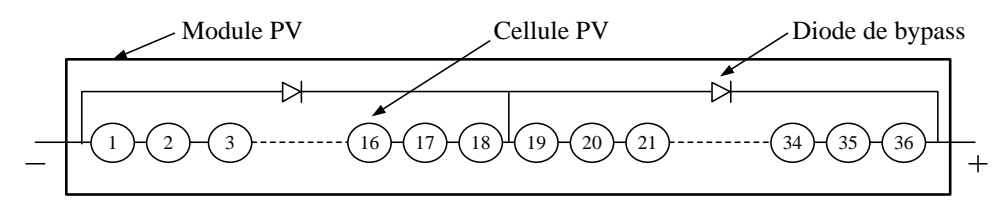

Figure I-6 : Mise en série des cellules PV dans le module

<span id="page-27-0"></span>Les cellules dans un module sont associées en plusieurs groupes. Chaque groupe est ensuite connecté en antiparallèle avec une diode, appelée diode de bypass ou diode de dérivation. Cette diode sert à protéger les cellules contre leur fonctionnement dans le régime inverse. Nous discuterons en détails ce rôle de protection dans le chapitre 2.

On compte généralement 18 cellules pour une diode de bypass. Par contre, ce nombre peut varier selon les différents fabricants des modules. Par ailleurs, pour mieux protéger les cellules, la connexion de chaque cellule individuelle à une diode de bypass a été également proposée [SURYANTO'86]. De plus, d'autres architectures de connexion des diodes de bypass dans le module, comme on peut le voir dans la [Figure I-7,](#page-27-1) ont été également proposées [DIAZ-DORADO'10, SILVESTRE'09]. Mais ces propositions ne sont pas largement appliquées du fait de la difficulté de fabrication.

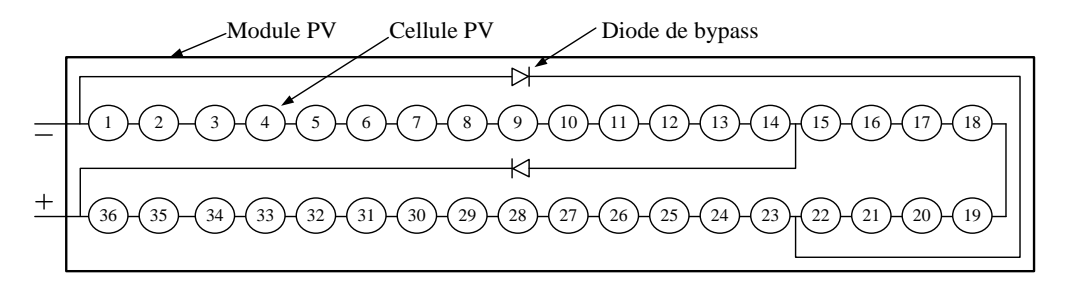

Figure I-7 : Module PV avec deux diodes de bypass qui se chevauchent (overlap)

#### <span id="page-27-1"></span>**iii) String PV**

Un string PV, appelé également chaîne PV, est un ensemble de modules connectés en série afin de générer la tension de sortie spécifiée.

### **iv) Champ PV**

Afin d'obtenir des puissances de quelques kW, sous une tension convenable, il est nécessaire de regrouper les modules en série et en parallèle. Ce groupement forme un champ photovoltaïque.

Il existe plusieurs configurations possibles pour interconnecter les modules dans un champ photovoltaïque : connexion série parallèle simple, connexion Total Cross Tied, connexion Bridge Linked [KAUSHIKA'03]. La [Figure I-8](#page-28-0) montre différentes configurations possibles pour interconnecter les 36 modules d'un champ photovoltaïque. Il a été montré que les deux dernières configurations peuvent améliorer la performance du champ mais la viabilité économique empêche l'utilisation de telles configurations [PICAULT'10]. Nous ne retenons donc dans ce travail la connexion série parallèle simple.

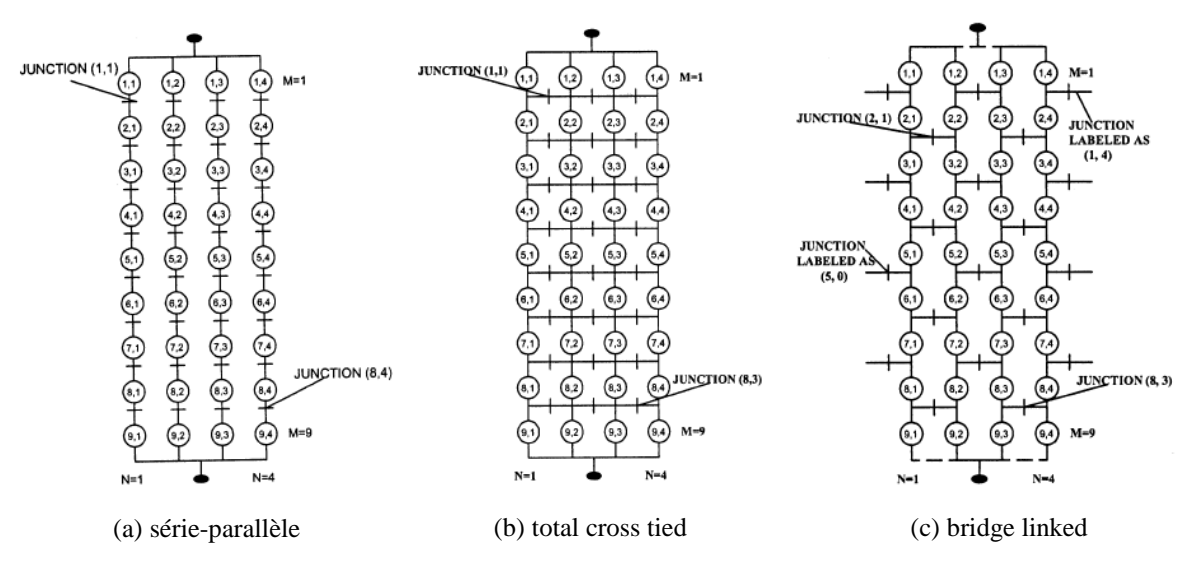

Figure I-8 : Différentes configurations pour un champ de 36 modules

## <span id="page-28-0"></span>**I.3.1.2 Convertisseur**

Comme il a été mentionné dès le début du chapitre (cf. paragraphe [I.2.1.1\)](#page-20-4), le groupe convertisseur a pour rôle d'extraire la puissance maximale du générateur PV et la convertir en puissance alternative avant de l'injecter dans le réseau. Pour accomplir ce rôle, ce groupe de convertisseurs est composé d'un étage de hacheur suivi par un étage d'onduleur comme on peut le voir dans [Figure I-9.](#page-28-1)

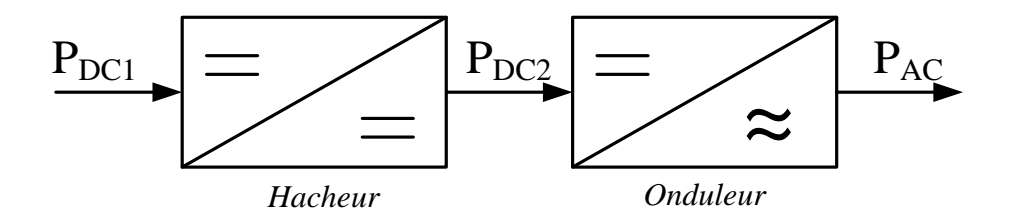

<span id="page-28-1"></span>Figure I-9 : Différents étages du groupe convertisseurs de la chaîne de conversion photovoltaïque

Le hacheur a pour rôle d'extraire la puissance maximale du générateur PV. C'est pourquoi il est muni d'un algorithme de recherche de type MPPT (Maximum Power Point Tracker). La puissance maximale extraite est ensuite convertie en puissance alternative active par l'onduleur.

#### **i) Fonctionnement du MPPT**

Un champ photovoltaïque peut être caractérisé par sa caractéristique statique courant/tension, souvent appelée caractéristique I-V. Une telle caractéristique d'un champ PV en fonctionnement normal est illustrée dans la [Figure I-10.](#page-29-0)

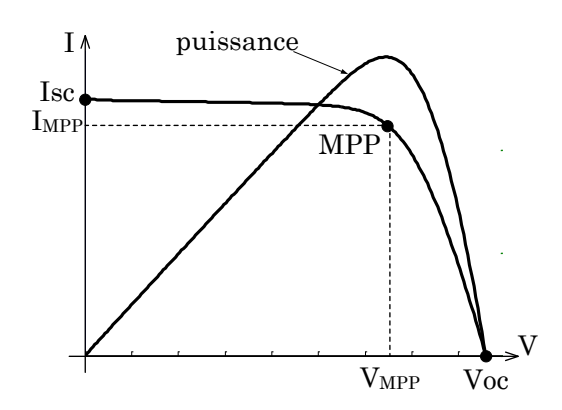

Figure I-10 : Caractéristique I-V d'un champ PV en fonctionnement normal

<span id="page-29-0"></span>Cette caractéristique s'étend du point de tension de circuit ouvert (Voc) au point de courant de court-circuit (Isc). Pendant l'opération, le champ PV fonctionne normalement en point de la puissance maximale (MPP). Le rôle de MPPT est de faire fonctionner le générateur PV à ce point MPP.

De nombreux algorithmes de MPPT ont été proposés dans la littérature pour la recherche du point MPP [ESRAM'07]. Ces algorithmes se différencient en termes de :

- Vitesse de convergence vers le point de MPP
- Capacité de trouver le vrai point de MPP
- Grandeurs mesurées
- Implémentation

## **ii) Architecture du convertisseur**

Comme il a été mentionné dans l'objectif de la thèse (voir paragraphe [I.2.2.2\)](#page-24-2), seule la partie DC est retenue dans ce travail. Nous ne nous intéressons donc qu'à la partie en amont de l'onduleur. Or, nous venons de montrer que le générateur PV n'est pas un composant élémentaire. Il résulte d'un assemblage de plusieurs modules en série parallèle. Alors, où sont placés les hacheurs dans la chaîne de conversion photovoltaïque ? De nombreuses architectures d'un champ photovoltaïque ont été proposées. Une étude bibliographique menée dans [PICAULT'10] a permis d'identifier six architectures principales qui peuvent encore classifiées en deux grandes topologies : topologie centrale et topologie modulaire.

## **Topologie centrale**

Les topologies centrales d'un système PV connecté au réseau sont illustrées dans la [Figure](#page-30-0)  [I-11.](#page-30-0) Il existe trois architectures principales : onduleur central, onduleur string et onduleur multi string.

Onduleur central : L'architecture la plus répandue de nos jours est le montage onduleur central qui consiste à utiliser un seul hacheur et un seul onduleur interfaçant le générateur PV avec le réseau électrique. Cette architecture est très attractive car elle est peu coûteuse, simple à entretenir et à surveiller. Par contre, l'utilisation d'un seul MPPT pour le champ entier ne rend pas optimale l'extraction de puissance du champ ; en particulier lorsque celui-ci est partiellement ombré.

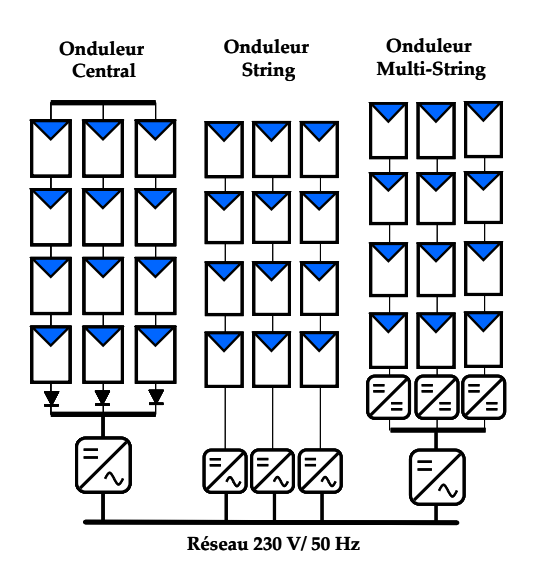

Figure I-11 : Schéma des topologies centrales d'un système PV connecté au réseau

<span id="page-30-0"></span>Onduleur string : Contrairement à la topologie « onduleur central », cette topologie utilise un hacheur et un onduleur par string. Ceci a pour effet d'augmenter le nombre de MPPT dans le champ et permet une meilleure continuité de service par rapport au montage centralisé, lors d'une défaillance de l'onduleur par exemple. Cette topologie permet également de mieux d'extraire la puissance maximale du générateur. Cependant, le coût global de l'installation augmente et les rendements des onduleurs string sont faibles lorsque la ressource solaire est diffuse.

Onduleur multi-string : L'onduleur multi-string permet d'utiliser un seul onduleur, tout en conservant la possibilité d'utiliser un MPPT par string en utilisant un hacheur par string. L'intérêt principal est de réduire le coût d'investissement par rapport à l'utilisation d'onduleurs string en regroupant l'inversion du courant en un seul élément. Par contre, la continuité de service et l'évolutivité de ce montage sont réduites compte tenu du nœud de puissance créé par cet onduleur unique.

### **Topologie modulaire**

Des systèmes plus modulaires ont également vu le jour pour se rapprocher au plus de la source d'énergie tels que les montages onduleur individuel (ou module AC), hacheur parallèle, et hacheur série. L'avantage de ces architectures est de réduire l'impact d'un module défaillant sur le fonctionnement global du champ, ce qui permet toujours d'extraire le maximum d'énergie du champ PV. En contrepartie, l'introduction d'électronique de puissance complexifie considérablement l'installation et la maintenance du système.

Les topologies modulaires d'un système PV connecté au réseau sont illustrées dans la [Fi](#page-31-0)[gure I-12.](#page-31-0)

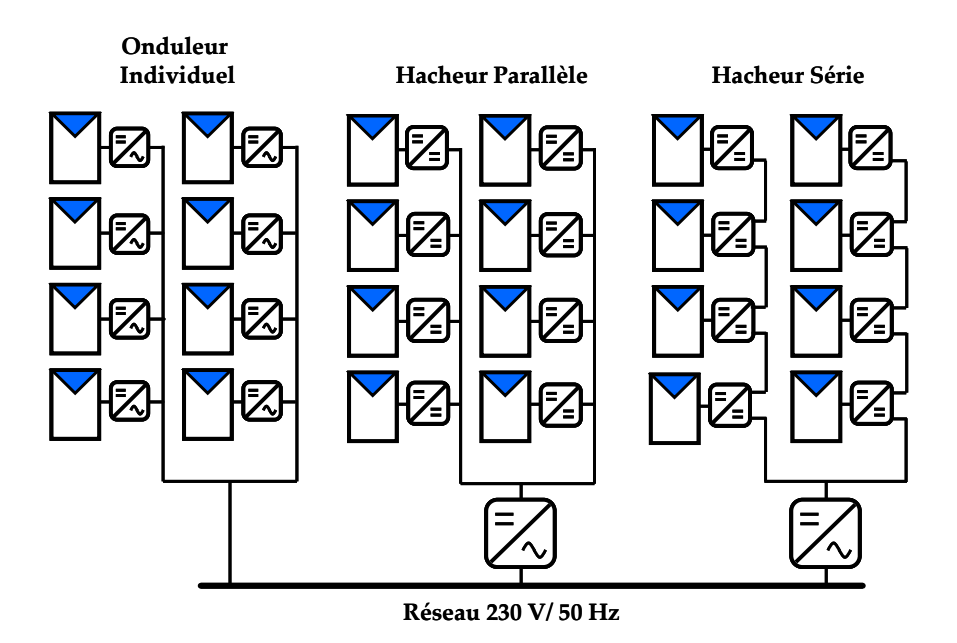

Figure I-12 : Schéma des topologies modulaires d'un système PV connecté au réseau

<span id="page-31-0"></span>Onduleur individuel : cette architecture permet directement au module de fournir de l'énergie au réseau.

Hacheur parallèle : elle utilise un hacheur par module connecté à un bus continu de tension plus élevée (400 V), auquel est relié un onduleur.

Hacheur série : elle utilise aussi un hacheur par module, mais ceux-ci sont connectés en série afin d'augmenter le rendement de conversion du hacheur. Les montages utilisant un hacheur par module sont aussi appelées modules DC.

## **iii) Synthèse**

Comme il a été adressé au début de ce paragraphe, seule la partie DC est retenue dans ce travail de thèse. Alors, selon l'architecture retenue pour l'installation photovoltaïque, la partie DC mentionnée peut se référer à un des différents niveaux : module, string ou champ.

#### **I.3.1.3 Câblage et boîte de jonction**

La mise en série de plusieurs modules pour constituer un string est assurée par des câbles. Pour minimiser les risques de défaut à la terre ou de court-circuit après l'installation, l'utilisation de câbles à simple conducteur avec double isolation est fortement recommandée [PVPS'98].

Des connecteurs débrochables peuvent être utilisés pour simplifier la procédure d'installation. Ces connecteurs renforcent la protection contre les risques de choc électrique.

Si le système PV est constitué de plusieurs strings, une boîte de jonction permet leur mise en parallèle. La boîte de jonction peut contenir des éléments de protection tels que des fusibles, des interrupteurs et des sectionneurs.

## **I.3.1.4 Système de protection**

Comme pour les autres centrales électriques, il existe plusieurs sortes de protection pour une installation photovoltaïque : protection des intervenants, protection contre la foudre, protection du générateur PV. Du fait que notre travail de thèse porte uniquement sur des défauts conduisant à une baisse de production, nous ne nous intéressons donc qu'aux composants servant à la protection du générateur PV.

### **i) Diode de bypass**

Comme il a été expliqué dans le paragraphe précédent (cf. paragraphe [I.3.1.1ii\),](#page-26-1) la diode de bypass est connectée en antiparallèle avec un groupe de cellules pour protéger les cellules les plus faibles contre la polarisation inverse. Nous discuterons en détails ce rôle de protection dans le chapitre 2.

### **ii) Diode anti-retour**

La tension produite par chaque string peut être différente. Lors de la mise en parallèle de ces strings pour former un champ, le string avec la tension la plus faible peut absorber un courant inverse provenant des autres strings. Cela conduit donc à une baisse de production et les modules du string traversés par le courant inverse pourraient être également susceptibles de la défaillance. Pour éviter ces courants inverses, une diode anti-retour est placée au bout de chaque string (voir [Figure I-4\)](#page-25-0).

L'utilisation de la diode anti-retour introduit pourtant une perte dans la production du fait de la chute de tension causée par cette diode pendant le fonctionnement normal du champ PV. De plus, ces diodes peuvent se mettre en défaut et demandent par conséquent un contrôle régulier.

Un fusible est parfois utilisé à la place de la diode anti-retour. Par contre, l'utilisation du fusible ne permet pas de protéger le string contre le courant inverse. Le fusible doit être dimensionné afin que les composants du string (module, câble, connecteur) puissent supporter l'intensité du courant inverse lorsque ce dernier existe.

Le choix de l'un des deux composants réside donc sur la tolérance entre la perte en fonctionnement normal (pour le cas d'utilisation de la diode anti-retour) et la perte causée par le courant inverse (lors de l'utilisation du fusible).

## <span id="page-32-0"></span>**I.3.2 Défauts dans le système photovoltaïque**

Nous avons décrit dans la partie précédente les différents principaux constituant une unité de production d'un système PV. Nous décrivons dans cette partie les différents défauts et anomalies associés à ces composants.

Au cours de son fonctionnement, une installation PV peut être éventuellement soumise à différents défauts et conditions de fonctionnement anormales. Les défauts et les anomalies

apparus varient d'une installation à une autre en fonction de sa conception, installation, opération et maintenance. Dans le cadre du projet DLDPV, les défauts et anomalies principaux ont été identifiés grâce au retour d'expérience des partenaires industriels de ce projet [TRANSENERGIE'08]. Cette liste a été confirmée par des travaux identiques conduits par le laboratoire NREL [KURTZ'09].

Une liste des origines de défauts les plus fréquents est montrée dans l'annexe A. Ce tableau a été établi en considérant le type du défaut, sa conséquence principale, puis son degré d'impact sur la production du système ou criticité (1 faible, 2 moyen, 3 fort), son occurrence (1 faible, 2 moyenne, 3 forte) ainsi que sa phase d'origine (C : Conception ; I : Installation ; E : Exploitation).

Dans ce travail, nous ne retenons que les défauts principaux. Le critère de sélection de ces défauts repose sur le produit entre la criticité et l'occurrence. Suite au retour d'expérience de Transénergie, les défauts avec un score supérieur ou égal à 3 ont été retenus et sont listés dans le [Tableau I-1.](#page-33-1) C'est pour le moment une simple liste de défauts issue du critère que nous avons retenu. Nous n'allons pas chercher à complètement discriminer ces défauts. Nous verrons dans le prochain chapitre la classification de ces natures de défauts en grandes catégories. Ce sont ces dernières auxquelles nous allons nous intéresser dans notre étude de diagnostic.

<span id="page-33-1"></span>

| Eléments du générateur PV                                     | Origines de défauts et d'anomalies                                       |
|---------------------------------------------------------------|--------------------------------------------------------------------------|
| Générateur PV                                                 | - Feuilles d'arbre, déjections, pollution, sable, neige etc.             |
|                                                               | - Détérioration des cellules, fissure, échauffement des                  |
|                                                               | cellules                                                                 |
|                                                               | - Pénétration de l'humidité, dégradation des intercon-                   |
|                                                               | nexions, corrosion des liaisons entre les cellules                       |
|                                                               | - Modules de performances différentes                                    |
|                                                               | - Module arraché ou cassé                                                |
|                                                               | - Modules court-circuités, modules inversés                              |
| Boîte de jonction                                             | - Rupture du circuit électrique                                          |
|                                                               | - Court-circuit du circuit électrique                                    |
|                                                               | - Destruction de la liaison                                              |
|                                                               | - Corrosion des connexions                                               |
| Câblage et connecteur                                         | - Circuit ouvert                                                         |
|                                                               | - Court-circuit                                                          |
|                                                               | - Mauvais câblage (module inversé)                                       |
|                                                               | - Corrosion des contacts                                                 |
|                                                               | - Rupture du circuit électrique                                          |
| Diode de protection (diode de<br>bypass et diode anti-retour) | - Destruction des diodes                                                 |
|                                                               | - Absence ou non fonctionnement de diodes                                |
|                                                               | - Inversion de la polarité des diodes au montage, diode<br>mal connectée |
|                                                               |                                                                          |

TABLEAU I-1 : PRINCIPAUX DEFAUTS ET ANOMALIES RENCONTRES DANS UN GENERATEUR PV

## <span id="page-33-0"></span>**I.4 Méthodes de diagnostic d'un champ PV**

Dans la partie précédente, les principaux défauts ont été retenus à partir de la liste des défauts les plus fréquents en se fondant sur leur criticité et occurrence. Dans cette partie, nous montrons les méthodes de diagnostic existantes, même si l'intégralité des défauts retenus n'y est pas prise en compte.

Lors de la recherche des méthodes de diagnostic, il faut différencier ses deux fonctions : la détection et la localisation. Certaines méthodes utilisées ou proposées effectuent uniquement la fonction de détection. Tandis que certaines autres effectuent la fonction de localisation après que la détection de défauts a été réalisée. Quelques fonctionnalités sont aussi prises en compte telles que la finesse de diagnostic, les mesures nécessaires et la capacité de diagnostiquer en ligne.

L'étude bibliographique de la méthode de diagnostic se focalise sur deux axes : des méthodes courantes industrialisées et des méthodes proposées dans la littérature. La proposition d'une nouvelle méthode est présentée à la fin de cette partie.

## <span id="page-34-0"></span>**I.4.1 Méthodes de diagnostic courantes industrialisées**

On peut distinguer deux catégories de méthodes de diagnostic courantes industrialisées : des méthodes reposant sur l'analyse du courant et de la tension (que nous appellerons méthodes électriques) et des méthodes reposant sur l'analyse d'autres grandeurs que I et V (que nous appellerons méthodes non-électriques).

## **I.4.1.1 Méthodes non-électriques**

Il existe plusieurs méthodes non-électriques, destructives ou non destructives, pour diagnostiquer le défaut au niveau de cellule PV. Le défaut principal qui peut avoir lieu à ce niveau est la fissure de la cellule. On peut citer comme méthodes : les essais mécaniques de flexion, l'imagerie par photoluminescence et électroluminescence, tests de thermographie [ALERS'11, DALLAS'07].

Au niveau du module PV, la méthode de l'imagerie d'infrarouge (caméra thermique) est largement appliquée. Cette méthode repose sur le fait que tous les matériels émettent un rayonnement infrarouge sur une plage de longueur d'onde qui dépend de la température du matériau. En examinant la distribution de la température au niveau du module, des anomalies (si elles ont lieu) peuvent être localisées.

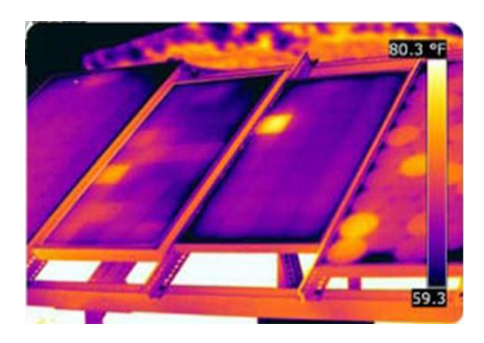

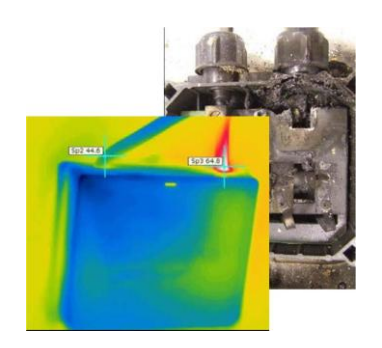

(a) cellule court-circuitée (b) corrosion dans la boîte de jonction Figure I-13 : Quelques exemples de la localisation de défauts par la caméra thermique

Quelques succès de la localisation de défauts utilisant la caméra thermique ont été reportés : courant de fuite dans la cellule, augmentation de la résistance de la connectique entre les cellules, échauffement anormal des cellules, conduction de la diode de bypass [KING'00]. Cette méthode peut être également appliquée pour les connectiques dans la boîte de jonction, la fonctionnalité de la diode anti-retour.

## **I.4.1.2 Méthodes électriques**

Les systèmes de monitoring actuels d'un système PV sont essentiellement intégrés aux onduleurs. Dans ce cadre, les données mesurées sont souvent les mêmes d'un système à l'autre. Les grandeurs mesurées les plus courantes sont :

- Le courant débité par le champ PV
- La tension aux bornes du champ PV
- La résistance d'isolement entre les bornes positive et négative du champ PV

Il est aussi possible d'ajouter les grandeurs complémentaires que sont la température ambiante du site et l'ensoleillement aux mesures électriques. Ces données nécessitent un capteur spécifique (sonde de température et cellule de référence). Il convient, dans le cas où ces grandeurs sont nécessaires, de les traiter à l'aide d'un automate spécifique. Cet automate est relié à l'onduleur et centralise la totalité des données afin de les enregistrer et/ou de les envoyer sur un serveur distant.

Les mesures du côté AC sont plus importantes en nombre car directement liées à l'énergie qui sera vendue. Il est courant de relever :

- Le courant AC
- La tension AC
- La fréquence
- L'impédance du réseau vue par l'onduleur

Des mesures décrites dans les deux paragraphes précédents, il est aisé de déduire :

- La puissance instantanée DC
- La puissance instantanée AC
- L'énergie produite sur différentes périodes (suivant la capacité de stockage des données) côtés DC et AC

Ces données sont calculées directement par le microcontrôleur embarqué dans l'onduleur ou par l'automate associé. On y ajoute souvent :

- La durée de fonctionnement de l'onduleur
- La date de mise en service
- Le CO2 non rejeté dans l'atmosphère (« économisé »)
- Les alertes de défaillance du système (principalement les défauts d'isolement)

On voit que les produits existants offrent des fonctions pour l'exploitation d'une centrale (exploitation limitée à de la mesure du productible). Les informations peuvent être traitées localement ou à distance, sur une ou plusieurs installations.
En termes de diagnostic pour de la maintenance préventive ou curative, il existe très peu d'informations et de fonctionnalités. Au mieux, seule une mesure tension/courant string par string permet d'identifier un éventuel déséquilibre de production et/ou une défaillance d'un onduleur.

#### **I.4.2 Méthodes dans la littérature**

De nombreuses méthodes de diagnostic ont été proposées pour détecter et localiser les défauts dans un système PV. Nous résumons dans cette partie les différentes méthodes proposées.

#### **I.4.2.1 Méthode de réflectométrie**

La méthode de réflectométrie est une méthode de diagnostic qui consiste à envoyer un signal dans le système ou le milieu à diagnostiquer. Ce signal se propage selon la loi de propagation du milieu étudié et lorsqu'il rencontre une discontinuité, une partie de son énergie est renvoyée vers le point d'injection. L'analyse du signal réfléchi permet de déduire des informations sur le système ou le milieu considéré. Cette méthode a été également appliquée pour détecter le défaut dans un string photovoltaïque [SCHIRONE'94, TAKASHIMA'09].

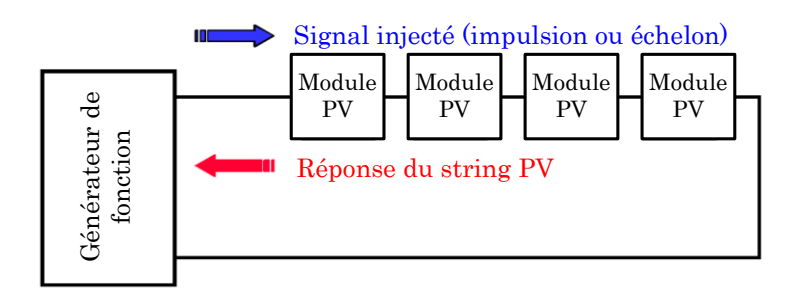

Figure I-14 : Principe de la réflectométrie pour localiser le défaut dans un string PV

Un signal de type d'échelon ou d'impulsion est injecté dans le string PV qui consiste en une série de modules connectés par des câbles. L'étude expérimentale menée par [SCHIRONE'94, TAKASHIMA'09] a confirmé la possibilité de localiser la position de défaut de type « circuit ouvert », « court-circuit » et « augmentation d'impédance » dans le string.

#### <span id="page-36-0"></span>**I.4.2.2 Analyse de la puissance et de l'énergie produite**

D'une manière similaire à la méthode utilisée par les onduleurs commerciaux, de nombreuses études dans la littérature reposent sur l'analyse de la puissance et de l'énergie produite par le champ PV pour faire la détection et la localisation de défauts qui y sont apparus. La puissance ou l'énergie actuelle (mesurée) est comparée à celle attendue et lorsqu'une déviation importante a lieu, on considère qu'il y a un défaut. Par contre, une meilleure localisation de défauts peut être accomplie dans ces travaux grâce à une analyse plus approfondie sur les grandeurs mesurées. L'analyse mentionnée consiste à générer des attributs supplémentaires de la chute de la puissance ou de l'énergie produite telles que : la durée, l'amplitude, la fréquence et les instants de la chute. Ces mêmes attributs sont également prédéterminés pour les différents défauts considérés. Lors de leur comparaison, le défaut dont la valeur des attributs considérés est la plus proche de celle déduite des grandeurs mesurées est considéré comme le défaut responsable de la chute.

Dans les travaux de [CHAO'08], l'amplitude de la chute de la puissance produite a été évaluée. Selon l'amplitude de la chute et la condition de fonctionnement correspondant (ensoleillement et température), le nombre de strings et le nombre de modules par string étant en défauts peut alors être détecté.

Dans l'étude menée par [DREWS'07, STETTLER'05], les attributs supplémentaires de la chute de l'énergie ont été analysés. Ces attributs sont l'amplitude, la durée et l'instant de la chute de l'énergie. Cette analyse permet de distinguer quatre familles de défauts :

- pertes constantes d'énergie : dégradation, salissure, module défectueux, string défectueux
- pertes variables d'énergie : ombrage, température élevée, échauffement de l'onduleur, erreur de MPPT
- pertes totales : onduleur défectueux, défaillance du système de contrôle
- couverture par la neige

Les travaux menés par [FIRTH'10] se fondent sur le même principe que le cas précédent, par contre, différentes catégories de défauts ont été considérées. Ce sont :

- défauts prolongés avec rendement nul : défaillance des composants, système déconnecté (longue durée)
- défauts brefs avec rendement nul : déconnexion temporaire de l'onduleur, système déconnecté (courte durée)
- défauts d'ombrage : ombrage
- défauts avec rendement non nul et pas d'ombrage : erreur de MPPT, autres défauts

## **I.4.2.3 Analyse du point de fonctionnement**

Outre la comparaison de la puissance ou de l'énergie produite actuelle et celle attendue, la comparaison du point de la puissance maximale actuel (courant et tension correspondant à la puissance maximale) et celui attendu peut apporter plus d'information sur l'état du système PV [CHOUDER'10].

La comparaison relationnelle entre ces courants et entre ces tensions donne deux couples de valeur binaire (0 ou 1). Suivant la combinaison de ces deux couples, la nature des problèmes du champ PV peut être identifiée. Les quatre familles de problèmes sont les suivantes :

- modules défectueux dans un string
- string défectueux
- famille de défauts non discriminables : ombrage, erreur de MPPT, vieillissement
- fausses alarmes

#### **I.4.2.4 Analyse de la caractéristique statistique**

Nous avons vu précédemment (cf. paragraphe [I.3.1.2i\)](#page-28-0) qu'un champ photovoltaïque peut être décrit par sa caractéristique statique courant/tension (caractéristique I-V). La modification d'une telle caractéristique peut être espérée lorsque qu'il y a un changement de l'état du champ PV provoqué par un changement de la condition de fonctionnement (ensoleillement et température) ou par une apparition d'un ou de défauts dans le champ. La [Figure I-15](#page-38-0) montre l'allure d'une caractéristique I-V d'un champ PV en fonctionnement défaillant (ombrage sur des cellules) comparée avec celle en fonctionnement normal.

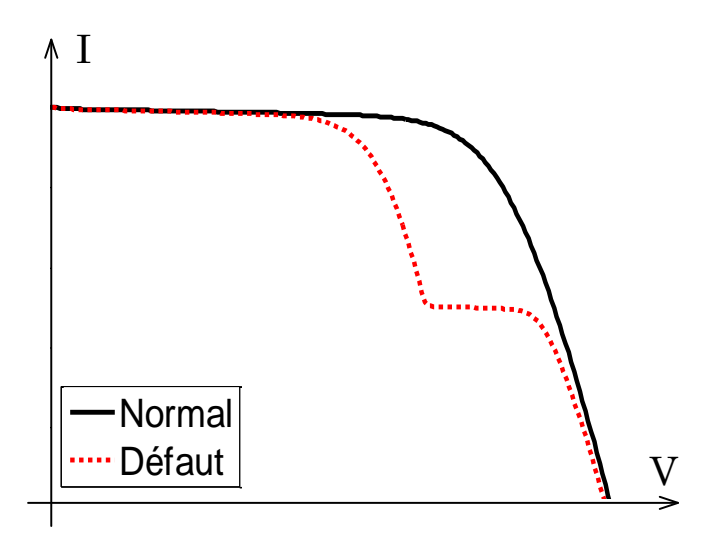

Figure I-15 : Allure d'une caractéristique I-V d'un champ PV en fonctionnement défaillant

<span id="page-38-0"></span>En exploitant des informations de la caractéristique I-V du champ PV (en défaut), la détection et la localisation de défauts peuvent être réalisées. Une telle analyse a été trouvée dans quelques études dans la littérature :

- La dérivée du courant par rapport à la tension (dI/dV) tout au long de la caractéristique permet de détecter le défaut d'ombrage dans un string ou dans un champ [MISHINA'02, MIWA'06].
- L'extraction des paramètres (résistance série, température de fonctionnement au STC – Conditions de Test Standard, point de puissance maximale au STC) permet de détecter le défaut dans un module ou dans un string (augmentation de la résistance série entre cellules ou entre modules, vieillissement) [SERA'08].

L'utilisation de la caractéristique I-V pour détecter et localiser les défauts a été menée dans très peu de travaux. Par contre, l'analyse dans le sens inverse a été effectuée par de nombreuses études. Une telle analyse consiste à étudier l'impact des différents défauts (dans la cellule, module, string et champ) sur la performance du champ PV, donc sur la caractéristique I-V de celui-ci. Le [Tableau I-2](#page-39-0) résume les différents travaux portant sur l'analyse de la performance d'un champ PV, via sa caractéristique I-V, face aux différents types de défauts.

<span id="page-39-0"></span>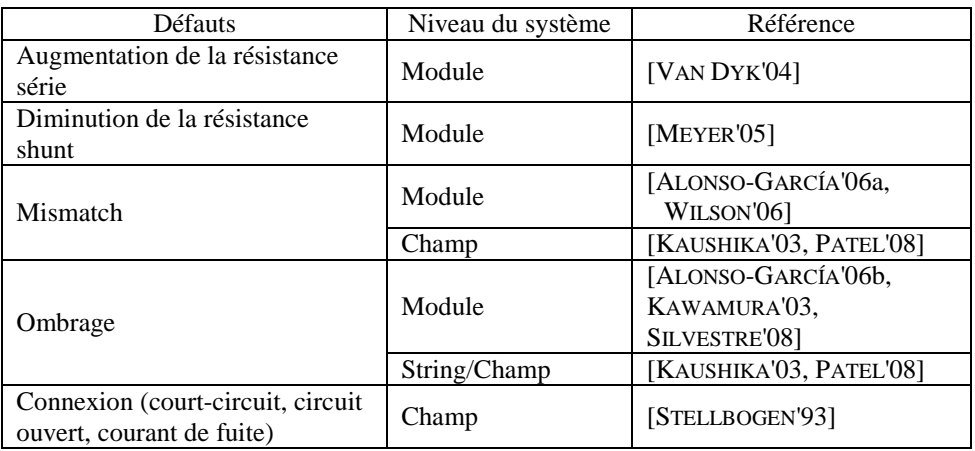

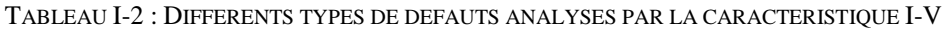

### <span id="page-39-2"></span>**I.4.2.5 Synthèse**

Les différentes méthodes de diagnostic d'un champ photovoltaïque (couramment industrialisées ou non) avec leurs fonctionnalités sont résumées dans le [Tableau I-3.](#page-39-1)

<span id="page-39-1"></span>

| Méthodes                                      | Défauts                                                                                                    | <b>Mesures</b>                | Capacité<br>de DLD | Online/<br>offline        | Finesse de<br>diagnostic                    |  |
|-----------------------------------------------|----------------------------------------------------------------------------------------------------|-------------------------------|--------------------|---------------------------|---------------------------------------------|--|
| Méthodes non-<br>électriques                  | - Fissure de la cellule                                                                                                    | Image                         | Loca.              | Offline                   | Cellule                                     |  |
| Imagerie infra<br>rouge                       | - Courant de fuite<br>- Augmentation de la résis-<br>tance de la connectique<br>- Echauffement anormal des<br>cellules, des modules<br>- Dysfonctionnement de la<br>diode (bypass et anti-retour) | Image                         | Loca.              | Online $+$<br>intervenant | Cellule<br>Module<br><b>String</b><br>Champ |  |
| Méthode de<br>réflectométrie                  | - Circuit ouvert<br>- Court-circuit<br>- Augmentation de<br>l'impédance de la connectique                                                                                                    | Signal<br>réfléchi            | Loca.              | Offline                   | String                                      |  |
| Analyse de la<br>puissance et de<br>l'énergie | - Familles de défauts non<br>discriminables (voir para-<br>graphe $I.4.2.2$ )                                                                                                    | $I_{AC}$ , $V_{AC}$ ,<br>G, T | Détec.<br>Loca.    | Online                    | Champ                                       |  |
| Analyse du<br>point de fonc-<br>tionnement    | - Modules défectueux<br>- Strings défectueux<br>- Défauts non discriminables<br>entre (ombrage, vieillisse-<br>ment, erreur de MPPT)<br>- Fausses alarmes                                         | $I_{AC}$ , $V_{AC}$ ,<br>G, T | Détec.<br>Loca.    | Online                    | Champ                                       |  |
| Analyse de la<br>caractéristique<br>statique  | - Voir Tableau I-2                                                                                                    | I-V com-<br>plète             | Détec.<br>Loca.    | Offline                   | Module<br>String<br>Champ                   |  |

TABLEAU I-3 : COMPARAISON DES DIFFERENTES METHODES DE DLD

*Abréviations : Détec.=Détection ; Loca.=Localisation ; IAC=Courant côté AC ; VAC=Tension côté AC ; G=Ensoleillement ; T=Température*

Les différentes méthodes non-électriques offrent la possibilité de localiser très finement le

défaut d'une cellule. Par contre, il est à savoir que ces méthodes sont généralement appliquées dans la phase de développement des cellules, ou pour le test de qualification ou encore plus pour un diagnostic plus approfondi pour des modules défectueux en fonctionnement.

Il est possible, grâce à la méthode de l'imagerie d'infrarouge, de localiser précisément le lieu où apparaissent les défauts dans des différents niveaux du système (module, string, champ), elle ne permet pourtant pas d'identifier la nature de défauts. En plus, une telle intervention ne sera envisagée qu'après l'apparition d'un défaut avérée. Ceci revient à dire qu'il est impossible d'automatiser le processus de diagnostic qui nécessite l'intervention d'un tiers.

La méthode de réflectométrie est limitée en nombre de défauts localisables (court-circuit, circuit ouvert, augmentation de l'impédance du câble/connectique). De plus, une telle intervention (injection du signal dans le string) nécessite une interruption du système et l'analyse du signal de retour nécessite également un traitement du signal bien sophistiqué.

La méthode de diagnostic reposant sur l'analyse de la puissance et de l'énergie produite offre la possibilité de détecter automatiquement la présence d'un défaut sans interrompre le système. Cependant, seule la famille de défauts peut être détectée. Il s'avère impossible de discriminer les défauts dans une même famille. En plus, une telle méthode s'applique uniquement pour un champ PV et non pas pour un string ou module.

L'analyse du point de fonctionnement offre un atout supplémentaire par rapport à l'analyse de la puissance ou de l'énergie produite. Grâce à cette analyse, il est possible d'identifier le niveau du système (module ou string) qui est en dysfonctionnement. Par contre, il est impossible d'identifier la nature des défauts apparus.

L'étude bibliographique a montré que de nombreuses études ont porté sur l'évaluation de l'impact des différents défauts par l'analyse de la caractéristique I-V résultante. Par contre, l'utilisation d'une telle caractéristique pour remonter à la nature des défauts n'est pas largement répandue. Deux raisons principales peuvent être citées comme barrière à l'application d'une telle méthode pour faire le diagnostic : la difficulté d'obtention enligne de la caractéristique complète I-V et la manque d'une base de données pertinente sur les causalités défauts/caractéristiques I-V.

Le premier verrou repose sur le fait que l'onduleur (voir [Figure I-9\)](#page-28-1) qui convertit la puissance continue en puissance alternative n'autorise l'évolution de son entrée que sur une plage limitée de tension qui est comprise entre 150V et 450V pour un onduleur connecté au réseau 230V. Or, l'obtention de la caractéristique I-V complète consiste à déplacer le point de fonctionnement du générateur PV du point de la tension de circuit ouvert jusqu'au point du courant de court-circuit (voir [Figure I-10\)](#page-29-0). Ceci entraînera à une déconnexion de l'onduleur de la chaîne de conversion du système PV. Toutefois, une durée minimum est tolérée pour le fonctionnement hors zone admissible de l'onduleur. Quelques études expérimentales ont été menées pour confirmer cette possibilité [BARRUEL'10, WANG'10].

Il ne reste donc que la deuxième barrière à lever qui consiste à établir d'une manière pertinente une relation causale entre les principaux défauts considérés et la caractéristique résultante, donc entre les défauts et les symptômes éventuellement apparus. Il existe donc une potentialité dans l'analyse de la caractéristique I-V pour faire le diagnostic de défauts dans un champ PV.

Il est à rappeler que le dispositif de diagnostic que nous allons proposer doit respecter les contraintes de coût qui imposent le nombre de mesures et les contraintes d'implémentation qui font que le dispositif proposé doit être intégré dans la chaîne photovoltaïque. Or, nous venons de montrer que les défauts dans un champ PV peuvent être décrits par sa caractéristique I-V et que cette dernière peut être obtenue en ligne. Etant données ces contraintes et ces facteurs favorisants, nous nous orientons notre étude en nous fondant sur l'analyse de la caractéristique I-V pour faire la détection et la localisation de défauts. Une approche de diagnostic doit être choisie pour faire cette analyse et c'est ainsi l'objectif de la partie suivante.

## **I.4.3 Choix de l'approche de diagnostic**

#### **I.4.3.1 Différentes approches théoriques de diagnostic**

D'une manière générale la détection et localisation de défauts pour la surveillance des systèmes nécessitent d'obtenir des symptômes caractéristiques du fonctionnement du procédé surveillé et des les analyser pour en déduire l'état du système. L'établissement des symptômes se fait toujours en référence à la connaissance du comportement sain dont on dispose. La forme (bruit, couleur, température, grandeurs électrique etc.) et la méthode de génération des symptômes sont tributaires de la forme prise par cette connaissance.

La classification des méthodes de diagnostic se fait généralement en fonction de la forme prise par la connaissance et, bien entendu, en fonction de la méthode d'analyse qui en découle. Les grandes familles de méthodes de diagnostic sont présentées dans la [Figure I-16.](#page-41-0)

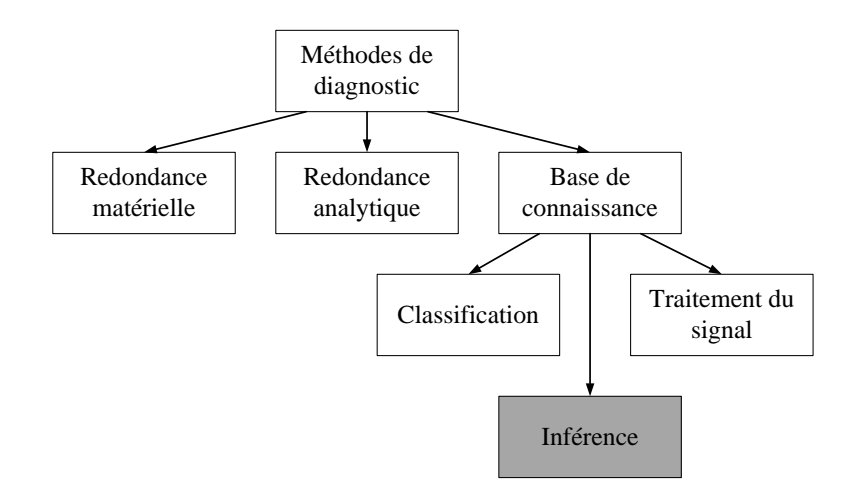

Figure I-16 : Différentes méthodes de diagnostic [RAISON'00]

<span id="page-41-0"></span>La méthode de redondance matérielle consiste à utiliser plusieurs composants (capteurs, actionneurs, générateurs etc.) identiques pour exercer une même fonction. Lorsqu'un écart existe entre les sorties de ces composants, celui qui est défectueux peut être facilement identifié. Dans l'application photovoltaïque, cette méthode est utilisée, dans certains onduleurs, pour identifier le string le plus faible (voir paragraphe [I.4.1.2\)](#page-35-0). Il n'est pourtant pas possible d'identifier la nature de défauts.

La méthode de redondance analytique consiste à déduire l'état du système (processus) surveillé à partir de mesures (grandeur entrées/sorties) sur le système lui-même. Cette méthode requiert un modèle, généralement de type modèle d'état, qui peut représenter le système surveillé. Or, comme nous l'avons déjà vu, le système PV est composé de différents composants de natures différentes. La construction du modèle d'état d'un tel système est compliquée et voire impossible à faire. La méthode de redondance analytique n'est donc pas appropriée pour le diagnostic de défauts d'un champ PV.

La méthode de diagnostic à base de connaissance peut être encore divisée en trois grandes familles : la méthode de traitement du signal, la méthode de classification et la méthode d'inférence. La méthode de traitement du signal repose sur l'extraction des symptômes à partir du signal mesuré. Les techniques d'extraction couramment utilisées sont la démodulation, filtrage, FFT, analyse de l'ondelette etc. Néanmoins, cette technique d'extraction ne peut être appliquée que pour les signaux qui se répètent dans le temps tels que le courant, la tension, la vibration, l'onde acoustique etc. Or, la caractéristique I-V sur laquelle nous voulons faire l'analyse est le signal du type instantané qu'il n'y a pas d'évolution dans le temps.

Il ne reste donc que deux méthodes à choisir entre la méthode de classification et la méthode d'inférence. Le choix d'une de ces méthodes dépend de la connaissance qu'on a sur la relation entre les défauts et les symptômes [ISERMANN'06]. Si aucune connaissance structurelle n'est acquise, la méthode de classification est sélectionnée. Dans le cas contraire, la méthode d'inférence est choisie. Or, nous avons montré dans la partie précédente (cf. paragraphe [I.4.2.5\)](#page-39-2) qu'il existe une causalité entre défauts et les symptômes présentés dans la caractéristique I-V. Par conséquent, la méthode d'inférence est choisie pour faire la détection et la localisation de défauts d'un champ photovoltaïque.

#### **I.4.3.2 Diagnostic par la méthode d'inférence**

La méthode de diagnostic à base d'inférence peut être décomposée en trois étapes principales comme on peut voir dans la [Figure I-17](#page-42-0) [ISERMANN'06].

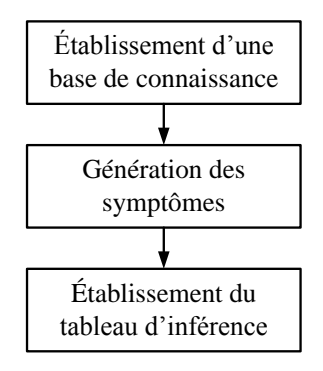

<span id="page-42-0"></span>Figure I-17 : Différentes étapes de diagnostic par la méthode d'inférence

La toute première étape de cette méthode d'inférence consiste à établir une base de connaissance sur la relation entre les défauts définis et les symptômes apparus. L'étape suivante est de générer analytiquement les symptômes potentiels identifiés à partir de la base de connaissance établie. La dernière étape consiste à établir le tableau d'inférence (ou tableau de signatures de défauts) afin d'analyser ensuite la capacité de diagnostic.

# **I.5 Conclusion**

Dans ce chapitre, le contexte de l'étude a été d'abord présenté et toutes les problématiques autour de la productivité d'une installation photovoltaïque ont été discutées. Le retour d'expérience sur des installations PV opérationnelles a montré qu'un système de monitoring classique est un atout dans l'amélioration de la productivité de ces installations. Un système de détection et de localisation est donc indispensable.

Dans le cadre du projet ANR DLDPV, cette thèse s'est concentrée sur la détection et la localisation de défauts dans la partie DC du système PV. L'étude bibliographique sur les différentes topologies d'interface entre la partie DC et la partie AC a été également menée. Suivant la topologie retenue pour l'installation, la partie DC mentionnée peut se référer à un des différents niveaux : module, string ou champ.

Les principaux défauts dans la partie DC du générateur ont été retenus à partir d'une liste de défauts les plus fréquents, établie par le retour d'expérience des partenaires du projet. Ces principaux défauts ont été classés selon les différents composants du système PV :

- Défauts dans le générateur PV
- Défauts dans la boîte de jonction
- Défauts dans le câblage et la connectique
- Défauts dans le système de protection

Un état de l'art sur les différentes méthodes de diagnostic de défauts d'un champ PV a été établi. Parmi les méthodes courantes industrialisées et proposées dans la littérature, la méthode reposant sur l'analyse de la caractéristique statistique I-V a montré une potentialité prometteuse.

L'étude sur les différentes méthodes de diagnostic a été également menée afin de choisir une méthode la plus adaptée pour analyser la caractéristique I-V. La méthode d'inférence a été considérée comme une méthode la plus adaptée. D'après cette méthode, une des premières étapes consiste à établir une base de connaissance des différents comportements du champ PV pour les défauts considérés et c'est ce que nous aborderons dans le prochain chapitre.

# Chapitre II

# Modélisation d'un champ PV en fonctionnements normal et défaillant

## **Sommaire**

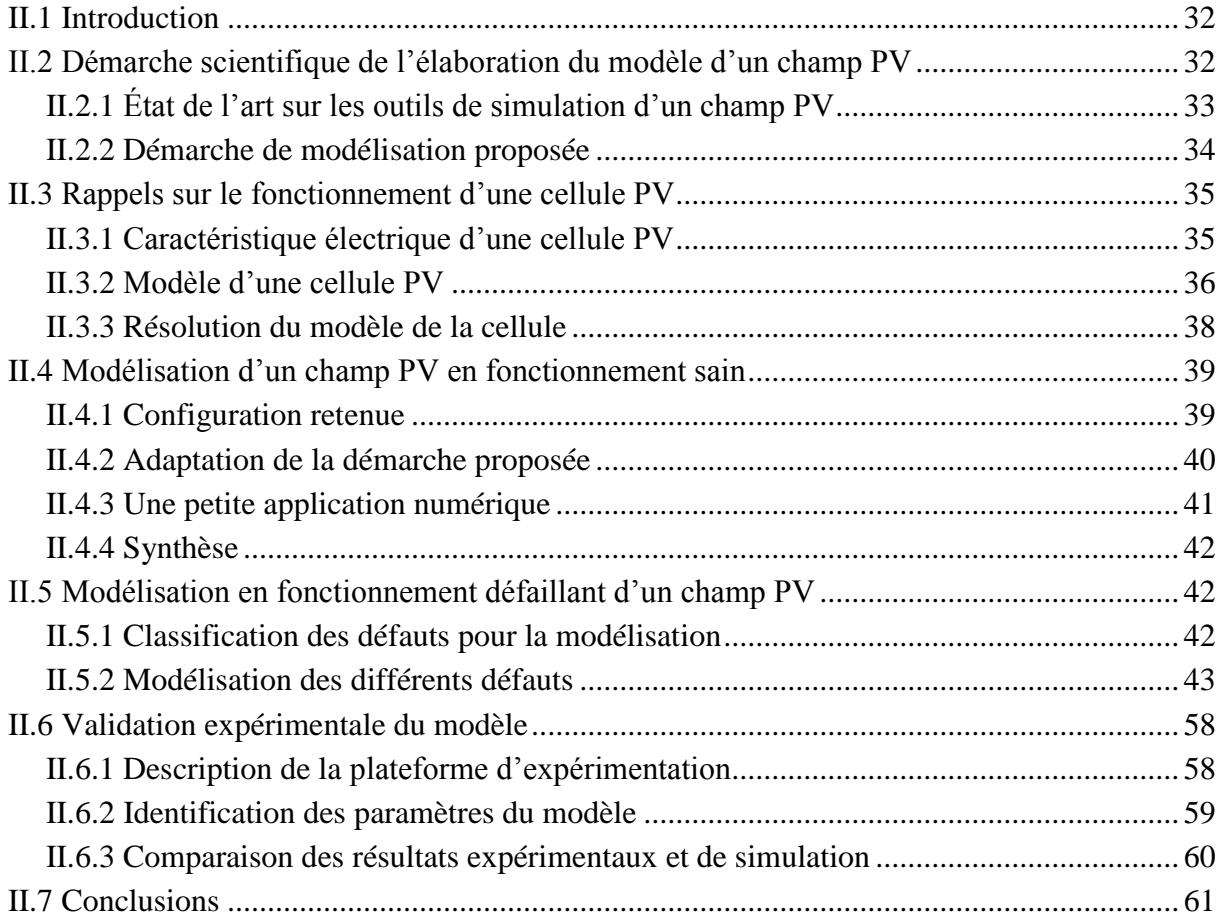

# <span id="page-46-0"></span>**II.1 Introduction**

Nous avons constaté dans le chapitre 1 que la caractéristique I-V d'un champ PV possédait la capacité de fournir des informations sur l'état de celui-ci. Pour analyser ce potentiel, une connaissance des différents comportements du champ PV pour les défauts considérés dans le tableau I-1 (Cf. Chapitre 1) est indispensable. La méthode directe pour obtenir ces comportements consiste à créer physiquement les défauts considérés dans un champ PV réel et à enregistrer le comportement du champ résultant. Cette méthode n'est pas économiquement faisable, peu reproductible et exige beaucoup d'efforts et de matériels. Une solution alternative consiste à avoir recours à un outil de simulation.

L'objectif de ce chapitre est de concevoir un modèle d'un champ PV défaillant qui permet d'obtenir la caractéristique I-V à une condition de fonctionnement donnée (ensoleillement et température) pour un défaut quelconque et pour une configuration quelconque du système PV (module, string ou champ). Le défaut à l'entrée du modèle peut être un défaut simple ou plusieurs défauts accumulés. Le synoptique du modèle souhaité est montré dans la [Figure II-1.](#page-46-2)

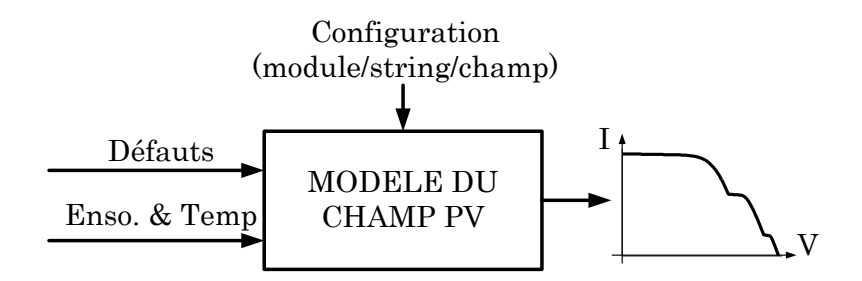

Figure II-1 : Synoptique du modèle d'un champ PV

<span id="page-46-2"></span>Dans ce chapitre, nous présentons tout d'abord les différents outils de simulation existants qui permettent d'obtenir la caractéristique I-V d'un champ PV et puis la démarche de modélisation proposée dans le cadre de notre d'étude. Un rappel sur le fonctionnement d'une cellule PV qui est l'élément de base constituant le champ est également abordé. Ensuite, nous décrivons la modélisation d'un champ PV en fonctionnement sain et puis en défaut. Pour valider la démarche de modélisation proposée, certains défauts considérés ont été réalisés dans un champ PV réel et les caractéristiques mesurées ont été enregistrées pour ensuite les comparer avec celles issues de la modélisation.

# <span id="page-46-1"></span>**II.2 Démarche scientifique de l'élaboration du modèle d'un champ PV**

Dans cette partie, nous rappelons d'abord les différents outils existants qui permettent d'obtenir la caractéristique I-V d'un champ PV. Nous décrivons ensuite la démarche de modélisation proposée dans notre cadre d'étude.

# <span id="page-47-0"></span>**II.2.1 État de l'art sur les outils de simulation d'un champ PV**

Il existe nombreux outils de simulation, de caractère commercial ou non, qui sont capables de simuler le comportement d'un champ PV. Ces outils peuvent être classifiés en trois grandes catégories.

La première catégorie est dédiée à la simulation d'un système électronique ou d'un système de puissance en général, tels que Simscape de MATLAB ou PSIM. Dans ces outils, le modèle d'une cellule PV peut être créé à partir d'un arrangement des composants de base (diode, résistance…) [KUEI-HSIANG'08, VEERACHARY'06]. Ce modèle de la cellule est dupliqué pour avoir le nombre souhaité de cellules, qui sont ensuite interconnectées pour constituer l'application étudiée.

La deuxième famille d'outils de simulation est celle dédiée spécifiquement à l'application photovoltaïque, tels que PVSyst, Solar Pro, PVCad, PVSIM, SPYCE, RETScreen etc. Cependant, la plupart d'entre eux est dédiée à la simulation d'un champ PV en fonctionnement normal convenable pour divers objectifs tels que le dimensionnement, l'analyse de la production, l'évaluation économique etc [ZEHNER'01]. Quelques uns permettent pourtant la simulation d'un champ PV en fonctionnement défaillant et que nous rappelons dans le [Tableau II-1.](#page-47-1)

La dernière famille d'outils de simulation est celle développée spécifiquement pour simuler le comportement d'un champ PV. Deux approches ont été proposées dans la littérature pour déterminer la caractéristique I-V d'un champ PV en fonctionnement défaillant. La première approche consiste à écrire les équations de tension et de courant pour toutes les mailles formées par l'interconnexion des différents composants du champ et les résoudre pour trouver des points de fonctionnement. La deuxième approche consiste à faire une addition consécutive des caractéristiques des cellules, modules, strings et champs.

Les comportements d'un champ PV pour certains défauts ont été examinés utilisant différents outils et approches décrits précédemment. Une synthèse rapide de travaux trouvés dans la littérature est présentée dans le [Tableau II-1.](#page-47-1)

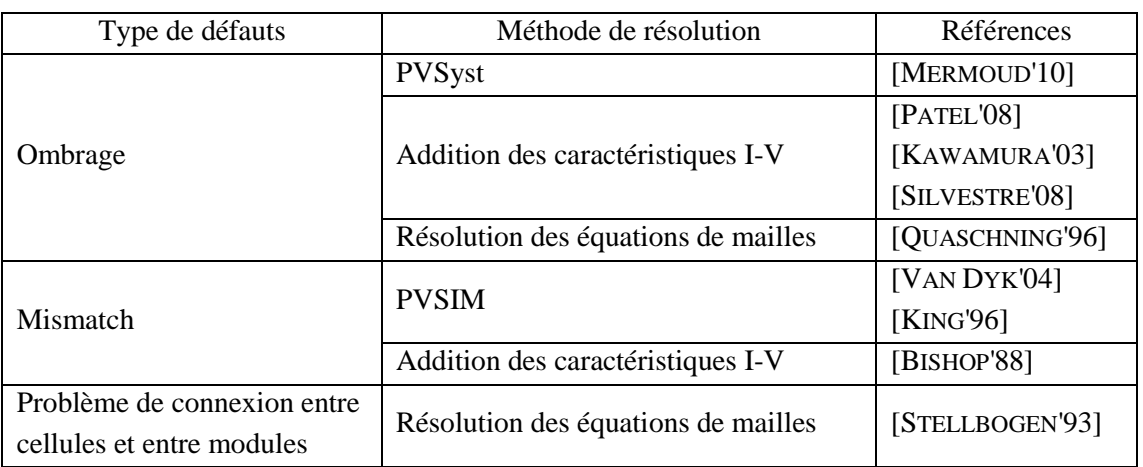

<span id="page-47-1"></span>TABLEAU II-1 : RESUME DE DIFFERENTS OUTILS DE SIMULATION D'UN CHAMP PV EN FONCTIONNEMENT DEFAIL-

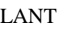

Aucun travail ne considère la totalité des défauts considérés dans le chapitre 1. Pour établir une base de données des comportements d'un champ PV en défaut, un nouvel outil de simulation sera donc nécessaire. Cette base peut être réalisée en adaptant un des outils existants.

Bien que les outils de la première famille offrent la possibilité de simuler un champ PV en défaut, il s'avère fastidieux, dans le cas de champs PV, d'associer des composants pour modéliser un défaut quelconque. Les outils de la deuxième famille sont restreints par l'impossibilité de modifier le modèle qu'ils utilisent et leurs paramètres. L'approche reposant sur la résolution des équations de mailles paraît inadaptée car le nombre d'équations en jeu deviendra explosif à mesure que la dimension du champ augmente. Il ne reste donc que l'approche d'addition des caractéristiques I-V. Nous utilisons cette dernière pour établir un nouvel outil permettant de simuler le comportement d'un champ PV pour les différents défauts considérés dans le chapitre 1.

#### <span id="page-48-0"></span>**II.2.2 Démarche de modélisation proposée**

Il est à rappeler que l'objectif de la modélisation à des fins de diagnostic n'est pas d'obtenir un modèle générique représentant un champ PV en fonctionnement défaillant, mais d'obtenir la caractéristique I-V d'un champ PV pour un défaut quelconque.

La démarche proposée, reposant sur l'approche d'additions des caractéristiques I-V pour obtenir le comportement d'un champ PV pour un défaut quelconque, est illustrée dans la [Fi](#page-48-1)[gure II-2.](#page-48-1)

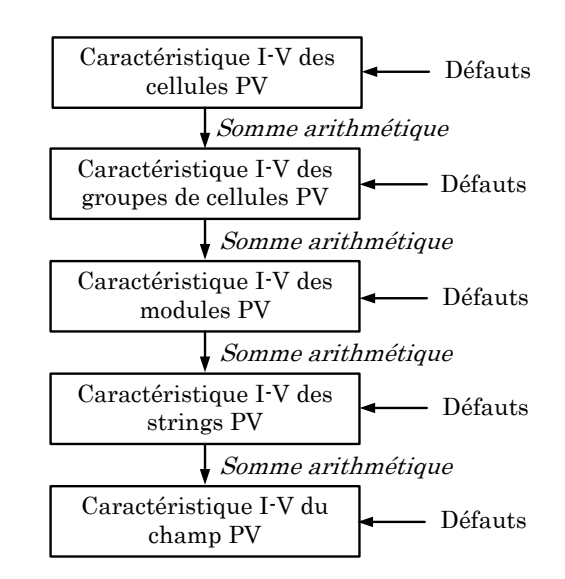

Figure II-2 : Démarche de modélisation d'un champ PV en fonctionnement défaillant

<span id="page-48-1"></span>Sachant que les cellules PV sont les composants élémentaires du champ et que certains défauts peuvent avoir lieu au niveau de ces cellules (voir chapitre 1), nous démarrons notre démarche d'obtention de la caractéristique I-V du champ en partant de la caractéristique des cellules. Suivant l'architecture des composants constituant un champ PV, la démarche est présentée dans la [Figure II-2.](#page-48-1) Dans cette démarche, une étape spécifique est dédiée à la détermination de la caractéristique d'un groupe de cellules bien que ce terme n'apparaisse pas comme un terme standard dans la littérature. Cette étape est pourtant importante car ce groupe de cellule est protégé par une diode de bypass qui y est intégrée et peut modifier alors le comportement du module.

Seule la caractéristique I-V des cellules est obtenue grâce au modèle générique proposé dans la littérature, que nous rappelons au paragraphe [II.3.](#page-49-0) Le passage de la caractéristique I-V du composant d'une étape à la suivante est réalisé en faisant la somme arithmétique simple de la grandeur appropriée, courant ou tension, suivant la configuration (mise en série ou en parallèle) des composants qui constituent le composant considéré suivant. Avant de faire le passage d'une étape à l'autre, la caractéristique I-V de l'étape précédente doit être modifiée en tenant compte du ou des défauts qui y interviennent.

En résumé, il apparaît deux tâches principales à accomplir selon cette méthode. La première consiste à identifier parmi les défauts considérés ceux qui interviennent dans chacune des étapes. La seconde consiste à analyser l'effet de ces défauts identifiés dans la détermination de la caractéristique I-V du composant associé.

# <span id="page-49-0"></span>**II.3 Rappels sur le fonctionnement d'une cellule PV**

La démarche de modélisation d'un champ PV proposée repose principalement sur la caractéristique de la cellule. Il est donc crucial d'avoir une bonne connaissance du fonctionnement de celle-ci. Dans cette partie, nous rappelons tout d'abord le fonctionnement d'une cellule PV pour les différents régimes de fonctionnement. Nous présentons ensuite les différents modèles physiques utilisés pour représenter une cellule et celui que nous avons retenu pour la suite de notre travail. Enfin, nous décrivons la méthode de résolution du modèle retenu afin de générer la caractéristique I-V.

# <span id="page-49-1"></span>**II.3.1 Caractéristique électrique d'une cellule PV**

La cellule PV est un dispositif semi-conducteur construit à partir d'une jonction PN. Lorsqu'elle est illuminée, le déséquilibre de la charge électrique dans les deux couches (P et N) provoque un mouvement de la charge à travers la jonction produisant ainsi de l'électricité.

La cellule PV est normalement conçue pour fonctionner comme un générateur en fournissant l'énergie électrique convertie de l'énergie solaire à une charge. Par contre, il se peut que cette même cellule, lorsqu'elle est interconnectée avec d'autres cellules, fonctionne comme un récepteur en absorbant de l'énergie débitée par les autres cellules [ABETE'90]. La caractéristique électrique d'une cellule PV montrant ses différents régimes de fonctionnement est illustrée dans la [Figure II-3.](#page-50-1)

Dans cette figure, on peut remarquer deux points de fonctionnement importants : le courant de court-circuit  $(I_{sc})$  et la tension de circuit ouvert  $(V_{oc})$ . Comme son nom indique, le courant de court-circuit correspond au courant quand la cellule est court-circuitée. Ce courant de court-circuit est proportionnel à la surface de la cellule qui capture la lumière, et pour une surface quelconque, ce courant de court-circuit dépend de l'intensité de lumière absorbée par la cellule. La tension de circuit ouvert est la tension aux bornes de la cellule quand il n'y a pas de courant. Sa valeur est de l'ordre de 0.6 V pour la cellule de type cristallin. Ces deux points  $(I_{sc}$  et  $V_{oc}$ ) délimitent le fonctionnement de la cellule en trois zones différentes.

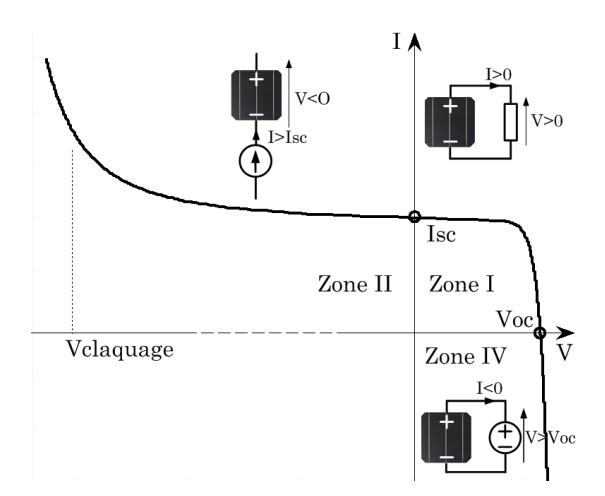

Figure II-3 : Caractéristique I-V d'une cellule PV

<span id="page-50-1"></span>La zone I de la [Figure II-3](#page-50-1) correspond au fonctionnement en générateur de la cellule avec  $0 \le I \le I_{\text{SC}}$  et  $0 \le V \le V_{\text{OC}}$ . C'est le fonctionnement dit normal de la cellule dans lequel elle débite la puissance produite à la charge.

La zone II correspond au fonctionnement en récepteur de la cellule avec  $I > I_{\text{sc}}$  et  $V < 0$ . Quand le courant traversant la cellule est forcé par un circuit extérieur à dépasser son courant de court-circuit, la cellule produit une tension négative à ses bornes. La croissance en courant provoquera l'endommagement de la cellule si la tension à ses bornes atteint une limite : la tension de claquage ( *Vclaquage* ). L'étude expérimentale sur différentes cellules de type cristallin a montré que la valeur de la tension de claquage varie entre –10 V et –30 V [ALONSO-GARCIA'06].

La zone IV correspond de nouveau au fonctionnement en récepteur de la cellule, mais avec cette fois-ci  $I < 0$  et  $V > V_{OC}$ . Quand la tension aux bornes de la cellule est amenée à dépasser sa tension de circuit ouvert, un courant inverse circule dans la cellule. Si ce courant inverse dépasse une limite, la cellule sera irrémédiablement endommagée. Cette limite n'est pas facile à définir car elle dépend de la technologie, des phénomènes internes à la circulation du courant dans la cellule en défaut.

#### <span id="page-50-0"></span>**II.3.2 Modèle d'une cellule PV**

Il existe plusieurs modèles qui ont été proposés pour représenter une cellule PV. Parmi eux, le modèle à une diode a été largement utilisé grâce à sa simplicité et sa précision convenables pour la plupart des applications telles que l'analyse de performance d'une installation

photovoltaïque [DE SOTO'06, KAUSHIKA'03], le dimensionnement d'un système photovoltaïque [LI'09], l'étude de performance de l'algorithme de MMPT [FEMIA'05, KIM'06], l'étude de stabilité du raccordement au réseau [ZUE'06]. Le schéma équivalent d'un tel modèle est montré dans la [Figure II-4a](#page-51-0).

Ce modèle contient une source de courant  $(I_{ph})$  qui représente l'ensoleillement reçu par la cellule et une diode pour modéliser la jonction PN de la cellule. La résistance série  $(R_s)$  et la résistance shunt (R<sub>sh</sub>) représentent l'état non idéal de la cellule [GOETZBERGER'98, MEYER'04]. La résistance série représente la résistivité du matériau dans lequel est fabriquée la cellule, la résistance de contact entre métal et semi-conducteur et la résistance d'interconnexion entre cellules. La résistance parallèle représente tous les chemins traversés par le courant de fuite, que ce soit en parallèle de la cellule ou au bord d'elle-même. Il résulte généralement de dommages dans le cristal ou d'impuretés dans ou à côté de la jonction.

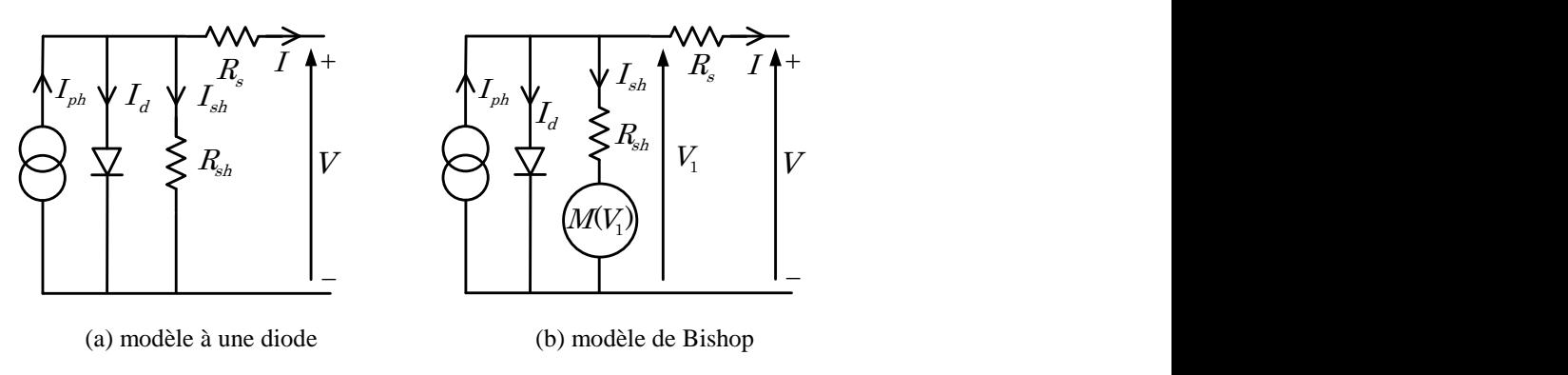

Figure II-4 : Différents modèles d'une cellule PV

<span id="page-51-0"></span>Le modèle à une diode représente relativement bien une cellule en fonctionnement normal (zone I de la [Figure II-3\)](#page-50-1). Néanmoins, il ne prend pas en compte l'effet d'avalanche de la cellule. L'étude d'un champ PV en fonctionnement défaillant, au cours duquel la cellule peut subir différents régimes de fonctionnement, exige un modèle qui peut décrire la totalité de la caractéristique de la cellule (les trois zones de la [Figure II-3\)](#page-50-1).

L'effet d'avalanche de la cellule est pris en considération dans le modèle de Bishop [BISHOP'88] en ajoutant au modèle à une diode un multiplicateur non linéaire  $M(V_1)$  en série avec la résistance shunt comme on peut le voir dans la [Figure II-4b](#page-51-0). Ce multiplicateur correspond au dernier terme de l'équation [\(II-1\)](#page-51-1) qui donne la relation entre le courant (I) et la tension (V) d'une cellule PV.

<span id="page-51-1"></span>
$$
I = I_{ph} - I_o \left[ exp\left(\frac{V + R_s I}{V_t}\right) - 1 \right] - \frac{V + R_s I}{R_{sh}} \left[ 1 + k \left(1 - \frac{V + R_s I}{V_b}\right)^{-n} \right]
$$
(II-1)

C'est une équation à 2 inconnues (I et V) et 8 paramètres. Ces paramètres sont :

- *ph I* : Courant équivalent proportionnel à l'ensoleillement reçu par la cellule
- $I_o$ : Courant de saturation inverse de la diode

-  $V_t = ak_bT_c/q$ : Tension thermique de la diode. Elle dépend de température de la cellule  $T_c$ . Tandis que  $a$ ,  $k_b$  et  $q$  sont respectivement le facteur d'idéalité de diode (1 à 2), la constante de Boltzmann (1.38 10-23 J/°K) et la charge de l'électron (1.602 10-19 C).

- *R<sup>s</sup>* : Résistance série de la cellule
- *Rsh* : Résistance shunt de la cellule
- *k* : Coefficient de réglage de Bishop (3.4 à 4)
- *n* : Coefficient de réglage de Bishop (~ 0.1)
- *V<sup>b</sup>* : Tension de claquage de la cellule (-10 V à -30 V)

### <span id="page-52-0"></span>**II.3.3 Résolution du modèle de la cellule**

Le point de fonctionnement de la cellule peut être déterminé par la résolution de l'équation [\(II-1\).](#page-51-1) Il consiste à calculer la valeur d'une des inconnues (V ou I) en fonction de l'autre en supposant que les 8 paramètres de cette équation sont connus. Sachant que les cellules sont généralement mises en série, il est préférable de calculer I à partir de V. La caractéristique I-V d'une cellule peut être obtenue en calculant I pour plusieurs valeurs de V sur une plage souhaitée.

L'équation [\(II-1\)](#page-51-1) ne peut pas être résolue analytiquement. Elle peut être mise sous la forme  $f(V,I) = 0$ . La résolution de l'équation de cette forme peut être effectuée en utilisant la méthode de Newton-Raphson classique [BISHOP'88]. L'algorithme de détermination de la caractéristique I-V d'une cellule est illustré dans la [Figure II-5.](#page-52-1)

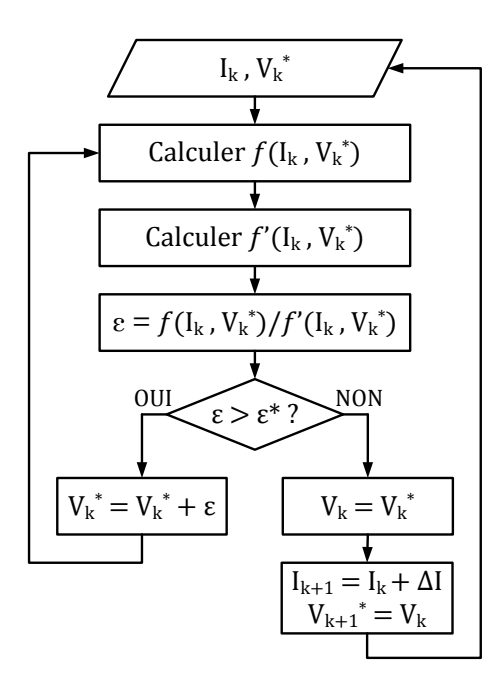

<span id="page-52-1"></span>Figure II-5 : Algorithme pour déterminer la caractéristique I-V d'une cellule PV

Dans cet algorithme, on cherche à calculer la tension en fonction du courant. La démarche débute par l'initialisation de la valeur du courant pour un point de fonctionnement  $(I_k)$  et de la valeur estimée de la tension correspondante  $(V_k^*)$ . On peut commencer, par exemple, par le courant nul sachant que la tension correspondante est de l'ordre de 0.6 V. Le calcul par itérations (Newton-Raphson) s'exécute jusqu'à ce que la tension correspondante soit trouvée  $(V_k)$ . On considère que la tension est trouvée lorsque la tolérance  $\varepsilon^*$  de la solution souhaitée est atteinte. Une fois la solution déterminée, on procède au calcul du point de fonctionnement suivant. La valeur de la tension trouvée pour le point de fonctionnement précédent  $(V_k)$  est prise comme valeur estimée pour le point de fonctionnement actuel  $(V_{k+1})$ . Cela augmente le taux de convergence de l'algorithme Newton-Raphson. Le pas d'excursion de la caractéristique (ΔI) est choisi en fonction de la résolution souhaitée de la caractéristique. Ce processus continue jusqu'à ce que la caractéristique I-V soit obtenue.

La [Figure II-6](#page-53-2) montre la caractéristique I-V d'une cellule PV obtenue à partir de l'algorithme proposé. Ces paramètres sont indiqués sur la figure même. L'étude de l'influence de ces paramètres sur la caractéristique I-V est donnée dans l'annexe B. Avec un PC dont le processeur est de 2 GHz, le temps d'exécution total est de 0.013s pour trouver une caractéristique I-V de 160 points.

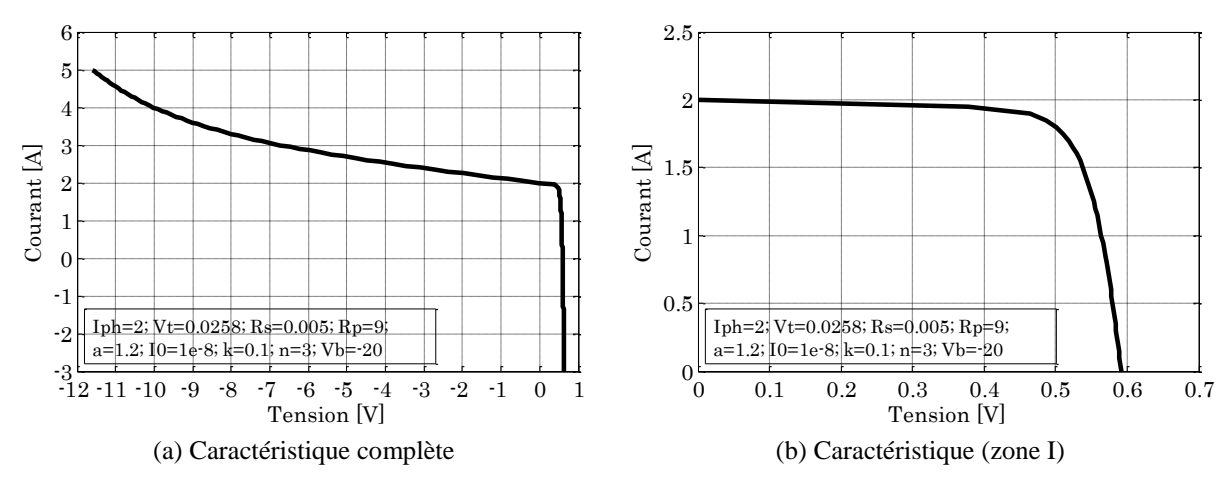

Figure II-6 : Caractéristique I-V d'une cellule PV obtenue de la simulation

# <span id="page-53-2"></span><span id="page-53-0"></span>**II.4 Modélisation d'un champ PV en fonctionnement sain**

Nous avons présenté dans la partie précédente la démarche d'obtention de la caractéristique I-V d'une cellule PV. Dans cette partie, nous décrivons la procédure reposant sur cette caractéristique pour établir la caractéristique I-V d'un champ PV en fonctionnement sain.

## <span id="page-53-1"></span>**II.4.1 Configuration retenue**

Pour illustrer la démarche, nous avons retenu la configuration du champ comme montré dans le [Tableau II-2.](#page-54-1)

<span id="page-54-1"></span>

| Composant du<br>champ | Constitution                                                                                                    | Symbole                                      |  |
|-----------------------|----------------------------------------------------------------------------------------------------|----------------------------------------------|--|
| Cellule               | $I_{\text{cellule}}$<br>$\rm V_{cellule}$                                                                                                    | $I_{\text{cellule}}$<br>$\rm V_{cellule}$    |  |
| Groupe de<br>cellules | →<br>$\overline{\mathrm{I}_{\mathrm{bypasy}}}$<br>₩<br>µ<br>$I_{\rm groupe}$<br>$\mathbf{I}_{\text{cellule}}$<br>ţ<br>$V_{\rm cellule,i}$<br>$\rm V_{cellule,1}$<br>$V_{\rm cellule,Ncellule}$<br>$V_{\rm groupe}$ | Igroupe<br>$\rm V_{group}$                   |  |
| Module                | $\mathbf{I}_{\text{module}}$<br>$I_{\rm groupe}$<br>$V_{\rm groupe,1}$<br>$V_{\rm groupe,j}$<br>$V_{\rm groupe,Ngroup}$<br>$\overline{V_{module}}$                                                                 | $\mathbf{I}_{\text{module}}$<br>$V_{module}$ |  |
| String                | $I_{string}$<br>$\mathbf{I}_{module}$<br>$\overline{V_{module,1}}$<br>$\overline{V_{module,Nmodule}}$<br>$V_{\rm module,k}$<br>$V_{\rm string}$                                                                    |                                              |  |
| Champ                 | string,1<br>$V_{\underline{{\rm string,z}}}$ :<br>$I_{\text{string,z}}$ $I_{\text{champ}}$<br>string,N <sub>string</sub><br>$\overline{V_{\text{champ}}}$                                                          |                                              |  |

TABLEAU II-2 : CONFIGURATION RETENUE POUR LA MODELISATION

#### <span id="page-54-0"></span>**II.4.2 Adaptation de la démarche proposée**

La démarche que nous avons proposée dans la [Figure II-2](#page-48-1) est appliquée pour modéliser un champ PV en défaut. En l'absence de défauts, cette démarche se réduit à celle montrée dans la [Figure II-7.](#page-55-1)

En fonctionnement sain, toutes les cellules du champ PV sont supposées identiques et soumises à la même condition de fonctionnement (ensoleillement et température). Sans illustrer les étapes de calcul, la démarche présentée dans la [Figure II-7](#page-55-1) donne les relations suivantes (en respectant la configuration retenue dans le [Tableau II-2\)](#page-54-1).

<span id="page-54-2"></span>
$$
I_{champ} = N_{string} \times I_{cellule}
$$
  
\n
$$
V_{champ} = N_{module} \times N_{group} \times N_{cellule} \times V_{cellule}
$$
 (II-2)

Où N<sub>string</sub> est le nombre de strings en parallèle. N<sub>module</sub> est le nombre de modules en série

d'un string. N<sub>groupe</sub> est le nombre de groupes de cellules en série d'un module. Et N<sub>cellule</sub> est le nombre de cellules en série d'un groupe de cellules.

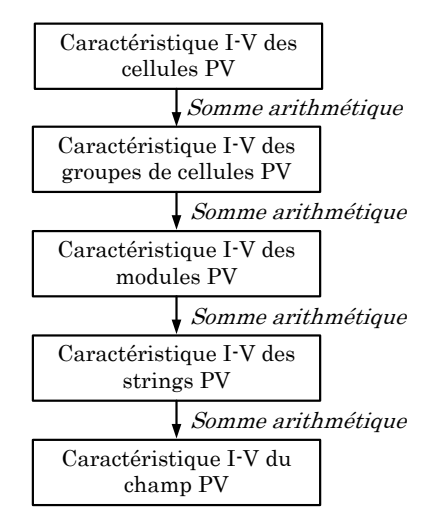

Figure II-7 : Démarche de modélisation d'un champ PV en fonctionnement sain

<span id="page-55-1"></span>La diode de bypass est bloquée car la somme des tensions des cellules est positive  $(V_{\text{diode}})$ <0). Tout le courant circule dans les cellules. Tandis que la diode anti-retour est passante car la tension de tous les strings est identique. Les diodes laissent donc passer le courant produit par chaque string.

## <span id="page-55-0"></span>**II.4.3 Une petite application numérique**

Pour illustrer la démarche, considérons un champ PV constitué de 2 strings en parallèle. Chaque string est composé de 3 modules en série. Chaque module contient 2 groupes de cellules en série dont chacun est formé par 18 cellules en série. La [Figure II-8](#page-55-2) montre la formation de la caractéristique I-V du champ considéré à partir de celle de la cellule.

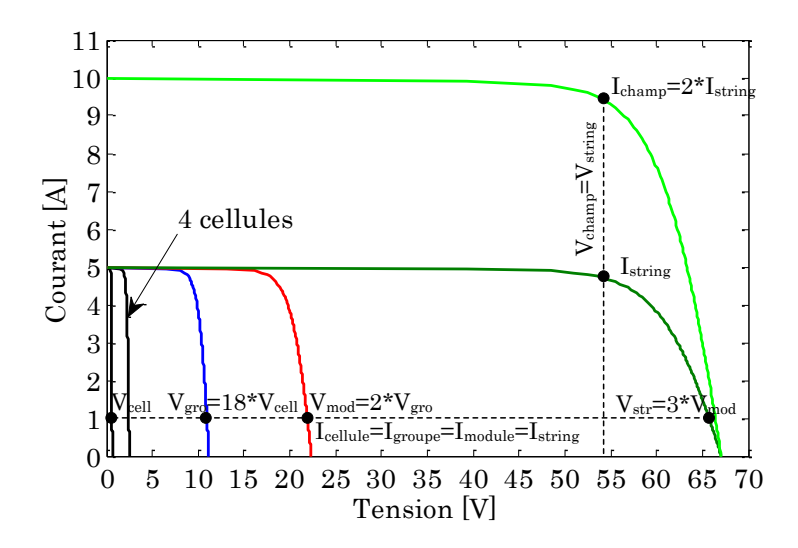

<span id="page-55-2"></span>Figure II-8 : Etablissement de la caractéristique I-V du champ à partir de celle de la cellule

Pour les composants mis en série (cellules, groupes de cellules, modules), le courant qui les traverse est identique. La tension d'un composant est la somme de la tension des composants qui le constituent. Pour les composants mis en parallèle (strings), la tension à leurs bornes est identique tandis que leurs courants s'ajoutent.

#### <span id="page-56-0"></span>**II.4.4 Synthèse**

L'obtention de la caractéristique I-V d'un champ PV en fonctionnement sain ne nécessite pas le calcul de la caractéristique I-V de toutes les cellules. La multiplication de la tension de cette dernière par le nombre de cellules en série dans un string ( *Nmodule Ngroupe Ncellule* ) et de son courant par le nombre de string donne la caractéristique I-V du champ.

En fonctionnement sain, le comportement de toutes les cellules est identique ce qui entraîne le blocage de la diode de bypass et la conduction de la diode anti-retour. Nous verrons dans la partie suivante que ceci n'est plus le cas pour un fonctionnement défaillant.

# <span id="page-56-1"></span>**II.5 Modélisation en fonctionnement défaillant d'un champ PV**

Nous avons vu dans la partie précédente la démarche de modélisation d'un champ PV en fonctionnement sain en partant de la caractéristique I-V de la cellule. Cette démarche est un cas particulier de celle proposée pour modéliser un champ PV en fonctionnement défaillant.

Comme il a déjà été expliqué dans le paragraphe [II.2.2,](#page-48-0) il apparaît deux tâches principales à accomplir pour cette démarche. La première consiste à identifier parmi les défauts considérés (cf. tableau I-1 du chapitre 1) ceux qui interviennent dans chacun des composants du champ. La seconde consiste à analyser l'effet de ces défauts identifiés dans la détermination de la caractéristique I-V du composant correspondant.

Dans cette partie, nous présentons tout d'abord l'identification des différentes classes de défauts intervenant dans différents composants du champ. Ensuite, nous détaillons la modélisation de ces défauts.

#### <span id="page-56-2"></span>**II.5.1 Classification des défauts pour la modélisation**

Les défauts présentés dans le Tableau I-1 ont été classés suivant l'emplacement de leur apparition dans une installation PV (panneaux, connexion, câblage, système de protection). Par contre, selon la démarche de modélisation retenue, on cherche à classer les défauts selon l'étape à laquelle ils interviennent et si ils peuvent modifier le comportement du composant de cette étape (cellule, groupe de cellules, modules, strings, champ). En tenant compte de cette hiérarchie, la nouvelle classification de défauts est illustrée dans le [Tableau II-3.](#page-57-1) La première colonne montre la succession des composants considérés dans la démarche. La deuxième donne la nature des différents défauts intervenant dans les étapes. Et la dernière colonne donne la dénomination de chaque catégorie de défauts pour la modélisation.

<span id="page-57-1"></span>

| Composant du    | Nature des défauts                    | Dénomination de dé-                |  |  |
|-----------------|---------------------------------------|------------------------------------|--|--|
| champ           |                                       |                                    |  |  |
|                 | Module arraché ou cassé               | Défaut de mismatch et<br>d'ombrage |  |  |
|                 | Pylônes, cheminée, sable, neige etc.  |                                    |  |  |
|                 | Echauffement des cellules             |                                    |  |  |
| Cellules        | Dégradation des interconnexions       |                                    |  |  |
|                 | Fissure                               |                                    |  |  |
|                 | Corrosion des liaisons entre cellules |                                    |  |  |
|                 | Modules de performances différentes   |                                    |  |  |
|                 | Détérioration des cellules            |                                    |  |  |
|                 | Pénétration de l'humidité             |                                    |  |  |
|                 | Destruction des diodes                | Défaut de diode de                 |  |  |
|                 | Absence de diodes                     |                                    |  |  |
| Groupes de cel- | Inversion de la polarité des diodes   |                                    |  |  |
| lules           | Diode mal connectée                   | bypass                             |  |  |
|                 | Diode court-circuitée                 |                                    |  |  |
|                 | Modules court-circuités               |                                    |  |  |
| Module          | Inversion de polarité du module       | Défaut de module                   |  |  |
|                 | Modules shuntés                       |                                    |  |  |
|                 | Rupture du circuit électrique         |                                    |  |  |
|                 | Destruction de la liaison             |                                    |  |  |
| <b>Strings</b>  | Corrosion des connexions              | Défaut de connectique              |  |  |
|                 | Corrosion des contacts                |                                    |  |  |
|                 | Court-circuit du circuit électrique   |                                    |  |  |
|                 | Module déconnecté                     |                                    |  |  |
|                 | Destruction des diodes                | Défaut de diode anti-<br>retour    |  |  |
| Champ           | Absence de diodes                     |                                    |  |  |
|                 | Inversion de la polarité des diodes   |                                    |  |  |
|                 | Diode mal connectée                   |                                    |  |  |
|                 | Diode court-circuitée                 |                                    |  |  |

TABLEAU II-3 : CLASSIFICATION DE DEFAUTS ET D'ANOMALIES D'UN CHAMP PV

# <span id="page-57-0"></span>**II.5.2 Modélisation des différents défauts**

De la même manière que pour la modélisation du champ en fonctionnement normal, nous considérons la configuration du champ présentée dans le [Tableau II-2](#page-54-1) (voir paragraphe [II.4.1\)](#page-53-1).

#### <span id="page-57-2"></span>**II.5.2.1 Défaut de mismatch et d'ombrage**

#### **i) Définition**

Le défaut de mismatch est le défaut causé par le groupement de cellules possédant une caractéristique I-V non identique. Tout changement dans l'un des paramètres de l'équation [\(II-1\)](#page-51-1) conduira à la dissemblance de leur caractéristique. Le défaut d'ombrage est un cas particulier du défaut de mismatch car sa présence conduit à une réduction de l'ensoleillement reçu par des cellules. Le changement de ces paramètres provient de deux facteurs principaux.

Premièrement, des cellules pourraient posséder des propriétés physiques différentes suite à

une tolérance dans la fabrication. Seule la tolérance de la puissance du module est donnée par les fabricants de la cellule ou du module. Elle peut varier entre +/-3% et +/-5% selon les fabricants [BP'11, KYOCERA'11, SUNPOWER'11].

Deuxièmement, des cellules PV peuvent être exposées à des conditions de fonctionnement différentes causées par les différents défauts, notamment les défauts mentionnés dans le [Ta](#page-57-1)[bleau II-3.](#page-57-1) D'une manière qualitative, les paramètres de la cellule affectés par ces défauts peuvent être identifiés (voir [Tableau II-4\)](#page-58-0).

| Nature des défauts                             | Paramètres affectés         |  |  |
|------------------------------------------------|-----------------------------|--|--|
| Module arraché ou cassé                        |                             |  |  |
| Ombrage : Feuilles d'arbre, déjections, sable, | Variation de $I_{ph}$       |  |  |
| pollution, neige etc.                          |                             |  |  |
| Echauffement des cellules                      | Variation de $T$            |  |  |
| Dégradation des interconnexions                |                             |  |  |
| Fissure                                        | Variation de $R_{\rm g}$    |  |  |
| Corrosion des liaisons entre cellules          |                             |  |  |
| Modules de performances différentes            | Variation de tous les para- |  |  |
| Détérioration des cellules                     |                             |  |  |
| Pénétration de l'humidité                      | mètres des cellules         |  |  |

<span id="page-58-0"></span>TABLEAU II-4 : IMPACT DES DIFFERENTS DEFAUTS SUR LES PARAMETRES DE LA CELLULE

Quantitativement, l'impact de ces défauts est difficile, voir impossible, à quantifier. Dans notre étude de modélisation, nous souhaitons examiner le comportement d'un champ PV pour toute variation possible de ces paramètres sachant que cette variation n'est pas forcément réaliste.

#### **ii) Modélisation**

Selon le [Tableau II-4,](#page-58-0) le défaut de mismatch et d'ombrage peut être modélisé par la variation des différents paramètres de la cellule. Du fait de la disparité des paramètres des cellules dans un champ, les relations dans l'équation [\(II-2\)](#page-54-2) ne peuvent plus être utilisées. Lors de la mise en série des composants, la tension produite par chaque composant n'est plus égale pour un même courant. Et lors de la mise en parallèle des composants, le courant fourni par chaque composant n'est plus identique pour une même tension.

#### **Etape 1 : Détermination de la caractéristique de la cellule**

Pour déterminer la caractéristique I-V d'une cellule, on reprend la procédure de la [Figure](#page-52-1)  [II-5.](#page-52-1) On impose le courant sur une plage souhaitée et on cherche la tension correspondante. L'équation [\(II-3\)](#page-58-1) donne la relation du courant et de la tension de la i<sup>ème</sup> cellule d'un groupe (voir configuration dans le [Tableau II-2\)](#page-54-1).

<span id="page-58-1"></span>
$$
I_{cellule} = I_{impos\acute{e}}
$$
  
\n
$$
I_{cellule} \xrightarrow{f(I_{cellule}, V_{cellule}, j=0)} V_{cellule,i}
$$
 (II-3)

Dans le cas du mismatch, pour un courant donné, la tension produite par les cellules n'est pas forcément identique car leurs paramètres ne sont pas les mêmes. Pour bien illustrer, reprenons l'exemple d'un champ décrit le paragraphe [II.4.3.](#page-55-0) Cette fois-ci, nous supposons qu'une cellule est à 50% ombrée. La figure suivante montre l'allure d'une cellule « ombrée » et celle d'une cellule « bonne ».

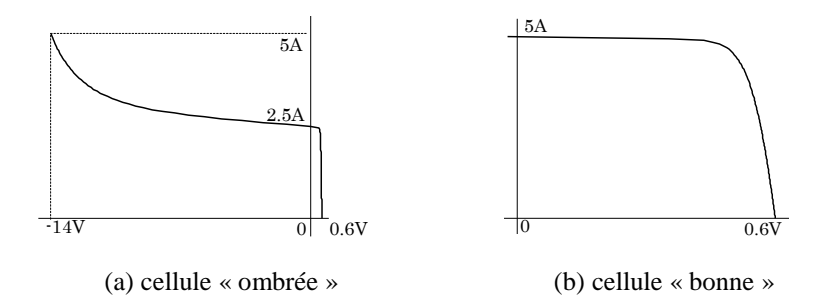

Figure II-9 : Caractéristiques I-V d'une cellule « ombrée » et « bonne »

#### **Etape 2 : Détermination de la caractéristique du groupe**

Dans le cas d'un groupe de cellules, la somme de la tension de toutes les cellules dans le groupe peut être négative. Ceci provient du fait qu'une ou des cellules dans le groupe produisent une tension négative lorsqu'elles sont traversées par un courant supérieur à leur courant de court-circuit. C'est dans cette situation que la diode de bypass joue son rôle en devenant passante quand la somme totale de la tension des cellules devient négative et en dérivant ainsi le courant en excès pour la cellule ombrée (voir [Figure II-10\)](#page-59-0).

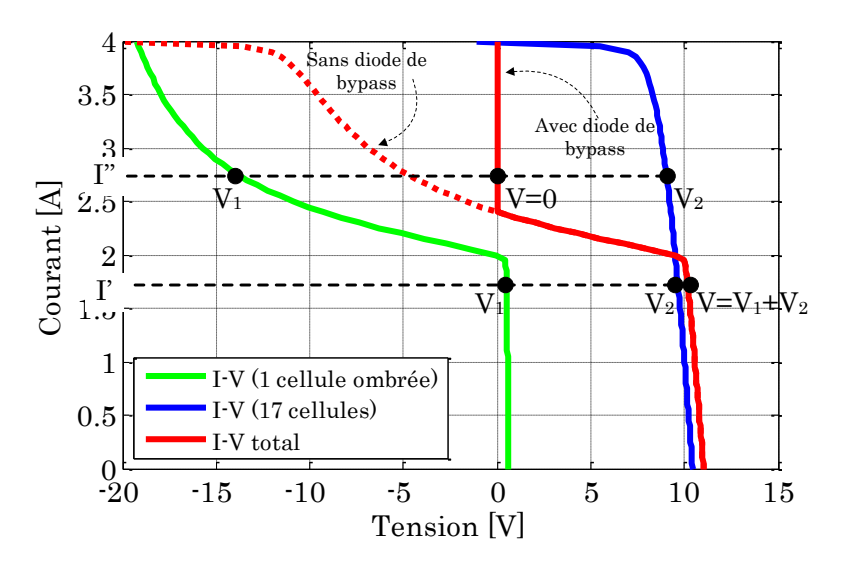

Figure II-10 : Caractéristique d'un groupe de cellules protégé par la diode de bypass

<span id="page-59-0"></span>L'équation [\(II-4\)](#page-60-0) donne la relation du courant et de la tension du j<sup>ème</sup> groupe de cellules d'un module (voir configuration dans le [Tableau II-2\)](#page-54-1).

Continuons avec l'exemple précédent. La figure suivante montre l'allure d'un groupe de cellules dans lequel une cellule est ombrée et l'allure d'un groupe de cellules « bon ».

<span id="page-60-0"></span>
$$
I_{groupej} = I_{cellule} + I_{bypass}
$$
  
\n
$$
V_{groupej} = \sum_{i=1}^{N_{cellule}} V_{cellule,i} \quad \text{si } \sum_{i=1}^{N_{cellule}} V_{cellule,i} \ge 0
$$
  
\n
$$
V_{groupej} = 0 \quad \text{si } \sum_{i=1}^{N_{cellule}} V_{cellule,i} < 0
$$
\n(II-4)

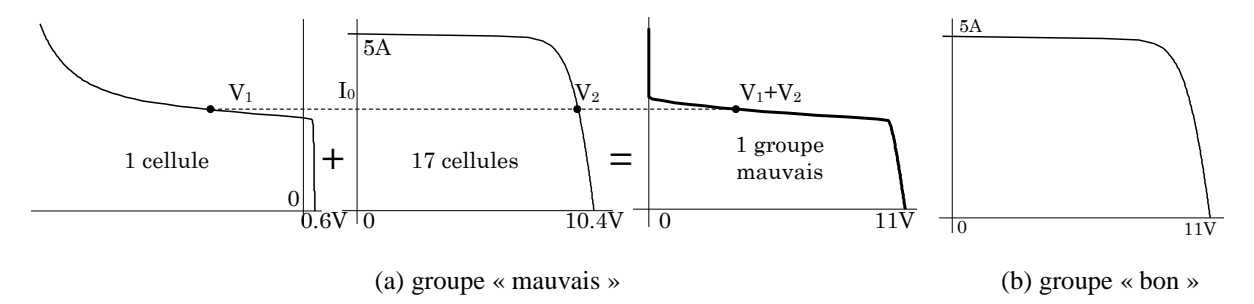

Figure II-11 : Caractéristique I-V d'un groupe « mauvais » et « bon »

#### **Etape 3 : Détermination de la caractéristique du module**

L'équation [\(II-5\)](#page-60-1) donne la relation du courant et de la tension du  $k<sup>ème</sup>$  module d'un string (voir configuration dans le [Tableau II-2\)](#page-54-1).

<span id="page-60-1"></span>
$$
I_{module,k} = I_{groupe}
$$
  
\n
$$
V_{module,k} = \sum_{j=1}^{N_{groupe}} V_{groupej}
$$
 (II-5)

L'allure d'un module qui contient un groupe de cellules « mauvais » est montrée dans la [Figure II-12a](#page-60-2). Et l'allure du module « bon » est montrée dans la [Figure II-12b](#page-60-2).

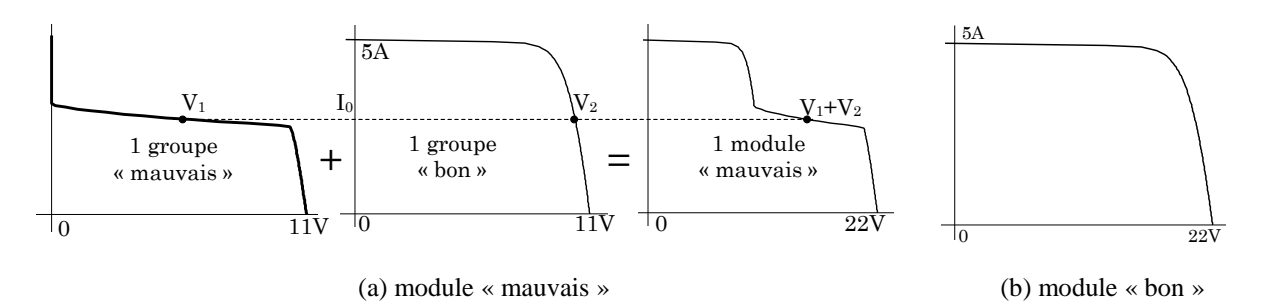

Figure II-12 : Caractéristique I-V d'un module « mauvais » et « bon »

#### <span id="page-60-2"></span>**Etape 4 : Détermination de la caractéristique du string**

L'équation [\(II-6\)](#page-61-0) donne la relation du courant et de la tension du z<sup>ème</sup> string du champ (voir configuration dans le [Tableau II-2\)](#page-54-1).

<span id="page-61-0"></span>
$$
I_{string,z} = I_{module}
$$
  

$$
V_{string,z} = \sum_{k=1}^{N_{module}} V_{module,k}
$$
 (II-6)

La formation de la caractéristique I-V d'un string contenant un mauvais module et deux bons modules est montrée dans la figure suivante.

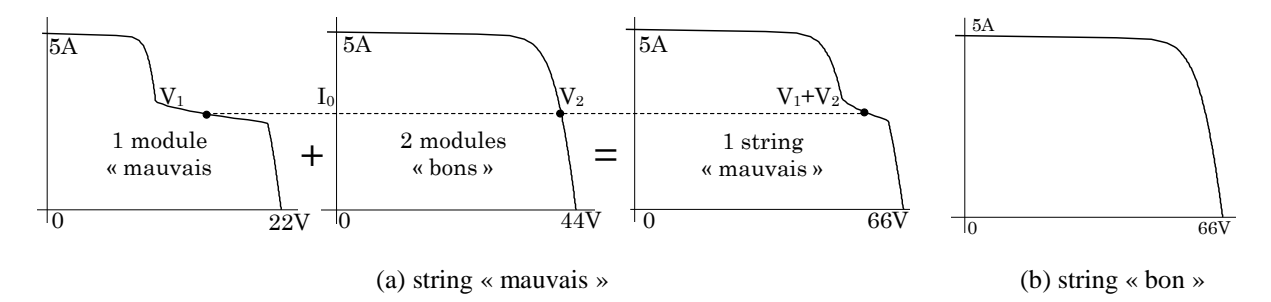

Figure II-13 : Caractéristique I-V d'un string « mauvais » et « bon »

#### **Etape 5 : Détermination de la caractéristique du champ**

Lorsque les strings sont connectés en parallèle, la contrainte d'égalité de la tension à leurs bornes s'applique. Cette contrainte implique que le courant fourni par chaque string n'est pas forcément le même. La valeur du courant du string, après la connexion en parallèle, peut être donc déduite d'une interpolation de la caractéristique du string pour la valeur attendue de la tension du string, respectant la contrainte d'être identique pour chaque string. Prenons un exemple concret où 2 strings dont la caractéristique n'est pas identique sont mis en parallèle (voir [Figure II-14\)](#page-61-1). Pour une tension donnée (V'), le courant fourni par chaque string n'est pas le même.  $I_1$  et  $I_2$  pour chaque string sont déduits d'une interpolation de leur caractéristique I-V respective.

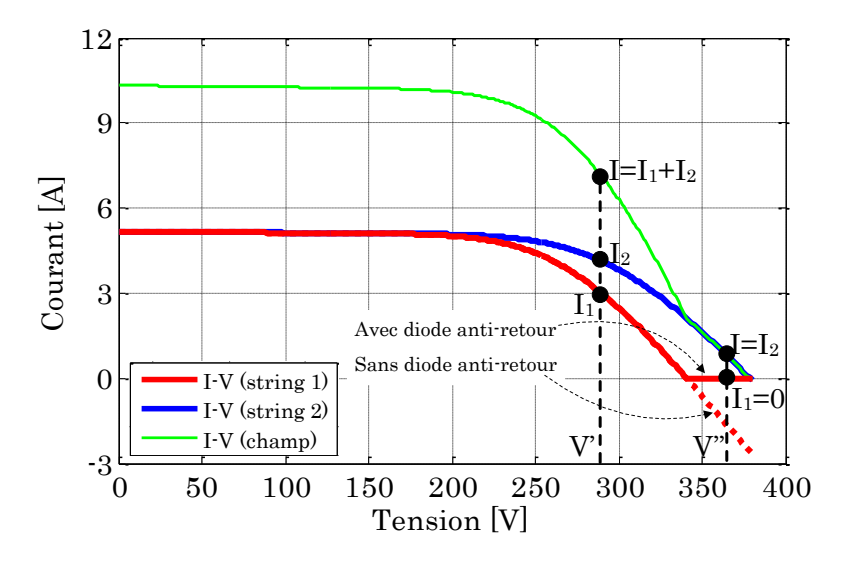

<span id="page-61-1"></span>Figure II-14 : Caractéristique d'un champ PV protégé par la diode anti-retour

En fonctionnement normal du champ PV, la diode anti-retour conduit et laisse passer le courant produit par le string. En cas de mismatch, il se peut que cette diode devienne bloquée. Prenons le même exemple de la [Figure II-14,](#page-61-1) la tension de fonctionnement (V'') est bien supérieure à la tension de circuit ouvert du string 1. La diode anti-retour du string est donc bloquée. Ce blocage empêche le courant débité par le string 2 de circuler dans le sens inverse dans le string 1. L'équation [\(II-7\)](#page-62-0) donne la relation du courant et de la tension du champ.

$$
V_{champ} = V_{impose}
$$
  
\n
$$
I_{string,z} = \text{Interpolation}(V_{champ}, I_{string,z}, V_{string,z})
$$
  
\n
$$
I_{champ} = \sum_{z=1}^{N_{string}} I_{string,z}^{'} \text{ avec } I_{string,z} = 0 \text{ si } V_{string,z} < V_{champ}
$$
 (II-7)

En tenant compte de l'exemple considéré, la caractéristique du champ obtenu à partir de la démarche proposée est montrée dans la figure suivante.

<span id="page-62-0"></span>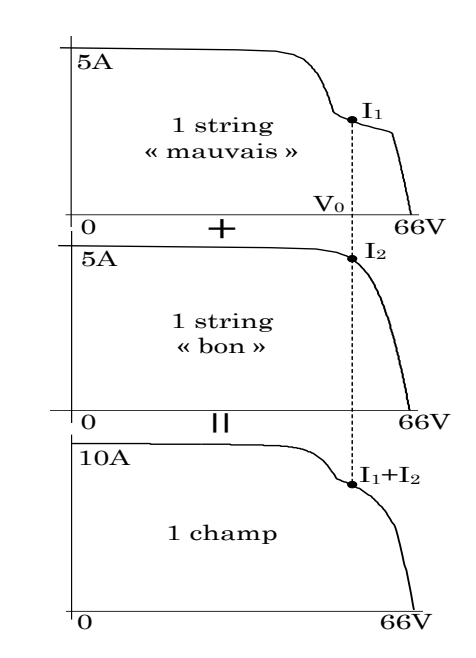

Figure II-15 : Formation de la caractéristique I-V du champ PV selon l'exemple considéré

#### **iii) Quelques résultats**

Pour illustrer l'impact de chaque paramètre sur la caractéristique du module, un seul paramètre est modifié à la fois. Les paramètres utilisés dans cette simulation sont indiqués dans le [Tableau II-5.](#page-62-1)

<span id="page-62-1"></span>

| Paramètres | Nb.<br>Cellules | Nb.<br>Diodes bypass | $I_{ph}(A)$ | $T_{C}({}^{\circ}K)$ | $R_s$ (ohm) | $R_p(ohm)$ |            | $I_0(A)$ |
|------------|-----------------|----------------------|-------------|----------------------|-------------|------------|------------|----------|
| Valeur     | 72<br>∠         |                      |             | 298                  | 0.015       |            | າາ<br>1.44 | 2.3e-8   |

TABLEAU II-5 : PARAMETRES UTILISES DANS LA SIMULATION EN CAS DE MISMATCH

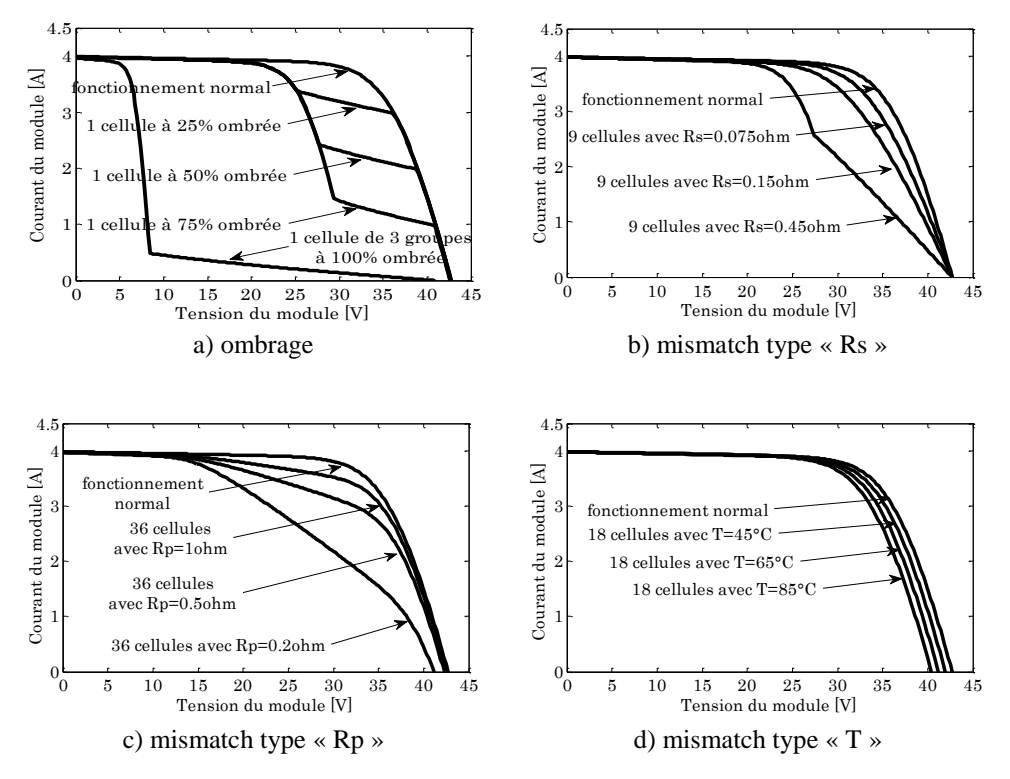

La [Figure II-16](#page-63-0) montre des résultats de simulation d'un module lors d'un défaut de mismatch et d'ombrage.

Figure II-16 : Caractéristiques I-V d'un module PV lors de défauts de mismatch et d'ombrage

<span id="page-63-0"></span>La [Figure II-16a](#page-63-0) montre une famille de caractéristiques d'un module lors de différents scénarii d'ombrage. Les « bosses » présentes dans cette figure sont dues au fait qu'une ou plusieurs diodes de bypass se mettent en conduction. Selon le pourcentage d'ombrage sur la cellule, la diode de bypass se met en conduction à différents niveaux de courant de fonctionnement. Il est à remarquer également que la perte en tension est en fonction du nombre de diodes de bypass en conduction.

La [Figure II-16b](#page-63-0) est le cas d'un défaut de mismatch dû à la dispersion de la résistance série. Dans cette figure, on voit que la perte en tension pour un courant donné est plus importante à mesure que la résistance série augmente. Pour une limite donnée, la perte en tension peut être suffisamment grande pour ensuite rendre la tension du groupe négative et faire basculer la diode de bypass en mode passant.

La [Figure II-16c](#page-63-0) est le cas d'un défaut de mismatch dû à la dispersion de la résistance parallèle. Pour une tension donnée, la perte en courant est plus importante à mesure que la résistance parallèle est petite. Si la résistance parallèle est suffisamment petite, elle peut absorber quasiment la totalité du courant produit par la cellule.

La [Figure II-16d](#page-63-0) est le cas d'un défaut de mismatch dû à la dispersion de la température des cellules. Dans ce cas, la tension chute en fonction de la croissance en température des cellules.

#### **II.5.2.2 Défaut de diodes de bypass**

#### **i) Définition**

Dans son bon état, la diode de bypass est passante quand la somme de la tension des cellules qu'elle protège est négative et elle est bloquée dans le cas contraire. Dans son état défaillant, ce rôle de protection n'est plus assuré. Selon le [Tableau II-3,](#page-57-1) les défauts électriques associés à cette diode sont : diode court-circuitée, diode déconnectée et diode inversée. En plus de ces défauts électriques, cette diode pourrait être éventuellement claquée en cours de fonctionnement et se comporter comme une impédance d'une valeur quelconque. La [Figure II-17](#page-64-0) montre un schéma d'un groupe de cellules (groupe j<sup>ème</sup>) dans lequel la diode de bypass est remplacée par un élément qui peut, à chaque fois, prendre un des états défaillants de la diode : court-circuit, circuit ouvert, impédance quelconque et diode inversée.

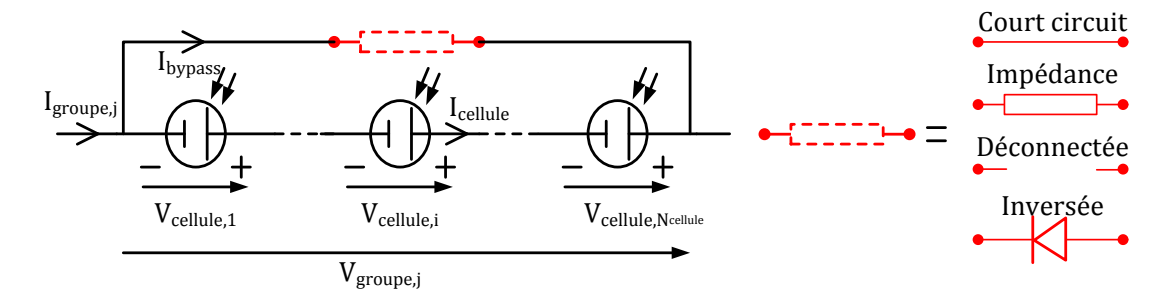

Figure II-17 : Schéma bloc d'un groupe de cellules PV avec la diode de bypass défaillante

#### <span id="page-64-0"></span>**ii) Modélisation**

#### **Cas « court-circuit »**

La tension du groupe de cellules s'annule. Le courant du groupe de cellules est égal à la somme du courant circulant dans les cellules et de celui circulant dans le chemin courtcircuitant. Le courant circulant dans les cellules est égal au courant maximum produit par les cellules et le chemin court-circuitant porte le courant en excès.

$$
V_{group} = 0
$$
  
\n
$$
I_{group} = I_{bypass} + I_{cellule}
$$
 (II-8)

#### **Cas « impédance Z quelconque »**

La tension du groupe est égale à la somme de la tension de toutes les cellules dans le groupe. Le courant du groupe est égal à la somme du courant circulant dans le string de cellules et de celui circulant dans l'impédance.

$$
V_{groupej} = \sum_{i=1}^{N_{cellule}} V_{cellule,i}
$$
  
\n
$$
I_{groupe} = I_{cellule} + V_{groupej}/Z
$$
 (II-9)

#### **Cas « circuit ouvert »**

La tension du groupe est égale à la somme de la tension des cellules du groupe. Le courant du groupe est égal au courant circulant dans le string de cellules.

$$
V_{groupej} = \sum_{i=1}^{N_{cells}} V_{cellule,i}
$$
  
\n
$$
I_{groupe} = I_{cellule}
$$
 (II-10)

#### **Cas « inversion de la polarité »**

Contrairement à son fonctionnement normal, la diode conduit quand la somme de la tension des cellules qu'elle protège est positive et se bloque dans le cas contraire.

$$
V_{groupej} = \sum_{i=1}^{N_{celluk}} V_{cellule,i} \quad \text{si} \quad \sum_{i=1}^{N_{celluk}} V_{cellule,i} < 0
$$
\n
$$
V_{groupej} = 0 \quad \text{si} \quad \sum_{i=1}^{N_{celluk}} V_{cellule,i} > 0
$$
\n
$$
I_{groupe} = I_{cellule} + I_{bypass}
$$
\n
$$
(II-11)
$$

Selon la [Figure II-2,](#page-48-1) le défaut de diode de bypass n'est pris en compte que dans l'étape de détermination de la caractéristique du groupe de cellules. La démarche de calcul des autres composants du champ PV présentée dans le paragraphe [II.5.2.1](#page-57-2) reste inchangée.

#### **iii) Quelques résultats**

La [Figure II-18](#page-66-0) montre quelques résultats de simulation d'un module lors de différents défauts de diode de bypass. Les mêmes paramètres de cellule que dans le cas de défaut de mismatch sont utilisés dans cette simulation.

La [Figure II-18a](#page-66-0) montre le cas d'une diode de bypass court-circuitée. Dans ce cas, un quart de la tension produite est perdue dans le module car il y a 4 diodes de bypass dans un module.

La [Figure II-18b](#page-66-0) montre le cas où la diode de bypass est en défaut et se comporte comme une impédance. Ce type de défaut se manifeste de la même manière que le défaut de mismatch dû à une variation de la résistance parallèle. Plus l'impédance diminue, plus elle absorbe le courant produit par le groupe qui devrait être normalement fourni à la charge.

La [Figure II-18c](#page-66-0) correspond au cas où la diode de bypass est déconnectée. Sans ombrage, aucune perte de courant ou de tension n'est présente dans le module. Avec un ombrage, la perte en tension augmente en fonction de la croissance de l'amplitude de l'ombrage car il n'y a plus de protection assurée par la diode de bypass.

La [Figure II-18d](#page-66-0) montre le comportement d'un module quand une diode de bypass est inversée. Sans ombrage, cette diode de bypass est passante car la tension à ses bornes est positive. Un quart de la tension du module est perdu. Avec un ombrage, le module se comporte comme dans le cas où la diode est déconnectée car la diode est bloquée quand la tension à ses bornes est négative.

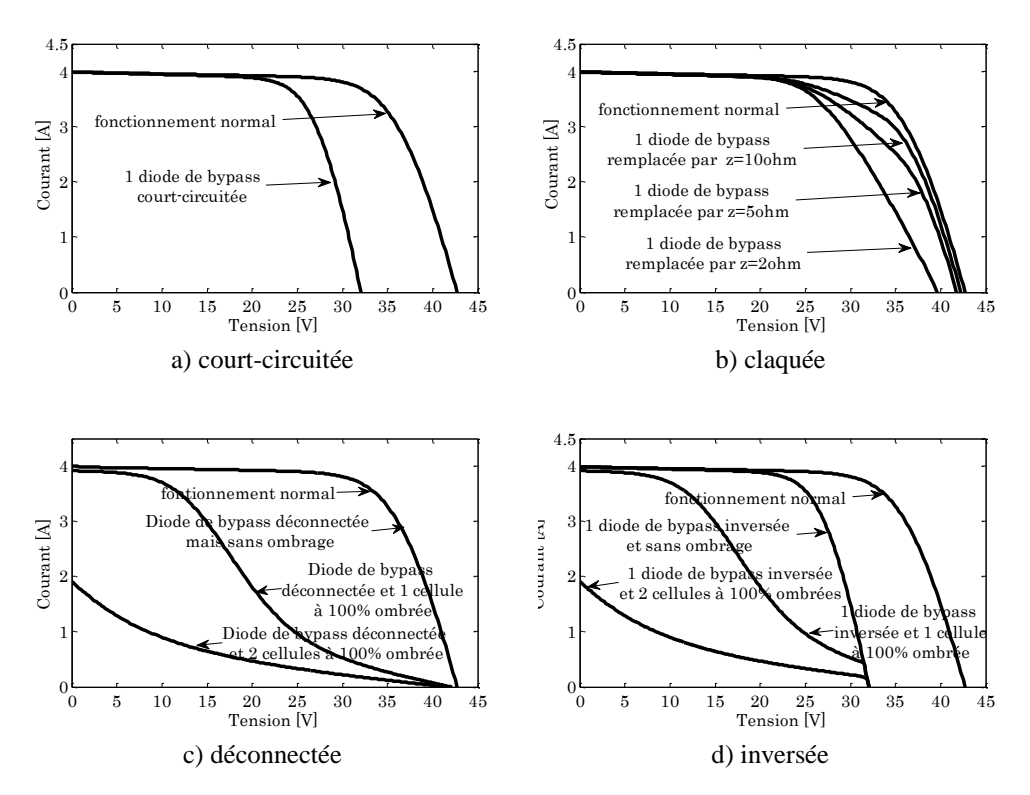

Figure II-18 : Caractéristiques I-V d'un module PV lors de défauts de diode de bypass

#### <span id="page-66-0"></span>**II.5.2.3 Défaut de module**

#### **i) Définition**

Le défaut de module se réfère à tous les défauts électriques associés à la connexion d'un module dans un string PV. Selon le [Tableau II-3,](#page-57-1) ces défauts électriques sont : module courtcircuité, module connecté en parallèle avec une impédance et inversion de la polarité du module. La [Figure II-19](#page-66-1) montre le schéma d'un module avec l'élément qui représente, à chaque fois, un des états défaillants de la connexion du module.

<span id="page-66-1"></span>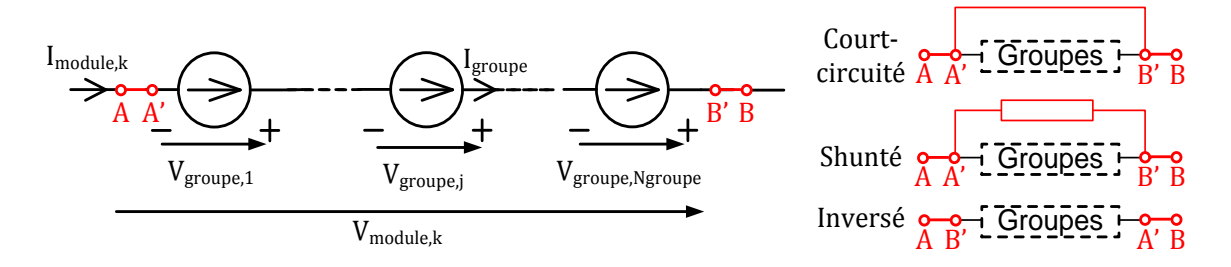

Figure II-19 : Schéma bloc d'un module PV défaillant

#### **ii) Modélisation**

#### **Cas « module court-circuité »**

La tension du module s'annule. Le courant du module est égal à la somme du courant circulant dans les groupes de cellules et de celui circulant dans le chemin du court-circuit. Le courant dans le string est égal au courant maximum produit par les cellules et le chemin courtcircuité porte le courant en excès.

$$
I_{module} = I_{shunt} + I_{group}
$$
  
\n
$$
V_{module,k} = 0
$$
 (II-12)

#### **Cas « module connecté en parallèle avec une impédance »**

La tension du module est égale à la somme de la tension de tous les groupes dans le module. Le courant du module est égal à la somme du courant circulant dans les groupes de cellules et de celui circulant dans l'impédance.

$$
V_{module,k} = \sum_{j=1}^{N_{group}} V_{group,j}
$$
  
\n
$$
I_{module} = I_{group} + V_{module,k} / Z
$$
 (II-13)

#### **Cas « inversion de la polarité d'un module »**

Si un module dans le string PV est inversé, il sera traversé par un courant contraire à celui du string. Dans cette situation, les cellules dans le module inversé sont forcées de fonctionner dans le quadrant IV de la [Figure II-3](#page-50-1) et se comportent comme un récepteur avec une tension positive et un courant négatif.

$$
I_{module} = -I_{group}
$$
  
\n
$$
V_{module,k} = \sum_{j=1}^{N_{group}} V_{groupj}
$$
 (II-14)

Comme on peut le voir dans la [Figure II-2,](#page-48-1) les défauts de module n'interviennent que dans l'étape de détermination de la caractéristique du module. La démarche de calcul des autres composants du champ PV présentée dans le paragraphe [II.5.2.1](#page-57-2) reste inchangée.

#### **iii) Quelques résultats**

La [Figure II-20](#page-68-0) montre le comportement d'un string PV composé de 9 modules en série lors de différents défauts de module.

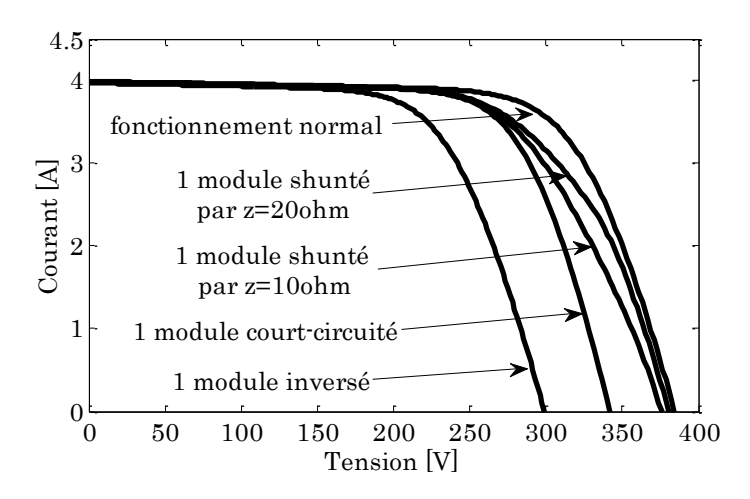

Figure II-20 : Caractéristiques I-V d'un string PV lors de défaut de module

<span id="page-68-0"></span>Dans le cas où le module est connecté en parallèle avec une impédance, la perte en courant du string augmente en fonction de la baisse en impédance. Quand un module est courtcircuité, le string perd la tension d'un module. Si un module est inversé, le string perd deux fois la tension produite par un module car la tension produite par le module inversé sera soustraite de la tension produite par les autres modules.

#### **II.5.2.4 Défaut de connectique**

Le défaut de connectique est lié au problème de l'augmentation de la résistance de connectique entre deux modules PV. En fonctionnement normal, cette résistance de connectique est quasi nulle. La valeur de cette résistance peut être augmentée dans plusieurs cas anormaux (corrosion de la connectique, vis mal serrée etc). Dans le cas extrême, une résistance infinie peut être utilisée pour représenter un module qui est déconnecté du string PV.

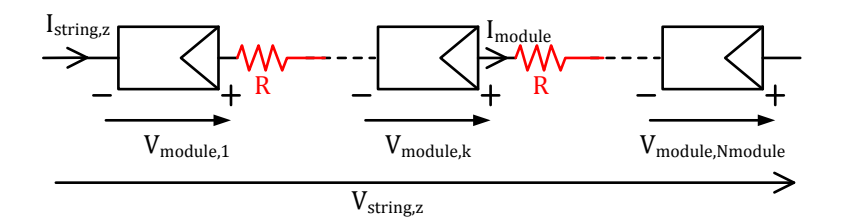

Figure II-21 : Schéma bloc d'un string PV avec la résistance de connectique non nulle

Le défaut de connectique n'intervient que dans l'étape de détermination de la caractéristique du string. La démarche de calcul des autres composants du champ PV présentée dans le paragraphe [II.5.2.1](#page-57-2) reste inchangée. Les relations entre courant et tension du  $z^{\text{eme}}$  string PV sont montrées dans l'équation [\(II-15\).](#page-68-1)

<span id="page-68-1"></span>
$$
I_{string,z} = I_{module}
$$
  
\n
$$
V_{string,z} = \sum_{k=1}^{N_{module}} V_{module,k} - R \times I_{string,z}
$$
 (II-15)

Le comportement d'un string PV de 9 modules en série en fonction de différentes valeurs de la résistance de connectique est montré dans la [Figure II-22.](#page-69-0) Plus la résistance de connectique est importante, plus la tension du string chute pour un courant donné.

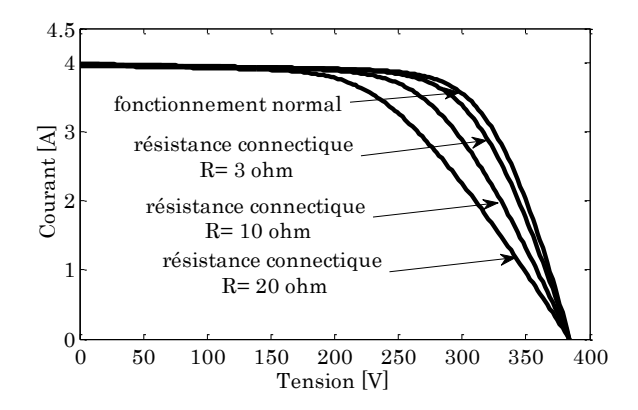

Figure II-22 : Caractéristiques I-V d'un string PV lors de défauts de connectique

#### <span id="page-69-0"></span>**II.5.2.5 Défaut de diode anti-retour**

#### **i) Définition**

De la même manière que pour la diode de bypass, 4 types de défauts peuvent être envisagés pour la diode anti-retour : court-circuit, impédance quelconque, circuit ouvert et inversée. La [Figure II-23](#page-69-1) montre un schéma d'un champ PV dans lequel la diode anti-retour est remplacée par un élément qui peut, à chaque fois, représenter un des états défaillants de la diode.

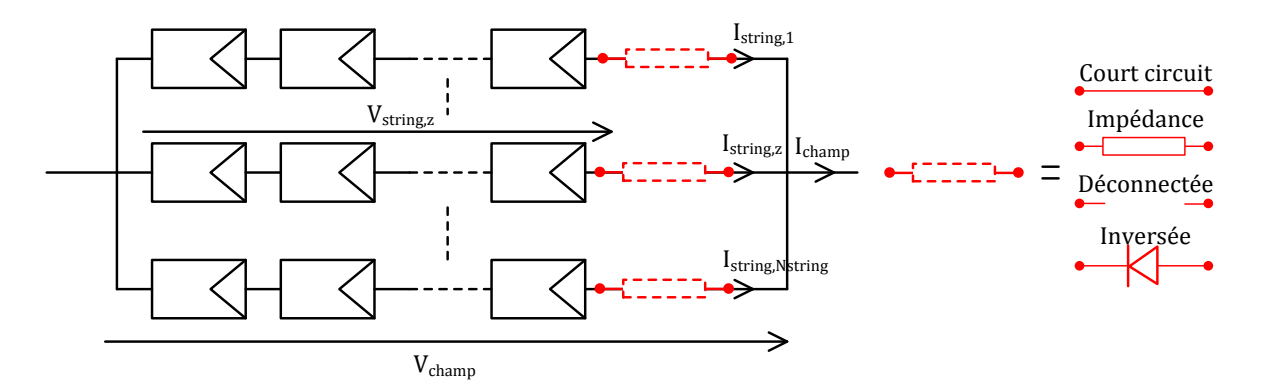

Figure II-23 : Schéma bloc d'un champ PV avec la diode anti-retour défaillante

#### <span id="page-69-1"></span>**ii) Modélisation**

#### **Cas « court-circuit »**

Le courant du string en question pourrait circuler dans les deux sens possibles. Le sens de ce courant dépend de la différence entre la tension du champ et celle qui peut être produite par le string. Dans le sens direct, le string fournit sa puissance produite à la charge. Par contre, dans le sens inverse, au lieu de fournir du courant à la charge, le string absorbe le courant produit par les autres strings.

$$
V_{champ} = V_{impose}
$$
  
\n
$$
I_{string,z} = \text{Interpolation}(V_{champ}, I_{string,z}, V_{string,z})
$$
  
\n
$$
I_{champ} = \sum_{z=1}^{N_{string}} I_{string,z}^{'}
$$
 (II-16)

#### **Cas « impédance Z quelconque »**

Le même phénomène que celui du cas précédent apparaît. La seule différence repose sur la valeur de la chute en tension due à l'impédance de la diode défaillante.

$$
V_{champ} = V_{impose}
$$
  
\n
$$
I_{string,z} = Interpolation(V_{champ}, I_{string,z}, V_{string,z} - Z \times I_{string,z})
$$
  
\n
$$
I_{champ} = \sum_{z=1}^{N_{string}} I_{string,z}^{'} \tag{II-17}
$$

#### **Cas « circuit ouvert »**

Dans ce cas, la totalité du courant produit par le string est perdu.

$$
V_{champ} = V_{impose}
$$
  
\n
$$
I_{string,z} = \text{Interpolation}(V_{champ}, I_{string,z}, V_{string,z})
$$
  
\n
$$
I_{champ} = \sum_{z=1}^{N_{string}} I_{string,z}^{'} \text{ avec } I_{string,z}^{'} = 0 \text{ si la diode est déconnectée}
$$
\n(II-18)

#### **Cas « inversée »**

Dans ce cas, la diode anti-retour empêche le courant produit par le string qu'elle protège de circuler. Au contraire, si la tension du string est inférieure à celle des autres strings, elle permet au courant provenant des autres strings de circuler dans le string qu'elle protège.

$$
V_{champ} = V_{impose}
$$
  
\n
$$
I_{string,z} = Interpolation(V_{champ}, I_{string,z}, V_{string,z})
$$
  
\n
$$
I_{champ} = \sum_{z=1}^{N_{string}} I_{string,z}^{'} \text{ avec } I_{string,z} = 0 \text{ si } V_{string,z} > V_{champ}
$$
\n(II-19)

#### **iii) Quelques résultats**

Le comportement d'un champ PV lors de défauts de la diode anti-retour composé de 2

strings de 9 modules est illustré dans la [Figure II-24.](#page-71-0) Deux cas différents ont été examinés pour chaque type de défauts de la diode : strings équilibrés et déséquilibrés. Le déséquilibre entre ces deux strings est intentionnellement provoqué en introduisant un défaut supplémentaire dans un des strings. Dans cet exemple, deux modules de l'un des deux strings sont complètement ombrés.

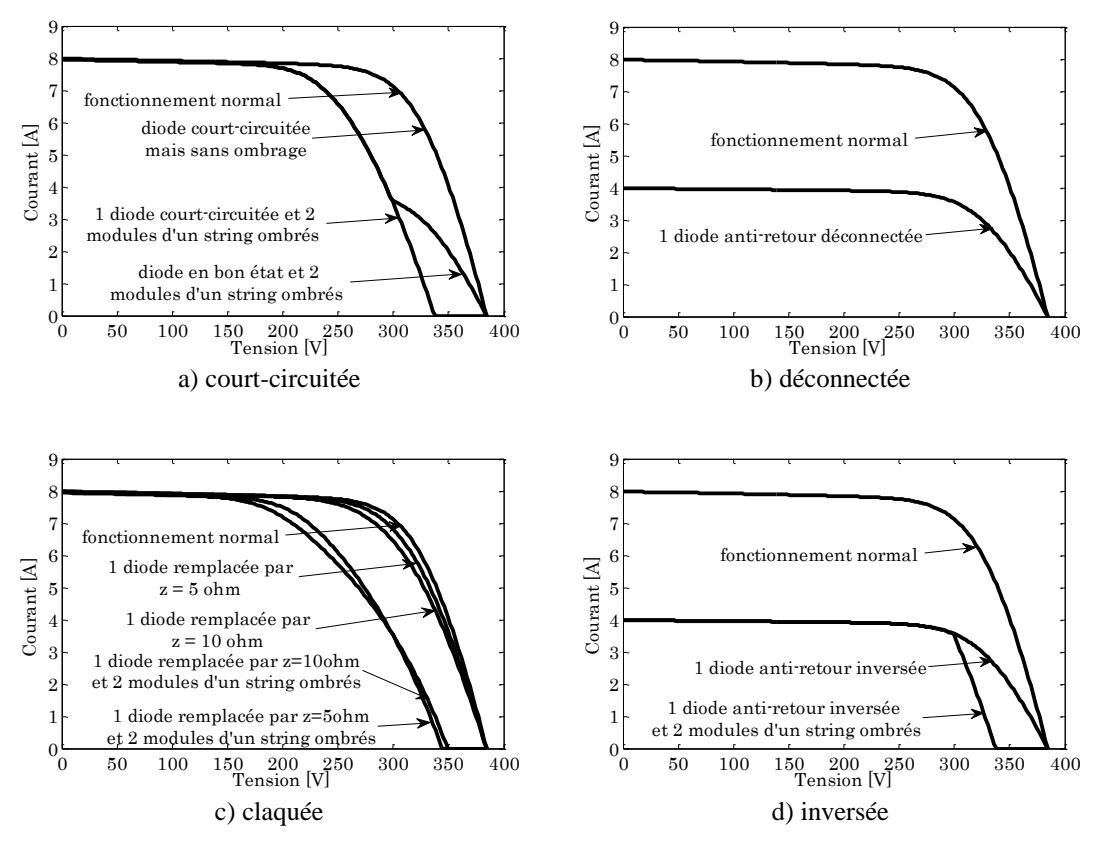

Figure II-24 : Caractéristiques I-V d'un champ PV lors de défauts de diode anti-retour

<span id="page-71-0"></span>La [Figure II-24a](#page-71-0) montre le cas où la diode anti-retour est court-circuitée. Si la tension des deux strings est équilibrée, le court-circuit de la diode de bypass n'affectera pas le comportement du champ. Si un string produit moins de tension que l'autre, le champ produira plus de courant quand la diode est en bon état que quand elle est court-circuitée.

La [Figure II-24b](#page-71-0) montre le cas où une diode anti-retour est déconnectée. Il est évident dans ce cas que le champ perd la totalité du courant d'un string.

La [Figure II-24c](#page-71-0) montre le cas où une diode anti-retour est défaillante et devient une impédance. Si la tension des deux strings est équilibrée, le champ provoque une chute de la tension et l'amplitude de cette chute est proportionnelle à l'impédance de la diode anti-retour. Cet effet est renforcé si un ombrage intervient en plus pour réduire la production du string encore en production. Par contre, dans ce cas, l'amplitude de la chute de tension est inversement proportionnelle à l'impédance de la diode anti-retour car plus l'impédance est grande plus elle s'oppose à la circulation du courant.

La [Figure II-24d](#page-71-0) montre le cas où une diode anti-retour est inversée. Si la tension des deux
strings est équilibrée, on perd la totalité du courant du string associé car la diode empêche le courant produit par le string de circuler. Par contre, dans le cas d'ombrage, la diode inversée laisse passer le courant (dans le sens inverse) débité par l'autre string.

## **II.6 Validation expérimentale du modèle**

Pour valider la démarche de modélisation proposée, une campagne de mesure sur un champ PV réel a été réalisée. Les défauts considérés ont été physiquement créés, un à la fois, et le comportement du champ résultant a été enregistré pour ensuite le comparer avec celui de la simulation. En ce qui concerne la simulation, les bons paramètres de la cellule doivent être utilisés. Cela nécessite une étape d'identification des paramètres de la cellule.

Nous décrivons tout d'abord dans cette partie la plateforme d'expérimentation pour la validation du modèle. Ensuite, nous présentons la méthode d'identification des paramètres retenue et quelques résultats de comparaison sont donnés à la fin de cette partie.

## **II.6.1 Description de la plateforme d'expérimentation**

Suite à des contraintes techniques et aux normes de sécurité de l'installation PV (à laquelle nous avons pu accéder), seuls les défauts dans le cas du module et du string ont été réalisés. L'organisation des matériels pour le test est montrée dans la [Figure II-25.](#page-72-0)

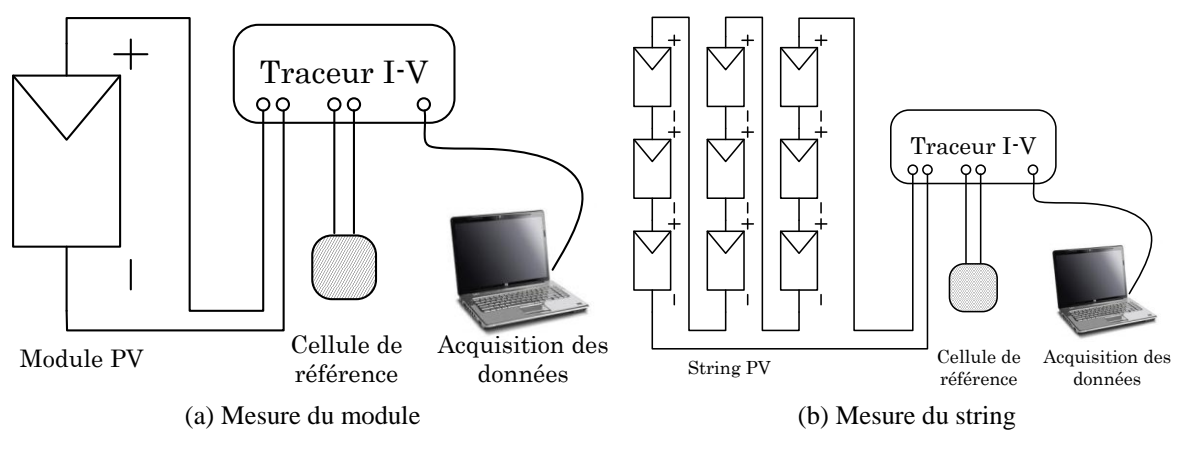

Figure II-25 : Matériels du test

<span id="page-72-0"></span>Le string utilisé dans ce test est composé de 9 modules en série. La spécification du module utilisé est donnée dans la [Figure II-26.](#page-73-0)

Pour obtenir la caractéristique I-V du générateur PV (module ou string), un traceur I-V commercial a été utilisé. Ce dernier joue le rôle d'une charge variable qui permet de balayer le point de fonctionnement du générateur sur une plage complète (100 points au total). Une cellule de référence a été également utilisée pour récupérer l'information sur l'ensoleillement et la température des cellules. Toutes les grandeurs mesurées sont ensuite envoyées à un PC pour le stockage.

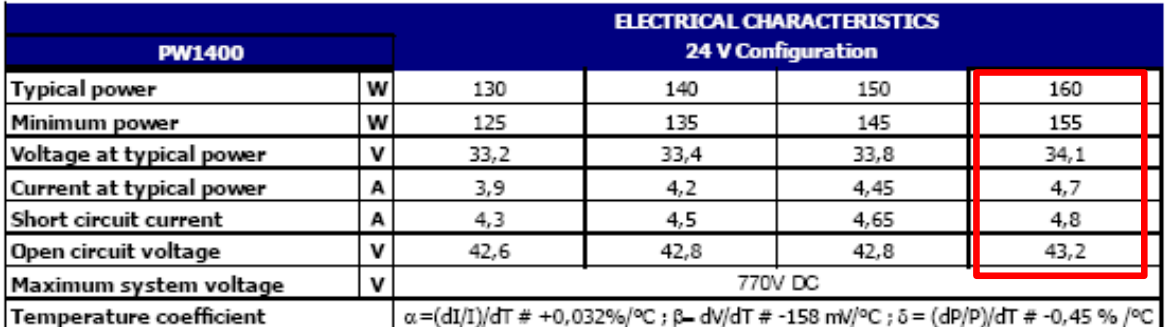

Power specifications at 1000 W/m2: 25°C: AM 1,5

Figure II-26 : Spécification du module sous test

### <span id="page-73-0"></span>**II.6.2 Identification des paramètres du modèle**

Selon la démarche de modélisation que nous proposons, la caractéristique I-V du champ est constituée à partir de celle des cellules. Pour établir ces dernières, les paramètres de ces cellules doivent être déterminés. Il existe deux méthodes pour trouver les paramètres d'une cellule PV.

La première méthode consiste à utiliser des spécifications techniques du module pour trouver, via des équations analytiques, ses paramètres [SERA'07]. Ces derniers sont utilisés ensuite pour déduire les paramètres de la cellule [GOW'09]. Cette méthode est relativement simple à mettre en œuvre. Pourtant, elle n'est pas convenable avec des modules déjà opérationnels car les paramètres à déterminer pourraient se dégrader lors du fonctionnement.

La deuxième méthode consiste à faire une identification des paramètres de la cellule à partir de la caractéristique I-V mesurée. Cette dernière n'est généralement pas accessible car les cellules sont intégrées dans le module. Pour y remédier, cette étude suppose que les cellules dans un module sont identiques et que l'on peut déduire la caractéristique I-V d'une cellule moyenne à partir de la caractéristique du module mesurée en divisant la dernière par le nombre de cellules en séries.

L'outil de MATLAB, plus spécifiquement « lsqnonlin », est utilisé pour faire cette identification. Il est à rappeler qu'il existe 8 paramètres au total pour le modèle de Bishop retenu dans cette étude. Les 3 paramètres de réglage de Bishop (voir l'équation [\(II-1\)\)](#page-51-0) ne modifient considérablement la caractéristique de la cellule que dans la zone négative de sa tension et que la mesure de cette dernière n'est pas réalisable lorsque les cellules sont intégrées dans le module. La valeur typique de ces 3 paramètres trouvés dans la littérature est utilisée à la place. La [Figure II-27](#page-74-0) montre la procédure retenue pour faire l'identification. Le détail peut être trouvé dans l'annexe C.

Dans la partie [II.3.2,](#page-50-0) nous avons montré que seuls les paramètres  $I_{ph}$  et  $I_0$  sont susceptibles de varier face au changement de l'ensoleillement et de la température. Les autres paramètres sont quasiment constants face à ce changement. La [Figure II-28](#page-74-1) ne montre donc que les paramètres  $(R_s, R_{sh}, a)$  des 9 modules obtenus de l'identification. La moyenne de chaque paramètre sera ensuite utilisée dans la simulation pour déterminer la caractéristique du champ.

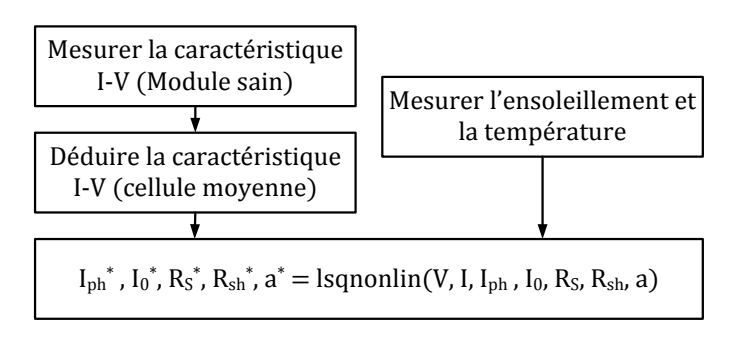

Figure II-27 : Procédure pour faire l'identification des paramètres d'une cellule PV

<span id="page-74-0"></span>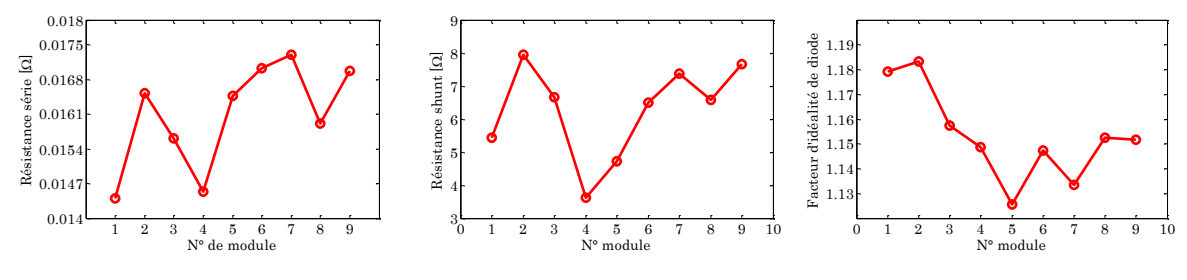

Figure II-28 : Paramètres R<sub>s</sub>, R<sub>sh</sub> et a des 9 modules

## <span id="page-74-1"></span>**II.6.3 Comparaison des résultats expérimentaux et de simulation**

Les [Figure II-29](#page-74-2) et [Figure II-30](#page-75-0) montrent une comparaison entre les mesures et les comportements simulés pour différents cas de défaut. La [Figure II-29a](#page-74-2) présente la validation de la modélisation du défaut d'ombrage pour un module. On remarque que pour les différents ombrages réalisés (intensité de l'ombrage et position de l'ombrage), la simulation et l'expérimentation concordent. Ceci valide le modèle développé. La [Figure II-29b](#page-74-2) présente le comportement défaillant de la diode de bypass pour un module. Les différents cas simulés et recréés en expérimentation coïncident aux incertitudes de mesures près.

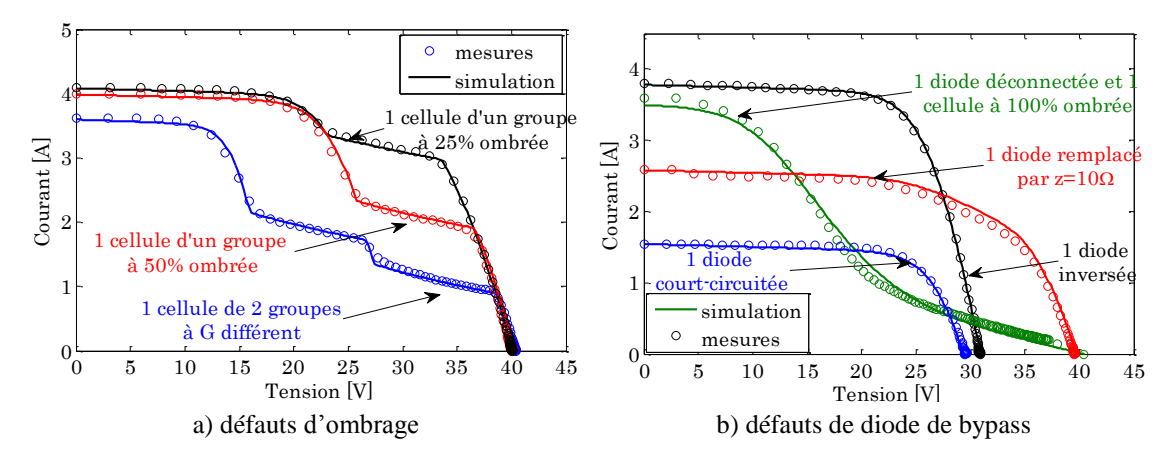

<span id="page-74-2"></span>Figure II-29 : Comparaison entre résultats de simulation et d'expérimentation d'un module lors de différents types de défauts

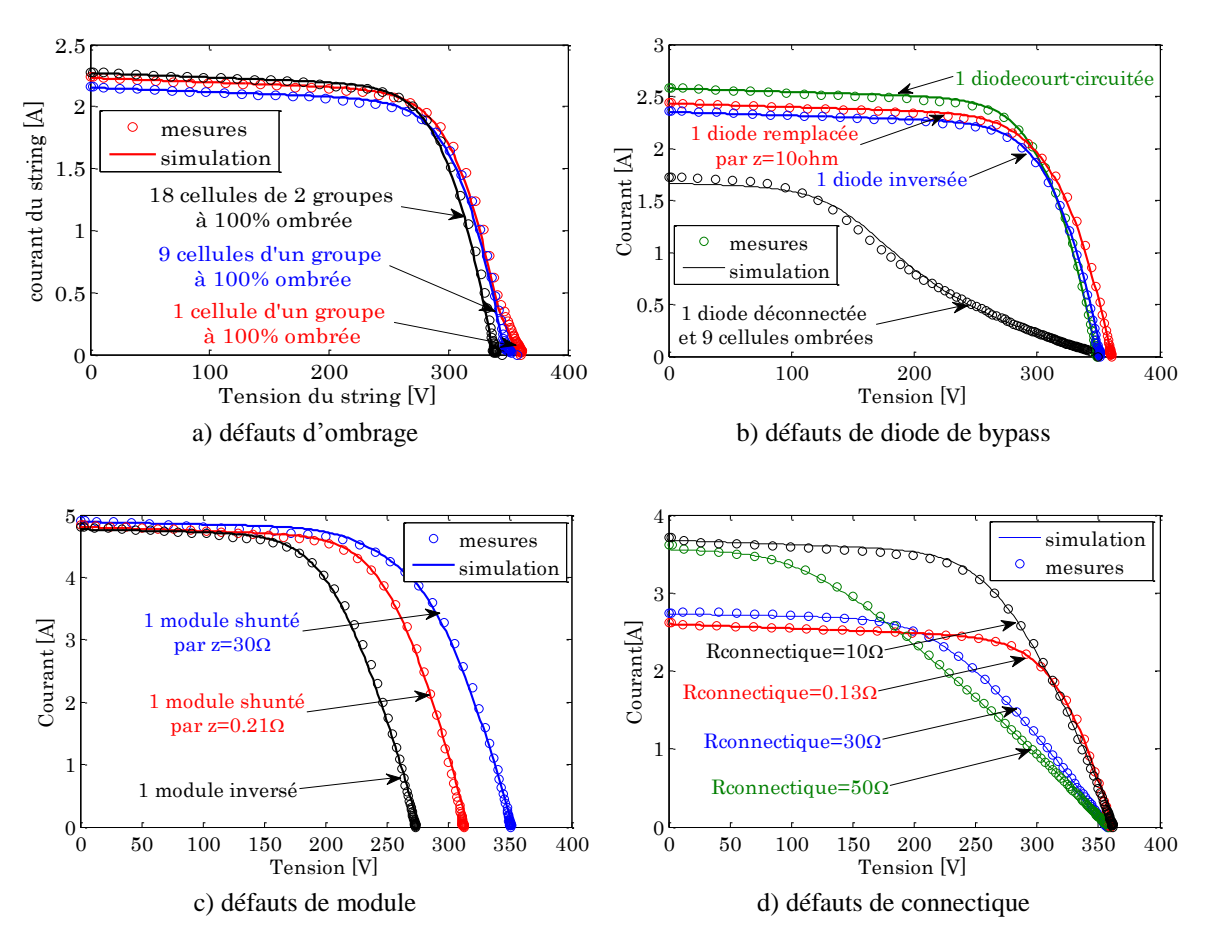

<span id="page-75-0"></span>Figure II-30 : Comparaison entre résultats de simulation et d'expérimentation d'un string lors de différents types de défauts

Les [Figure II-30a](#page-75-0) et [Figure II-30b](#page-75-0) présentent les résultats obtenus pour les mêmes défauts mais cette fois-ci pour un string. On retrouve la cohérence entre les résultats attendus et obtenus. On constate que le défaut d'ombrage, lorsqu'il affecte un petit nombre de cellules, est difficile à détecter sur la caractéristique I(V). Par contre, la diode de bypass déconnectée est un cas fortement détectable lors d'un ombrage car c'est la condition de fonctionnement pour laquelle son effet est le plus visible. Pour ce qui est des défauts de connectique et de module, les expérimentations valident les résultats projetés.

# **II.7 Conclusions**

Dans ce chapitre, nous avons proposé et développé une démarche de modélisation pour les systèmes PV en défaut. L'intérêt réside dans l'obtention de la caractéristique I-V du système PV (cellule, module, string, champ) pour les différents défauts que nous avons considérés.

Une étude bibliographique sur les différents outils de simulation et les différentes approches de modélisation a été menée. Ceci nous a conduits à choisir l'approche par l'addition de la caractéristique I-V qui consiste à déterminer la caractéristique I-V d'un champ PV à partir de la caractéristique I-V de toutes les cellules qui constituent le champ. Parmi les différents modèles proposés pour représenter une cellule PV, le modèle le plus convenable pour notre étude est le modèle de Bishop parce qu'il peut représenter une cellule PV tant en régime de fonctionnement normal qu'en régime inverse.

Suivant la hiérarchie des étapes de la modélisation proposée (cellule, groupe, module, string et champ) et les conséquences possibles que les défauts retenus dans le chapitre 1 peuvent y avoir lieu, ces défauts ont été restructurés et classifiés en cinq catégories pour la modélisation :

- Défauts de mismatch et d'ombrage
- Défauts de la diode de bypass
- Défauts de module
- Défauts de connectique
- Défauts de la diode anti-retour

Cette démarche de modélisation est validée par une série d'expérimentations. Il reste maintenant à utiliser les résultats de ces simulations pour développer une caractérisation des défauts à partir de la caractéristique I-V à des fins de diagnostic.

# Chapitre III

# Algorithme de Détection et de Localisation de Défauts d'un Champ Photovoltaïque

## **Sommaire**

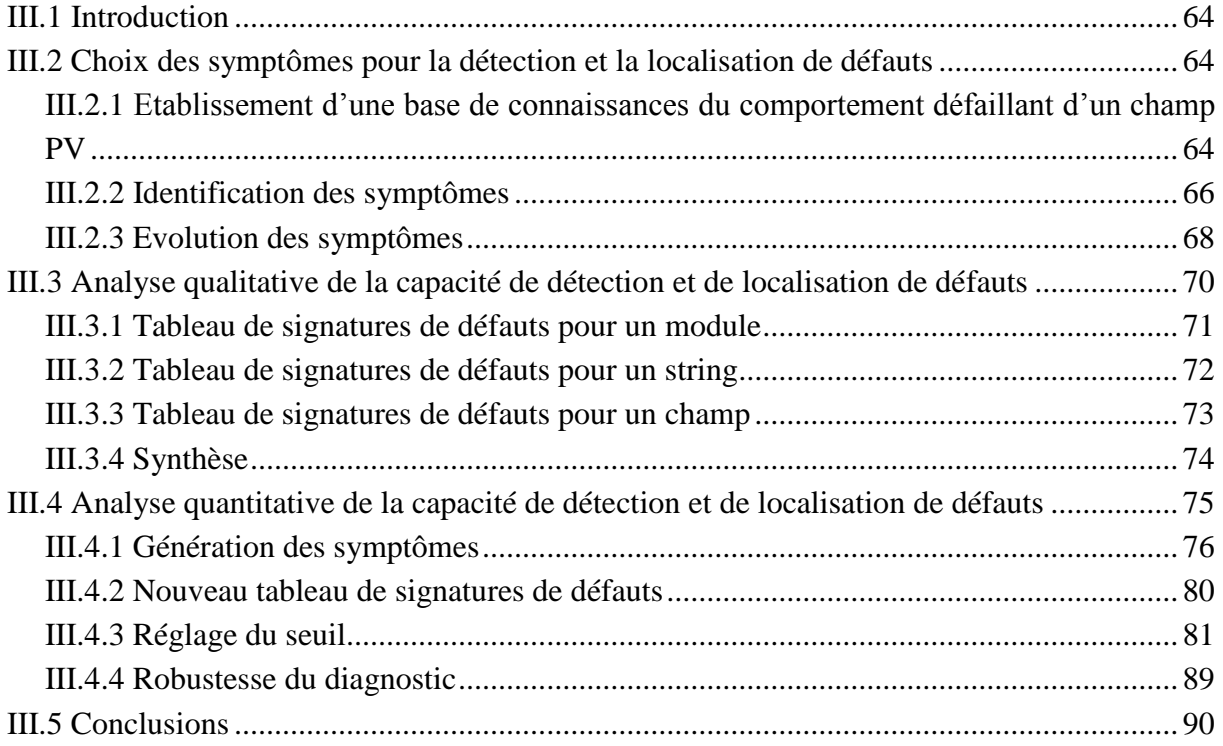

# <span id="page-78-0"></span>**III.1 Introduction**

L'objectif de ce chapitre est de développer un algorithme de détection et de localisation de défauts dans un champ photovoltaïque. Autrement dit, l'objectif est de voir quels défauts sont détectables et localisables grâce à l'algorithme que nous allons proposer.

Dans le chapitre 1, nous avons montré que la méthode d'inférence à base de raisonnement discret est la méthode de diagnostic la plus convenable pour détecter et localiser les défauts d'un champ PV sur la base de l'analyse de sa caractéristique I-V. Selon cette méthode, la toute première étape consiste à établir une base de connaissance du comportement défaillant du champ PV, c'est-à-dire à établir une relation entre les défauts et les symptômes présentés dans la caractéristique du champ. Cette connaissance a priori peut être établie en effectuant une simulation du comportement du champ PV pour un scénario exhaustif de défauts considérés. D'où l'objectif du développement du modèle défaillant d'un champ PV présenté dans le chapitre 2 que nous allons utiliser ici.

Dans ce chapitre, nous allons tout d'abord traiter le choix des symptômes pour la détection et la localisation de défauts à partir de la base de connaissance du comportement défaillant du champ PV que nous allons également établir.

Avec les symptômes retenus, nous abordons ensuite l'analyse de la capacité de détection et de localisation de défauts d'un champ PV. Cette analyse sera divisée en deux parties : analyse qualitative et quantitative. L'analyse qualitative sert d'évaluation préliminaire de la capacité de détection et de localisation de défauts. Cette analyse se fonde entièrement sur les symptômes qualitatifs retenus.

Nous présentons par la suite l'analyse quantitative de la capacité de détection et de localisation de défauts. Cette analyse consiste tout d'abord à générer analytiquement tous les symptômes retenus et à leur attribuer ensuite un seuil. Ces seuils sont choisis selon l'exigence demandée par l'utilisateur du système de diagnostic tout en évitant les problèmes de fausses alarmes. La robustesse du système de diagnostic proposé vis-à-vis de la variation de la condition de fonctionnement (ensoleillement et température) est également traitée.

Nous présentons les perspectives liées à la méthode de détection et de localisation de défauts que nous avons développée.

# <span id="page-78-1"></span>**III.2 Choix des symptômes pour la détection et la localisation de défauts**

# <span id="page-78-2"></span>**III.2.1 Etablissement d'une base de connaissances du comportement défaillant d'un champ PV**

L'établissement d'une base de connaissances du comportement défaillant d'un champ PV consiste à établir une relation causale entre les défauts et les symptômes obtenus à partir de la caractéristique I-V du champ lui-même. Pour faire cela, une série de simulation doit être effectuée pour une liste exhaustive de scénarios de défauts considérés. Dans chaque simulation, un seul défaut est considéré et la caractéristique I-V issue de cette simulation est examinée dans le but d'identifier les symptômes potentiels qui permettent de remonter à la nature du défaut. Cette simulation est répétée pour tous les autres défauts considérés dans le scénario.

## <span id="page-79-1"></span>**III.2.1.1 Etablissement du scénario de défauts pour la simulation**

Le scénario de défauts pour la simulation peut être établi en tenant compte, pour chaque défaut, des différents facteurs qui peuvent faire évoluer les symptômes caractéristiques de ce défaut. On peut envisager trois facteurs qui peuvent intervenir : la sévérité du défaut, la variation de la condition de fonctionnement et le type du système PV (module, string ou champ). Il est à rappeler que nous avons considéré dans le chapitre 2 cinq catégories de défauts pour la modélisation. Ce sont les défauts de mismatch et d'ombrage, défauts de diode de bypass, défauts de module, défauts de connectique et défauts de diode anti-retour.

## **i) Sévérité des défauts**

La sévérité de la plupart des défauts peut être définie par deux grandeurs : leur amplitude et le nombre de composants en défaut. A titre d'exemple, on dit qu'un défaut de mismatch de type « résistance série » s'aggrave quand la résistance d'une cellule augmente et il s'aggrave encore plus quand il affecte plusieurs cellules. Cependant, la sévérité de certains défauts peut être quantifiée uniquement avec le nombre de composants en défaut. On peut citer comme exemple le cas du court-circuit de la diode de bypass. Le [Tableau III-1](#page-79-0) présente comment nous définissons la sévérité des défauts considérés dans la simulation.

<span id="page-79-0"></span>

| I ABLEAU III-I : DEFINITION DE LA SEVERITE DE DEFAUTS |                                   |                                |  |  |
|-------------------------------------------------------|-----------------------------------|--------------------------------|--|--|
| Catégorie de défaut                                   | Défauts                           | Sévérité ↑                     |  |  |
|                                                       | ombrage                           | Iph(A) $\downarrow$            |  |  |
| Défaut de mismatch                                    | résistance série                  | $\text{Rs}(\Omega)$ $\uparrow$ |  |  |
|                                                       | résistance parallèle              | $Rp(\Omega) \downarrow$        |  |  |
|                                                       | température                       | $T(^{\circ}K)$ $\uparrow$      |  |  |
|                                                       | diode de bypass court-circuitée   | X                              |  |  |
| Défaut de diode bypass                                | diode de bypass défaillante       | $Rdbp(\Omega) \downarrow$      |  |  |
|                                                       | diode de bypass déconnectée       | X                              |  |  |
|                                                       | diode de bypass inversée          | X                              |  |  |
|                                                       | module court-circuité             | X                              |  |  |
| Défaut de module                                      | module shunté                     | Rmod( $\Omega$ ) $\downarrow$  |  |  |
|                                                       | module inversé                    | X                              |  |  |
| Défaut de connectique                                 | résistance connectique            | Rcon( $\Omega$ ) $\uparrow$    |  |  |
|                                                       | connexion déconnectée             | X                              |  |  |
|                                                       | diode anti-retour court-circuitée | X                              |  |  |
| Défaut de diode anti-retour                           | diode anti-retour défaillante     | Ranti $(\Omega)$ $\uparrow$    |  |  |
|                                                       | diode anti-retour déconnectée     | X                              |  |  |
|                                                       | diode anti-retour inversée        | X                              |  |  |

TABLEAU III-1 : DEFINITION DE LA SEVERITE DE DEFAUTS

Le symbole « x » associé à certains défauts représente le fait que la sévérité de ces défauts ne peut être quantifiée qu'avec le nombre de composants en défaut.

#### **ii) Variation de la condition de fonctionnement**

Il s'agit de la variation de l'ensoleillement et de la température de fonctionnement du champ PV. Le champ PV opérationnel est normalement exposé à un cycle de variation de l'ensoleillement et de la température. Il est donc important de savoir comment évolue le comportement d'un champ PV en défaut face à cette variation.

#### **iii) Configuration du champ**

Jusqu'à présent, nous n'avons pas encore défini la localisation du point de mesure où les informations doivent être relevées afin de faire le diagnostic, sachant qu'il existe plusieurs niveaux d'emplacements possibles (module, string ou champ). On se doute néanmoins que plus on est à haut niveau (champ), moins on voit de défauts de bas niveau (cellule). L'emplacement optimal du point de mesure permet de réduire le nombre de capteurs tout en garantissant une bonne capacité de diagnostic de défauts. Il est donc important de faire une analyse sur cette dernière pour les différents systèmes PV (module, string et champ).

Pour effectuer cette analyse, nous retenons, d'une manière triviale, les trois configurations suivantes : module (1 module x 1 module), string (1 string x 3 modules), champ (2 strings x 3 modules).

#### **III.2.1.2 Résultats de simulation**

Le détail sur l'établissement du scénario pour la simulation en tenant compte des trois facteurs décrits auparavant peut être trouvé dans l'annexe D. Le résultat de simulation du comportement d'un champ PV pour un tel scénario est également présenté dans cette même annexe. Nous ne présentons dans la suite de ce chapitre que la synthèse de cette étude de simulation qui sera utile pour la suite du travail. Cette synthèse se focalise sur deux points essentiels :

- l'identification des symptômes potentiels dans le comportement défaillant du champ PV
- l'évolution de ce comportement, donc des symptômes identifiés, en fonction des trois facteurs décrits auparavant.

#### <span id="page-80-0"></span>**III.2.2 Identification des symptômes**

Le résultat de simulation du comportement d'un champ PV pour un scénario exhaustif de défauts considérés a montré qu'il est possible d'identifier des symptômes potentiels qui peuvent être utilisés pour remonter à la nature de défauts. Un défaut quelconque pourrait générer un seul ou plusieurs symptômes mais certains symptômes sont communs à plusieurs défauts. Donc, la combinaison des symptômes identifiés, appelée également signature de défauts, permet d'identifier le défaut ou un groupe de défauts responsables du comportement examiné.

La comparaison de la caractéristique d'un système PV en défaut avec celle en fonctionnement normal peut conduire à l'identification des symptômes potentiels pour faire le diagnostic. La [Figure III-1](#page-81-0) montre les différents symptômes identifiés dans les différentes zones de la caractéristique d'un module en défaut. Les mêmes symptômes peuvent être identifiés dans le cas d'un string et d'un champ PV.

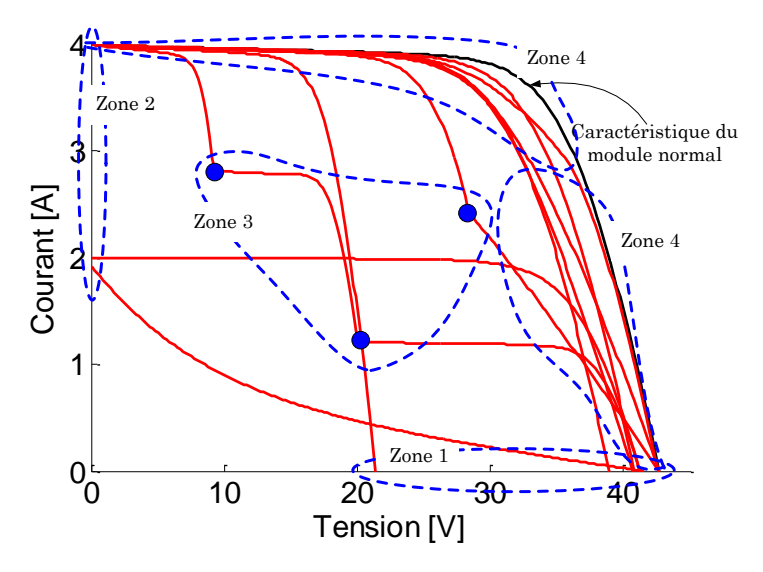

Figure III-1 : Caractéristiques défaillantes d'un module PV

<span id="page-81-0"></span>Le [Tableau III-2](#page-81-1) présente les différents symptômes identifiés.

| Symptôme       | Zone de la<br>caractéristique I-V | Nom du symptôme                           |
|----------------|-----------------------------------|-------------------------------------------|
| s l            |                                   | réduction de la puissance maximale        |
| s2             | zone 1                            | réduction de la tension de circuit ouvert |
| s <sub>3</sub> | zone 2                            | réduction du courant de court-circuit     |
| s4             | zone $3$                          | présence d'un ou des points d'inflexion   |
| s <sub>5</sub> | zone $4$                          | déviation de la pente                     |

<span id="page-81-1"></span>TABLEAU III-2 : DIFFERENTS SYMPTOMES IDENTIFIES A PARTIR DE LA COMPARAISON DE LA CARACTERISTIQUE

Le symptôme « s1 » est le tout premier symptôme que l'on puisse extraire de cette comparaison car il semble évident qu'un défaut quelconque, une fois apparu, entraînera une perte de la puissance produite. Par contre, cette constatation n'est pas toujours vraie car certains défauts, lorsqu'ils apparaissent tout seul (défauts simples), ne conduisent à aucune perte de puissance. On peut citer comme exemple la déconnexion de la diode de bypass.

Le symptôme « s2 » est l'écart entre la tension de circuit ouvert du système PV en fonctionnement normal et celle en fonctionnement défaillant (voir zone 1 de la figure).

Le symptôme « s3 » est l'écart entre le courant de court-circuit du système PV en fonctionnement normal et celui en fonctionnement défaillant (voir zone 2 de la figure).

Le symptôme « s4 » se réfère à la déviation brusque de la caractéristique I-V en défaut qui conduit dans cette dernière à un ou des points d'inflexion comme l'on peut le voir dans la zone 3 de la figure.

Le symptôme « s5 » se réfère à la déviation de la pente de la caractéristique I-V en défaut par rapport à celle en fonctionnement sain (voir zone 4 de la figure). On considère qu'il n'y a pas de déviation si le profil de la chute en tension et en courant est constant tout au long de la courbe I-V. Dans le cas contraire, on constate qu'il y a une déviation. On s'intéressera dans ce cas au profil de la chute en tension dans la partie verticale de la courbe (partie à courant faible) et au profil de la chute en courant dans la partie horizontale de la courbe (partie à courant fort).

### <span id="page-82-0"></span>**III.2.3 Evolution des symptômes**

En comparant la caractéristique I-V d'un champ PV en fonctionnement défaillant avec celle en fonctionnement normal, quelques symptômes ont été identifiés. Nous décrivons dans cette partie l'évolution de ces symptômes, qui sont l'image du comportement d'un champ PV en défaut, en fonction des trois facteurs décrits dans le paragraphe précédent (cf. paragraphe [III.2.1.1\)](#page-79-1).

#### **III.2.3.1 Evolution des symptômes en fonction de la sévérité de défauts**

Le comportement d'un champ PV en défaut évolue, pour un même type de défaut, de différentes manières en fonction de sa sévérité. La [Figure III-2](#page-82-1) montre une synthèse sur les différentes manifestations issues de la simulation d'un module PV pour les différents scénarios de défauts. Les mêmes manifestations peuvent être trouvées dans le cas des deux autres configurations.

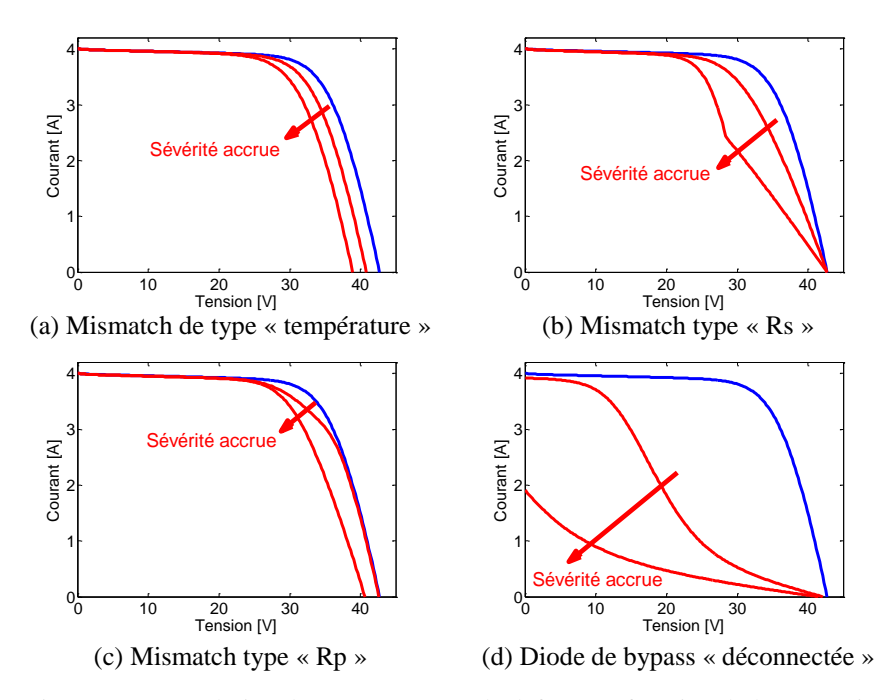

<span id="page-82-1"></span>Figure III-2 : Evolution du comportement de défauts en fonction de leur sévérité

Dans cette figure, on peut remarquer qu'il existe deux sortes de manifestation : la manifestation dite « certaine » et celle dite « incertaine ».

Manifestation « certaine » : Un ou des symptôme(s) évolue(nt) d'une manière consistante en fonction de la sévérité quelle que soit la sévérité, il n'y a ni apparition de nouveaux symptômes ni disparition des symptômes apparus. Par exemple, dans le cas de la [Figure III-2a](#page-82-1), seule la réduction de la tension de circuit ouvert évolue quand la température varie. Les autres symptômes restent inchangés.

Manifestation « incertaine » : Pour certains types de défauts, lorsque leur sévérité dépasse un certain degré, de nouveaux symptômes peuvent apparaître et/ou des symptômes apparus ne sont plus détectables. Par exemple :

- L'apparition d'un point d'inflexion dans le cas du défaut de mismatch type « résistance série Rs » (voir [Figure III-2b](#page-82-1)).
- La réduction de la tension de circuit ouvert dans le cas du défaut de mismatch type « résistance parallèle Rp » (voir [Figure III-2c](#page-82-1)). La déviation de la pente n'existe plus.
- La réduction du courant de court-circuit dans le cas du défaut de diode de bypass « déconnectée » (voir [Figure III-2d](#page-82-1)).

## **III.2.3.2 Evolution des symptômes en fonction de la condition de fonctionnement**

La [Figure III-3](#page-83-0) montre la manifestation de quelques types de défauts, pour un module, en fonction de la condition de fonctionnement (ensoleillement). Dans cette figure, deux niveaux d'ensoleillement sont considérés et la sévérité de défauts est gardée constante pour ces deux niveaux.

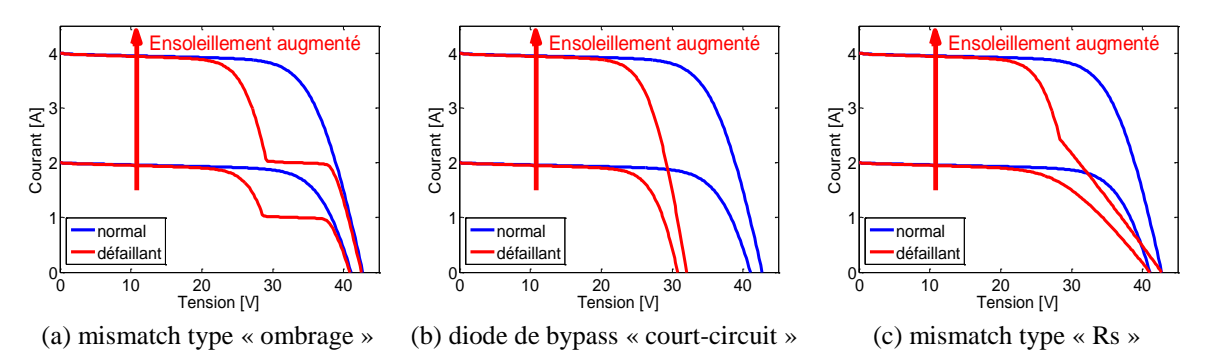

<span id="page-83-0"></span>Figure III-3 : Evolution du comportement de défauts en fonction de la condition de fonctionnement

De la même manière que le cas précédent, deux types de manifestation peuvent être trouvés. Dans le cas de la manifestation certaine, cas « a » et « b » de la [Figure III-3,](#page-83-0) les symptômes apparus (présence d'un point d'inflexion pour le cas « a » et réduction de la tension de circuit ouvert pour le cas « b ») se conservent quelle que soit la variation de la condition de fonctionnement. Au contraire, dans le cas « c », un nouveau symptôme apparaît (présence d'un point d'inflexion) lorsque l'ensoleillement est plus important.

#### **III.2.3.3 Evolution des symptômes en fonction du type de système PV**

La [Figure III-4](#page-84-1) montre le comportement de deux défauts différents pour les trois types de système PV considérées. Chacun de ces deux défauts apparaît au niveau d'un module. La sévérité de ces deux défauts est gardée constante et l'évolution des symptômes est observée lors du passage d'une configuration à une autre (module vers string et puis string vers champ).

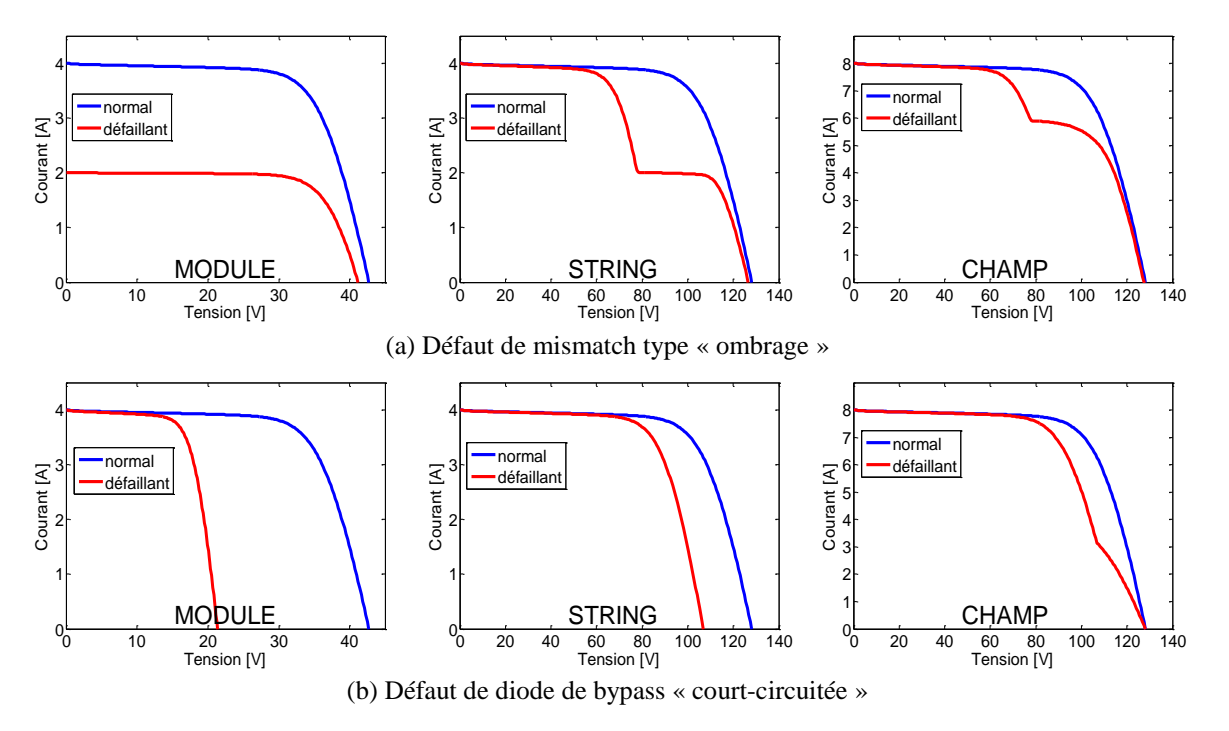

Figure III-4 : Evolution du comportement de défauts en fonction de la configuration du champ

<span id="page-84-1"></span>Deux remarques peuvent être tirées de cette figure. La première remarque peut être établie lors du passage du « module » au « string ». La réduction du courant de court-circuit qui apparaît dans la configuration « module » se transforme en un point d'inflexion dans la configuration « string ». Tandis que la réduction de la tension de circuit ouvert reste inchangée lors de ce passage. La deuxième remarque est alors formulée lors du passage du « string » au « champ ». Lors de ce passage, la réduction du courant se conserve. Tandis que la réduction de la tension de circuit ouvert se transforme en un point d'inflexion.

# <span id="page-84-0"></span>**III.3 Analyse qualitative de la capacité de détection et de localisation de défauts**

Nous avons décrit quels étaient les symptômes considérés pour analyser la manifestation des défauts lors du fonctionnement d'un système PV. Il est temps maintenant de donner quelles sont les signatures des différents défauts considérés. Ces signatures de défauts sont établies en regardant pour chaque défaut la présence ou l'absence de tous les symptômes retenus. Par ailleurs, comme nous venons de le voir dans la partie précédente, il faut aussi prendre en compte la sévérité du défaut dans l'établissement de ces tableaux de signature. Nous fixons

dans cette analyse le point de fonctionnement du champ PV.

Cette analyse sera conduite en détaillant le type de système PV surveillé (module, string, champ). Pour le moment, chaque tableau résulte d'une analyse qualitative, nous établirons dans la suite de ce chapitre une analyse quantitative pour spécifier les amplitudes des défauts et des symptômes que l'on a considérés. Enfin, chaque tableau est présenté en regroupant les défauts qui possèdent la même signature et qui sont donc potentiellement non discriminables entre eux sur la base de cette analyse.

## <span id="page-85-0"></span>**III.3.1 Tableau de signatures de défauts pour un module**

<span id="page-85-1"></span>Le [Tableau III-3](#page-85-1) présente le tableau de signatures de défauts pour un module.

| Nature de défauts                 | Sévérité     | s1           | s2           | s3           | s4           | s5             |
|-----------------------------------|--------------|--------------|--------------|--------------|--------------|----------------|
| Aucun défaut                      | $\mathbf{x}$ | $\Omega$     | $\Omega$     | $\Omega$     | $\Omega$     | $\theta$       |
| Diode de bypass déconnectée       | X            | $\theta$     | $\theta$     | $\theta$     | $\theta$     | $\theta$       |
| Diode de bypass court-circuitée   | X            | 1            | $\mathbf{1}$ | $\theta$     | $\Omega$     | $\Omega$       |
| Diode de bypass inversée          | X            | $\mathbf{1}$ | $\mathbf{1}$ | $\theta$     | $\theta$     | $\Omega$       |
| Cellules court-circuitées (Rp=0)  | X            | $\mathbf{1}$ | $\mathbf{1}$ | $\theta$     | $\theta$     | $\Omega$       |
| Mismatch type « ombrage complet » | X            | $\mathbf{1}$ | $\mathbf{1}$ | $\theta$     | $\Omega$     | $\Omega$       |
| Mismatch type « température »     | X            | $\mathbf{1}$ | $\mathbf{1}$ | $\theta$     | $\theta$     | $\Omega$       |
| Module court-circuité             | $\mathbf{x}$ | 1            | $\mathbf{1}$ | $\mathbf{1}$ | $\theta$     | $\theta$       |
| Module inversé                    | X            | 1            | $\mathbf{1}$ | $\mathbf{1}$ | $\Omega$     | $\theta$       |
| Mismatch type « ombrage partiel » | $+$          | $\mathbf{1}$ | $\theta$     | $\theta$     | $\mathbf{1}$ | $\overline{0}$ |
| Mismatch type « ombrage partiel » | $++$         | 1            | 1            | $\theta$     | $\mathbf{1}$ | $\theta$       |
| Diode de bypass défaillante       | $+$          | $\mathbf{1}$ | $\Omega$     | $\Omega$     | $\Omega$     | $\mathbf{1}$   |
| Mismatch type $\ll$ Rp $\gg$      | $+$          | 1            | $\Omega$     | $\Omega$     | $\Omega$     | $\mathbf{1}$   |
| Mismatch type $\ll$ Rs $\gg$      | $+$          | $\mathbf{1}$ | $\theta$     | $\theta$     | $\theta$     | $\mathbf{1}$   |
| Module shunté                     | $+$          | $\mathbf{1}$ | $\theta$     | $\theta$     | $\theta$     | $\overline{1}$ |
| Diode de bypass défaillante       | $++$         | $\mathbf{1}$ | $\mathbf{1}$ | $\theta$     | $\theta$     | $\mathbf{1}$   |
| Mismatch type $\ll$ Rp $\gg$      | $++$         | 1            | $\mathbf{1}$ | $\theta$     | $\theta$     | $\mathbf{1}$   |
| Module shunté                     | $++$         | 1            | $\mathbf{1}$ | $\theta$     | $\theta$     | $\mathbf{1}$   |
| Mismatch type $\ll$ Rs $\gg$      | $++$         | 1            | $\mathbf{0}$ | $\mathbf{0}$ | $\mathbf{1}$ | $\mathbf{1}$   |

TABLEAU III-3 : TABLEAU DE SIGNATURES DE DEFAUT POUR UN MODULE

Comme il a été déjà expliqué auparavant, les symptômes d'un défaut quelconque peuvent évoluer en fonction de la sa sévérité. D'où la possibilité de générer, pour un même défaut, différentes signatures de défauts pour les différentes sévérités de défauts. Le degré de sévérité mentionné dans le [Tableau III-3](#page-85-1) est détaillé selon le changement de la signature de défauts. Les légendes suivantes sont utilisées dans le tableau : « x » quelle que soit la sévérité ;  $\langle \cdot | \cdot \rangle$  sévérité moins importante;  $\langle \cdot | \cdot | \cdot \rangle$  sévérité plus importante. On distingue deux types d'ombrage : l'ombrage partiel qui couvre une fraction du module et l'ombrage complet qui couvre la totalité du module. La sévérité de chaque type d'ombrage est caractérisée par l'ensoleillement reçu par le module ou la fraction du module ombré.

Il est à remarquer qu'en tenant compte de la sévérité de défauts, le nombre de défauts dé-

tectés (18 défauts) présenté dans le [Tableau III-3](#page-85-1) est plus important que celui (11 défauts) initialement considéré (voir [Tableau III-1\)](#page-79-0).

De l'analyse de ce tableau, il existe 8 signatures de défaut que nous pouvons détecter ; donc 8 groupes de défauts que l'on peut discriminer. Il s'avère qu'il n'est pas possible, sur la base des critères retenus, de distinguer par exemple un défaut « diode de bypass courtcircuitée » et un défaut « diode de bypass inversée » car ces deux défauts possèdent la même signature. Ceci n'est pas illogique dans la mesure où ces deux défauts s'appliquent sur la diode bypass. Par contre, si l'on considère le défaut de mismatch type « Rs » et le défaut de mismatch type « Rp », on constate qu'ils possèdent la même signature alors qu'ils n'affectent pas la même 'partie' du module. Si l'on souhaite discriminer ces deux défauts, il n'est pas possible de le faire avec les critères choisis.

Une remarque importante doit être également formulée pour le symptôme s1 (réduction de la puissance maximale). Ce dernier est présent dans tous les défauts considérés sauf le défaut « diode de bypass déconnectée ». Ceci est logique car cette diode est utilisée pour protéger le dysfonctionnement des cellules. Or, si ces dernières sont en bon état, la déconnexion de cette diode n'entraînera aucune perte de la puissance. Ce symptôme ne fournit aucune contribution pour la discrimination de défauts. Par contre, il pourra être utilisé comme un indicateur de défaut et les autres quatre symptômes seront utilisés comme piste de localisation de défauts.

## <span id="page-86-0"></span>**III.3.2 Tableau de signatures de défauts pour un string**

<span id="page-86-1"></span>Le [Tableau III-4](#page-86-1) présente le tableau de signatures de défaut pour un string. La même démarche de construction du tableau que celle dans le cas du module est appliquée. Il est à noter que des nouveaux défauts (défauts de connectique) sont introduits dans ce cas.

| Nature de défauts                 | Sévérité     | s1           | s2           | s3       | s4       | s <sub>5</sub> |
|-----------------------------------|--------------|--------------|--------------|----------|----------|----------------|
| Aucun défaut                      | $\mathbf{x}$ | $\Omega$     | $\Omega$     | $\Omega$ | $\Omega$ | $\Omega$       |
| Diode de bypass déconnectée       | $\mathbf{x}$ | $\Omega$     | $\Omega$     | $\theta$ | $\Omega$ | $\Omega$       |
| Diode de bypass court-circuitée   | X            | 1            | $\mathbf{1}$ | $\Omega$ | $\Omega$ | $\Omega$       |
| Diode de bypass inversée          | X            | $\mathbf{1}$ | $\mathbf{1}$ | $\theta$ | $\Omega$ | $\theta$       |
| Cellules court-circuitées         | $\mathbf{x}$ | $\mathbf{1}$ | 1            | $\Omega$ | $\Omega$ | $\theta$       |
| Mismatch type « température »     | $\mathbf{x}$ | $\mathbf{1}$ | 1            | $\theta$ | $\Omega$ | $\theta$       |
| Mismatch type « ombrage complet » | $\mathbf{x}$ | $\mathbf{1}$ | $\mathbf{1}$ | $\Omega$ | $\Omega$ | $\overline{0}$ |
| Module court-circuité             | $\mathbf{x}$ | $\mathbf{1}$ | $\mathbf{1}$ | $\Omega$ | $\Omega$ | $\theta$       |
| Module inversé                    | $\mathbf{x}$ | $\mathbf{1}$ | $\mathbf{1}$ | $\theta$ | $\Omega$ | $\Omega$       |
| Connexion déconnectée             | X            | $\mathbf{1}$ | 1            | 1        | $\Omega$ | $\theta$       |
| Mismatch type « ombrage partiel » | $+$          | $\mathbf{1}$ | $\theta$     | $\theta$ | 1        | $\theta$       |
| Mismatch type « ombrage partiel » | $++$         | $\mathbf{1}$ | 1            | $\theta$ | 1        | $\theta$       |
| Diode de bypass défaillante       | $+$          | 1            | $\Omega$     | $\theta$ | $\Omega$ | $\mathbf{1}$   |
| Mismatch type $\ll$ Rp $\gg$      | $+$          | $\mathbf{1}$ | $\Omega$     | $\Omega$ | $\Omega$ | $\mathbf{1}$   |
| Mismatch type $\ll$ Rs $\gg$      | $+$          | $\mathbf{1}$ | $\Omega$     | $\Omega$ | $\Omega$ | 1              |
| Module shunté                     | $+$          | $\mathbf{1}$ | $\Omega$     | $\Omega$ | $\Omega$ | 1              |
| Résistance connectique            | $+$          | $\mathbf{1}$ | $\Omega$     | $\theta$ | $\Omega$ | 1              |

TABLEAU III-4 : TABLEAU DE SIGNATURES DE DEFAUT POUR UN STRING

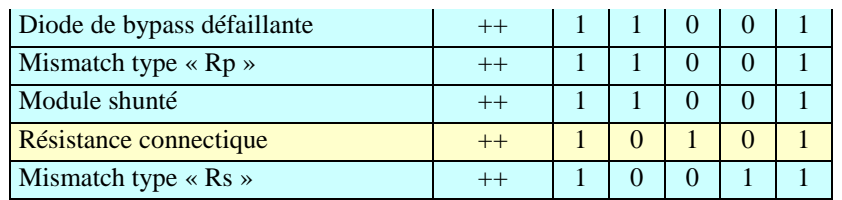

De la lecture de ce tableau, on peut constater que le nombre de défauts détectés est plus important (sans perte de détection des défauts du module). Ceci est logique dans la mesure où l'on considère des nouveaux défauts associés au string. On remarque qu'il existe 9 signatures de défauts. Ce chiffre ne justifie pas une amélioration dans la capacité de discrimination entre les défauts car de nouvelles signatures sont associées aux nouveaux défauts dans le cas du string et n'ont pas été considérées dans le cas du module (défaut de connectique).

## <span id="page-87-0"></span>**III.3.3 Tableau de signatures de défauts pour un champ**

<span id="page-87-1"></span>Le [Tableau III-5](#page-87-1) présente le tableau de signatures de défaut pour un champ. Des nouveaux défauts associés à la diode anti-retour sont considérés.

| Sévérité                | s1             | s2             | s3             | s4             | s <sub>5</sub> |
|-------------------------|----------------|----------------|----------------|----------------|----------------|
| X                       | $\theta$       | $\theta$       | $\theta$       | $\theta$       | $\Omega$       |
| $\overline{\mathbf{X}}$ | $\theta$       | $\theta$       | $\theta$       | $\theta$       | $\overline{0}$ |
| $\overline{\mathbf{X}}$ | $\theta$       | $\theta$       | $\theta$       | $\theta$       | $\theta$       |
| X                       | $\mathbf{1}$   | $\mathbf{0}$   | $\mathbf{1}$   | $\overline{0}$ | $\mathbf{0}$   |
| $\mathbf X$             | $\mathbf{1}$   | $\Omega$       | $\mathbf{1}$   | $\Omega$       | $\Omega$       |
| X                       | $\mathbf{1}$   | $\Omega$       | $\overline{1}$ | $\overline{0}$ | $\overline{0}$ |
| $\ddot{+}$              | 1              | $\Omega$       | $\theta$       | 1              | $\overline{0}$ |
| $+$                     | $\mathbf{1}$   | $\Omega$       | $\theta$       | $\theta$       | $\mathbf{1}$   |
| $+$                     | $\mathbf{1}$   | $\Omega$       | $\theta$       | $\theta$       | $\overline{1}$ |
| $+$                     | $\overline{1}$ | $\mathbf{0}$   | $\theta$       | $\theta$       | $\overline{1}$ |
| $+$                     | $\mathbf{1}$   | $\Omega$       | $\theta$       | $\theta$       | $\overline{1}$ |
| $+$                     | $\mathbf{1}$   | $\mathbf{0}$   | $\overline{0}$ | $\overline{0}$ | $\mathbf{1}$   |
| $+$                     | $\overline{1}$ | $\overline{0}$ | $\overline{0}$ | $\overline{0}$ | $\overline{1}$ |
| $++$                    | $\mathbf{1}$   | $\overline{0}$ | $\mathbf{1}$   | $\overline{0}$ | $\mathbf{1}$   |
| $++$                    | $\mathbf{1}$   | $\overline{0}$ | $\mathbf{1}$   | $\overline{0}$ | $\overline{1}$ |
| X                       | $\overline{1}$ | $\Omega$       | $\overline{0}$ | $\overline{1}$ | $\overline{1}$ |
| $++$                    | $\mathbf{1}$   | $\Omega$       | $\theta$       | $\mathbf{1}$   | $\overline{1}$ |
| X                       | $\mathbf{1}$   | $\Omega$       | $\theta$       | $\mathbf{1}$   | $\mathbf{1}$   |
| X                       | $\mathbf{1}$   | $\Omega$       | $\theta$       | $\mathbf{1}$   | $\theta$       |
| $++$                    | $\mathbf{1}$   | $\Omega$       | $\theta$       | $\mathbf{1}$   | $\overline{1}$ |
| $++$                    | $\overline{1}$ | $\overline{0}$ | $\overline{0}$ | $\overline{1}$ | $\overline{1}$ |
| $++$                    | $\mathbf{1}$   | $\mathbf{0}$   | $\theta$       | $\mathbf{1}$   | $\mathbf{1}$   |
| $\mathbf{X}$            | $\mathbf{1}$   | $\theta$       | $\overline{0}$ | $\mathbf{1}$   | $\mathbf{1}$   |
| X                       | $\mathbf{1}$   | $\Omega$       | $\Omega$       | $\mathbf{1}$   | $\mathbf{1}$   |
| X                       | $\mathbf{1}$   | $\mathbf{0}$   | $\mathbf{0}$   | $\mathbf{1}$   | $\mathbf{1}$   |
| $++$                    | $\mathbf{1}$   | $\mathbf{0}$   | $\mathbf{0}$   | $\mathbf{1}$   | $\mathbf{1}$   |
|                         |                |                |                |                |                |

TABLEAU III-5 : TABLEAU DE SIGNATURES DE DEFAUT POUR UN CHAMP

Au contraire de l'analyse du tableau de signatures du string, le nombre de signatures (6 si-

gnatures) diminue malgré l'augmentation du nombre de défauts supplémentaires associés au nouvel élément du champ (diode anti-retour). Le nombre de défauts qui partagent la même signature est donc plus important que celui dans le cas du string. Ceci montre la diminution de la capacité de discrimination de défauts qui s'explique par la mise en parallèle des strings de différentes caractéristiques. Par exemple, la réduction en tension de circuit ouvert observée dans le cas d'un string a complètement disparu dans le cas d'un champ.

## <span id="page-88-0"></span>**III.3.4 Synthèse**

L'analyse qualitative de la capacité de détection et de localisation de défauts pour les trois différents systèmes PV (module/string/champ) a montré un grand d'intérêt pour l'étude de la localisation de défauts. Deux points essentiels ont été conclus lors de cette analyse :

- différentes capacités de discriminations de défauts vis-à-vis de différents systèmes photovoltaïques
- différentes utilités des symptômes parmi ceux que nous avons retenus

Ces deux éléments, que nous présentons ici, nous permettent d'orienter notre étude pour l'étape suivante.

## **III.3.4.1 Différentes capacités de discrimination de défauts**

On peut résumer la capacité de discrimination des défauts des trois systèmes PV analysés cidessus dans le [Tableau III-6.](#page-88-1) Il est à noter que les signatures d'un défaut donné dans les trois systèmes PV considérés ne sont pas obligatoirement identiques.

|                       | <b>CONFIGURATIONS</b> |                      |
|-----------------------|-----------------------|----------------------|
| Type de configuration | Nombre de défauts     | Nombre de signatures |
| Module                |                       |                      |
| <b>String</b>         |                       |                      |
| Champ                 |                       |                      |

<span id="page-88-1"></span>TABLEAU III-6 : TABLEAU DE RESUME SUR LA CAPACITE DE DISCRIMINATION DU DEFAUT POUR LES DIFFERENTES

Grâce à ce tableau, on peut conclure que la capacité de discrimination de défauts reste invariante lors du passage de la configuration « module » à la configuration « string ». Par contre, lors du passage de la configuration « string » à la configuration « champ », quelques symptômes retenus évoluent et, dans des cas extrêmes, disparaissent. Par conséquent, pour garantir la bonne capacité de discrimination des défauts tout en limitant le nombre de capteurs, le diagnostic doit être fait au niveau du string.

## <span id="page-88-2"></span>**III.3.4.2 Différentes utilités des symptômes retenus**

Dans tous les trois systèmes PV analysés, on a remarqué que le symptôme s1 (réduction de la puissance maximale) apparaît pour tous les défauts étudiés. Ceci revient à dire que tous ces défauts considérés peuvent être détectés en observant uniquement ce symptôme. Autrement dit, ce symptôme n'apporte aucune contribution à la discrimination de défauts. Il est donc exclu de l'analyse de localisation de défauts. Cette découverte nous amène à découper l'algorithme de détection et de localisation de défauts en deux étapes successives : détection de défauts en observant le symptôme « s1 » puis localisation de défauts en utilisant les symptômes « s2 – s5 ». L'algorithme de détection et de localisation de défauts pour un système PV est présenté alors dans la [Figure III-5.](#page-89-1)

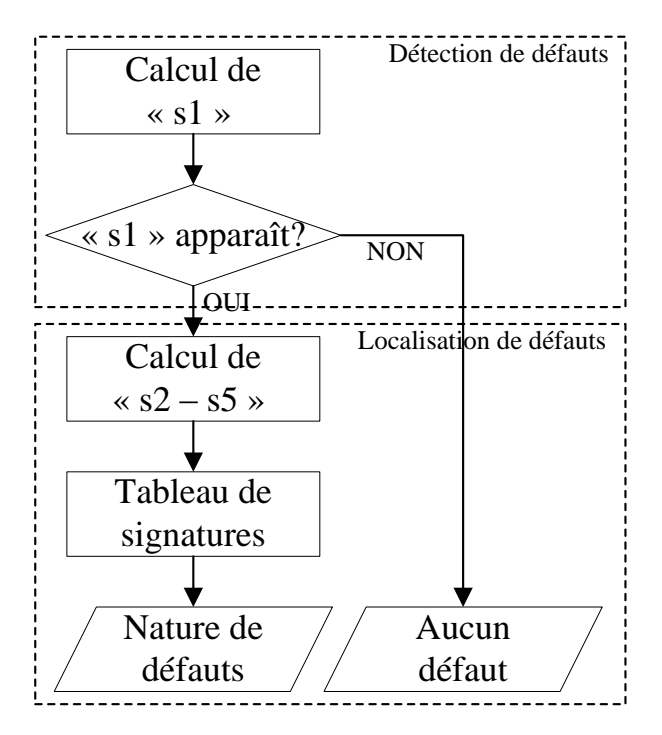

Figure III-5 : Algorithme de détection et de localisation de défauts pour un système PV

<span id="page-89-1"></span>Selon l'algorithme présenté dans la [Figure III-5,](#page-89-1) le calcul du symptôme  $\frac{1}{2}$  s5 » ne s'effectue qu'après la détection d'un défaut quelconque, donc qu'après l'apparition du symptôme « s1 ». Ceci revient à dire que, dans le processus du diagnostic d'un champ PV que nous avons proposé, la réduction de la puissance maximale (symptôme « s1 ») est une grandeur à surveiller en continu. Tandis que les autres symptômes sont conditionnellement surveillés suivant l'état du symptôme « s1 ».

# <span id="page-89-0"></span>**III.4 Analyse quantitative de la capacité de détection et de localisation de défauts**

Nous avons montré dans la partie précédente les symptômes potentiels qui peuvent être utilisés pour remonter à la nature des défauts. Ces symptômes sont identifiés par la comparaison entre la caractéristique I-V d'un champ PV en défaut avec celle en fonctionnement sain. L'évolution de ces symptômes en fonction de la sévérité de défauts, de la condition de fonctionnement et du système PV considéré (module/string/champ) a été également examinée.

Les symptômes identifiés ont été ensuite utilisés pour construire le tableau de signatures pour les trois systèmes PV qui permet de faire une analyse sur la performance de diagnostic pour ces trois cas. Parmi les cinq symptômes identifiés, seuls les quatre derniers contribuent à la localisation de défauts tandis que le premier (réduction de la puissance maximale) est utilisé comme indicateur de défaut. Cette analyse a été faite d'une manière qualitative sans tenir compte de la valeur quantitative de chaque symptôme.

Dans cette partie, nous présentons la méthode de génération des symptômes à partir de la comparaison de la caractéristique « saine » et « défaillante ». Nous abordons ensuite le réglage du seuil pour déclencher les états de ces symptômes. Enfin, nous discutons de la capacité de détection et de localisation des défauts vis-à-vis du choix du seuil.

Nous supposons pour l'instant que les deux caractéristiques « défaillante » et « saine » sont à notre disposition. Nous aborderons la méthode pour les obtenir dans le prochain chapitre.

### <span id="page-90-0"></span>**III.4.1 Génération des symptômes**

Dans l'établissement des trois tableaux de signatures de défauts dans le paragraphe précédent, deux états discrets, « 0 » et « 1 », ont été attribués à chaque symptôme pour représenter respectivement leur absence et leur présence pendant l'apparition d'un défaut quelconque. L'attribution d'un état ou l'autre s'est fait d'une manière purement qualitative (par observation visuelle).

Pour pouvoir faire une analyse quantitative, chaque symptôme doit être généré analytiquement et associé à un seuil, qu'il faut choisir. Nous présentons dans cette partie comment on génère ces symptômes et nous présentons dans la partie suivante la méthode d'établissement du seuil pour ces symptômes.

#### **III.4.1.1 Génération du symptôme « s1 »**

Il s'agit de l'écart entre la puissance maximale produite par le système PV actuel *Pmaxdéfaut* et la puissance attendue *Pmaxsain* . L'expression de cet écart est donnée par l'équation suivante.

$$
\Delta P_{max} = P_{max(sain)} - P_{max(défaut)}
$$
\n(III-1)

#### **III.4.1.2 Génération du symptôme « s2 »**

Ce symptôme peut être exprimé par l'écart entre le courant de court-circuit du système PV en fonctionnement normal  $I_{SC(sain)}$  et celui en fonctionnement défaillant  $I_{SC(défaut)}$ , dont l'expression est donnée par l'équation suivante.

$$
\Delta I_{SC} = I_{SC(sain)} - I_{SC(d\acute{e}full)} \tag{III-2}
$$

#### **III.4.1.3 Génération du symptôme « s3 »**

C'est l'écart entre la tension de circuit ouvert du système PV en fonctionnement sain

*V*<sub>OC</sub>(sain)</sub> et celle en fonctionnement en défaut *V*<sub>OC</sub>(défaut)</sub>. Cet écart est exprimé par l'équation suivante.

$$
\Delta V_{OC} = V_{OC(sain)} - V_{OC(défaut)} \tag{III-3}
$$

#### <span id="page-91-0"></span>**III.4.1.4 Génération du symptôme « s4 »**

Le symptôme « s4 » s'appuie sur la présence d'un ou des points d'inflexion. Ces derniers peuvent être détectés par le changement du signe de la dérivée seconde. Il existe deux possibilités pour obtenir cette dérivée. La première possibilité consiste à faire la dérivée du courant par rapport à la tension et la seconde possibilité consiste à faire la réciproque. Comme il a été déjà expliqué auparavant (voir paragraphe [III.2.2\)](#page-80-0), ces points d'inflexion résultent de la mise en conduction d'une ou de plusieurs des diodes de bypass (défaut de mismatch type « ombrage » et « résistance série »). Cette mise en conduction entraîne une perte brusque de la tension du groupe de cellules pour une très faible variation du courant. On peut espérer donc une très forte variation de la tension par rapport au courant. C'est pour cette raison que la dérivée de la tension par rapport au courant est préférée pour détecter un point d'inflexion.

La [Figure III-7](#page-94-1) montre le profil de la caractéristique V-I et de ses dérivées, première et seconde, pour un module en défaut produisant un point d'inflexion dans sa caractéristique. Le profil de la dérivée, en présence d'un point d'inflexion, se produit de la même manière dans le cas du string.

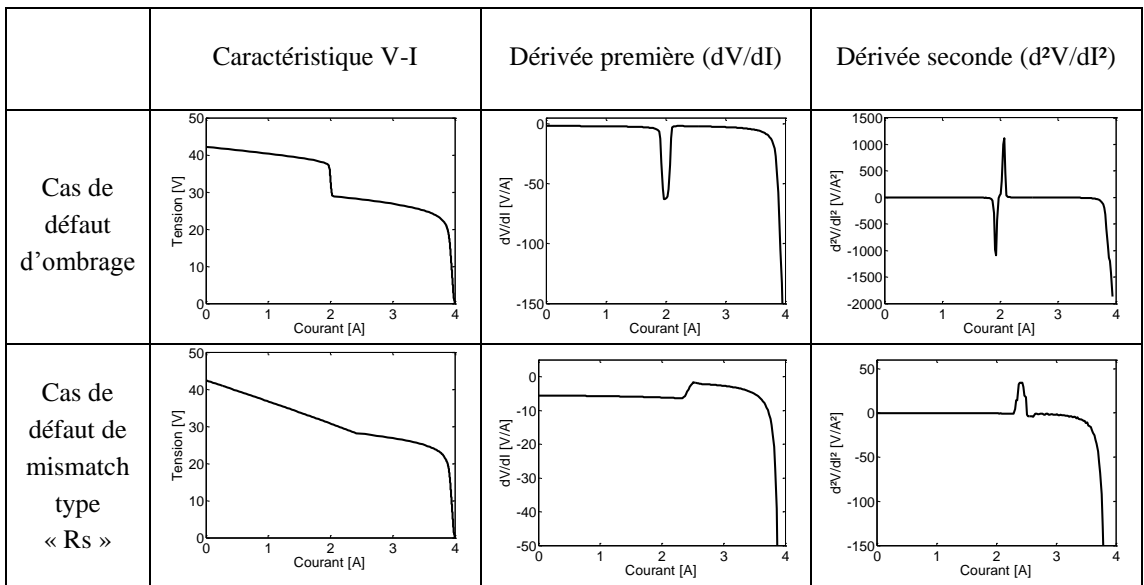

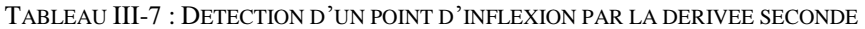

De cette figure, on peut remarquer qu'il est impossible de détecter la présence d'un point d'inflexion en observant le profil de la dérivée première. Au contraire, ce symptôme peut être détecté par le maximum de la dérivée seconde.

#### <span id="page-92-1"></span>**III.4.1.5 Génération du symptôme « s5 »**

Dans l'analyse qualitative de la capacité de détection et de localisation que nous avons conduite dans le paragraphe [III.3,](#page-84-0) nous n'avons retenu que deux états pour le symptôme « s5 » : la pente de la caractéristique en défaut est déviée ou non par rapport à celle en fonctionnement normal. Il existe plusieurs sortes de défauts qui peuvent conduire à une déviation de la pente. Ces défauts sont les défauts causés par l'augmentation de la résistance des éléments en série (résistance des cellules, résistance de la connectique), les défauts causés par la diminution d'une résistance en parallèle (résistance parallèle des cellules, résistance d'une diode de bypass défaillante, résistance d'un module shunté) et les défauts causés par le fonctionnement en régime inverse de la cellule. Les allures présentant ces différents types de déviation sont illustrées dans la [Figure III-6.](#page-92-0)

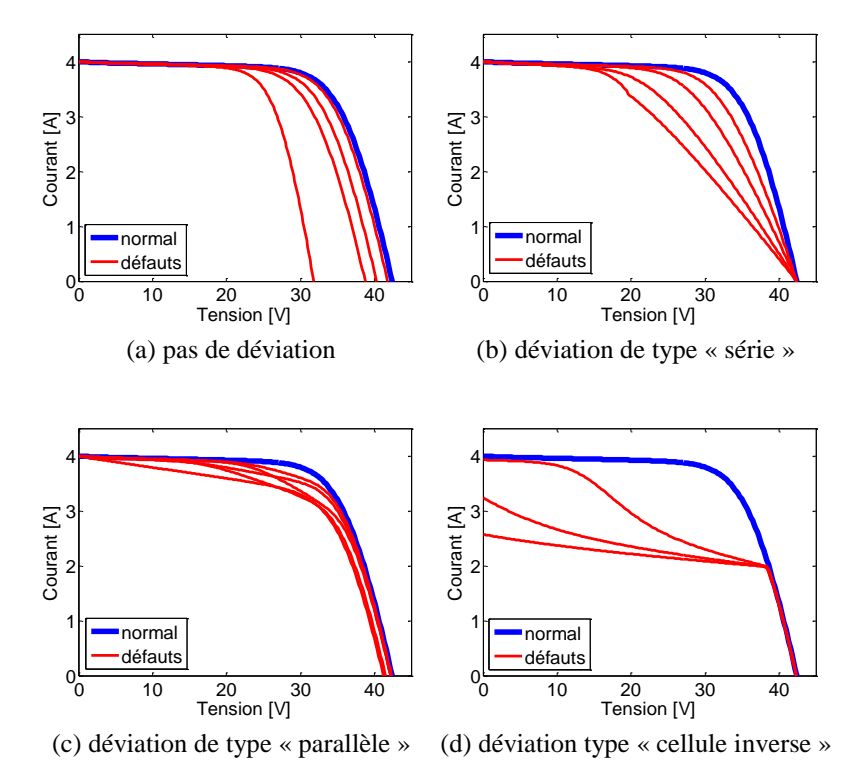

Figure III-6 : Différents types de déviation de la pente dans le cas d'un module

<span id="page-92-0"></span>Ces différentes allures montrent une potentialité de discrimination entre ces différents types de déviation. Pour pouvoir les discriminer, des informations supplémentaires doivent être extraites de la comparaison entre la caractéristique en fonctionnement normal et celle en fonctionnement défaillant. Une étude de simulation exhaustive nous amène à retenir quelques informations relatives au profil de la chute en tension tout au long du courant pour faire cette discrimination. Ces informations sont la dérivée première et la dérivée seconde de ce profil. L'allure de ces dérivées pour les quatre différents cas de la [Figure III-6](#page-92-0) est montrée dans le [Tableau III-8.](#page-93-0)

|                                              | caractéristique I-V                                                                                                    | chute en tension $(\Delta V)$                                                                                                  | dérivée première de<br>$\Delta V$ (d $\Delta V/dI$ )                                                                                         | dérivée seconde de $\Delta V$<br>$(d^2\Delta V/dI^2)$                                                                                                    |
|----------------------------------------------|----------------------------------------------------------------------------------------------------|----------------------------------------------------------------------------------------------------|----------------------------------------------------------------------------------------------------|----------------------------------------------------------------------------------------------------|
| Pas de déviation                             | $\begin{array}{c} \text{Couant [A]}\\ \text{N} \\ \text{N} \end{array}$<br>normal<br>défaut<br>10<br>20<br>30<br>40<br>Tension [V]          | 12 <sub>1</sub><br>10<br><b>MAV</b><br>$^{2}$ o<br>$\overline{2}$<br>3<br>Courant [A]                                          | $\overline{2}$<br><b>AVVII [V/A]</b><br>$-2$<br>-6<br>$-10 -$<br>$\mathbf 2$<br>3<br>$\overline{1}$<br>Courant [A]                           | 482Vidl <sup>2</sup> L <sup>4</sup><br>482Vidl <sup>2</sup> 10<br>45<br>40<br>$-25$<br>$-30^{11}_{0}$<br>$\overline{2}$<br>3<br>1<br>Courant [A]                 |
| Déviation type<br>« série »                  | $\begin{array}{c} \text{Tension [V]} \\ \text{no} \\ \text{no} \end{array}$<br>normal<br>défaut<br>%<br>10<br>30<br>20<br>40<br>Courant [A] | 2.5<br>$\sum_{\geq 1.5}$<br>0.5<br>$\frac{1}{2}$<br>$\frac{2}{\text{Courant [A]}}$<br>$\overline{\mathbf{3}}$<br>$\Delta$<br>1 | $\overline{2}$<br>daV/dl [V/A]<br>-2<br>-6<br>$-10^{L-}$<br>$\frac{2}{3}$ Courant [A]<br>$\overline{\mathbf{3}}$<br>$\mathbf{1}$             | 45 May 10<br>45 May 15<br>45 May 16<br>$-25$<br>$-30^{1}$<br>$\overline{\mathbf{3}}$<br>$\overline{1}$<br>$\frac{2}{3}$ Courant [A]                              |
| Déviation « type<br>parallèle »              | $Tension \begin{bmatrix} V \\ \omega \\ \omega \end{bmatrix}$<br>normal<br>défaut<br>$^{0}$<br>10<br>$20\,$<br>30<br>40<br>Courant [A]      | V <sub>N</sub><br>$^{0}$<br>$\frac{2}{2}$ Courant [A]<br>3<br>$\overline{4}$<br>$\overline{1}$                                 | 10<br>dAV/dl [V/A]<br>-5<br>$-10$<br>$-15L$<br>$\sqrt{2}$<br>$\mathbf{3}$<br>$\mathbf{1}$<br>$\overline{4}$<br>Courant [A]                   | 20<br>d <sup>2</sup> AV/dl <sup>2</sup> [V <sup>2</sup> /A]<br>$-20$<br>$-40$<br>$\mathsf 0$<br>$\overline{2}$<br>3<br>$\overline{1}$<br>$\Delta$<br>Courant [A] |
| à<br>Déviation type<br>cellule inverse<br>×, | $Tension \begin{bmatrix} V \end{bmatrix}$<br>normal<br>défaut<br>10<br>20<br>30<br>40<br>Courant [A]                                        | 20<br>15<br>$\sum_{\geq 10}$<br>$^{0}$<br>$\overline{\mathbf{3}}$<br>$\frac{2}{3}$ Courant [A]<br>$\overline{4}$<br>1          | 40<br>20<br><b>AVVII [V/A]</b><br>$-20$<br>$-40$<br>$\overline{\mathbf{3}}$<br>$\mathbf 0$<br>$2$<br>Courant [A]<br>$\mathbf{1}$<br>$\Delta$ | 1000<br>500<br>devilate [va/k]<br>$-500$<br>$-1000$<br>$2$<br>Courant [A]<br>$\ensuremath{\mathsf{3}}$<br>$\mathbf{1}$                                           |

<span id="page-93-0"></span>TABLEAU III-8 : ALLURES DES DERIVEES PREMIERE ET SECONDE DE LA CHUTE EN TENSION POUR LES DIFFERENTS TYPES DE DEVIATION DE LA PENTE

Il apparaît alors que la méthode de l'arbre de décision est la méthode la plus adaptée pour faire cette discrimination. Il s'agit en effet d'une série de questions sur les symptômes retenus auxquelles il faut répondre et en fonction de la réponse, la question suivante réduit les choix de plus en plus jusqu'à ce que le défaut possible soit déterminé.

Dans le cas de la classification de la pente, il y a quatre classes à distinguer utilisant quatre symptômes. Ces quatre classes correspondent aux quatre types de déviation de la pente considérés. Les trois symptômes utilisés sont : l'existence d'un point d'inflexion (symptôme s4 présenté auparavant), la dérivée première du profil de chute de tension et la dérivée seconde du profil de chute de tension. Avec ces différentes classes et ces symptômes retenus, l'arbre de décision est ainsi présenté dans la [Figure III-7.](#page-94-1)

Cet arbre de décision est construit pour discriminer les différentes classes de déviation de la pente. Pourtant, il faut rappeler que le cas de défaut de mismatch type « ombrage » est considéré comme s'il ne produit pas de déviation de la pente. Il faut l'exclure donc dans l'analyse de discrimination de la déviation de pente. Pour le faire, le symptôme « s4 », qui indique la présence d'un point d'inflexion dû aux ombrages, est réutilisé dans la construction de cet arbre de décision. Pour discriminer la déviation type « parallèle » du type « cellule inverse », nous avons recours au calcul de la dérivée seconde du profil de la chute de tension. La valeur maximale de cette dérivée est comparée avec un seuil, que nous avons choisi d'après une série de simulations exhaustives. Il permet de séparer les cas de déviation de type « parallèle » (inférieur au seuil) des cas de déviation de type « cellule inverse ».

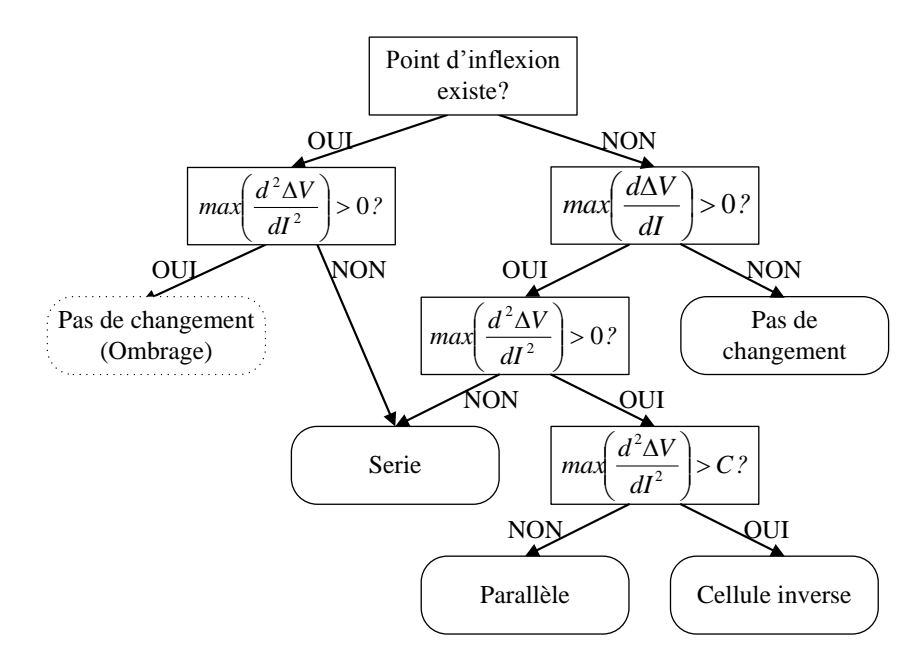

Figure III-7 : Arbre de décision pour identifier la nature de la déviation de la pente

<span id="page-94-1"></span>Il est à noter que la déviation de la pente type « cellule inverse » n'intervient pas dans l'analyse de localisation de défauts malgré son apparition dans l'arbre de décision, car cette caractéristique résulte d'un défaut accumulé (ombrage et diode de bypass déconnectée) qui reste en dehors du domaine de notre étude.

### <span id="page-94-0"></span>**III.4.2 Nouveau tableau de signatures de défauts**

En tenant en compte des états supplémentaires du symptôme « s5 » pour améliorer la capacité de discrimination des défauts, le nouveau tableau de signatures de défauts dans le cas d'un string PV est présenté dans le [Tableau III-9.](#page-95-1) L'état binaire des trois premiers symptômes représente la présence ou l'absence de ce symptôme. Par contre, contrairement à l'ancien tableau (cf. [Tableau III-4\)](#page-86-1), le symptôme « pente » prend plusieurs états discrets :

- Etat « 0 » correspond au cas « pas de changement de pente »
- Etat « 1 » correspond au cas « changement type « série » »
- Etat « 2 » correspond au cas « changement type « parallèle » »

Avec des états supplémentaires du symptôme « s5 », le nombre de signatures de défauts pour un string est augmenté à 10 contre 9 signatures où seuls deux états du symptôme « s5 » avaient été considérés (cf. [Tableau III-4\)](#page-86-1). Bien que cette amélioration de la capacité de détection et de localisation ne soit pas très attrayante, une meilleure classification de défauts discriminables est pourtant obtenue. Par exemple, nous avons réussi à discriminer les défauts causés par des éléments séries (résistance série des cellules, connectique) et les défauts causés par des éléments parallèles (résistance parallèle des cellules, diode de bypass défaillant, module shunté). De plus, ces états supplémentaires du symptôme « s5 » montrent, en perspec<span id="page-95-1"></span>tive, une grande potentialité dans la discrimination de défauts causés par le fonctionnement inverse des cellules PV (cf. [Figure III-7\)](#page-94-1).

| Nature de défauts                 | Sévérité                | s1           | s2           | s <sub>3</sub> | s4           | s <sub>5</sub> |
|-----------------------------------|-------------------------|--------------|--------------|----------------|--------------|----------------|
| Aucun défaut                      | $\mathbf{x}$            | $\Omega$     | $\Omega$     | $\Omega$       | $\theta$     | $\Omega$       |
| Diode de bypass déconnectée       | $\mathbf{x}$            | $\theta$     | $\theta$     | $\theta$       | $\Omega$     | $\Omega$       |
| Diode de bypass court-circuitée   | $\mathbf{x}$            | $\mathbf{1}$ | $\mathbf{1}$ | $\Omega$       | $\Omega$     | $\Omega$       |
| Diode de bypass inversée          | X                       | $\mathbf{1}$ | $\mathbf{1}$ | $\theta$       | $\theta$     | $\Omega$       |
| Cellules court-circuitées         | $\mathbf{x}$            | $\mathbf{1}$ | $\mathbf{1}$ | $\Omega$       | $\Omega$     | $\Omega$       |
| Mismatch type « température »     | $\mathbf{X}$            | $\mathbf{1}$ | $\mathbf{1}$ | $\Omega$       | $\Omega$     | $\Omega$       |
| Mismatch type « ombrage complet » | X                       | $\mathbf{1}$ | $\mathbf{1}$ | $\Omega$       | $\Omega$     | $\Omega$       |
| Module court-circuité             | $\overline{\mathbf{X}}$ | $\mathbf{1}$ | $\mathbf{1}$ | $\Omega$       | $\theta$     | $\Omega$       |
| Module inversé                    | X                       | $\mathbf{1}$ | $\mathbf{1}$ | $\Omega$       | $\Omega$     | $\Omega$       |
| Connectique déconnectée           | $\mathbf{x}$            | $\mathbf{1}$ | $\mathbf{1}$ | $\mathbf{1}$   | $\Omega$     | $\Omega$       |
| Mismatch type « ombrage partiel » | $+$                     | $\mathbf{1}$ | $\Omega$     | $\theta$       | $\mathbf{1}$ | $\Omega$       |
| Mismatch type « ombrage partiel » | $++$                    | $\mathbf{1}$ | $\mathbf{1}$ | $\Omega$       | $\mathbf{1}$ | $\Omega$       |
| Mismatch type « Rs »              | $+$                     | $\mathbf{1}$ | $\theta$     | $\Omega$       | $\Omega$     | $\mathbf{1}$   |
| Connectique                       | $+$                     | $\mathbf{1}$ | $\Omega$     | $\Omega$       | $\Omega$     | $\mathbf{1}$   |
| Connectique                       | $++$                    | $\mathbf{1}$ | $\Omega$     | $\mathbf{1}$   | $\theta$     | $\mathbf{1}$   |
| Mismatch type « Rs »              | $++$                    | $\mathbf{1}$ | $\Omega$     | $\Omega$       | $\mathbf{1}$ | $\mathbf{1}$   |
| Diode de bypass défaillante       | $+$                     | $\mathbf{1}$ | $\Omega$     | $\Omega$       | $\Omega$     | $\overline{2}$ |
| Mismatch type « Rp »              | $+$                     | $\mathbf{1}$ | $\theta$     | $\theta$       | $\theta$     | $\mathfrak{D}$ |
| Module shunté                     | $+$                     | $\mathbf{1}$ | $\Omega$     | $\Omega$       | $\theta$     | $\mathfrak{D}$ |
| Diode de bypass défaillante       | $++$                    | $\mathbf{1}$ | $\mathbf{1}$ | $\Omega$       | $\Omega$     | $\overline{2}$ |
| Mismatch type $\ll$ Rp $\gg$      | $++$                    | $\mathbf{1}$ | $\mathbf{1}$ | $\Omega$       | $\theta$     | $\overline{2}$ |
| Module shunté                     | $++$                    | $\mathbf{1}$ | $\mathbf{1}$ | $\theta$       | $\Omega$     | $\overline{2}$ |

TABLEAU III-9 : NOUVEAU TABLEAU DE SIGNATURES DE DEFAUTS POUR UN STRING

### <span id="page-95-0"></span>**III.4.3 Réglage du seuil**

Nous avons montré dans la partie précédente la méthode de calcul de chaque symptôme. Ces symptômes ont été calculés à partir de la comparaison de la caractéristique d'un système PV en fonctionnement normal avec celle en fonctionnement défaillant. Le calcul des différents symptômes requiert différentes informations à partir de cette comparaison de la caractéristique. Pour le calcul de certains symptômes, des informations supplémentaires ont du être générées.

Certains symptômes prennent deux états discrets, « 0 » et « 1 », et certains peuvent prendre plusieurs états. Le déclenchement d'un état à l'autre de chaque symptôme est décidé par un seuil. L'objectif de cette partie est d'adopter une méthodologie pour régler ces seuils.

La sélection du seuil doit être faite avec un compromis. D'un côté, le seuil doit être fixé pour éviter les fausses alarmes provoquées par la variation du symptôme dans la zone tolérée correspondant au fonctionnement normal du système. De l'autre côté, le seuil doit être fixé pour qu'un défaut de sévérité minimale soit détectable.

Dans cette partie, nous présentons d'abord la méthode de détermination du seuil pour

chaque symptôme pour éviter les fausses alarmes. Nous analysons par la suite la capacité de détection et de localisation de défauts vis-à-vis du choix du seuil.

#### **III.4.3.1 Détermination du seuil pour éviter les fausses alarmes**

Les fausses alarmes sont provoquées par la variation d'un ou des symptômes dans la zone tolérée correspondant au fonctionnement normal du système. Cette variation provient des différentes incertitudes dans la génération de ces symptômes.

Rappelons-nous que les symptômes retenus ont été calculés à partir d'une comparaison entre la caractéristique I-V d'un système PV en fonctionnement normal et celle en fonctionnement défaillant. La première caractéristique est obtenue d'un modèle et sert de la référence. La deuxième caractéristique est obtenue de la mesure du système actuel. De la mesure ou du modèle, ces deux caractéristiques provoquent des incertitudes dans la génération des symptômes. Ces incertitudes produisent une amplitude non nulle pour chaque symptôme même si aucun défaut n'apparaît.

L'amplitude des symptômes causée par les différentes incertitudes, incertitude de modèle et incertitude de mesure, doit être quantifiée afin de choisir un seuil qui évite les fausses alarmes.

#### **i) Incertitude de mesure**

L'incertitude de mesure se produit lors de la mesure de la caractéristique I-V du système PV actuel. Cette dernière est construite à partir d'un ensemble de couples « courant – tension » mesurés.

Il existe une tolérance pour tous les instruments de mesure du courant et de la tension. Dans les applications photovoltaïques, la norme IEC 61724 [IEC'98] limite cette tolérance à 1% de la grandeur mesurée. Cette tolérance sera utilisée pour calculer l'erreur relative produite par le calcul des différents symptômes.

L'erreur de calcul du symptôme « s2 » (réduction de la tension de circuit ouvert) et « s3 » (réduction du courant de court-circuit) est directement égale à la tolérance dans la mesure de la tension et du courant.

Etant donné l'erreur de mesure de la tension et du courant, l'erreur relative de calcul du symptôme « s1 » (réduction de la puissance maximale) peut être donc déduite par l'expression suivante.

$$
\frac{\Delta P}{P} = \frac{\Delta V}{V} + \frac{\Delta I}{I}
$$
 (III-4)

Elle est égale somme de l'erreur relative de tension et l'erreur relative de courant.

Le calcul du symptôme « s4 » repose essentiellement sur le calcul de la dérivée de la tension par rapport au courant (voir paragraphe [III.4.1.4\)](#page-91-0). La détection de ce symptôme consiste à comparer l'amplitude de cette dérivée à un seuil. Or, il est à savoir que l'amplitude de cette dérivée dépasse largement l'erreur de calcul de la dérivée introduite par les incertitudes de mesure. En choisissant un seuil d'une amplitude assez importante, l'erreur relative du symptôme « s4 » peut être donc négligeable.

La génération du symptôme « s5 » (déviation de la pente) repose sur une classification systématique des différentes informations extraites de la comparaison entre la caractéristique I-V du système PV en fonctionnement normal et celle en fonctionnement défaillant (cf. paragraphe [III.4.1.5\)](#page-92-1). Ceci revient à dire qu'il existe toujours un type de déviation de la pente trouvé par cette classification, même si aucun défaut n'apparaît. Etant donné que cette classification repose essentiellement sur les différentes informations liées au profil de la chute de tension (ΔV), la valeur de cette dernière peut être utilisée pour ne pas démarrer la classification de la [Figure III-7.](#page-94-1) Donc l'erreur de mesure de la tension peut être utilisée comme seuil pour le symptôme « s5 ».

<span id="page-97-0"></span>Le [Tableau III-10](#page-97-0) résume l'erreur relative de calcul des différents symptômes liée aux incertitudes de mesure.

| Symptômes | Nom du symptôme                           | Erreur relative    |
|-----------|-------------------------------------------|--------------------|
| S I       | réduction de la puissance maximale        | 2%                 |
|           | réduction de la tension de circuit ouvert | 1%                 |
| s3        | réduction du courant de court-circuit     | 1%                 |
| s4        | présence d'un ou des points d'inflexion   | Négligeable        |
|           | déviation de la pente                     | 1% (de la tension) |

TABLEAU III-10 : ERREUR RELATIVE DE CALCUL DES SYMPTOMES LIEE AUX INCERTITUDES DE MESURE

### **ii) Incertitude de modèle**

L'erreur de modèle se réfère à l'écart entre la sortie du modèle représentant un système et celle du système actuel. Cette erreur est provoquée principalement par l'inexactitude des paramètres utilisés par le modèle. Le modèle du champ PV développé dans le chapitre 2 ne représente pas parfaitement un champ PV réel. Ceci est dû à l'hypothèse de simplification des paramètres du modèle que nous avons retenue. Cette simplification suppose que les paramètres de toutes les cellules sont identiques, ce qui n'est pas vrai dans le cas réel. Deux sources d'erreur peuvent être identifiées dans cette hypothèse.

La première source d'erreur est liée à la dispersion des paramètres due à la tolérance dans la fabrication du module PV. La tolérance de la puissance crête d'un module PV est déclarée de l'ordre de 3% à 5% par les fabricants du module. Cette tolérance peut être traduite en une dispersion des paramètres du modèle qui représente le module. Il n'existe pas de relation spécifique entre la tolérance de la puissance crête du module et la dispersion des paramètres du modèle. Malgré cela, nous avons conduit une étude inverse par la simulation. Elle a consisté à introduire une dispersion d'un degré donné (par exemple 5%) dans tous les paramètres du modèle et simuler la puissance maximale produite. Le résultat de simulation a montré que la tolérance de cette dernière est du même ordre de grandeur. Cette étude en simulation nous conduit à constater une égalité entre le degré de tolérance de la puissance maximale et le degré de dispersion des paramètres du modèle.

La deuxième source d'erreur est liée à l'incertitude de la mesure de la condition de fonctionnement (ensoleillement et température) pour laquelle le champ PV est modélisé. Selon la norme IEC 61724, l'erreur maximum tolérée pour les instruments de mesure de l'ensoleillement et de la température est limité à 5% et 1°C respectivement [IEC'98].

L'erreur de calcul des symptômes provoquée par ces incertitudes doit être quantifiée. Aucune relation explicite n'existe entre l'amplitude de ces incertitudes et celle des symptômes. Le recours à une méthode de simulation est donc indispensable.

Cette méthode consiste en une série de tests dont chacun consiste à calculer l'amplitude des symptômes à partir de la comparaison des deux caractéristiques I-V. L'une des caractéristiques est obtenue par la simulation en supposant que tous les paramètres du modèle sont identiques et l'autre est obtenue, également par la simulation, en tenant compte de la dispersion des paramètres. Le degré de dispersion attribué à chaque paramètre du modèle est tiré d'une manière aléatoire suivant une loi « normale » dont l'écart type est égal à la moitié du degré de dispersion. Cette procédure est répétée pour un nombre suffisant de tests afin de déduire, avec un degré de confiance donné, l'amplitude maximale des symptômes résultant de ces incertitudes de modèle.

De la même manière que pour le cas précédent (incertitudes de mesure), nous évaluons uniquement l'erreur de calcul des symptômes « s1 – s3 ». Nous supposons que l'erreur de calcul du symptôme « s4 » est négligeable devant le seuil choisi pour déclencher ce symptôme. Tandis que l'erreur de calcul du symptôme « s5 » peut être choisie égale à l'erreur de calcul du symptôme « s2 ». La [Figure III-8](#page-98-0) montre la distribution de l'amplitude des trois symptômes (« s1 », « s2 » et « s3 ») exprimée en valeur relative par rapport à leur valeur nominale pour les différents tirages aléatoires sur les paramètres du modèle. Le degré de dispersion des paramètres du modèle a été fixé à 5%. Le nombre total de tests est alors de 300. La simulation a été faite pour le cas d'un module.

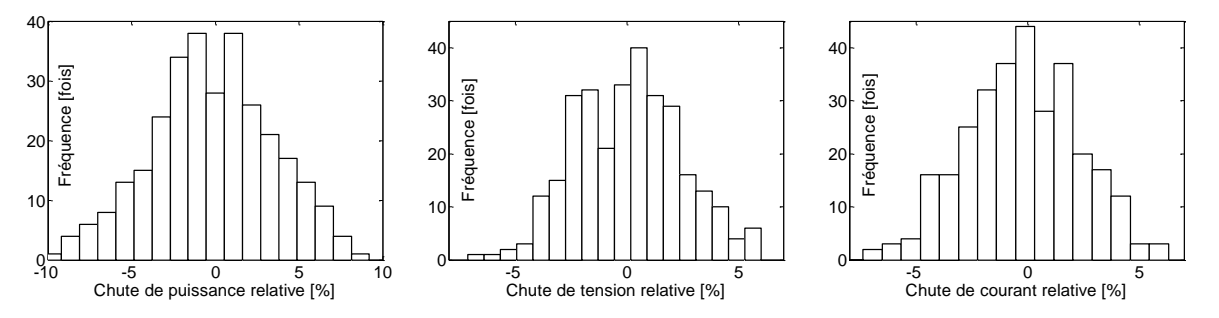

<span id="page-98-0"></span>Figure III-8 : Amplitude des symptômes « s1 », « s2 » et « s3 » pour les différents tirages aléatoires

Avec l'intervalle de confiance de 95%, l'erreur de calcul maximum causée par les incertitudes de modèle pour le symptôme « s1 » (réduction de la puissance maximale) est égale à 6.8%. Cette erreur vaut 4% pour le symptôme « s2 » (réduction de la tension de circuit ouvert) et 4.3% pour le symptôme « s3 » (réduction du courant de court-circuit).

Ces erreurs sont-elles constantes vis-à-vis du nombre de modules en série ? La même démarche de simulation a été effectuée pour le cas d'un string composé de plusieurs modules en série. Le résultat des simulations est montré dans la figure suivante.

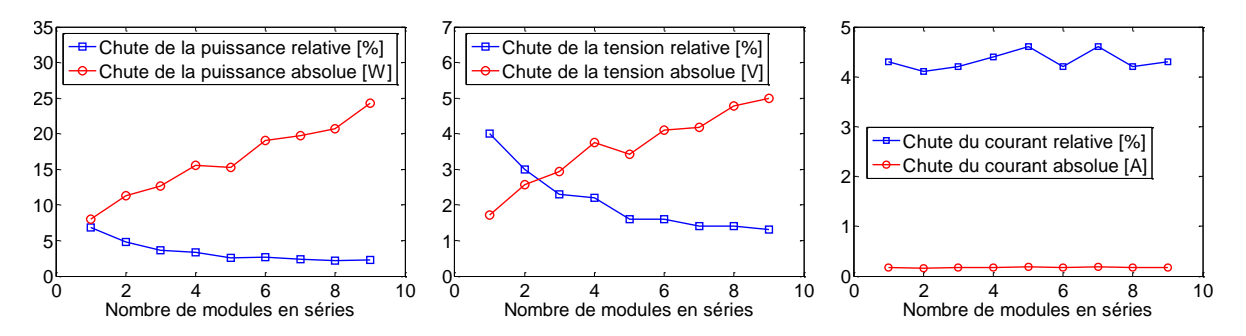

Figure III-9 : Amplitude des symptômes « s1 », « s2 » et « s3 » en fonction du nombre de modules en série

De cette figure, on peut remarquer que la chute de la puissance et celle de la tension exprimées en valeur absolue croient proportionnellement en fonction du nombre de modules en série. Par contre, ces valeurs exprimées en valeur relative paraissent stables quand le nombre de modules en série devient important. Dans le cas de la chute du courant de court-circuit, l'amplitude paraît stable tant en valeur absolue qu'en valeur relative. A partir de ce résultat de simulation, on peut donc déduire l'erreur maximum produite par les incertitudes de modèle pour les différents symptômes retenus. Elles sont montrées dans le [Tableau III-11.](#page-99-0)

| Symptômes | Nom du symptôme                           | Erreur relative    |
|-----------|-------------------------------------------|--------------------|
| s l       | réduction de la puissance maximale        | 3%                 |
| s2        | réduction de la tension de circuit ouvert | 2%                 |
| s3        | réduction du courant de court-circuit     | 5%                 |
| s4        | présence d'un ou des points d'inflexion   | Négligeable        |
| s5        | déviation de la pente                     | 2% (de la tension) |

<span id="page-99-0"></span>TABLEAU III-11 : ERREUR RELATIVE DE CALCUL DES SYMPTOMES LIEE AUX INCERTITUDES DE MODELE

#### **iii) Erreur totale due aux différentes incertitudes**

<span id="page-99-1"></span>L'erreur totale due aux incertitudes de mesure et de modèle pour chaque symptôme est donné dans le [Tableau III-12.](#page-99-1)

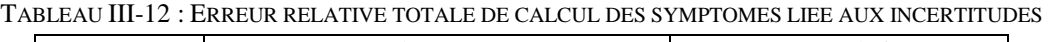

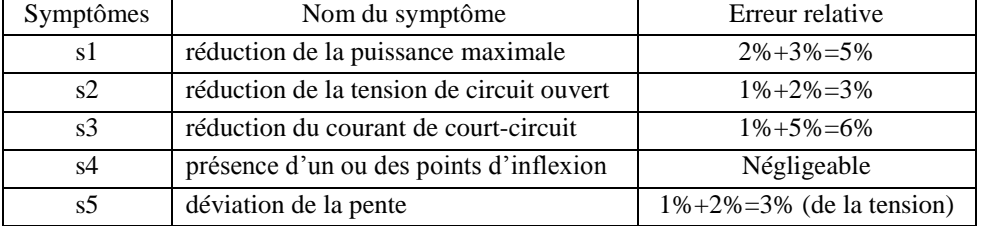

#### **III.4.3.2 Capacité de détection et de localisation vis-à-vis du choix du seuil**

Nous avons montré dans la partie précédente la méthode de calcul du seuil minimum pour chaque symptôme, qui est en fait l'erreur de calcul maximale de chaque symptôme causée par les incertitudes de mesure et de modèle. Nous montrons dans cette partie la capacité de détection et de localisation des défauts vis-à-vis du choix du seuil.

Nous montrons tout d'abord une petite application numérique sur la capacité de détection et de localisation de défauts pour un seuil fixé. Ensuite, nous procédons à la généralisation de la méthode de réglage du seuil.

#### **i) Une petite application numérique**

Dans cette application numérique, nous sélectionnons, d'une manière triviale, quelques types de défauts dont chacun a une sévérité donnée. Nous calculons ensuite les symptômes générés par chaque défaut. En appliquant le seuil à chaque symptôme, nous obtenons le tableau de signatures de défaut. Ces seuils correspondent à l'erreur de calcul maximale causée par les différentes incertitudes que nous avons montrées dans la partie précédente (cf. [Tableau](#page-99-1)  [III-12\)](#page-99-1). Nous considérons dans cet exemple un string PV de 9 modules en série. La spécification du module simulé est donnée dans l'annexe E.

| Défauts        | Nature de défauts                                           |
|----------------|-------------------------------------------------------------|
| D1             | 36 cellules de 2 modules à 50% ombrés                       |
| D2             | 1 résistance d'une connectique augmentée de 10 ohms         |
| D <sub>3</sub> | 1 module shunté avec une impédance de 10 ohms               |
| D <sub>4</sub> | 1 module est court-circuité                                 |
| D <sub>5</sub> | 1 module ombré                                              |
| D <sub>6</sub> | 1 diode de bypass court-circuitée                           |
| D <sub>7</sub> | 1 diode de bypass défaillante (10 ohms)                     |
| D <sub>8</sub> | 1 Module inversé                                            |
| D <sub>9</sub> | Mismatch type $\ll$ Rp $\gg$ (27 cellules court-circuitées) |

TABLEAU III-13 : DEFAUTS CONSIDERES DANS L'EXEMPLE

Les conditions de fonctionnement sont fixées à 1000W/m2 pour l'ensoleillement et 300°K pour la température ambiante. En tenant compte de ces conditions de fonctionnement, la puissance maximale du string trouvée est égale à 1110W ; la tension de circuit ouvert est égale à 340.56V et le courant de court-circuit est égal à 5.1A. Avec ces grandeurs, l'erreur maximale de calcul pour chaque symptôme peut être déduite sur la base du [Tableau III-12.](#page-99-1) Ces seuils sont montrés dans le [Tableau III-14.](#page-101-0)

L'amplitude des symptômes pour les 9 défauts considérés est montrée dans le [Tableau](#page-101-1)  [III-15.](#page-101-1) Les symptômes qui dépassent le seuil sont indiqués en rouge. Il est à remarquer que le symptôme « s5 » n'est pas associé à une amplitude car ce symptôme résulte d'une classification utilisant d'autres symptômes (« s4 », max. ΔV, max. dΔV/dI et max. d²ΔV/dI²) (voir [Fi](#page-94-1)[gure III-7\)](#page-94-1). Il faut noter également que le calcul des symptômes pour localisation (« s2 » –

<span id="page-101-0"></span>« s5 ») ne dépend pas de l'état du symptôme pour la détection « s1 », c'est-à-dire que le système de déclenchement décrit dans l'algorithme de la [Figure III-5](#page-89-1) (cf. paragraphe [III.3.4.2\)](#page-88-2) n'est pas pris en compte.

| Symptômes      | Nom du symptôme                           | Seuil                 |
|----------------|-------------------------------------------|-----------------------|
| s1             | réduction de la puissance maximale        | $1110*5\% = 55.5W$    |
| s2             | réduction de la tension de circuit ouvert | $340.56*3\% = 10.22V$ |
| s <sub>3</sub> | réduction du courant de court-circuit     | $5.1*6\% = 0.31A$     |
| s4             | présence d'un ou des points d'inflexion   | Négligeable           |
| s5             | déviation de la pente                     | $340.56*3\% = 10.22V$ |

TABLEAU III-14 : SEUILS POUR LES DIFFERENTS SYMPTOMES

<span id="page-101-1"></span>TABLEAU III-15 : AMPLITUDE DES SYMPTOMES POUR LES DEFAUTS CONSIDERES DANS L'EXEMPLE

| Défauts        | s1     | s2       | s <sub>3</sub> | s4     | Max.       | Max.           | Max.               | s5             |  |
|----------------|--------|----------|----------------|--------|------------|----------------|--------------------|----------------|--|
|                |        |          |                |        | $\Delta V$ | $d\Delta V/dI$ | $d^2\Delta V/dI^2$ |                |  |
| D <sub>1</sub> | 124    | 1.7      | $\Omega$       | 9166.7 | 33         | 97.8           | 268.9              | $\theta$       |  |
| D <sub>2</sub> | 198.1  | $\Omega$ | 0.03           | 54.3   | 45.81      | 10.49          | $-0.173$           | 1              |  |
| D <sub>3</sub> | 96.37  | 5.94     | $\theta$       | 21.22  | 20.68      | 6.57           | 4.56               | $\overline{2}$ |  |
| D <sub>4</sub> | 123.92 | 37.84    | $\Omega$       | 27.18  | 37.83      | $-1.63$        | 1.23               | $\theta$       |  |
| D <sub>5</sub> | 122.19 | 37.79    | $\Omega$       | 32.99  | 37.79      | $-1.64$        | 1.35               | $\Omega$       |  |
| D <sub>6</sub> | 30.98  | 9.46     | $\Omega$       | 25.37  | 9.46       | $-0.43$        | 0.35               | $\theta$       |  |
| D7             | 8.09   | 0.37     | $\Omega$       | 28.69  | 1.72       | 2.69           | 5.47               | $\Omega$       |  |
| D <sub>8</sub> | 273.89 | 66.2     | 0.03           | 31.03  | 66.2       | $-0.43$        | 0.12               | $\Omega$       |  |
| D <sup>9</sup> | 49.31  | 14.06    | $\theta$       | 43.02  | 14.06      | $-0.21$        | 4.65               | $\theta$       |  |
|                |        |          |                |        |            |                |                    |                |  |

Règle de la Figure III-7

Tenant compte de l'amplitude de ces symptômes et le seuil choisi, le tableau de signatures de défauts pour le système PV considéré (9 modules en série fonctionnant à 1000W/m2 et 300°K) est ainsi établi dans le [Tableau III-16.](#page-101-2)

<span id="page-101-2"></span>

| TADLEAU III-IV . TADLEAU DE SIVINATUNES DES DEPAUTS CONSIDENTS DANS L'EAEMFLE |                                                             |          |          |          |          |                             |  |  |  |
|-------------------------------------------------------------------------------|-------------------------------------------------------------|----------|----------|----------|----------|-----------------------------|--|--|--|
| <b>Défauts</b>                                                                | Nature de défauts                                           |          |          | s3       | s4       | s5                          |  |  |  |
| D <sub>1</sub>                                                                | 36 cellules de 2 modules à 50% ombrés                       |          | $\Omega$ | $\Omega$ |          | $\Omega$                    |  |  |  |
| D2                                                                            | une résistance d'une connectique augmentée à 10 ohms        |          | $\Omega$ | $\theta$ | $\Omega$ |                             |  |  |  |
| D <sub>3</sub>                                                                | un module shunté avec une impédance de 10 ohms              | 1        | $\Omega$ | $\Omega$ | 0        | $\mathcal{D}_{\mathcal{L}}$ |  |  |  |
| D4                                                                            | 1 module est court-circuité                                 |          |          | 0        | $\Omega$ | 0                           |  |  |  |
| D <sub>5</sub>                                                                | 1 module ombré                                              | 1        |          | $\Omega$ | 0        | $\Omega$                    |  |  |  |
| D <sub>6</sub>                                                                | 1 diode de bypass court-circuitée                           | $\Omega$ | $\Omega$ | $\Omega$ | $\Omega$ | $\Omega$                    |  |  |  |
| D7                                                                            | 1 diode de bypass défaillante (10 ohms)                     | $\Omega$ | $\theta$ | $\Omega$ | $\theta$ | $\Omega$                    |  |  |  |
| D <sub>8</sub>                                                                | 1 module inversé                                            |          |          | 0        | $\theta$ | $\Omega$                    |  |  |  |
| D <sup>9</sup>                                                                | Mismatch type $\ll$ Rp $\gg$ (27 cellules court-circuitées) | 0        |          |          |          | $\Omega$                    |  |  |  |

TABLEAU III-16 : TABLEAU DE SIGNATURES DES DEFAUTS CONSIDERES DANS L'EXEMPLE

Selon le [Tableau III-16,](#page-101-2) 6 défauts peuvent être détectés dans lesquels 4 familles de défauts peuvent être discriminées (« D1 », « D2 », « D3 » et « D4-D5-D8 »). Les défauts D6 et D7 ne sont ni détectables ni localisables. Une remarque importante peut être faite sur le défaut D9 qui n'est pas détectable, mais peut être localisable. Ceci n'est pas réaliste si l'on prend en compte le critère de déclenchement pour la localisation que nous avons décrit auparavant (cf. [III.3.4.2\)](#page-88-2). Il n'est pas illogique non plus car les seuils pour la détection et pour la localisation sont indépendants. Ceci revient à dire qu'un défaut quelconque peut ne pas être détecté par le franchissement du seuil retenu sur la variable utilisée pour la détection, mais il n'est pas obligatoirement non localisable (car on utilise d'autres grandeurs pour la localisation). Par contre, ce n'est pas le cas dans le sens inverse selon notre connaissance via une simulation exhaustive. Cette remarque amène à envisager une amélioration dans l'algorithme de détection et de localisation de défauts proposé, en ajoutant un système de déclenchement de type périodique pour localiser des défauts qui ne sont pas détectables par leur seuil.

#### **ii) Généralisation**

Nous venons de montrer dans l'exemple précédent la capacité de détection et de localisation de défauts pour un seuil fixé. Avec le seuil choisi, certains défauts peuvent être détectés et certains non.

D'une manière générale, on cherche à répondre à deux questions, qui ne sont pas interdépendantes, lors de la démarche de choix du seuil pour un symptôme :

- Quels défauts peuvent être détectables (et localisables) pour un seuil donné ?
- Quel seuil faut-il choisir pour chaque symptôme pour détecter (et localiser) un ensemble de défauts donné.

Dans le cas de la détection et de la localisation de défauts pour un système photovoltaïque, l'identification de la liste des symptômes qui peuvent être détectés et localisés pour un seuil donnée n'est pas évidente. D'une manière implicite, on peut confirmer que tous les défauts considérés (défauts dans le [Tableau III-1\)](#page-79-0) peuvent être détectés et localisés pour un seuil quelconque. Par contre, d'une manière explicite, il n'est pas possible d'établir une liste des défauts d'une sévérité précise qui peuvent être détectés et localisés avec le seuil choisi.

La démarche dans le sens inverse est plus simple. Elle consiste à choisir un seuil pour chaque symptôme pour détecter et localiser un ensemble de défauts quelconque. Cette démarche consiste tout d'abord à identifier des défauts dont on souhaite faire la détection et la localisation. Ensuite, l'amplitude de chaque symptôme est calculée pour tous les défauts considérés selon la méthode que nous avons proposée (cf. paragraphe [III.4.1\)](#page-90-0). L'amplitude minimale de chaque symptôme est choisie comme seuil pour détecter et localiser l'ensemble des défauts. Ce seuil doit être évidemment supérieur au seuil minimum pour éviter les fausses alarmes causées par les différentes incertitudes. Cette procédure de choix du seuil est techniquement faisable ; elle n'est toutefois pas réaliste dans l'application photovoltaïque réelle car elle demande aux utilisateurs de configurer les défauts dont ils souhaitent faire le diagnostic.

Dans notre cas, une des façons la plus simple est de s'intéresser uniquement à la puissance produite. L'utilisateur du système de diagnostic fixe alors une baisse maximale de la puissance produite qu'il peut tolérer. Cela conduit au choix du seuil du symptôme pour la détection (symptôme « s1 »). Ensuite, le seuil des symptômes pour la localisation de défauts sera fixé à la hauteur de l'erreur de calcul de ces symptômes causée par les différentes incertitudes.

## <span id="page-103-0"></span>**III.4.4 Robustesse du diagnostic**

Dans la partie précédente, nous avons discuté la procédure de choix du seuil pour chaque symptôme. Notons que dans l'exemple montré, nous avons fixé la condition de fonctionnement à 1000W/m2 et 300°K. Lors de la variation de cette condition de fonctionnement, le système de diagnostic doit garantir sa performance en détectant les défauts selon l'exigence demandée tout en évitant les fausses alarmes. Or, nous avons monté dans la partie précédente (cf. paragraphe [III.2.3\)](#page-82-0) que les symptômes retenus évoluent, d'une manière consistante ou non, en fonction de l'ensoleillement et de température. Le choix de seuil pour chaque symptôme doit prendre en compte de cette variation pour maintenir la robustesse du diagnostic.

Nous procédons à la même démarche que dans le cas précédent (cas de condition de fonctionnement fixe) pour le choix du seuil. C'est-à-dire, nous calculons tout d'abord, par la simulation, l'erreur de calcul maximale des symptômes introduite par les différentes incertitudes. Nous la fixons ensuite comme le seuil minimum pour chaque symptôme. Rappelons qu'il existe deux types d'incertitudes qui provoquent l'erreur de calcul des symptômes : incertitudes de mesure et incertitudes de modèle. Le premier type d'incertitude reste invariant quelle que soit la condition de fonctionnement. Nous n'examinons donc que l'erreur provoquée par les incertitudes de modèle.

Nous considérons le cas d'un module pour la simulation. La plage de variation de l'ensoleillement s'étend entre 100W/m2 et 1000W/m2 et celle de la température s'étend entre 260°K et 310°K. La [Figure III-10](#page-103-1) et la [Figure III-11](#page-104-1) montrent l'erreur de calcul des symptômes « s1 – s3 » causée par l'incertitude de modèle pour la plage de variation de condition de fonctionnement considérée.

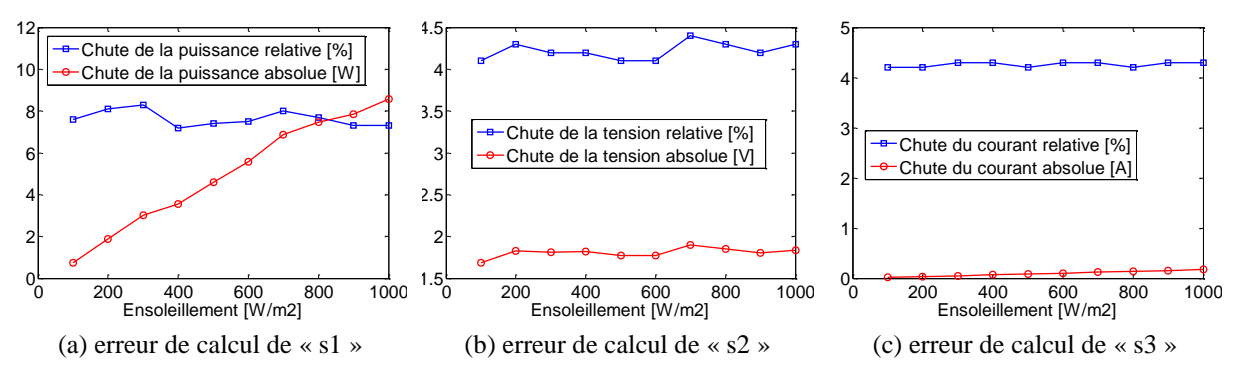

Figure III-10 : Erreur de calcul des symptômes vis-à-vis du changement d'ensoleillement

<span id="page-103-1"></span>L'erreur de calcul absolue due aux incertitudes de modèle du symptôme « s1 » et celle du symptôme « s3 » croient proportionnellement en fonction de l'ensoleillement. Tandis que l'erreur de calcul absolue du symptôme « s2 » reste relativement stable quel que soit l'ensoleillement. L'utilisation de l'erreur relative pour fixer le seuil est préférée car il est qua-

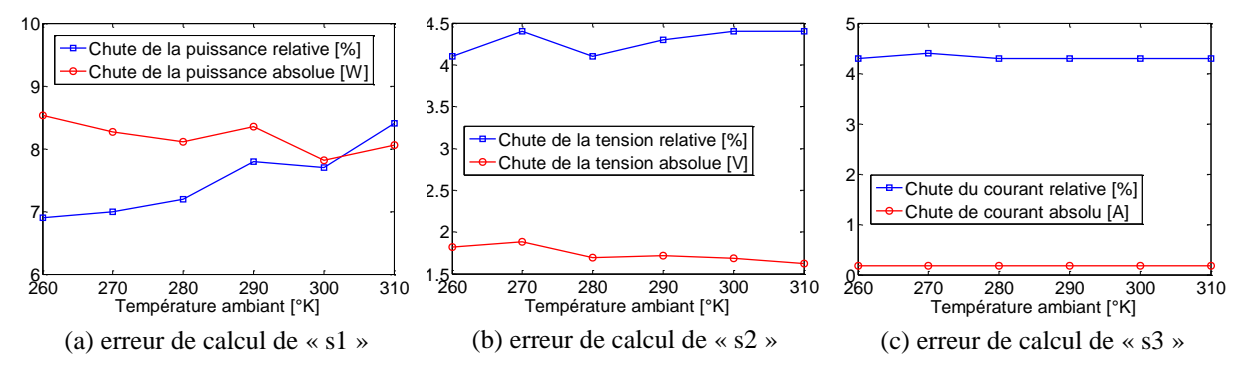

siment stable pour les trois symptômes quel que soit l'ensoleillement.

Figure III-11 : Erreur de calcul des symptômes vis-à-vis du changement de température

<span id="page-104-1"></span>L'erreur de calcul absolue due aux incertitudes de modèle du symptôme « s1 » et celle du symptôme « s2 » baissent légèrement en fonction de la température. Tandis que l'erreur de calcul absolue du symptôme « s3 » reste relativement stable quelle que soit la température. L'erreur relative est quasiment stable pour le symptôme « s2 » et « s3 ». Bien qu'il y ait une légère croissance de l'erreur relative du symptôme « s1 » lorsque la température augmente, l'utilisation de l'erreur produite à la température élevée comme seuil peut éviter le problème de fausses alarmes sachant que cette croissance de l'erreur est relativement faible par rapport à l'erreur elle-même.

Pour résumer, cette étude de robustesse par la simulation nous conduit à constater que l'erreur relative de calcul des symptômes causée par les incertitudes de modèle est quasiment invariante quelle que soit la condition de fonctionnement (ensoleillement et température). En ajoutant à cette erreur l'erreur causée par les incertitudes de mesure, le seuil minimum pour chaque symptôme peut être obtenu. Cette constatation reste valable pour le cas d'un string de plusieurs modules en série.

## <span id="page-104-0"></span>**III.5 Conclusions**

L'objectif de ce chapitre est de développer un algorithme de détection et de localisation de défauts d'un champ photovoltaïque. L'algorithme proposé repose sur la méthode d'inférence à base de raisonnement discret. Une toute première étape de cette méthode consiste à établir une base de connaissance du comportement défaillant d'un champ PV.

Pour établir cette base de connaissance, une liste exhaustive de scénarios de défauts servant pour faire la simulation a été établie. Lors de l'établissement de cette liste de défauts, les différents facteurs pouvant influencer le comportement du champ PV pour un défaut quelconque ont été également pris en compte. Ces facteurs sont la sévérité du défaut, la condition de fonctionnement (ensoleillement et température) et le type du système PV analysé (module/string/champ).

En comparant la caractéristique I-V d'un champ PV en fonctionnement sain et celle en

fonctionnement défaillant pour les différents défauts considérés dans la base de connaissance, cinq symptômes ont été retenus pour faire la détection et la localisation de défauts. Ces symptômes sont :

- « s1 » : Réduction de la puissance maximale
- « s2 » : Réduction de la tension de circuit ouvert
- « s3 » : Réduction du courant de court-circuit
- « s4 » : Présence d'un ou des points d'inflexion
- « s5 » : Déviation de la pente de la caractéristique I-V

Sur la base des symptômes retenus, l'analyse de la capacité de détection et de localisation a été abordée. Cette analyse a été divisée en deux parties : l'analyse qualitative et l'analyse quantitative. De l'analyse qualitative, l'algorithme de détection et de localisation peut être découpé en deux étapes successives : la détection et puis la localisation qui ne s'effectue qu'après la détection d'un défaut quelconque. Cette analyse qualitative nous a permis également de conclure que pour garantir la bonne capacité de discrimination des défauts tout en limitant le nombre de capteurs, le diagnostic doit être fait au niveau du string.

Dans l'analyse quantitative de la capacité de détection et de localisation de défauts, les symptômes retenus ont été analytiquement générés. Cette génération des symptômes a permis d'extraire les états supplémentaires pour les symptômes retenus, plus spécifiquement pour le symptôme « s5 ». Grâce à ces états supplémentaires, la capacité de détection et de localisation a pu être améliorée.

La méthode du choix du seuil pour chaque symptôme a été également proposée. La démarche la plus simple et la plus efficace, du côté l'utilisateur du système de diagnostic, consiste à s'appuyer uniquement sur la réduction de la puissance maximale pour fixer le seuil. Le seuil du symptôme pour la détection de défauts est donc choisi selon la réduction de la puissance maximale tolérée. Pour éviter les problèmes de fausses alarmes, le seuil minimum de chaque symptôme, qui est égal à l'erreur de calcul maximum de ces symptômes causées par les différentes incertitudes, a été également évalué.

La robustesse du système de diagnostic vis-à-vis de la variation de la condition de fonctionnement a été également analysée. En choisissant l'erreur relative de calcul des symptômes comme le seuil minimum, la capacité de détection et de localisation est maintenue quelle que soit la condition de fonctionnement.

Nous présentons dans le prochain chapitre la performance en temps réel de l'algorithme de détection et de localisation proposé. Cela nécessitera un développement d'un banc d'essai pour son implémentation.

# Chapitre IV

# Développement et Implémentation d'un Système de Détection et de Localisation de Défauts pour un Système PV

## **Sommaire**

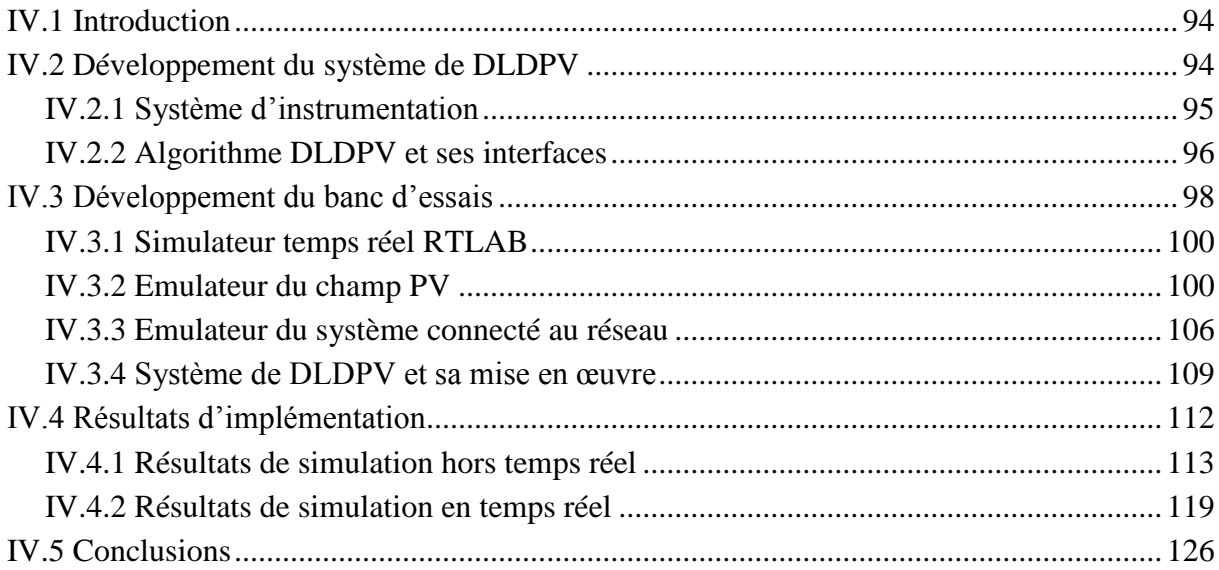
# **IV.1 Introduction**

L'algorithme de détection et de localisation de défauts pour un système PV (algorithme DLDPV) a été décrit dans le chapitre 3. Cet algorithme repose sur la comparaison entre la caractéristique I-V du champ PV en fonctionnement sain (caractéristique attendue) avec celle en fonctionnement défaillant (caractéristique actuelle) pour faire le diagnostic. L'objectif de ce chapitre est d'évaluer l'efficacité et la performance en temps réel de cet algorithme DLDPV.

La première partie de ce chapitre est consacrée au développement d'un système de diagnostic qui repose sur l'ensemble de l'algorithme DLDPV et d'un système d'instrumentation conçu pour acquérir les signaux nécessaires pour l'algorithme. Nous présentons dans la seconde partie du chapitre le banc d'essais, sur la base d'un simulateur temps réel, que nous avons développé pour implémenter et tester le système de DLDPV. En fin de ce chapitre, nous présentons les résultats d'expérimentation permettant d'illustrer l'efficacité et la performance en temps réel de l'algorithme DLDPV.

# **IV.2 Développement du système de DLDPV**

Un système de DLDPV est un ensemble contenant l'algorithme DLDPV (plus ses interfaces) et un système d'instrumentation conçu pour acquérir les signaux nécessaires pour l'algorithme. L'emplacement de ce système de DLDPV dans un système PV surveillé est montré dans la [Figure IV-1.](#page-108-0)

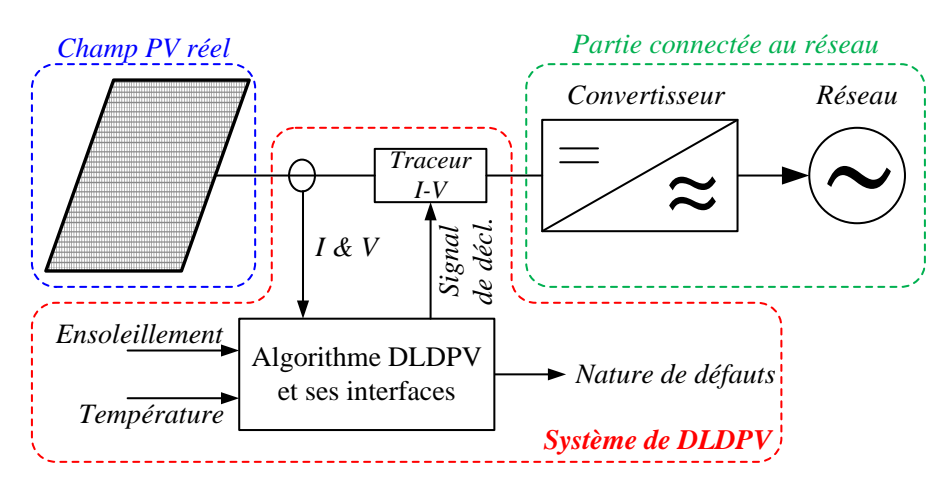

Figure IV-1 : Schéma bloc d'un système de DLDPV

<span id="page-108-0"></span>L'ensoleillement et la température sont requis pour établir un modèle du champ PV de référence, qui est servi ensuite par l'algorithme DLDPV. Le courant et la tension mesurés sont les signaux essentiels sur la base desquels l'algorithme DLDPV est exécuté. Rappelons-nous que l'algorithme DLDPV est découpé en deux étapes successives : la détection et la localisation. Pour faire la localisation, la caractéristique I-V du champ PV actuel doit être disposée. Or, le champ PV fonctionne normalement à son point de la puissance maximale. Pour obtenir sa caractéristique I-V complète, un dispositif, dit traceur I-V, est implémenté pour faire balayer le point de fonctionnement du champ PV sur toute la caractéristique du point avec la tension de circuit ouvert jusqu'au point avec le courant de court-circuit.

Nous décrivons dans cette partie les différents composants, de nature matérielle ou logicielle, du système de DLDPV et les contraintes liées à l'implémentation de ces composants dans la chaîne de conversion du système photovoltaïque.

# **IV.2.1 Système d'instrumentation**

Nous distinguons trois familles de système d'instrumentation pour le système DLDPV :

- Système de mesure de l'ensoleillement et de température
- Système de mesure du courant et de la tension
- Système d'acquisition de la caractéristique I-V, le traceur

## **IV.2.1.1 Mesure de l'ensoleillement et de la température**

Les données d'ensoleillement et de température peuvent être acquises en utilisant des capteurs. L'ensoleillement peut être mesuré via une petite cellule photovoltaïque de référence. Cette cellule doit être installée dans le même plan que celui du champ PV. Quant à la mesure de température, deux types de températures sont généralement mesurés dans une centrale PV en surveillance : température ambiante et température de fonctionnement des cellules PV. La mesure de cette dernière consiste à attacher un capteur de température standard à la face arrière d'un module PV. L'utilisation de cette température pour établir le modèle de référence du champ PV n'est pas préférée car on risque d'obtenir comme température du module une température anormale.

## **IV.2.1.2 Mesure du courant et de la tension**

Le courant et la tension mesurés sont indispensables pour l'algorithme de DLDPV. Ils sont utilisés pour déduire la puissance actuelle du champ PV qui, quant à cette dernière, est comparée avec la puissance attendue obtenue du modèle du champ PV de référence pour faire la détection de défauts.

Il est à rappeler que, dans le chapitre 3, nous avons constaté que pour garantir la bonne capacité de discrimination de défauts tout en limitant le nombre de capteurs, le diagnostic doit être fait au niveau du string. Si le champ PV soumis au diagnostic est composé de plusieurs strings en parallèle, la mesure du courant et de la tension doit être effectuée pour chaque string indépendamment.

Pour une condition de fonctionnement donnée (ensoleillement et température) et pour un état du champ PV donné (état sain ou défaillant), le point de fonctionnement correspondant à la puissance actuelle mentionnée est imposé par le MPPT. Suivant la performance de ce dernier, il est possible que la puissance extraite ne soit pas la vraie puissance maximale. En cas

de défaut, la puissance maximale trouvée est bien évidemment inférieure à la puissance maximale attendue. De plus, la puissance fournie par chaque string n'est pas forcément identique. Ce dernier cas ne pose cependant pas de problème car la détection de défaut est effectuée sur chaque string indépendamment.

## <span id="page-110-1"></span>**IV.2.1.3 Traceur I-V**

Comme il a été mentionné plus haut dans la présentation du système de DLDPV (cf. [Fi](#page-108-0)[gure IV-1\)](#page-108-0), le traceur I-V est utilisé pour faire fonctionner le champ PV à chaque point de sa caractéristique I-V. Ce balayage ne peut pas être effectué en permanence car il entraîne une perturbation dans le fonctionnement de la chaîne PV. Il ne doit être donc effectué qu'à la réception, de l'algorithme DLDPV, du signal de déclenchement dont le critère d'établissement sera présenté dans la prochaine partie (voir paragraphe [IV.2.2.3\)](#page-111-0).

Pendant le balayage, un système d'enregistrement des grandeurs mesurées (courant et tension) doit être introduit pour pouvoir constituer ensuite la caractéristique I-V complète. Ce système d'enregistrement sera également présenté dans la partie suivante (voir paragraphe [IV.2.2.2\)](#page-111-1).

De la même manière que pour la mesure du courant et de la tension, un traceur I-V est placé dans chacun des strings du champ PV.

## <span id="page-110-2"></span>**IV.2.2 Algorithme DLDPV et ses interfaces**

La [Figure IV-2](#page-110-0) montre l'algorithme DLDPV avec ces interfaces. Ce système est composé de quatre sous-systèmes selon la fonction que chacun exerce :

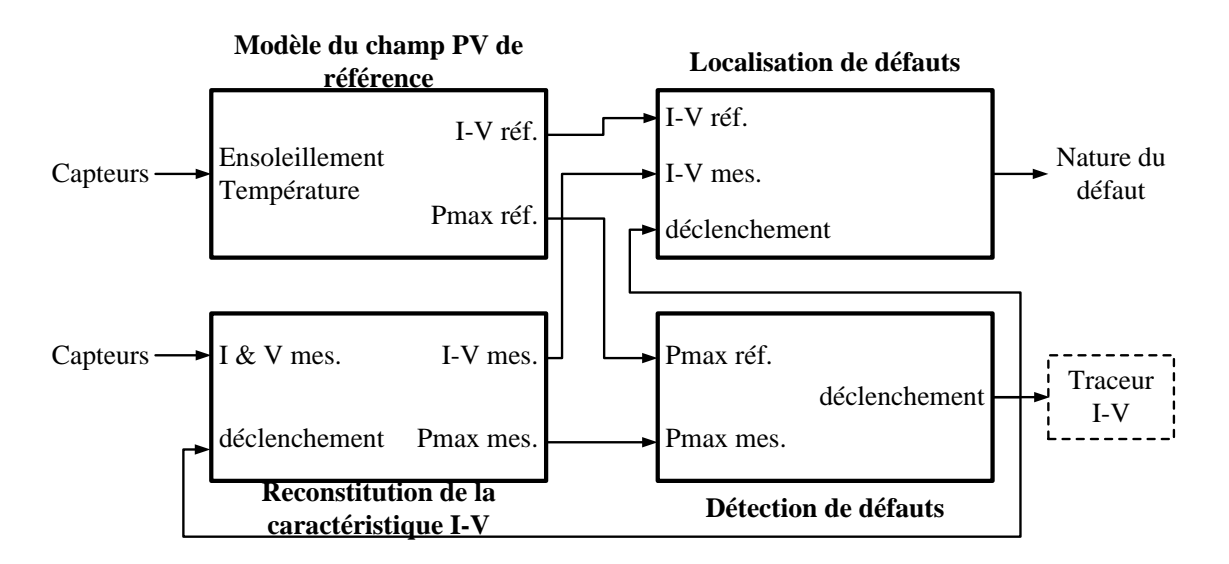

Figure IV-2 : Algorithme de DLDPV avec ses interfaces

- <span id="page-110-0"></span>- un modèle du champ PV de référence
- un système de reconstitution de la caractéristique I-V
- un système de détection de défauts

un système de localisation de défauts

Nous discutons dans cette partie le rôle de chaque sous-système. La mise en œuvre de ces sous-systèmes dans la plateforme temps réel sera montrée dans la prochaine partie (voir paragraphe [IV.3.4\)](#page-123-0).

## **IV.2.2.1 Modèle du champ PV de référence**

Ce sous-système est dédié au calcul de la caractéristique I-V du champ PV en fonctionnement sain et à sa fourniture ensuite à l'algorithme de localisation de défauts pour la comparer avec la caractéristique I-V du champ en fonctionnement défaillant. Il fournit également la puissance maximale au système de détection de défauts pour effectuer un déclenchement si nécessaire. Le modèle du champ PV a besoin en entrée des données d'ensoleillement et de température afin de déterminer les grandeurs (caractéristique I-V et la puissance maximale) correspondant à cette condition de fonctionnement.

La puissance maximale attendue d'un champ PV quelconque peut être calculée directement à partir d'une équation analytique en tenant compte de la variation d'ensoleillement et de température [DURU'06, ORTIZ-RIVERA'05]. Une solution alternative consiste à déduire cette puissance à partir d'une caractéristique I-V, qui est, quant à elle, déterminée à partir d'un modèle du champ PV. Le modèle du champ PV, que nous avons développé dans le chapitre 2, peut servir pour conduire ce calcul. Du fait que cette caractéristique I-V sera utilisée pour la localisation (dont nous discuterons dans la prochaine partie), la seconde solution est retenue dans notre étude pour déterminer la puissance maximale attendue d'un champ PV.

## <span id="page-111-1"></span>**IV.2.2.2 Reconstitution de la caractéristique I-V**

Ce sous-système a pour rôle de reconstituer la caractéristique I-V du champ PV actuel à partir de la tension et du courant mesurés. Comme il a été évoqué en haut (cf. paragraphe [IV.2.1.3\)](#page-110-1), le champ PV fonctionne normalement au point de puissance maximale. Alors, pour obtenir sa caractéristique complète, un traceur I-V est placé dans chaque string pour faire balayer son point de fonctionnement sur toute sa caractéristique. Pendant le balayage, ces points de fonctionnement doivent être enregistrés pour pouvoir reconstituer ensuite la caractéristique I-V complète. Deux systèmes d'enregistrement sont nécessaires : l'un est conçu pour le courant et l'autre pour la tension. Il est à noter que l'enregistrement des points de mesures du champ PV n'est effectué que pendant le balayage du traceur I-V. Une coordination de temps doit être donc mise en place avec le traceur I-V.

Ce sous-système a également pour rôle de calculer la puissance actuelle du champ PV. Ce calcul effectué en continu. La grandeur calculée est envoyée ensuite au sous-système « détection de défauts » pour comparer avec la puissance attendue issue du modèle du champ PV de référence.

#### <span id="page-111-0"></span>**IV.2.2.3 Détection de défauts**

Ce sous-système compare la différence entre la puissance maximale mesurée et celle de ré-

férence par rapport à un seuil. Si cette différence de puissance dépasse le seuil fixé, l'apparition d'un défaut est constatée. La localisation de défaut doit prendre ensuite le relai. Le déclenchement du système de diagnostic ne doit pourtant pas mis en route immédiatement. Un délai doit être introduit après la détection de la chute en puissance produite pour éviter les fausses alarmes causées par la fluctuation instantanée, dite normale, du point de fonctionnement du champ PV au cours de la journée. Lors d'un changement de la condition de fonctionnement (ensoleillement et température), le champ PV ne fonctionne pas immédiatement à son point de puissance maximale (MPP). Suivant l'algorithme MPPT implémenté, la recherche du point de MPP nécessite un délai donné. Or durant cette recherche, la détection de défauts, sur la base de la comparaison entre la puissance mesurée et celle attendue, voit comme si le champ PV est en défaut.

Rappelons-nous que pour effectuer la localisation de défauts, la caractéristique I-V mesurée doit être à disposition. Les différents signaux de déclenchement sont établis par le soussystème « détection de défauts » et sont envoyés au système de localisation, au système de reconstitution de la caractéristique I-V et au traceur I-V. La coordination de ces signaux est montrée dans la [Figure IV-3.](#page-112-0)

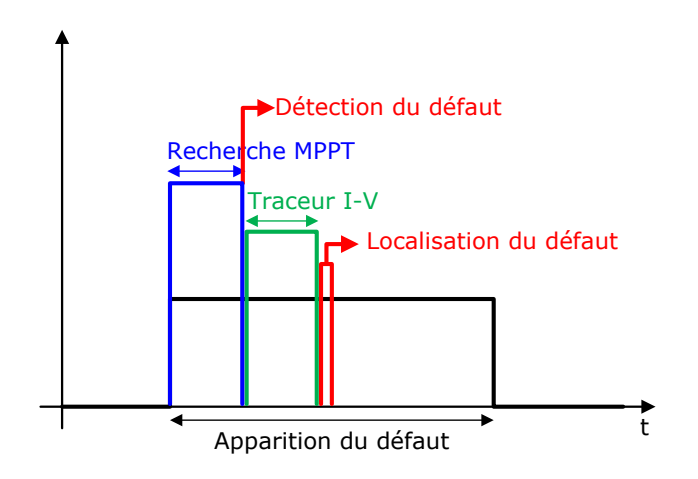

Figure IV-3 : Coordination des différentes tâches du système de DLDPV

## <span id="page-112-0"></span>**IV.2.2.4 Localisation de défauts**

La localisation de défauts nécessite deux signaux différents : la caractéristique I-V du champ PV actuel et la caractéristique I-V de référence. Il est à rappeler que la localisation de défauts ne s'effectue qu'après qu'un défaut est détecté. La coordination du sous-système de localisation de défauts avec les différents composants dédiés à l'acquisition des deux caractéristiques I-V est montrée dans la [Figure IV-3.](#page-112-0)

# <span id="page-112-1"></span>**IV.3 Développement du banc d'essais**

Nous avons présenté dans la partie précédente les différents composants du système de DLDPV qui sont conçus pour acquérir les informations et de les traiter dans le but de faire une détection et localisation de défauts d'un système PV.

L'évaluation de l'efficacité et de la performance de l'algorithme DLDPV requiert un champ PV qui est capable de reproduire les comportements sain et défaillant. Pour un champ PV réel, le comportement défaillant de celui-ci peut être obtenu en créant physiquement le défaut. Cette technique exige un fort investissement pour la réalisation, et peut s'avérer impossible à effectuer pour certains défauts (par exemple, le défaut de mismatch dans le module). De plus, l'acquisition de la caractéristique I-V complète exigée par l'algorithme DLDPV pose un autre problème. Bien qu'il soit possible, grâce au traceur rapide développé par notre partenaire (INES), d'acquérir en ligne la caractéristique I-V, l'intégration d'un tel traceur dans le système de diagnostic complexifie (pour le moment) l'implémentation.

Par conséquent, un test préliminaire avec un émulateur temps réel du champ PV a été effectué. L'émulateur proposé doit être capable de représenter un champ PV tant en fonctionnement sain qu'en fonctionnement défaillant et de générer, en cas de demande par l'algorithme DLDPV, la caractéristique I-V correspondant au régime de fonctionnement en cours. Le synoptique du banc d'essais utilisé pour tester l'algorithme DLDPV est illustré dans la [Figure IV-4.](#page-113-0)

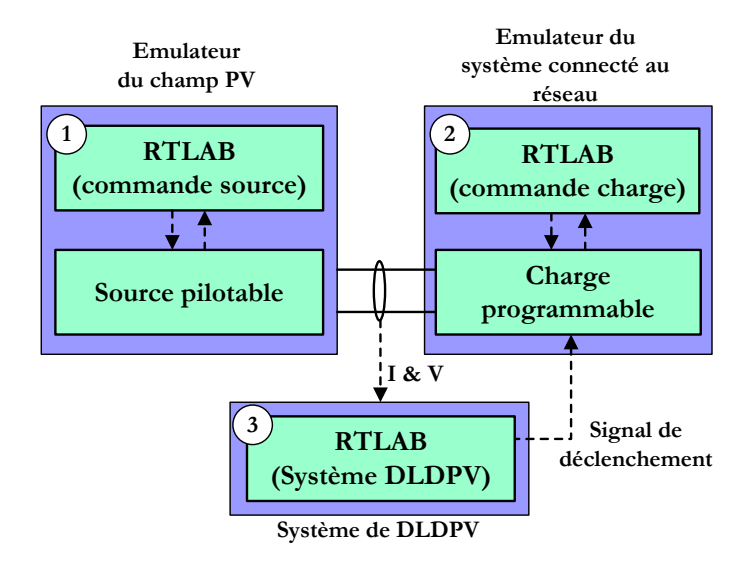

Figure IV-4 : Synoptique du banc d'essais proposé pour tester l'algorithme DLDPV

<span id="page-113-0"></span>Il est composé de trois sous-systèmes dont chacun a sa propre fonction.

- Emulateur du champ PV est conçu pour représenter un champ PV réel.
- Emulateur du système connecté au réseau représente l'ensemble du groupe de convertisseurs connectés au réseau. Il est conçu pour exercer deux fonctions différentes. La première fonction consiste, dans le cas du fonctionnement normal du champ PV, à extraire la puissance maximale de celui-ci (donc de l'émulateur) et à la consommer. La deuxième fonction consiste, en cas de demande du système de DLDPV, à faire fonctionner l'émulateur sur la plage complète de la caractéristique I-V du champ PV émulé.
- Système de DLDPV est en charge de faire toutes les mesures et les commandes né-

cessaires pour détecter et localiser le défaut apparu dans le champ PV.

Les trois sous-systèmes sont pilotés (pour l'émulateur du champ PV et l'émulateur du système connecté au réseau) et implémentés (pour le système DLDPV) dans un simulateur temps réel RTLAB. Nous montrons tout d'abord dans cette partie le principe du simulateur temps réel RTLAB. Et nous présentons par la suite le développement et l'implémentation des trois sous-systèmes du banc d'essaie.

## **IV.3.1 Simulateur temps réel RTLAB**

La plateforme RT-LAB est une solution de simulation temps réel développée par la société canadienne Opal-RT. Une des applications intéressantes fournie par cette plateforme est la simulation PHIL « Power Hardware In the Loop » dans laquelle un dispositif physique peut interagir avec un modèle implémenté dans ce même simulateur. L'architecture matérielle pour exécuter une telle simulation est montrée dans la [Figure IV-5.](#page-114-0)

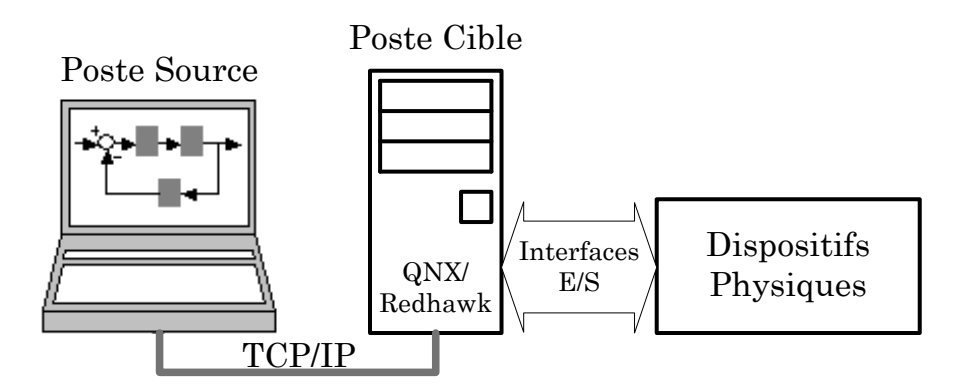

Figure IV-5 : Architecture matérielle pour la simulation PHIL

<span id="page-114-0"></span>La poste source est un PC standard qui fonctionne sous le système d'exploitation Windows ou Redhawk Linux. Il est utilisé comme une interface avec les utilisateurs pour développer et modifier le modèle ou pour visualiser les données de simulation. La poste cible est un ordinateur de calcul et de communication qui utilise des processeurs commerciaux. Le système d'exploitation préféré pour cet ordinateur est le QNX ou Redhawk Linux.

Le modèle développé dans la poste source est transféré via la connexion TCP/IP au poste cible pour la compilation. Le modèle compilé est ensuite utilisé par le poste cible pour effectuer l'exécution en temps réel en interagissant, via les interfaces Entrées/Sorties, avec les dispositifs physiques.

## **IV.3.2 Emulateur du champ PV**

Il est à rappeler que notre objectif est de développer un émulateur du champ PV qui permet d'émuler en temps réel le comportement d'un champ PV tant en fonctionnement normal qu'en fonctionnement défaillant.

#### **IV.3.2.1 Principe**

Le principe de développement d'un émulateur d'un champ PV se décompose en deux étapes principales. La première étape consiste à établir un signal de référence qui peut représenter le comportement du champ PV à émuler. Ce signal de référence est ensuite amplifié par un étage de puissance qui consiste généralement en un convertisseur DC-DC.

Il existe deux approches pour établir le signal de référence mentionné. La première approche repose sur les composants analogiques, tels que la photodiode ou la cellule PV réelle, exposés à une source de lumière [KORAN'10, MIDTGARD'07, NAGAYOSHI'05, OLLILA'95]. Cette approche fournit une très bonne réponse dynamique car le temps pour établir le signal de référence est quasiment négligeable [NAGAYOSHI'05]. En utilisant cette approche, le comportement défaillant du champ PV pour certains défauts peut être émulé. Citons par exemple : l'augmentation de la résistance de connectique [KORAN'10] et l'ombrage partiel [MIDTGARD'07, NAGAYOSHI'05, OLLILA'95]. Malgré sa bonne dynamique, cette approche est inadaptée pour notre application car elle ne permet pas d'émuler le comportement d'un champ PV pour l'intégralité de défauts considérés.

La deuxième approche consiste à utiliser le modèle physique du champ PV à émuler implémenté dans un simulateur temps réel pour établir le signal de référence mentionné [KOUTROULIS'06, LEE'09, PARK'04, PIAZZA'10]. Cette approche possède un inconvénient car l'effort doit porter en grande partie sur l'établissement du signal de référence c'est-à-dire la modélisation. Malgré cela, elle permet d'émuler n'importe quel comportement du champ, à condition que son modèle soit disponible. Nous retiendrons donc cette approche pour développer un émulateur du champ PV en fonctionnement défaillant.

## <span id="page-115-1"></span>**IV.3.2.2 Architecture de l'émulateur du champ PV**

L'architecture de l'émulateur d'un champ PV, intégrant son fonctionnement défaillant, est illustrée dans la [Figure IV-6.](#page-115-0) Cet émulateur est composé de deux étages : étage de commande et étage de puissance.

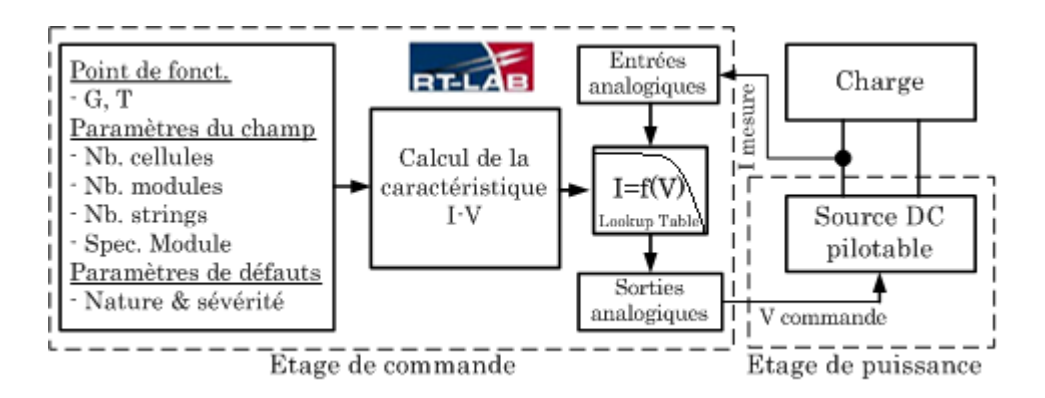

Figure IV-6 : Architecture de l'émulateur d'un champ PV [BUN'11]

<span id="page-115-0"></span>Le sous bloc « calcul de la caractéristique I-V » calcule périodiquement, selon les para-

mètres qui lui sont fournis, la caractéristique statique complète du champ PV qui sera ensuite envoyée dans le sous bloc « lookup table ». Le courant fourni par la source DC est mesuré et conditionné pour qu'il soit compatible avec la carte d'entrée analogique avant d'être envoyé au bloc « lookup table ». Une fois le signal du courant reçu, le sous bloc « lookup table » utilise, grâce à la caractéristique qui lui est fournie, la fonction d'interpolation pour obtenir la valeur de la tension correspondante. Cette tension est ensuite conditionnée pour qu'elle soit compatible avec la carte de sortie analogique qui la transforme en signal de commande de la source DC.

## <span id="page-116-1"></span>**i) Source DC pilotable**

L'étage de puissance contient une source DC pilotable connectée à une charge. Cette dernière correspond, dans notre cas, à l'ensemble de la partie d'électronique de puissance connecté au réseau et que nous le présenterons dans la partie suivante (cf. paragraphe [IV.3.3\)](#page-120-0).

La source DC utilisée dans cet émulateur est un produit commercial qui est conçu pour pouvoir être utilisé avec différents types de charge : charge passive ou charge électronique. Elle peut être pilotée suivant trois modes différents : tension constante, courant constant et puissance constante. Parmi ces trois modes de pilotage, le mode « tension constante » est choisi dans cet émulateur dans lequel la tension de sortie de la source est pilotée, tandis que son courant varie en fonction de la charge. Ce choix a été fait pour éviter l'instabilité du point de fonctionnement lors de l'interconnexion entre la source et la charge. Il faut se référer à la [Figure IV-7](#page-116-0) pour comprendre le phénomène d'instabilité mentionné. Dans la caractéristique I-V d'un champ PV, il existe une zone où la pente de la tension par rapport au courant est très importante (voir zone entourée dans la figure ci-contre). Dans cette zone, pour toute petite variation du courant, la tension varie énormément. Si le mode de pilotage de courant est sélectionné pour la source, il y aura une instabilité de la tension au niveau de charge.

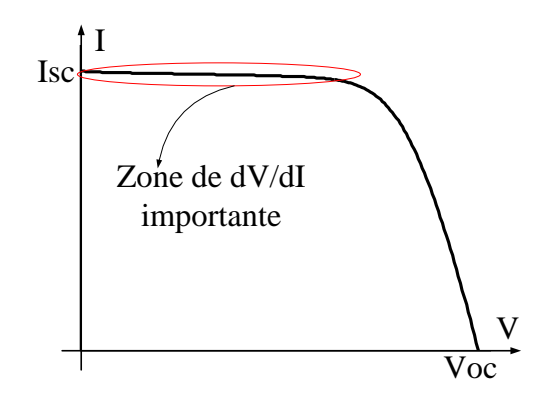

Figure IV-7 : Zone de la caractéristique I-V avec la dérivée dV/dI importante

<span id="page-116-0"></span>Les caractéristiques principales de la source DC utilisée sont données dans l'annexe E.

#### **ii) Commande de la source DC**

L'étage de commande a pour rôle d'établir le signal de référence pour piloter la source DC.

Ce signal de référence est déterminé sur la base de la caractéristique I-V du champ PV émulé. Cette caractéristique, quant à elle, est calculée à partir du modèle du champ PV qui a été développé et montré dans le chapitre 2. Ce modèle est codé sous forme d'un « Embedded Function » pour avoir la compatibilité avec le simulateur RTLAB.

Les paramètres d'entrée du modèle du champ PV peuvent être divisés en trois groupes. Le premier groupe de paramètres est le point de fonctionnement du champ PV, l'ensoleillement (G) et la température (T). Ces paramètres sont susceptibles de varier au cours du fonctionnement du champ PV. Dans le cadre de notre travail, ces paramètres sont issus de l'environnement RTLAB lui-même, aucune mesure de la condition de fonctionnement n'est effectuée. Le deuxième groupe est lié à la configuration du champ PV à émuler : nombre de strings, nombre de modules par string, nombre de cellules dans un module et la spécification du module (tension de circuit ouvert, courant de court-circuit, nombre de diode de bypass etc.). Ces paramètres, une fois configurés, sont constants au cours du temps. Le dernier groupe de paramètres rassemble ceux qui sont susceptibles de varier suite à des défauts. Ces paramètres peuvent être configurés pour qu'ils soient constants ou variables au cours du temps. On peut ainsi intentionnellement faire apparaître un défaut donné à un instant quelconque et qui dure pendant une certaine durée.

Le sous bloc « calcul de la caractéristique I-V » s'exécute avec un pas de temps plus grand que celui du sous bloc « lookup table » car ce dernier est directement interfacé avec la partie d'électronique de puissance, la source DC. Le premier ne peut pas s'exécuter avec ce pas de temps rapide car un temps de calcul important est consommé par la détermination de la caractéristique complète, sachant que les entrées du modèle (ensoleillement et température) ne varient pas aussi rapidement que les grandeurs de la partie d'électronique de puissance.

## **IV.3.2.3 Validation de l'émulateur du champ PV**

Dans cette partie, nous présentons les résultats des essais obtenus dans lesquels l'émulateur du champ PV est connecté à un onduleur commercial qui, quant à lui, est connecté au réseau. Lors de cet essai, une modification importante doit être faite au niveau du mode de pilotage de la source DC. Cette source, qui est initialement conçue pour fonctionner avec la charge, est pilotée en tension. Ce mode de pilotage doit être évité car l'entrée de l'onduleur commercial est également contrôlée en tension. L'instabilité provoquée par le pilotage en courant mentionné auparavant peut être toléré lors du fonctionnement avec l'onduleur commercial car ce dernier ne fonctionne pas dans la zone qui cause l'instabilité.

Dans cet essai, nous émulons un champ PV composé de 9 modules en série. La spécification de chaque module PV est montrée dans l'annexe E. L'onduleur utilisé dans cet essai est de type FRONIUS IG20 dont la spécification est montrée dans la même annexe E.

Le pas de temps de simulation pour le système global est fixé à 1 ms tenant compte de la dynamique de la source et de la charge. Le calcul de la caractéristique I-V du champ PV est effectué tous les 1000 ms. Nous allons observer dans un premier temps le comportement de l'onduleur pour un champ PV en fonctionnement normal. Ensuite, les différents défauts seront injectés dans le champ PV.

## **i) Emulateur du champ PV en fonctionnement normal**

Dans cet essai, l'ensoleillement est fixé à G=1000W/m2 et la température est fixée à T=300°K. La caractéristique I(V) du champ PV et le point de puissance maximale (MPP) sont montrés dans la [Figure IV-8.](#page-118-0) L'onduleur devrait converger vers ce point de fonctionnement.

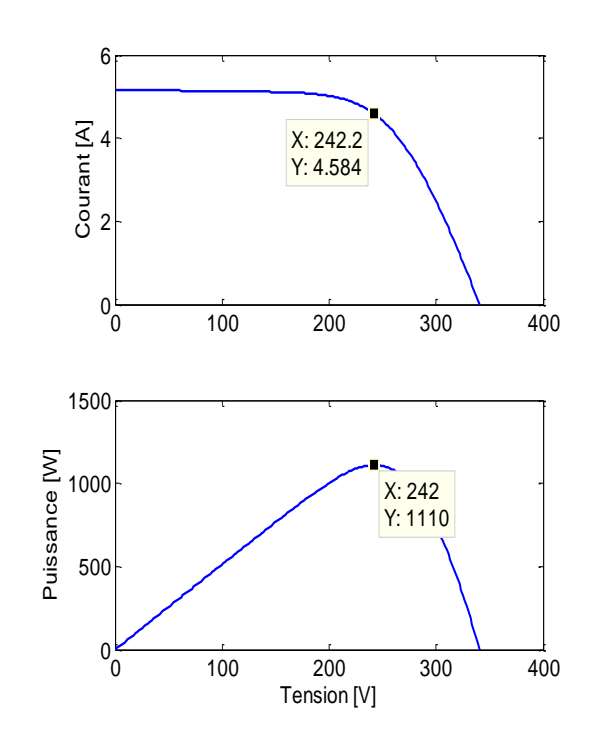

Figure IV-8 : Caractéristique I-V du champ PV en fonctionnement normal à émuler

<span id="page-118-0"></span>Le courant et la tension à l'entrée de l'onduleur sont montrés dans la [Figure IV-9.](#page-119-0) La puissance extraite de la source DC peut être donc calculée à partir de ces deux grandeurs mesurées. La [Figure IV-9a](#page-119-0) montre l'évolution de ces trois grandeurs pendant la durée totale de simulation. Comme d'autres onduleurs, le Fronius IG20 nécessite un certain temps pour se synchroniser avec le réseau. Une fois la connexion établie, il démarre à une tension qui est proportionnelle à la tension à vide du champ PV détectée par lui-même et cherche ensuite le point de puissance maximale. Plusieurs essais ont montré que le Fronius IG20 démarre à 88% de la tension à vide du champ PV. Comme on a intentionnellement limité la tension de la source DC (émulateur) à 260 V, l'onduleur démarre donc à la tension 228.8 V.

On peut voir dans la [Figure IV-9b](#page-119-0) que l'onduleur se cale bien au point de MPP (240V, 4.6A, 1110W). Ce point de fonctionnement correspond exactement à celui que nous avons prévu par la simulation. Pendant la phase de recherche du MPP, le Fronius IG20 fait un incrément ou décrément sur la tension d'entrée de son MPPT d'une valeur de 1V toutes les 4 secondes. Cette fonction peut être observée dans la [Figure IV-9b](#page-119-0). Les signaux filtrés de ces grandeurs mesurées sont montrés dans la [Figure IV-9c](#page-119-0).

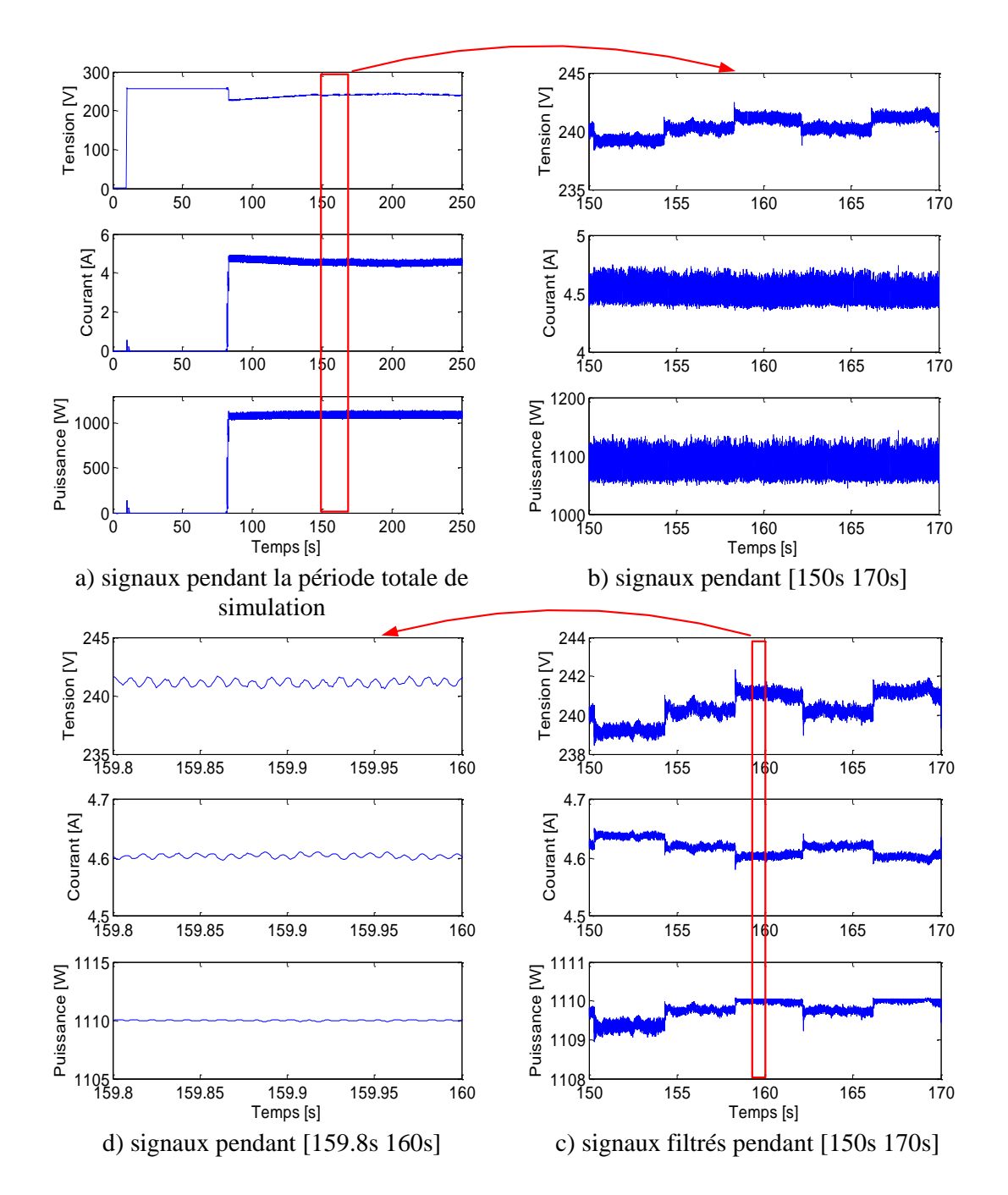

<span id="page-119-0"></span>Figure IV-9 : Courant, tension et puissance à l'entrée de l'onduleur dans le cas G et T constants

#### **ii) Emulateur du champ PV en fonctionnement défaillant**

Tous les défauts considérés dans le chapitre 2 peuvent être introduits dans l'émulateur. Nous ne montrons ici que le résultat de test dans le cas de défaut d'ombrage. Dans cet essai, deux défauts d'ombrage ont été introduits dans l'émulateur l'un après l'autre. Le premier défaut provoque deux MPPs locaux. Tandis que le deuxième défaut provoque trois MPPs locaux. L'objectif d'introduire un défaut qui provoque plusieurs MPPs locaux est de voir si l'onduleur réussit à trouver le MPP global.

La caractéristique I-V du champ PV émulé est montrée dans la [Figure IV-10a](#page-120-1). La tension,

le courant et la puissance à l'entrée de l'onduleur sont montrés dans la [Figure IV-10b](#page-120-1). Dans cette figure, on voit que l'onduleur a réussi à trouver le MPP dans le cas du fonctionnement normal (1110W) et le cas du défaut 1 (1048W). Par contre, il n'a pas réussi à trouver le MPP global dans le cas du défaut 2 (801W). Il a trouvé à la place le MPP local (604W) dont la tension correspondante est proche de sa tension avant le défaut.

Comme l'onduleur régule la tension à son entrée, on peut donc constater qu'il tend à trouver le MPP (global ou local) dont la tension correspondante se trouve la plus proche de sa tension avant le défaut.

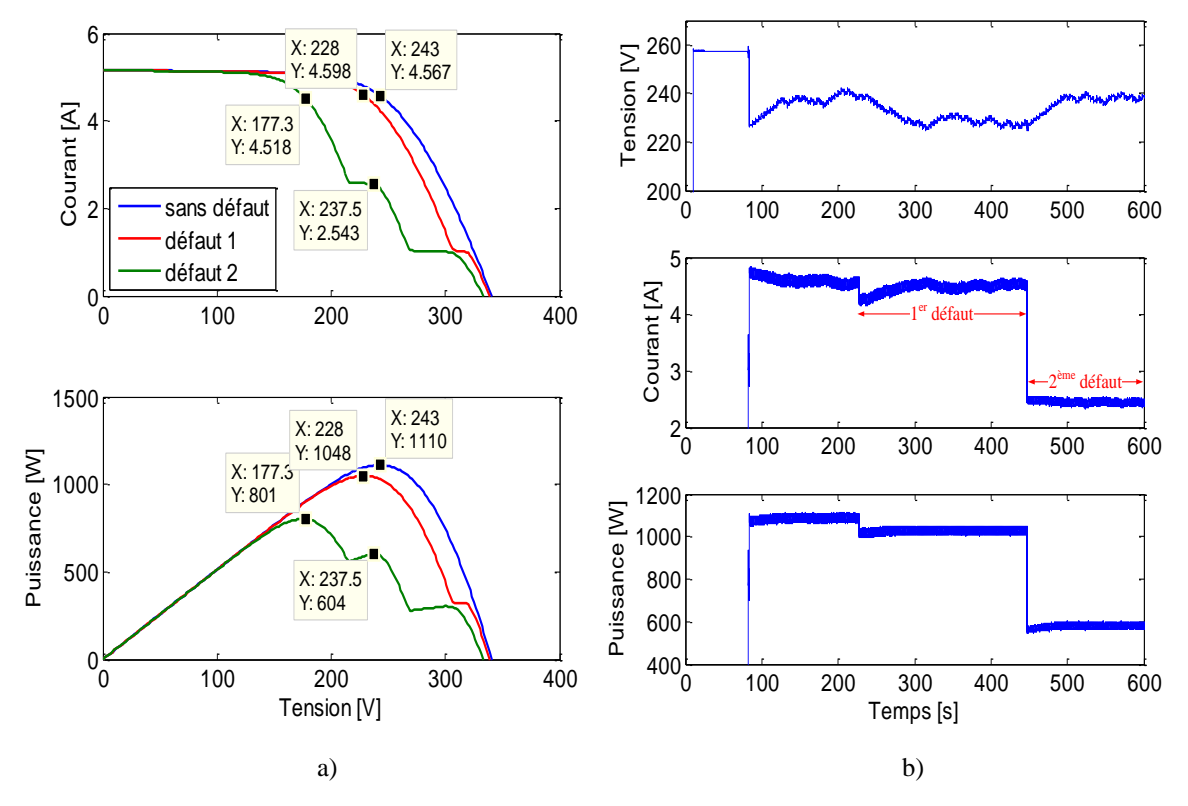

<span id="page-120-1"></span>Figure IV-10 : Courant, tension et puissance à l'entrée de l'onduleur dans le cas de défaut d'ombrage

## <span id="page-120-0"></span>**IV.3.3 Emulateur du système connecté au réseau**

## **IV.3.3.1 Principe**

Il est à rappeler que l'émulateur du système connecté au réseau a deux rôles différents. En fonctionnement normal du champ PV, il extrait et absorbe la puissance maximale du champ. Dans le cas contraire, il déplace le point de fonctionnement sur la plage complète pour permettre de déterminer la caractéristique totale (cf. paragraphe [IV.3\)](#page-112-1).

#### **IV.3.3.2 Architecture de l'émulateur du système connecté au réseau**

L'architecture de l'émulateur du système connecté au réseau est illustrée dans la [Figure](#page-121-0)  [IV-11.](#page-121-0) Cet émulateur est composé de deux étages : l'étage de puissance et l'étage de commande.

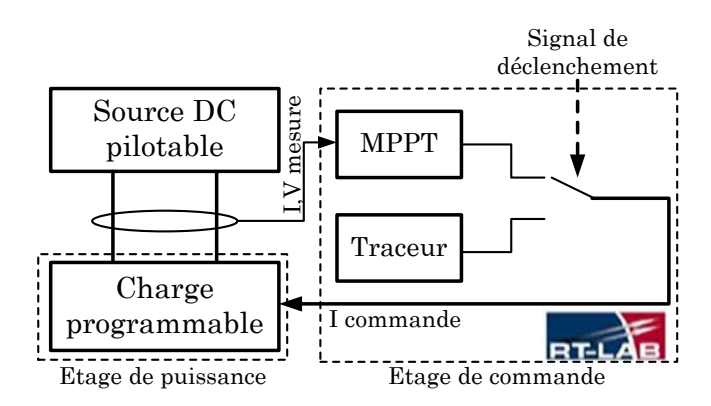

Figure IV-11 : Architecture de l'émulateur du système connecté au réseau

## <span id="page-121-0"></span>**i) Charge programmable**

La charge programmable utilisée dans cet émulateur peut fonctionner dans quatre modes différents : tension constante, courant constant, puissance constante et résistance constante. Le mode « courant constant » est choisi. Ce choix provient du fait que la source DC, avec qui elle est connectée, est pilotée en tension (cf. paragraphe [IV.3.2.2i\).](#page-116-1) Les caractéristiques principales de cette source sont données dans l'annexe E.

## **ii) Commande de la charge**

La commande de la charge est divisée en deux parties, le MPPT et le traceur. Les deux commandes ont pour l'objectif d'établir un signal de commande pour la charge. Le déclenchement entre ces deux commandes dépend du signal de déclenchement envoyé par l'algorithme DLDPV.

## **Commande en mode « MPPT »**

Le rôle du MPPT est d'extraire la puissance maximale du champ PV. Il existe plusieurs algorithmes de MPPT qui ont été proposés, parmi lesquels, l'algorithme P&O (perturb and observe) est généralement accepté comme l'un des plus simples à implémenter pour une certaine efficacité [ESRAM'07]. Il est donc choisi pour établir la commande pour la charge. Le principe de cet algorithme est illustré dans la [Figure IV-12.](#page-122-0)

L'algorithme P&O a besoin du signal de courant et de tension pour la recherche du point de puissance maximale. Il fait évoluer le courant du champ PV jusqu'à ce que la puissance maximale soit atteinte. Une fois atteinte, le MPPT fait osciller le point de fonctionnement autour de ce point maximal.

## **Commande en mode « traceur »**

La commande en mode de traceur consiste à envoyer simplement un signal sous forme d'une rampe à la charge pour qu'elle impose des points de fonctionnement à la source afin d'obtenir la caractéristique I-V complète. Pour assurer que les points de fonctionnements imposés permettent d'acquérir la caractéristique I-V complète, la plage imposée doit s'étendre du courant zéro au courant de court-circuit du champ PV en fonctionnement normal. La [Fi](#page-122-1)[gure IV-13](#page-122-1) illustre le fonctionnement en mode de traceur de la charge programmable.

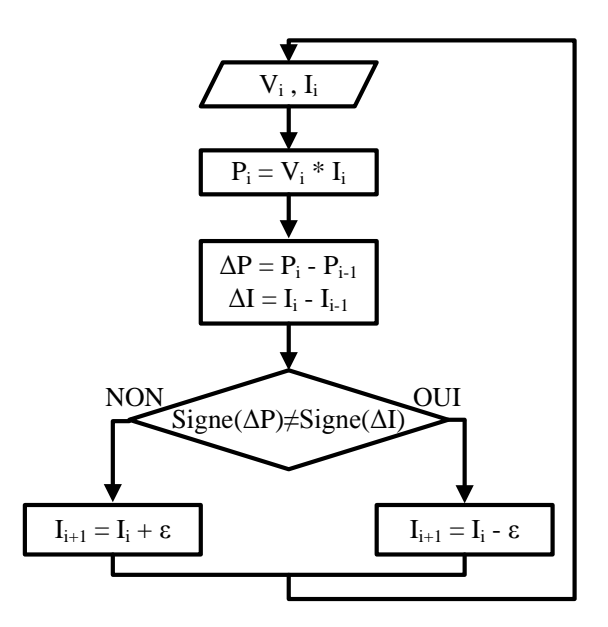

<span id="page-122-0"></span>Figure IV-12 : Algorithme P&O pour le MPPT (régulation en courant)

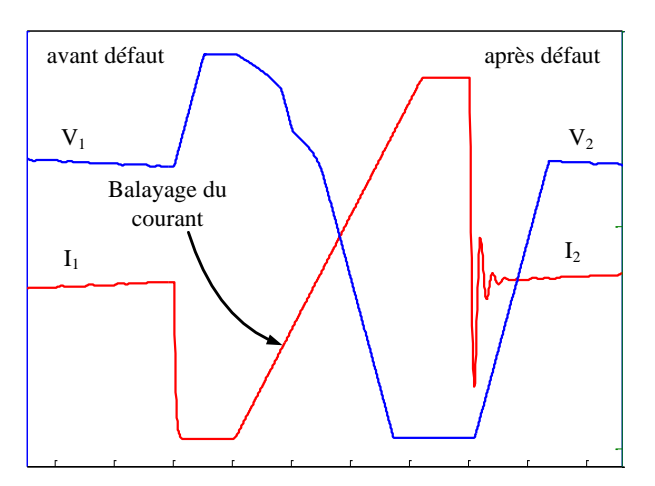

Figure IV-13 : Modes de fonctionnement de la charge programmable avant et après le défaut

<span id="page-122-1"></span>Avant le défaut, la charge est pilotée pour fonctionner à au courant «  $I_1$  » qui correspond au nouveau point de puissance maximale. Quand un défaut apparaît, le mode acquisition de la courbe I-V se déclenche. Il fait fonctionner la charge dans la plage complète du courant pour acquérir des points de la caractéristique du champ. Après le défaut, la charge est pilotée de nouveau pour fonctionner au courant du nouveau point de puissance maximale  $\alpha$  I<sub>2</sub> ».

Le choix de la durée d'excursion doit également tenir compte de la dynamique de la source DC et de la charge programmable. Des essais répétitifs nous conduisent à choisir une durée de 1000ms pour balayer le courant de zéro au courant de court-circuit du string (de l'ordre de 5A).

# <span id="page-123-0"></span>**IV.3.4 Système de DLDPV et sa mise en œuvre**

Les différents sous-systèmes du système de DLDPV ont été présentés dans la partie précédente (cf. paragraphe [IV.2.2\)](#page-110-2). Nous présentons dans cette partie, la mise en œuvre de ces sous-systèmes dans la plateforme temps réel RTLAB. L'interaction des différents soussystèmes avec l'émulateur du champ PV et l'émulateur du système connecté au réseau est montrée dans la [Figure IV-14.](#page-123-1)

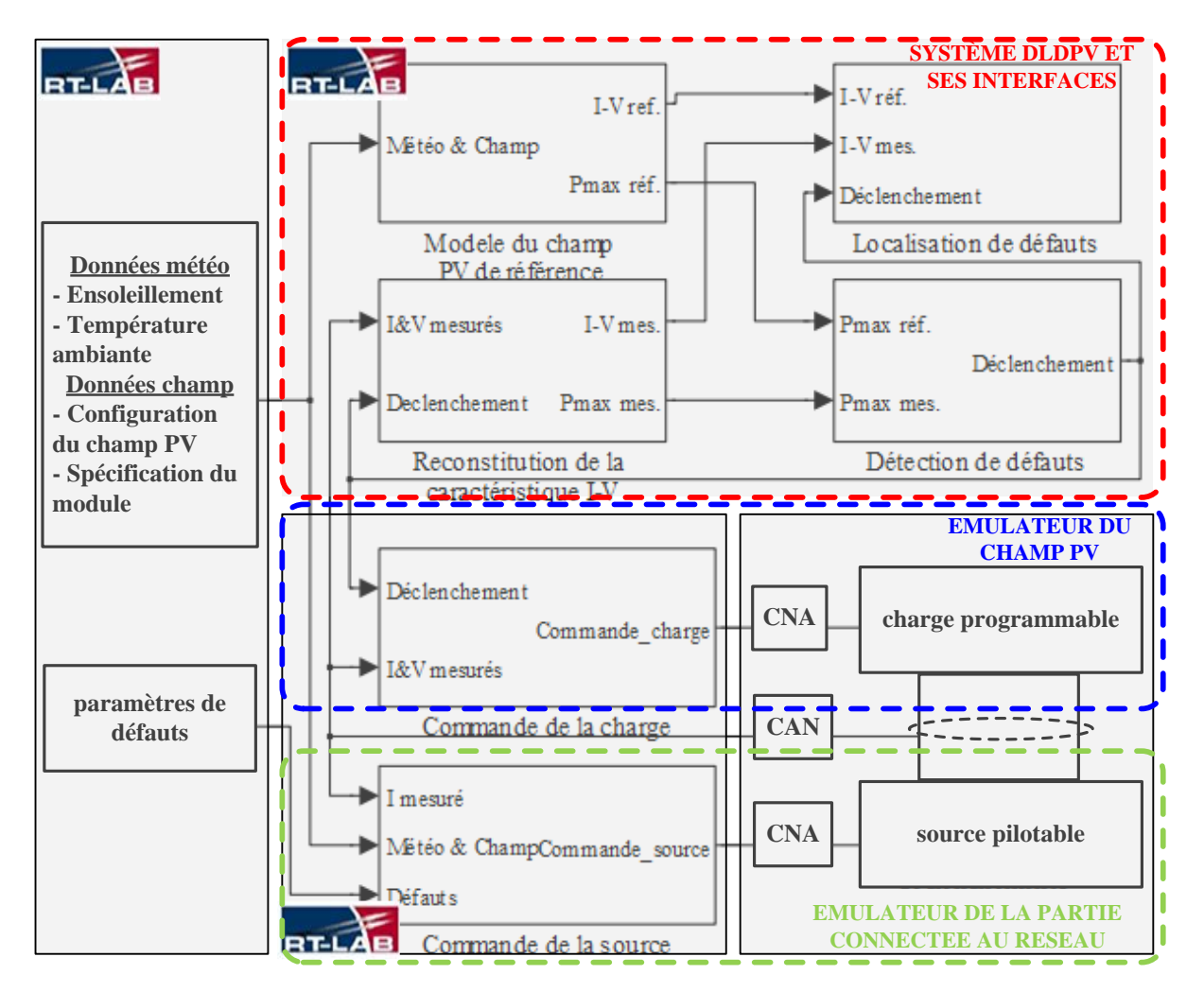

Figure IV-14 : Implémentation du système de DLDPV

## <span id="page-123-1"></span>**IV.3.4.1 Mise en œuvre du modèle du champ PV de référence**

De la même manière que la mise en œuvre du modèle défaillant (cf. paragraphe [IV.3.2.2\)](#page-115-1), le modèle sain du champ PV (modèle du champ PV de référence) que nous avons développé dans le chapitre 2 est codé sous forme d'un « Embedded Function » pour l'implémentation. Le synoptique de la mise en œuvre d'un tel modèle est montré dans la [Figure IV-15.](#page-124-0)

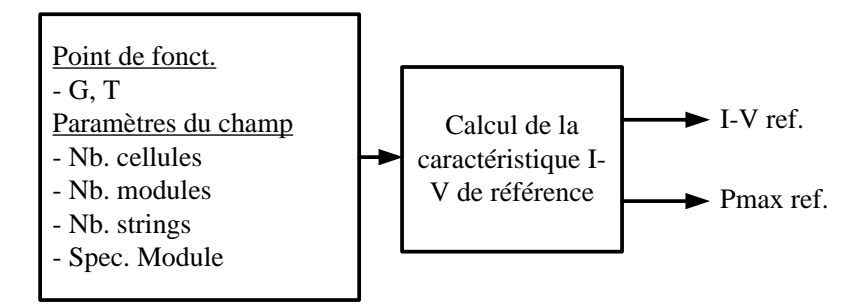

Figure IV-15 : Mise en œuvre du modèle du champ PV de référence

<span id="page-124-0"></span>Les paramètres d'entrée du modèle sain du champ PV sont le point de fonctionnement (l'ensoleillement (G) et la température (T)) et la configuration du champ PV (nombre de strings, nombre de modules par string, nombre de cellules dans un module et la spécification du module). Ce modèle donne à ses sorties le vecteur de courant et de tension de référence. Ces deux vecteurs s'étendent de leur valeur minimale (zéro) à leur valeur maximale (tension de circuit ouvert « Voc » pour la tension et courant de court-circuit « Isc » pour le courant). Ce sont ces deux vecteurs de courant et de tension qui forment la caractéristique I-V de référence pour la localisation de défauts. La puissance maximale de référence peut être également obtenue de ce modèle.

#### **IV.3.4.2 Mise en œuvre du système de reconstitution de la caractéristique I-V**

Rappelons-nous que ce sous-système est conçu pour enregistrer les points de fonctionnement du champ PV afin de pouvoir reconstituer ensuite la caractéristique I-V défaillante du champ PV. Deux systèmes d'enregistrement sont nécessaires : l'un est conçu pour le courant et l'autre pour la tension. Ce système d'enregistrement repose sur le principe FIFO (First In First Out) qui consiste tout d'abord à créer un vecteur vide dont le nombre d'éléments est égal au nombre de points qu'on souhaite enregistrer. Les éléments de ce vecteur sont remplacés l'un après l'autre par les points de mesure. A chaque fois qu'un élément du vecteur est remplacé par un point de mesure, ce vecteur doit être enregistré dans la mémoire alloué à cet effet. Le principe du système d'enregistrement pour un vecteur de 200 éléments est illustré dans la [Figure IV-16.](#page-124-1)

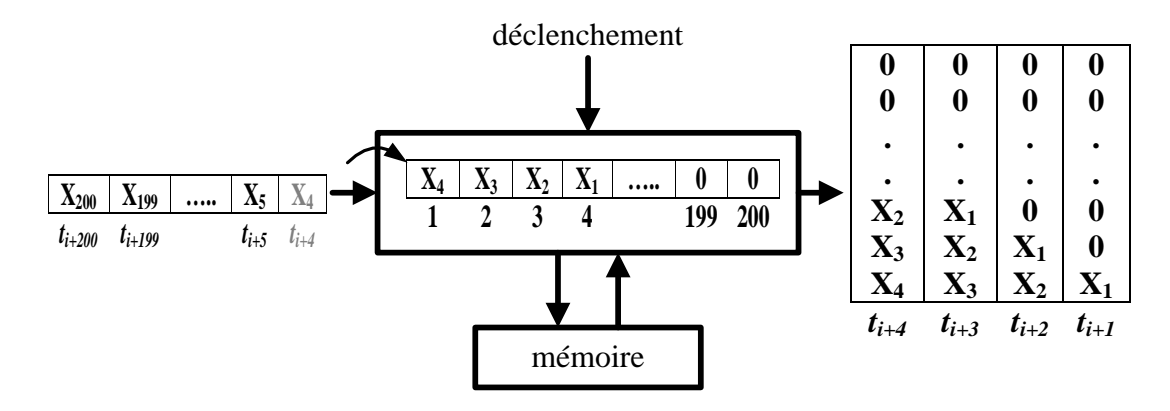

<span id="page-124-1"></span>Figure IV-16 : Système de stockage des points caractéristiques d'un champ PV en défaut

Supposons que le diagnostic soit déclenché à l'instant «  $t_i$  » et l'enregistrement des points de mesures commence à cet instant. A l'instant «  $t_{i+1}$  », la première mesure «  $X_1$  » arrive et remplit le premier élément du vecteur créé. Ce vecteur dont le premier élément vient d'être rempli est ensuite enregistré dans la mémoire allouée à cet effet. On obtient alors un vecteur de 200 éléments dont seul le premier élément est non vide. A l'instant «  $t_{i+2}$  », la deuxième mesure «  $X_2$  » arrive. «  $X_1$  » qui remplit le premier élément du vecteur à l'instant «  $t_{i+1}$  » est décalé au deuxième élément du vecteur tandis que le premier élément du vecteur est rempli par «  $X_2$  » à sa place. Cette procédure continue jusqu'à ce que les éléments du vecteur créé soient tous remplis. A l'instant «  $t_{i+200}$  », on obtiendra à la sortie un vecteur de 200 éléments remplis par les points caractéristiques du champ PV. La [Figure IV-16](#page-124-1) montre l'enregistrement à l'instant «  $t_{i+4}$  » où la quatrième mesure «  $X_4$  » vient de remplir le quatrième élément du vecteur.

#### **IV.3.4.3 Mise en œuvre du système de détection de défauts**

La mise en œuvre du système de détection de défauts est montrée dans la [Figure IV-17.](#page-125-0) Pour détecter un défaut, la différence entre la puissance maximale de référence et la puissance maximale attendue est comparée à un seuil « K ». La démarche du choix du seuil pour la détection a été proposée dans le chapitre 3. Si le seuil est franchi, un signal de déclenchement est envoyé aux différents sous-systèmes dédiés à la localisation de défauts pour exécuter leur fonction. On se réfère à la [Figure IV-3](#page-112-0) pour comprendre la coordination de ces différents composants lors de la réception de ce signal de déclenchement.

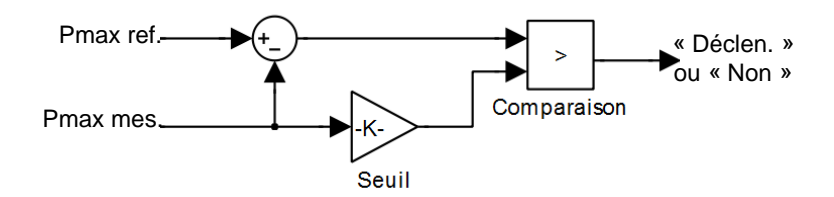

Figure IV-17 : Mise en œuvre du système de détection de défauts

#### <span id="page-125-0"></span>**IV.3.4.4 Mise en œuvre du système de localisation de défauts**

Pour mettre en œuvre l'algorithme de localisation de défauts, ce dernier est découpé en cinq étapes présentées dans la [Figure IV-18.](#page-126-0) Les quatre premières étapes sont utilisées pour calculer les quatre symptômes retenus pour faire la localisation de défauts. On peut se référer au chapitre 3 pour les méthodes de calcul de ces symptômes. Et la dernière étape consiste à effectuer la règle de combinaison sur la base du tableau de signatures de défaut établi également dans le chapitre 3. Il faut bien noter que les entrées et les sorties de chaque étape ne sont pas obligatoirement dépendantes les unes des autres.

Les entrées de l'algorithme sont d'une part le vecteur du courant et de la tension de référence provenant du sous-système « modèle du champ PV de référence » et d'autre part le vecteur du courant et de la tension mesurés provenant du sous-système « reconstitution de la caractéristique I-V ».

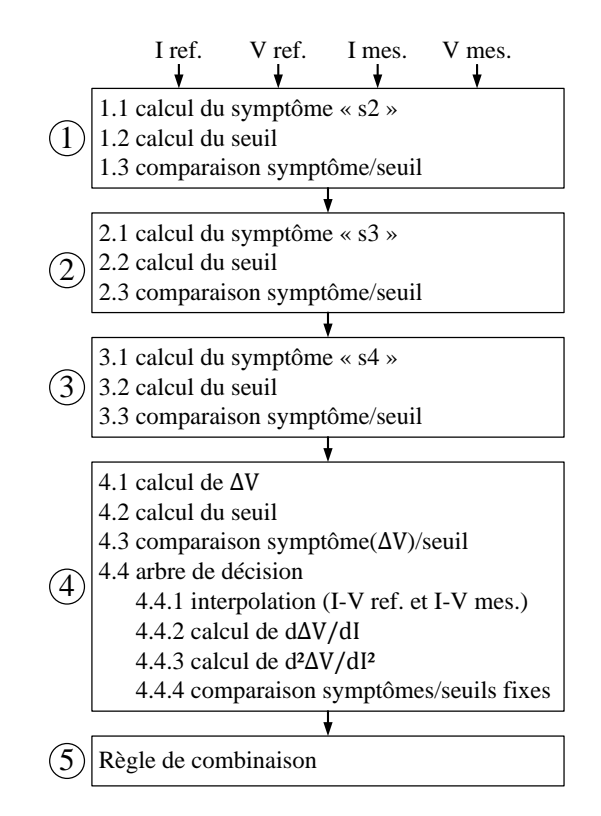

Figure IV-18 : Mise en œuvre de l'algorithme de localisation de défauts

<span id="page-126-0"></span>La démarche pour les trois premières étapes sont similaires. Elle consiste à calculer tout d'abord l'amplitude du symptôme et puis le seuil. Nous rappelons que le seuil que nous avons choisi n'est pas fixe, il varie en fonction de la condition de fonctionnement. Donc, à chaque fois que l'algorithme de localisation de défaut est déclenché, un nouveau seuil doit être calculé. L'amplitude du symptôme analysé est comparée ensuite avec ce seuil pour fixer l'état du symptôme.

L'étape 4 dédiée au calcul du symptôme « s5 » (déviation de pente) est particulière. Rappelons-nous que la génération du symptôme « s5 » repose sur une classification systématique de quelques autres symptômes (voir Figure III-7 du chapitre 3). Cette classification produit toujours un type de déviation de la pente, même si aucun défaut n'apparaît. Etant donné que cette classification repose essentiellement sur les différentes informations liées au profil de la chute de tension (ΔV), la valeur de cette dernière peut être utilisée pour ne pas démarrer cette classification. D'où la présence des étapes 4.1, 4.2 et 4.3 avant le calcul du symptôme « s5 ».

# **IV.4 Résultats d'implémentation**

Dans la partie précédente, nous avons proposé un banc d'essais pour le test préliminaire de l'efficacité et de la performance de l'algorithme DLDPV. Nous avons également validé notre émulateur du champ PV avec un onduleur commercial. Nous avons vérifié la cohérence entre les points de puissance maximale (MPP) trouvés par l'onduleur et ceux obtenus à partir de la caractéristiques I-V issue de la simulation hors temps réel.

Dans cette partie, nous présentons les résultats de tests sur l'efficacité et la performance du

système de DLDPV proposé. Ces tests sont présentés en deux étapes différentes : la simulation hors temps réel et puis en temps réel.

## **IV.4.1 Résultats de simulation hors temps réel**

Dans la simulation hors temps réel, l'ensemble du système de DLDPV est implémenté dans l'environnement MATLAB Simulink. Pour le faire, les dispositifs physiques (source DC pilotable et charge programmable) de la [Figure IV-14](#page-123-1) sont remplacés par une boucle dans le modèle c'est-à-dire que la commande de la charge et celle de la source sont considérées comme des grandeurs mesurées. Dans ce test, nous vérifions d'abord le fonctionnement global (MPPT, système de déclenchement, détection et localisation de défauts) du système de DLDPV en fonctionnement normal du champ PV et puis en fonctionnement défaillant.

#### **IV.4.1.1 Description du test**

Dans ce test, nous avons considéré la même configuration du champ PV que celle utilisée dans l'exemple du chapitre 3 (cf. III.4.3.2). Ce champ est composé de 9 modules en séries dont la spécification est donnée dans l'annexe E.

Le profil d'ensoleillement et de température utilisé dans cette expérimentation provient d'une mesure sur un site réel. Les valeurs ont été relevées par intervalle de 5 minutes. La figure suivante montre le profil de l'ensoleillement et de température au cours d'une journée (entre 8h00 et 18h00). Pour raccourcir le temps de simulation, l'intervalle de cinq minutes du profil d'ensoleillement et de température est normalisé à un pas de temps d'une seconde dans la simulation. Ceci revient à dire que le point de fonctionnement du champ PV est mis à jour, dans la simulation, toutes les secondes. Le profil d'ensoleillement et de température avec le pas de temps d'une seconde est montré dans la [Figure IV-19.](#page-127-0) Il est à noter dans cette figure que le début du profil commence à un temps de 0 secondes.

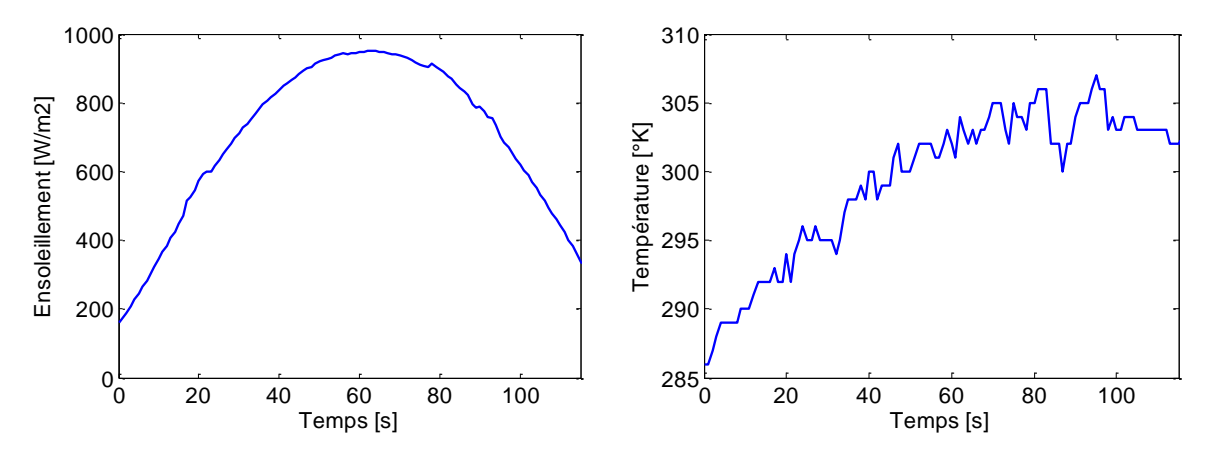

Figure IV-19 : Profil d'ensoleillement et de température normalisé

<span id="page-127-0"></span>Le pas de temps de calcul de « 1 ms » a été utilisé dans cette simulation. Ceci revient à dire que le point de fonctionnement du champ PV (ensoleillement et température) est mis à jour chaque 1000 pas de temps (1000ms).

## **IV.4.1.2 Test en fonctionnement sain**

Dans ce test, aucun défaut n'est introduit dans le modèle du champ PV. L'objectif de ce test est de vérifier la performance du MPPT lors de la variation de la condition de fonctionnement (ensoleillement et température), donc de l'algorithme P&0 que nous avons choisi. La [Figure IV-20](#page-128-0) montre l'allure de la tension, du courant et de la puissance du champ PV durant la période considérée (de 8h00 à 18h00, donc de 0 à 120s).

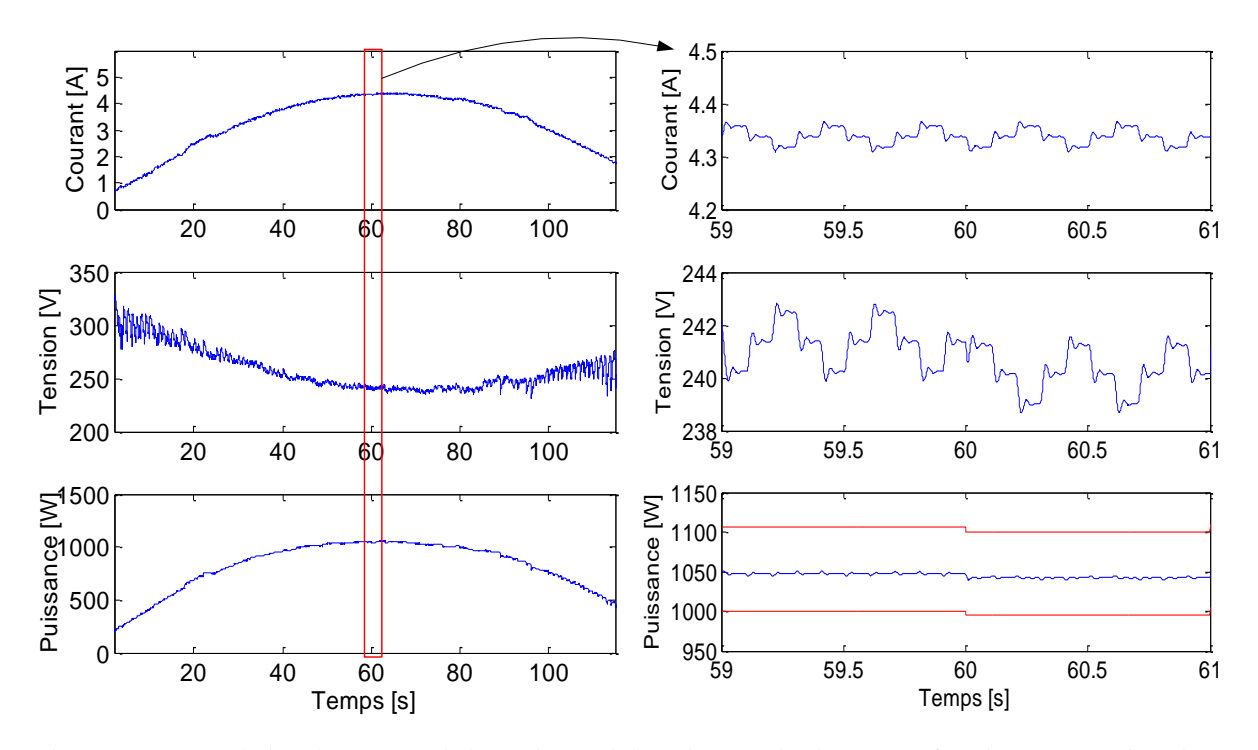

<span id="page-128-0"></span>Figure IV-20 : Evolution du courant, de la tension et de la puissance du champ PV (fonctionnement sain et hors temps réel)

Du résultat de ce test, trois remarques peuvent être faites. On peut remarquer tout d'abord la capacité du MPPT à trouver le point de puissance maximale. Par exemple, à l'instant t=60s où l'ensoleillement vaut 950W/m2 et la température vaut 303°K, la puissance trouvée par le MPPT oscille autour de 1050W. Cette valeur est cohérente avec celle déduite de la caractéristique I-V du champ PV pour la même condition de fonctionnement.

La deuxième remarque porte sur l'oscillation du point de fonctionnement du champ PV autour de la puissance maximale trouvée. Nous avons choisi dans l'algorithme P&O du MPPT un incrément/décrément de 0.02A toutes les 100ms. Cette amplitude d'incrément et de décrément autorise une oscillation à peu près de 1V pour la tension. Cette amplitude d'oscillation est cohérente avec celle faite par l'onduleur commercial que nous avons testé (cf. [Figure IV-9\)](#page-119-0). La période de 100ms pour faire un incrément ou décrément est choisie en accord avec la performance du correcteur que nous avons implémenté dans l'algorithme de MPPT [PICAULT'10].

La troisième remarque est faite sur l'oscillation importante de la tension en début et en fin

de la période de simulation (en début de la matinée et en fin de l'après midi). Ceci est dû à la performance de l'algorithme de MPPT que nous avons implémenté, qui consiste à piloter le courant pour chercher le point de la puissance maximale lorsqu'il y a un changement d'ensoleillement. Ce changement rapide perturbe normalement la tension de fonctionnement. Or, cette variation d'ensoleillement est plus importante en début et en fin de la simulation. Ceci donne lieu à une oscillation importante de la tension.

## **IV.4.1.3 Test en fonctionnement défaillant**

Dans ce test, une série de défauts est préprogrammée pour qu'ils apparaissent au cours du fonctionnement du champ PV. L'objectif de ce test est de vérifier les deux modes de fonctionnement du MPPT et aussi la capacité de détection et de localisation de défauts. La même série de défauts que celle de l'exemple du chapitre 3 est réutilisée. Leurs instants d'apparition sont montrés dans le [Tableau IV-1.](#page-129-0)

<span id="page-129-0"></span>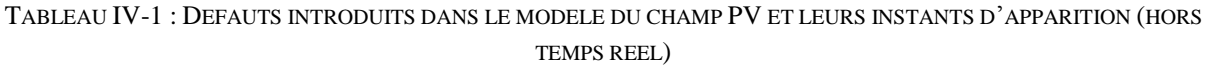

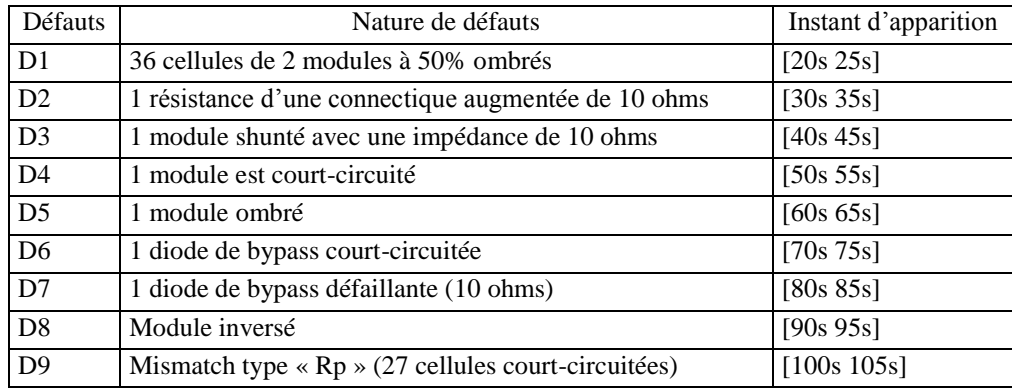

<span id="page-129-1"></span>Les seuils pour la détection et la localisation de défauts utilisés dans ce test sont choisis selon la démarche proposée dans le chapitre 3 (cf. paragraphe III.4.3). Pour rappel, l'ordre de grandeur de ces seuils est exprimé dans le [Tableau IV-2.](#page-129-1)

| Symptômes      | Nom du symptôme                           | Erreur relative    |  |  |
|----------------|-------------------------------------------|--------------------|--|--|
| s1             | réduction de la puissance maximale        | 5%                 |  |  |
| s2             | réduction de la tension de circuit ouvert | 3%                 |  |  |
| s <sub>3</sub> | réduction du courant de court-circuit     | 6%                 |  |  |
| s4             | présence d'un ou des points d'inflexion   | Négligeable        |  |  |
| s <sub>5</sub> | déviation de la pente                     | 3% (de la tension) |  |  |

TABLEAU IV-2 : SEUILS CHOISIS POUR LES SYMPTOMES

La [Figure IV-21](#page-130-0) montre l'allure de la tension, du courant et de la puissance du champ PV durant la période considérée (de 8h00 à 18h00, donc de 0 à 120s). Dans la [Figure IV-21a](#page-130-0), la marge de puissance qui indique le bon fonctionnement du champ PV est également illustrée (courbe en rouge). Cette marge est construite à partir du seuil minium choisi dans le [Tableau](#page-129-1)  [IV-2.](#page-129-1)

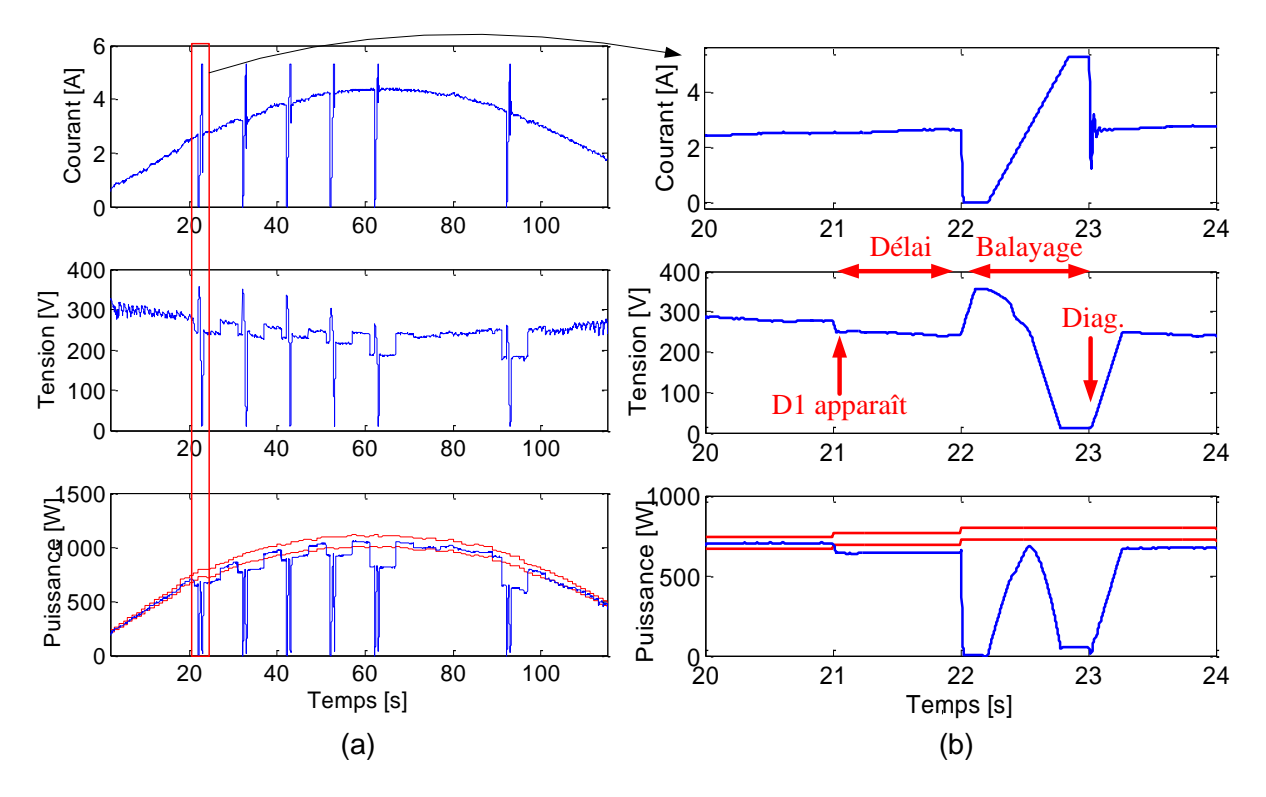

<span id="page-130-0"></span>Figure IV-21 : Evolution du courant, de la tension et de la puissance du champ PV (fonctionnement défaillant et hors temps réel)

Nous nous intéressons à trois points principaux pour la discussion des résultats obtenus dans la [Figure IV-21.](#page-130-0)

#### <span id="page-130-1"></span>**i) Fonctionnement global du MPPT**

Dans cette figure, on peut remarquer tout d'abord le fonctionnement du MPPT qui commute, quand un défaut est détecté, du mode « extraction de la puissance maximale » au mode « balayage de la caractéristique ». Nous discuterons en détails dans le paragraphe suivant la capacité de la détection et de localisation vis-à-vis du seuil choisi (cf. paragraphe [IV.4.1.3iii\).](#page-131-0)

La [Figure IV-21b](#page-130-0) montre la coordination des différentes tâches accomplies pour obtenir la caractéristique I-V (le cas du défaut d'ombrage D1) pour l'algorithme DLDPV. Nous faisons référence à la [Figure IV-3](#page-112-0) pour expliquer cette coordination. A l'instant t=21s, le défaut D1 apparaît. Une seconde plus tard, le MPPT commence à balayer les points de fonctionnement. Ce délai d'une seconde n'a aucun rapport spécifique (dans ce test) car nous l'avons introduit pour bien vérifier le bon fonctionnement de la coordination des différentes tâches pour acquérir la courbe I-V. Dans le cas réel, ce délai doit tenir compte de la durée nécessaire à un onduleur pour trouver le point de puissance maximale lors d'un changement de la condition de fonctionnement (cf. paragraphe [IV.2.2.3\)](#page-111-0). A l'instant t=22s le MPPT commence à balayer les points de fonctionnement (mode balayage). En même temps, le système de reconstitution de la caractéristique I-V commence à enregistrer des points de fonctionnement. Une fois cette étape terminée, l'algorithme de localisation de défauts s'exécute.

#### **ii) Acquisition de la courbe I-V**

Compte tenu de la dynamique interne de ces deux dispositifs, la durée totale d'une seconde est choisie pour balayer la caractéristique I-V complète. La discussion sur la qualité de la caractéristique I-V acquise n'a pas grande d'intérêt pour une simulation hors temps réel. Nous discuterons de la qualité cette acquisition lors de la simulation en temps réel.

## <span id="page-131-0"></span>**iii) Capacité de détection et de localisation de défauts**

La détection et la localisation de défauts se reposent sur la comparaison entre l'amplitude des symptômes générés avec le seuil fixé pour chaque symptôme. Ces seuils sont indiqués dans le [Tableau IV-2.](#page-129-1) En tenant compte de cette valeur des seuils et les défauts qui sont injectés dans le modèle défaillant, les résultats de comparaison entre l'amplitude des symptômes et leur seuil sont ainsi présentés dans la [Figure IV-22.](#page-131-1)

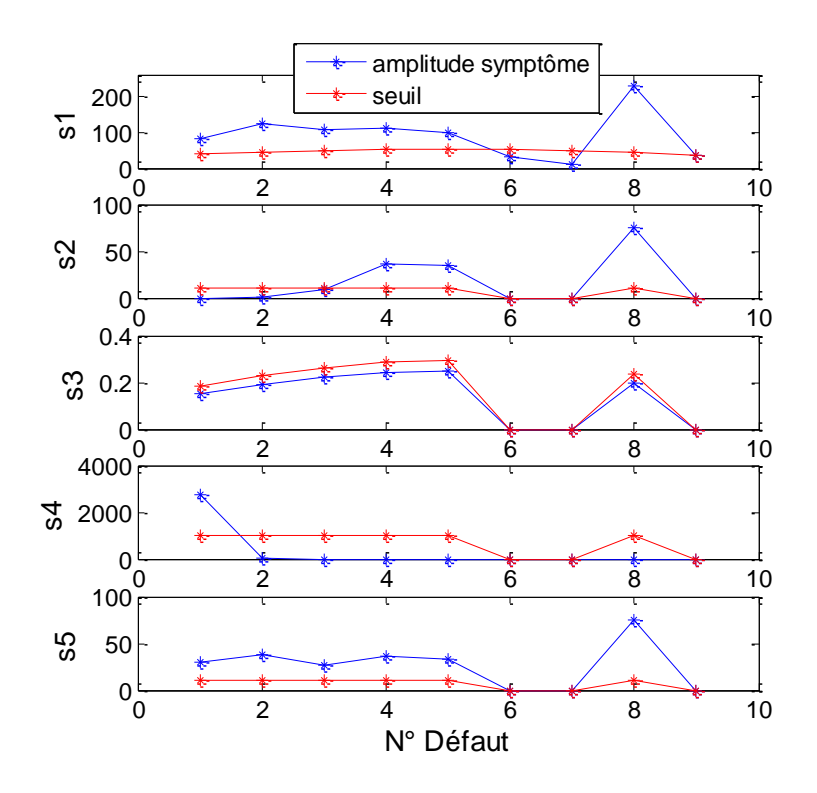

<span id="page-131-1"></span>Figure IV-22 : Comparaison entre l'amplitude des symptômes et le seuil pour les 9 défauts considérés

Une toute première remarque peut être faite sur les seuils de valeurs différentes pour chaque symptôme (les points en rouge dans la [Figure IV-22\)](#page-131-1). Ceci est dû au fait que ces défauts sont injectés pour différentes conditions de fonctionnement et que les seuils que nous avons choisis varient en fonction de ces conditions de fonctionnement.

Parmi les 9 défauts considérés, 6 défauts sont détectables (voir la première ligne de la [Fi](#page-131-1)[gure IV-22\)](#page-131-1). Le défaut D6, D7 et D9 ne sont pas détectables car leur amplitude ne dépasse pas le seuil de détection. Donc la localisation n'est pas déclenchée lors de l'apparition de ces défauts.

Il y a trois défauts (D4, D5 et D8) dont le symptôme « s2 » est détectable. Le symptôme « s3 » n'est pas détectable pour aucun défaut. Le défaut D1 provoque l'existence du symptôme « s4 ». L'amplitude du symptôme « s5 » dépasse le seuil pour tous les défauts sauf pour les défauts (D6, D7 et D9) qui ne sont pas détectables. Ceci ne veut pas dire que le symptôme « s5 » possède l'état 1 pour tous ces défauts. Il permet juste le démarrage de la classification de la pente (voir la mise en œuvre de l'algorithme de localisation de défauts présentée dans la [Figure IV-18\)](#page-126-0). C'est la classification qui décide quel état (0, 1 ou 2) est attribué au symptôme « s5 ». Le résultat de localisation issu de l'algorithme de localisation est présenté dans la [Fi](#page-132-0)[gure IV-23.](#page-132-0) Les instants de détection de ces défauts (par rapport à ce que nous avons préprogrammé (voir [Tableau IV-1\)](#page-129-0)) peuvent être également vérifiés.

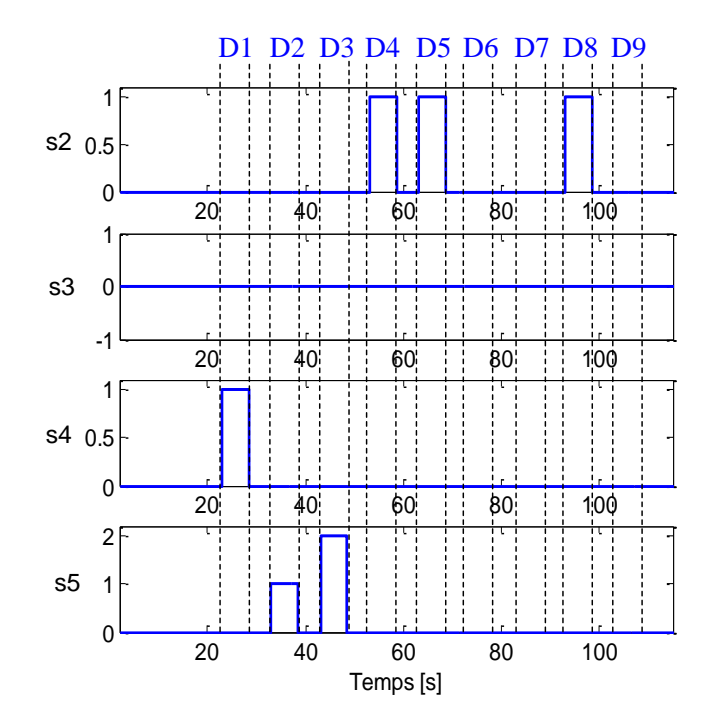

<span id="page-132-0"></span>Figure IV-23 : Symptômes trouvés par l'algorithme de localisation de défauts (simulation hors temps réel)

Notons que nous avons considéré la même série de défauts que celle utilisée dans l'exemple du chapitre 3. La seule différence est que nous considérons la condition de fonctionnement variable dans ce test, tandis que l'ensoleillement et la température sont fixés dans l'exemple du chapitre 3. Nous voulons rappeler ici (voir [Tableau IV-3\)](#page-132-1) le résultat de ce dernier cas dans l'intérêt de comparer avec le résultat obtenu pour ce test.

<span id="page-132-1"></span>

| Symptômes                                      |  | D <sub>2</sub> | D3       | D4 | D5 | D6 | D8 |  |
|------------------------------------------------|--|----------------|----------|----|----|----|----|--|
| s1 (réduction de la puissance maximale)        |  |                |          |    |    |    |    |  |
| s2 (réduction de la tension de circuit ouvert) |  |                | $\Omega$ |    |    | 0  |    |  |
| s3 (réduction du courant de court-circuit)     |  |                | $\Omega$ |    |    |    |    |  |
| s4 (présence d'un ou des points d'inflexion)   |  |                |          |    |    |    |    |  |
| s5 (déviation de la pente)                     |  |                |          |    |    |    |    |  |

TABLEAU IV-3 : TABLEAU DE SIGNATURES DES DEFAUTS CONSIDERES DANS L'EXEMPLE DU CHAPITRE 3

Selon [Tableau IV-3,](#page-132-1) l'existence des symptômes pour tous les défauts, sauf le défaut D9, est cohérente avec celle que nous avons trouvée dans la simulation malgré la variation des conditions de fonctionnement considérées. Ceci nous permet de conjecturer que la démarche du choix du seuil que nous avons proposée dans le chapitre 3 permet de détecter et localiser, pour n'importe quelle condition de fonctionnement, des défauts d'une sévérité quelconque.

Une remarque doit être faite pour le défaut D9. Pour rappel, dans l'exemple que nous avons montré dans le chapitre 3 (cf. paragraphe III.4.3.2.i), ce défaut D9 n'est pas détectable, mais peut être localisable. Ceci est dû au fait que les seuils pour la détection et pour la localisation sont indépendants et que nous avons procédé en parallèle à la détection et à la localisation, en utilisant leur propre seuil. Ceci n'est pas le cas dans ce test pour lequel la localisation de défaut n'est pas déclenchée si aucun n'est détecté. Par conséquent, aucun symptôme n'est détecté pour le défaut D9 (voir [Figure IV-23\)](#page-132-0).

## **IV.4.2 Résultats de simulation en temps réel**

Nous venons de voir dans la partie précédente les résultats de simulation hors temps réel. Ces tests ont pour objectif de vérifier le fonctionnement global du système de DLDPV proposé (fonctionnement du MPPT, acquisition des données, détection et localisation des défauts). Dans cette partie, nous présentons les résultats du test en temps réel. Tous les sous-systèmes de la [Figure IV-14](#page-123-1) sont mis en route (source DC pilotable et charge programmable). Par manque de temps, seul le test en condition de fonctionnement fixe a été réalisé dans notre travail (ensoleillement 1000W/m<sup>2</sup> et température 300°K).

La même configuration du champ PV que celle dans le test précédent est retenue pour ce test. De la même manière, la configuration des paramètres de simulation (le pas de temps de simulation, le pas de temps de calcul des caractéristiques I-V) reste inchangée.

Dans cette partie, nous présentons tout d'abord les résultats des tests en fonctionnement normal du champ PV et puis en fonctionnement défaillant. Ensuite, nous discutons les résultats des tests de performance en temps réel de l'algorithme de DLDPV pour les défauts considérés.

## **IV.4.2.1 Tests en fonctionnement normal**

L'ensoleillement est fixé à  $1000W/m^2$  et la température à  $300^{\circ}$ K. La caractéristique I-V du champ PV émulé à cette condition de fonctionnement est montrée dans la [Figure IV-8.](#page-118-0) La [Figure IV-24a](#page-134-0) montre l'évolution du courant, de la tension et de la puissance absorbée par la charge. Au bout de 8s, la charge a réussi à trouver le point de MPP. Ce point de MPP est cohérent avec celui obtenu par la simulation hors temps réel montré dans la [Figure IV-8.](#page-118-0)

Une première remarque peut être faite sur le point de fonctionnement de puissance maximale trouvée par la charge programmable (4.5A, 246V) qui est bien cohérent avec le point de fonctionnement trouvé en utilisant la caractéristique I-V simulée. La même dynamique du MPPT (incrément/décrément d'une amplitude de 0.02A tous les 100ms) que celle obtenue en simulation hors temps réel est observée.

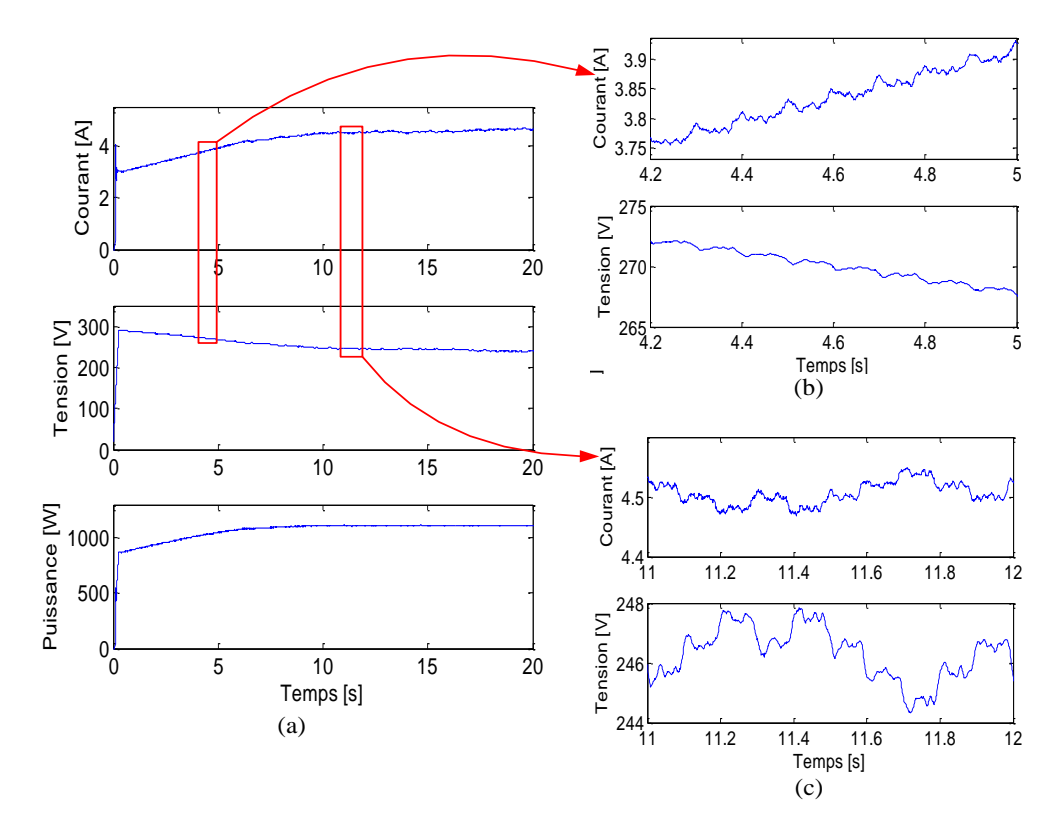

<span id="page-134-0"></span>issanc pui<br>I Figure IV-24 : Evolution du courant, de la tension et de la puissance de la source (fonctionnement sain et en temps réel)

Le temps nécessaire pour que ce MPPT trouve un nouveau point de MPP dépend de l'écart entre le courant de l'ancien point de MPP et celui du nouveau point de MPP. L'algorithme que nous avons implémenté dans le MPPT fixe le point de départ pour la recherche du point MPP à 3A. Donc, le temps qu'il faut pour arriver de 3A au point de MPP (4.6A) est (4.6A-3A)/0.02A\*100ms soit environ 8s.

## **IV.4.2.2 Tests en fonctionnement défaillant**

Une série de défauts est maintenant introduite dans l'émulateur pour tester la performance du MPPT assuré par la charge et la capacité du système détection et de localisation de défauts lors de l'apparition de défauts. Dans ce test, nous considérons les quatre premiers défauts de la série que nous avons utilisée dans la simulation hors temps réel (voir [Tableau IV-1\)](#page-129-0). Ces défauts et leur instant d'apparition sont montrés dans le [Tableau IV-4.](#page-134-1)

| <b>Défauts</b> | Nature de défauts                                   | Instant d'apparition |
|----------------|-----------------------------------------------------|----------------------|
| D <sub>1</sub> | 36 cellules de 2 modules à 50% ombrés               | [15s 25s]            |
| D2             | 1 résistance d'une connectique augmentée de 10 ohms | [35s 45s]            |
| D <sub>3</sub> | 1 module shunté avec une impédance de 10 ohms       | [55s 65s]            |
| D <sub>4</sub> | 1 module est court-circuité                         | [75s 85s]            |

<span id="page-134-1"></span>TABLEAU IV-4 : DEFAUTS INTRODUITS DANS LE MODELE PV ET LEURS INSTANTS D'APPARITION (EN TEMPS REEL)

Les mesures du courant, de la tension et de la puissance à la sortie de la source DC sont montrées dans la [Figure IV-25.](#page-135-0) De la même manière que la simulation hors temps réel, trois points importants peuvent être discutés sur le résultat de ce test et un point supplémentaire qui est lié à la performance en temps réel :

- la capacité du MPPT, donc de la charge, pour trouver le point de puissance maximale
- la qualité de la caractéristique I-V acquise
- l'efficacité de l'algorithme de localisation de défauts
- le temps de calcul du système de diagnostic

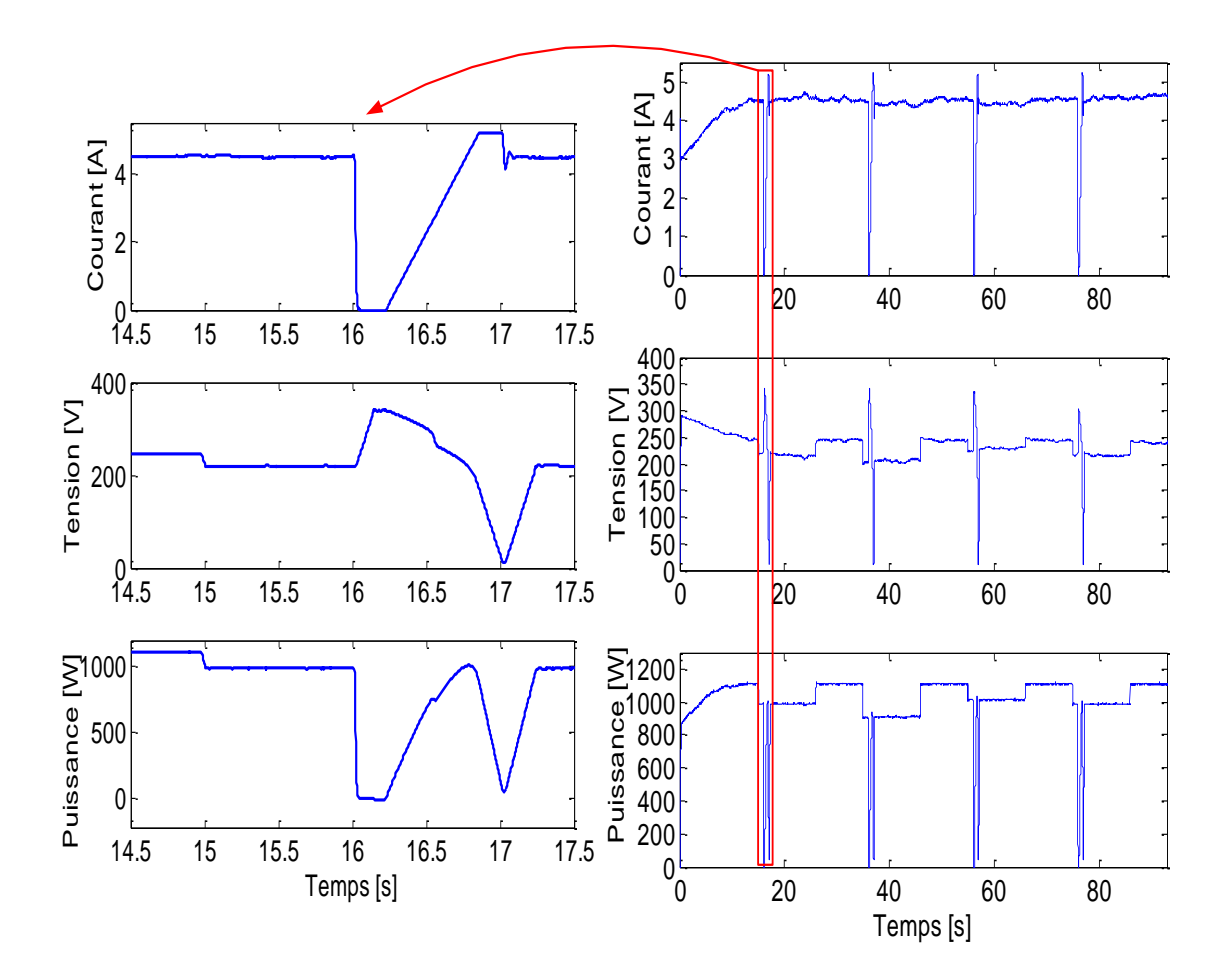

<span id="page-135-0"></span>Figure IV-25: Evolution du courant, de la tension et de la puissance de la source (fonctionnement défaillant et en temps réel)

## **i) Capacité du MPPT**

Les points de la puissance maximale (I(MPP), V(MPP), Pmax) trouvés par la charge programmable tant en fonctionnement normal qu'en fonctionnement défaillant ont été vérifiés. Ces valeurs sont ensuite comparées avec les valeurs théoriques (les valeurs obtenues du calcul des caractéristique I-V simulées). Cette comparaison montre une cohérence parfaite entre les mesures et les valeurs prévues. Une telle comparaison est montrée dans le [Tableau IV-5.](#page-136-0)

| Défauts        | Pmax $[W]$ |      | $V(MPP)$ [V] |      | I(MPP) [A] |      |  |
|----------------|------------|------|--------------|------|------------|------|--|
|                | Théo.      | Mes. | Théo.        | Mes. | Théo.      | Mes. |  |
| Aucun défaut   | 1110       | 1110 | 243          | 245  | 4.57       | 4.5  |  |
| D <sub>1</sub> | 986        | 985  | 216.3        | 220  | 4.56       | 4.5  |  |
| D2             | 911        | 910  | 210.5        | 205  | 4.33       | 4.4  |  |
| D <sub>3</sub> | 1015       | 1015 | 228.6        | 230  | 4.44       | 4.4  |  |
| D <sub>4</sub> | 987        | 985  | 216          | 216  | 4.57       | 4.6  |  |

<span id="page-136-0"></span>TABLEAU IV-5 : COMPARAISON DU POINT DE FONCTIONNEMENT TROUVE PAR LE MPPT AVEC LES VALEURS **THEORIOUES** 

## **ii) Qualité de la caractéristique I-V acquise**

Nous discutons dans cette section de la qualité de la caractéristique I-V acquise par la mesure du courant et de la tension. Le terme « qualité » se réfère au degré de déformation de la courbe et à l'écart produit par rapport à la courbe théorique (la caractéristique simulée).

Nous considérons le cas de l'apparition du défaut D1 pour discuter la qualité de la caractéristique I-V acquise. La [Figure IV-26](#page-136-1) montre l'évolution du courant et de la tension de la charge programmable lors de l'apparition de ce défaut. Rappelons-nous que le balayage de la caractéristique I-V est effectué en courant et est assurée par la charge programmable.

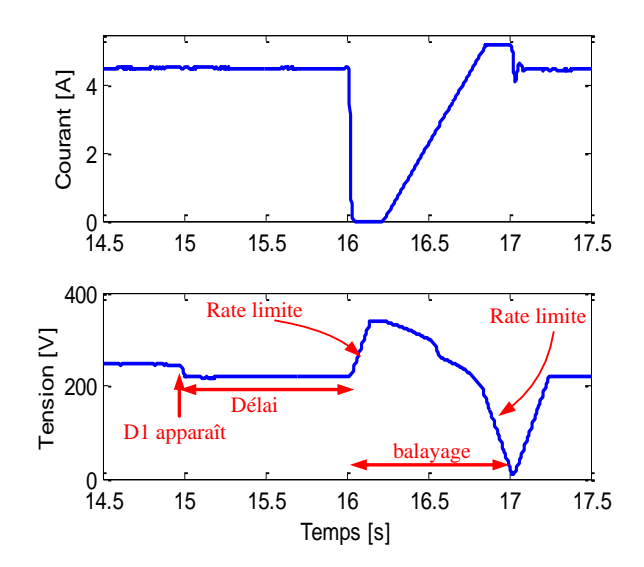

<span id="page-136-1"></span>Figure IV-26: Acquisition de la caractéristique I-V par la charge programmable lors de l'apparition du défaut D1

De la même manière que dans le cas de simulation hors temps réel, on peut remarquer dans cette figure la synchronisation des différentes tâches pour mener à bien l'acquisition de la caractéristique I-V. La charge programmable commence à balayer son point de fonctionnement 1s après la détection du défaut D1 (à l'instant t=15s). Comme il a été déjà expliqué dans le cas de simulation hors temps réel (cf. paragraphe [IV.4.1.3i\),](#page-130-1) ce délai est introduit pour tenir compte de la durée qu'il faut à un onduleur pour trouver le point de la puissance maximale lors d'un changement des conditions de fonctionnement. Le délai d'une seconde, utilisé dans ce test, n'a aucun rapport spécifique car nous l'introduit pour vérifier le bon fonctionnement de la coordination des différentes tâches pour acquérir la courbe I-V.

Le déclenchement vers le mode « traceur » de la charge entraîne une variation brusque dans le signal de commande pour la source (signal établi par le modèle du champ PV (voir paragraphe [IV.3.2.2\)](#page-115-1)). Cette variation rapide du signal de commande a lieu également lors du balayage de la caractéristique I-V dans la zone au voisinage du courant de court-circuit de la caractéristique I-V. En tenant compte de la dynamique interne de la source, il n'est pas possible pour cette dernière de fournir d'une manière instantanée le point de fonctionnement (la tension) correspondant à cette variation rapide du signal de commande. Nous ralentissons donc le signal de commande de la source via un « rate limitation » dont l'effet peut être visualisé dans la [Figure IV-26.](#page-136-1) Deux zones de temporisation sont donc ajoutées juste avant et après le balayage en courant pour laisser un temps suffisant pour que la tension de la source se stabilise.

La [Figure IV-27](#page-137-0) montre le résultat d'acquisition de la caractéristique I-V dans le cas du défaut D1. A des fins de comparaison, la caractéristique I-V obtenue par la simulation hors temps-réel est également donnée. L'introduction du « rate limitation » permet de résoudre le problème de variation brusque de la commande pour la source, mais elle entraîne en revanche la déformation de la caractéristique I-V acquise (voir la variation de la courbe en rouge par rapport à la courbe en bleu de la zone 1 da la figure). Malgré l'insertion de la fonction « rate limitation », une perturbation considérable existe dans la zone voisinage du courant de courtcircuit (voir zone 2 de la courbe).

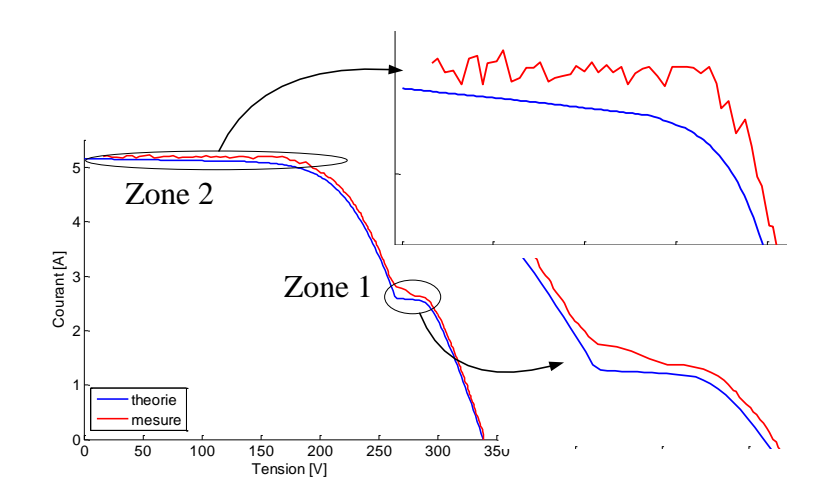

Figure IV-27 : Caractéristique I-V acquise par le système de DLDPV dans le cas du défaut D1

<span id="page-137-0"></span>Nous voulons préciser que cette déformation de la courbe est liée à l'association des dispositifs d'électronique de puissance (la source et la charge) et que leur dynamique interne n'est pas bien maîtrisée. Cette déformation n'existe pas dans le cas d'un fonctionnement avec le module photovoltaïque réel car on n'aura plus le problème de limite dynamique.

Pour réutiliser cette caractéristique I-V acquise dans l'algorithme DLDPV de nos essais, les courbes obtenues doivent être lissées. C'est pour cette raison que nous faisons intervenir une fonction de lissage fondée sur la méthode de régression locale dans les étapes de calcul des symptômes. La déformation de la courbe affecte essentiellement le calcul des symptômes

reposant sur l'analyse de la dérivée (calcul du symptôme « s4 » et « s5 »). Cette fonction de lissage doit être introduite dans les étapes de calcul de ces symptômes (voir les différentes étapes de calcul des symptômes dans la [Figure IV-18\)](#page-126-0).

La [Figure IV-28](#page-138-0) montre la caractéristique I-V acquise pour les autres défauts considérés dans le test. Les courbes correspondent relativement bien à celles obtenues en simulation. Par contre, le même problème de déformation de la courbe dans la zone proche du courant de court-circuit persiste.

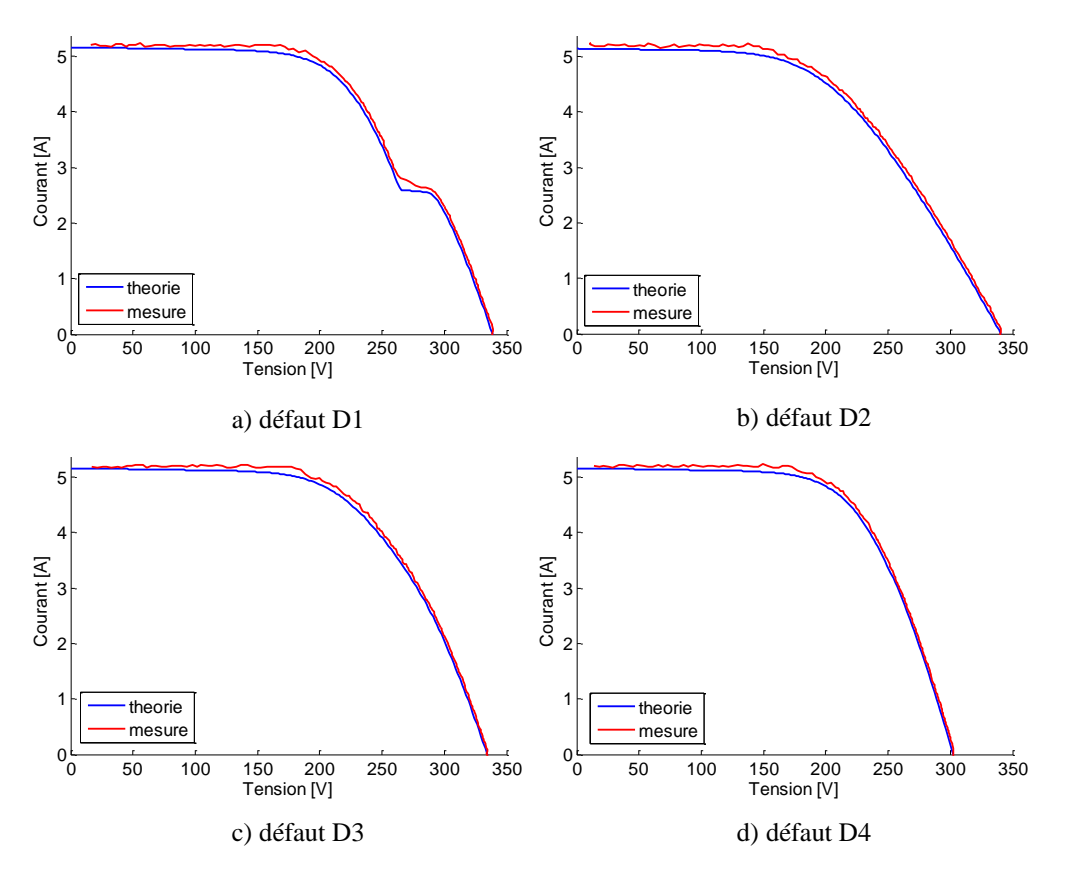

Figure IV-28 : Caractéristiques I(V) obtenue par le système d'acquisition

#### <span id="page-138-0"></span>**iii) Efficacité de l'algorithme DLDPV**

Il est à rappeler que nous avons considéré dans ce test la condition de fonctionnement fixe (ensoleillement de 1000W/m<sup>2</sup> et température de 300°K). En tenant compte du seuil que nous avons choisi dans le [Tableau IV-2,](#page-129-1) les symptômes trouvés par l'algorithme de localisation de défauts sont montrés dans la [Figure IV-29.](#page-139-0) Ce résultat est cohérent avec celui de la simulation hors temps réel.

#### **iv) Temps de calcul du système de diagnostic**

Un autre aspect essentiel qu'il faut discuter lors de l'implémentation en temps réel de l'algorithme de détection et de localisation de défauts est le temps de calcul consommé par l'algorithme. Le temps d'utilisation du processeur chargé du système DLDPV (cf. [Figure](#page-123-1)  [IV-14\)](#page-123-1) est montré dans la [Figure IV-30.](#page-139-1)

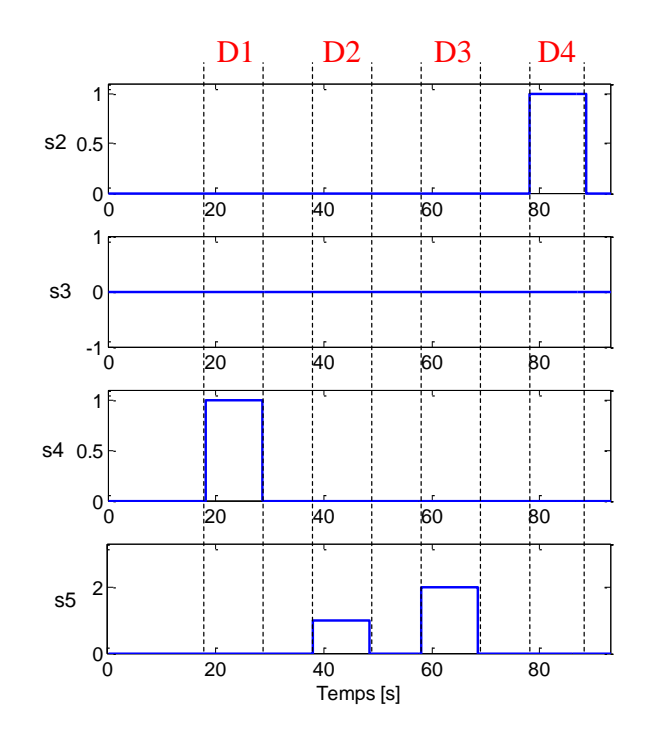

<span id="page-139-0"></span>Figure IV-29 : Symptômes trouvés par l'algorithme de localisation de défauts (simulation en temps réel)

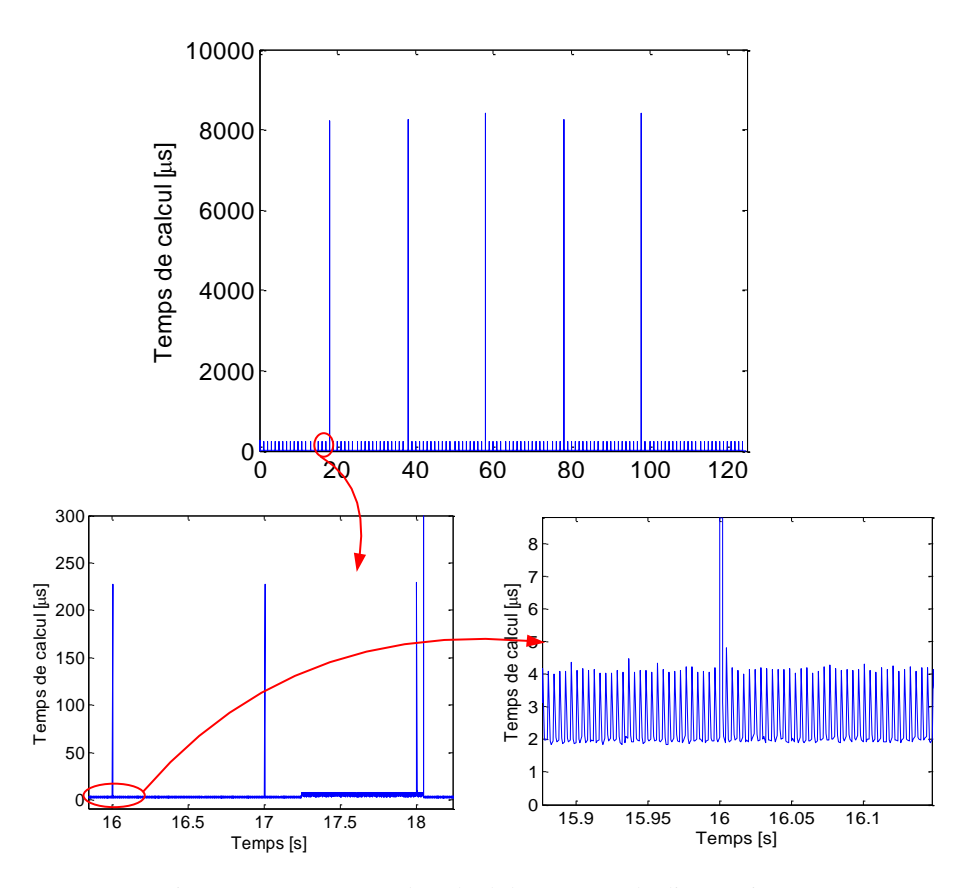

Figure IV-30 : Temps de calcul du système de diagnostic

<span id="page-139-1"></span>Dans un premier temps, on peut remarquer des raies d'amplitude constante distantes entre elles d'une période de 1 s qui est la période de mise à jour de la condition de fonctionnement du champ PV (ensoleillement et température), donc du calcul de la caractéristique I-V du

champ PV de référence. L'amplitude de chaque raie est de l'ordre de 200μs qui est le temps consommé par le processeur pour calculer la caractéristique du champ PV en fonctionnement sain.

Les quatre raies dont l'amplitude est la plus importante (8ms) correspondent au temps de calcul du processeur pour faire tourner l'algorithme de localisation. Ce temps de calcul si important est consommé principalement par la fonction d'interpolation et la fonction de lissage de la courbe pour les caractéristiques I-V acquises.

Le temps de calcul des autres tâches dans le système de diagnostic (établissement du signal de déclenchement et l'acquisition des points caractéristiques du champ) est quasiment négligeable (l'ordre de 4μs).

Il est à rappeler que la procédure de diagnostic d'un défaut quelconque est une coordination de trois tâches (voir [Figure IV-3\)](#page-112-0) dont chaque tâche a une durée d'exécution propre. La durée de ces trois tâches est :

- Le délai pour récompenser la perturbation, dite normale, du point de fonctionnement causée par le changement de la condition de fonctionnement. Ce délai qui n'est pas facile à quantifier précisément dépend de la performance de l'algorithme du MPPT pour trouver le point de puissance maximale. Ce délai est peut être la durée qui est la plus dominante dans la durée totale qu'il faut au système de DLDPV pour identifier la nature d'un défaut quelconque. Nous fixons dans notre test, d'une manière triviale, ce délai à 1000ms.
- Le temps nécessaire pour acquérir la caractéristique I-V complète. Il est fixé à 1000ms dans notre test tenant compte de la dynamique interne des dispositifs du banc d'essais. Cette durée peut être bien réduite lors de l'implémentation du système DLDPV avec le champ PV réel, qui ne pose pas de contrainte dynamique.
- le temps de calcul consommé par le processeur pour faire tourner l'algorithme DLDPV. Ce temps est égal à 8ms pour le processeur que nous avons utilisé.

<span id="page-140-0"></span>En tenant compte de la durée nécessitée par ces tâches, la durée totale suite à l'apparition d'un défaut, qu'il faut au système de diagnostic pour identifier la nature du défaut est indiquée dans le [Tableau IV-6.](#page-140-0)

| LADELAVI VII DUNEE TUTALE TUUN IDEN III IEN LA NATUNE DI UN DELAV |                                        |  |  |  |
|-------------------------------------------------------------------|----------------------------------------|--|--|--|
| Défaut                                                            | Délai pour trouver la nature du défaut |  |  |  |
| $D1 - D4$                                                         | Délai+Acquisition+Algorithme           |  |  |  |
|                                                                   | $1000ms + 1000ms + 8ms$                |  |  |  |

TABLEAU IV-6 : DUREE TOTALE POUR IDENTIFIER LA NATURE D'UN DEFAUT

# **IV.5 Conclusions**

Ce chapitre a décrit le développement d'un système de détection et de localisation de défauts pour un système PV (système de DLDPV) et l'évaluation de sa performance en temps réel. Le système de DLDPV mentionné est l'ensemble de l'algorithme DLDPV et d'un système d'instrumentation conçu pour acquérir les signaux nécessaires pour l'algorithme. Toutes les contraintes d'implémentation ont été discutées.

Un banc d'essai a été développé, sur la base d'un simulateur temps réel RTLAB, pour implémenter le système de DLDPV proposé. Ce banc d'essais contient un émulateur du champ PV qui remplace le champ PV réel, un émulateur du système connecté au réseau qui remplace la partie convertisseurs connectés au réseau et le système de DLDPV implémenté dans RTLAB. L'émulateur du champ PV a été validé en le connectant à un onduleur commercial. En termes de la production d'énergie, ce dernier a réussi à trouver le point de puissance maximale (MPP) du champ émulé malgré l'apparition d'un ou des défauts entraînant une baisse de la puissance produite. Par contre, aucune fonction de diagnostic de défaut n'est disponible pour ces onduleurs commerciaux.

La performance de l'algorithme DLDPV a été évaluée grâce au banc d'essais développé. Cette évaluation a été faite d'abord par une simulation hors temps réel et puis en temps réel. Dans la simulation hors temps réel, la condition de fonctionnement (ensoleillement et température) variable a été considérée pour tester l'efficacité et la robustesse de l'algorithme DLDPV. Avec le nombre de scénarii de défauts considérés dans le test, les résultats de simulation permet de conjecturer que la démarche du choix du seuil que nous avons proposée permet de détecter et localiser, pour n'importe quelle condition de fonctionnement, des défauts d'une sévérité quelconque.

La seconde étape d'expérimentation repose la simulation en temps réel. Tout d'abord, la capacité de la charge programmable, qui joue le rôle à la fois d'un MPPT et à la fois d'un traceur I-V, a été bien vérifiée.

Ensuite, la qualité de la caractéristique I-V acquise par le système de DLDPV a été discutée. La courbe acquise a présenté une perturbation considérable causée par la limite dynamique des dispositifs physiques utilisés par le banc d'essai. Cette perturbation n'est pourtant pas un souci lors de l'implémentation de l'algorithme DLDPV avec le champ PV réel. Pour réutiliser la caractéristique I-V acquise, qui est déformée, dans l'algorithme de DLDPV, une fonction de lissage reposant sur la méthode de régression locale a été introduite dans l'algorithme, ce qui n'avait pas été prévu lors de la conception de l'algorithme. Avec cette fonction de lissage, l'algorithme DLDPV a réussi à localiser les défauts considérés dans le test.

Le temps de calcul consommé par le processeur pour faire fonctionner l'algorithme DLDPV a été également mesuré. Ce temps de calcul n'est néanmoins négligeable devant la durée des autres tâches demandées par le système DLDPV (délai pour récompenser la perturbation du point de fonctionnement du MPPT, le temps d'acquisition de la caractéristique I-V).

Par manque de temps, la robustesse en temps réel de l'algorithme de DLDPV vis-à-vis de la variation de la condition de fonctionnement n'a pas été évaluée. Malgré cela, nous ne voyons pas des verrous supplémentaires par rapport à la simulation hors temps réel à part la qualité de la caractéristique I-V acquise qui peut être résolue par l'insertion d'une fonction de lissage de la courbe.

# Conclusions générales et perspectives

Dans le cadre du projet ANR DLDPV, cette thèse s'est concentrée sur la détection et la localisation de défauts dans la partie DC du système photovoltaïque, c'est-à-dire du côté générateur PV. L'objectif de la thèse est de proposer, en prenant le moins de mesures possibles pour respecter les contraintes économiques de tels systèmes, un algorithme pour détecter et localiser des défauts conduisant à une baisse de production.

Suite à une étude bibliographique sur les différentes méthodes de diagnostic de défauts d'un champ PV, couramment industrialisées ou non, l'approche reposant sur l'analyse de la caractéristique I-V a été retenue. L'utilisation de cette caractéristique pour évaluer l'impact des différents défauts sur la performance du champ PV a été largement appliquée. Par contre, l'utilisation d'une telle caractéristique pour remonter à la nature des défauts n'est pas largement répandue. Deux raisons principales peuvent être citées comme barrière à l'application d'une telle méthode pour faire le diagnostic : la difficulté d'obtention en ligne de la caractéristique complète I-V et la manque d'une base de données pertinente sur les causalités entre défauts et modifications de la caractéristique I-V. Le premier verrou a été levé suite au travail mené par notre partenaire du projet, le CEA INES.

La contribution majeure de ces travaux de thèse a été de lever le deuxième verrou qui consistait à établir d'une manière pertinente une relation causale entre les principaux défauts considérés et la caractéristique résultante et à ensuite développer un algorithme de détection et de localisation de défauts enligne en reposant sur la base de connaissances établie.

Pour analyser la caractéristique I-V d'un champ PV défaillant à des fins de diagnostic, une brève étude bibliographique sur les différentes approches théoriques de diagnostic a été menée. Ceci nous a conduits à choisir la méthode d'inférence à base de raisonnement discret pour faire la détection et localisation de défauts pour un système PV.

Selon la méthode d'inférence que nous avons retenue, la toute première étape consiste à établir une base de connaissances sur le comportement défaillant d'un champ PV. Les différents outils existants pour simuler le comportement défaillant d'un champ PV ont été trouvés, selon notre étude bibliographique, inadaptés car les défauts considérés ne sont pas tous pris en compte. Une nouvelle démarche de modélisation a été proposée dans le but d'obtenir la caractéristique I-V du système PV (cellule, module, string, champ) pour les différents défauts considérés. La démarche proposée repose sur le principe d'addition de la caractéristique I-V des composants constituant le champ PV, les cellules. Le modèle de Bishop a été choisi pour simuler le comportement de la cellule PV. Ce choix réside sur le fait que ce modèle peut représenter une cellule PV tant en régime de fonctionnement normal qu'en régime inverse.

Suivant la hiérarchie des étapes de la modélisation proposée (cellule, groupe, module, string et champ) et les conséquences possibles que les défauts retenus peuvent engendrer, ces
défauts ont été restructurés et classifiés en cinq catégories pour la modélisation : défauts de mismatch et d'ombrage, défauts de la diode de bypass, défauts de module, défauts de connectique et défauts de la diode anti-retour.

Les caractéristiques I-V pour les différents défauts, obtenues d'après le modèle développé ont montrée une cohérence avec celles obtenues des testes effectués sur un champ PV réel en créant physiquement les défauts considérés.

Après avoir disposé de la base de connaissances sur le comportement défaillant d'un champ PV, les symptômes potentiels ont été identifiés, à partir de cette base, pour construire l'algorithme de détection et de localisation de défauts. En comparant la caractéristique I-V d'un champ PV en fonctionnement sain et celle en fonctionnement défaillant pour les différents défauts considérés dans la base de connaissance, cinq symptômes ont été retenus pour faire la détection et la localisation de défauts. Ces symptômes sont : réduction de la puissance maximale, réduction de la tension de circuit ouvert, réduction du courant de court-circuit, présence d'un ou de points d'inflexion, déviation de la pente de la caractéristique I-V.

En gardant à l'esprit que seule la partie DC nous a intéressé et que, selon l'architecture du convertisseur utilisée, cette partie DC peut se référer à un module ou string ou champ PV, ceci nous a obligé d'analyser sur la base des symptômes retenus la capacité de détection et de localisation pour ces trois types de système PV. Cette analyse a été divisée en deux parties : l'analyse qualitative et l'analyse quantitative. D'après l'analyse qualitative, l'algorithme de détection et de localisation peut être découpé en deux étapes successives : la détection et puis la localisation qui ne s'effectue qu'après la détection d'un défaut quelconque. Cette analyse qualitative nous a permis également de conclure que pour garantir la bonne capacité de discrimination des défauts tout en limitant le nombre de capteurs, le diagnostic doit être fait au niveau du string. Dans l'analyse quantitative de la capacité de détection et de localisation de défauts, les symptômes retenus ont été analytiquement générés. Cette génération des symptômes a permis d'extraire les états supplémentaires pour les symptômes retenus, plus spécifiquement pour le symptôme « s5 ». Grâce à ces états supplémentaires, la capacité de détection et de localisation a pu être améliorée.

La méthode du choix du seuil pour chaque symptôme a été également proposée. La démarche la plus simple et la plus efficace, du côté l'utilisateur du système de diagnostic, consiste à s'appuyer uniquement sur la réduction de la puissance maximale pour fixer le seuil. Le seuil du symptôme pour la détection de défauts est donc choisi selon la réduction de la puissance maximale tolérée. Pour éviter les problèmes de fausses alarmes, le seuil minimum de chaque symptôme, qui est égal à l'erreur de calcul maximale de ces symptômes causées par les différentes incertitudes, a été également évalué. La robustesse du système de diagnostic vis-à-vis de la variation de la condition de fonctionnement a été également analysée. En choisissant l'erreur relative de calcul des symptômes comme le seuil minimum, la capacité de détection et de localisation est maintenue quelle que soit la condition de fonctionnement.

L'algorithme proposé a été ensuite implémenté dans le système temps réel afin d'évaluer son efficacité et sa performance. Dans cet objectif, un banc d'essai a été développé, sur la base d'un simulateur temps réel RTLAB. Ce banc d'essais contient un émulateur du champ PV qui remplace le champ PV réel, un émulateur de la partie connectée au réseau qui remplace la partie convertisseurs connectés au réseau et le système de DLDPV implémenté dans RTLAB. L'émulateur du champ PV a été validé en le connectant à un onduleur commercial. En termes de la production d'énergie, ce dernier a réussi à trouver le point de la puissance maximale (MPP) du champ émulé malgré l'apparition d'un ou des défauts entraînant une baisse de la puissance produite. Par contre, aucune fonction de diagnostic de défaut n'est disponible pour ces onduleurs commerciaux.

La performance de l'algorithme DLDPV a été évaluée grâce au banc d'essais développé. Cette évaluation a été faite d'abord par une simulation hors temps réel et puis en temps réel. Dans la simulation hors temps réel, la condition de fonctionnement (ensoleillement et température) variable a été considérée pour tester l'efficacité et la robustesse de l'algorithme DLDPV. Avec le nombre de scénarii de défauts considérés dans le test, les résultats de simulation permet de conjecturer que la démarche du choix du seuil que nous avons adoptée permet de détecter et localiser, pour n'importe quelle condition de fonctionnement, des défauts d'une sévérité quelconque.

La seconde étape d'expérimentation repose la simulation en temps réel. Tout d'abord, la capacité de la charge programmable, qui joue le rôle à la fois d'un MPPT et à la fois d'un traceur I-V, a été bien vérifiée. Ensuite, la qualité de la caractéristique I-V acquise par le système de DLDPV a été discutée. La courbe acquise a présenté une perturbation considérable causée par la limite dynamique des dispositifs physiques utilisés par le banc d'essai. Cette perturbation n'est pourtant pas un souci lors de l'implémentation de l'algorithme DLDPV dans un champ PV réel. Pour réutiliser la caractéristique I-V acquise, qui est déformée, dans l'algorithme de DLDPV, une fonction de lissage reposant sur la méthode de régression locale a été introduite dans l'algorithme, ce qui n'avait pas été prévu lors de la conception de l'algorithme. Avec cette fonction de lissage, l'algorithme DLDPV a réussi à localiser les défauts considérés dans le test. Le temps de calcul consommé par le processeur pour faire fonctionner l'algorithme DLDPV a été également mesuré. Ce temps de calcul est néanmoins négligeable devant la durée des autres tâches demandées par le système DLDPV (délai pour récompenser la perturbation du point de fonctionnement du MPPT, le temps d'acquisition de la caractéristique I-V).

Par manque de temps, la robustesse en temps réel de l'algorithme de DLDPV vis-à-vis de la variation de la condition de fonctionnement n'a pas été évaluée. Malgré cela, nous ne voyons pas des verrous supplémentaires par rapport à la simulation hors temps réel à part la qualité de la caractéristique I-V acquise qui peut être résolue par l'insertion d'une fonction de lissage de la courbe.

Ces travaux ouvrent de nombreuses perspectives. Nous pouvons citer trois tâches essentielles qui pourraient être conduites rapidement :

- Finaliser les tests pour évaluer la robustesse en temps réel de l'algorithme DLDPV proposé pour différentes conditions de fonctionnement

- Appliquer l'algorithme DLDPV proposé pour faire la détection et la localisation de défauts pour un champ PV réel, avec évidemment le traceur rapide qui a été développé par le partenaire du projet et évaluer ainsi l'impact de ce traceur rapide sur la caractéristique I-V obtenue pour les différents fonctionnements considérés
- Améliorer la capacité de diagnostic (affinement du diagnostic et élargir le périmètre de défauts en considérant les défauts accumulés). Nous évoquons dans l'annexe F quelques pistes plus précises pour améliorer la capacité de diagnostic.

D'autres travaux complémentaires pourraient être conduits dans différents domaines :

- Poursuivre le diagnostic de l'installation PV en considérant cette fois ci le convertisseur.
- Considérer d'autres types de modules, d'autres configurations du système PV et donc d'autres manifestations des défauts dans la caractéristique I-V.

## Bibliographie

- [ABETE'90] A. Abete, E. Barbisio, F. Cane and P. Demartini, "Analysis of photovoltaic modules with protection diodes in presence of mismatching," in Photovoltaic Specialists Conference, 1990., Conference Record of the Twenty First IEEE, 1990, pp. 1005-1010 vol.2.
- [ADEME'06] ADEME, "Guide de spécifications techniques relatives à la protection des personnes et biens - Générateurs photovoltaïques raccordés au réseau," ADEME,2006.
- [ALERS'11] G. B. Alers, "Photovoltaic Failure Analysis:Techniques for Microelectronics and Solar," in PV Module Reliability Workshop, Colorado, USA, 2011.
- [ALONSO-GARCÍA'06] M. C. Alonso-García and J. M. Ruíz, "Analysis and modelling the reverse characteristic of photovoltaic cells," Solar Energy Materials and Solar Cells, vol. 90, pp. 1105-1120, 2006.
- [ALONSO-GARCÍA'06] M. C. Alonso-García, J. M. Ruiz and F. Chenlo, "Experimental study of mismatch and shading effects in the I-V characteristic of a photovoltaic module," Solar Energy Materials and Solar Cells, vol. 90, pp. 329-340, 2006.
- [ALONSO-GARCÍA'06] M. C. Alonso-García, J. M. Ruiz and W. Herrmann, "Computer simulation of shading effects in photovoltaic arrays," Renewable Energy, vol. 31, pp. 1986-1993, 2006.
- [BARRUEL'10] F. Barruel, N. Chantreuil and A. Labrunie, "Procédé de diagnostic de la défaillance d'un générateur photovoltaïque," France Patent FR2944647 (A1), 2010-10-22, 2010.
- [BISHOP'88] J. W. Bishop, "Computer simulation of the effects of electrical mismatches in photovoltaic cell interconnection circuits," Solar Cells, vol. 25, pp. 73-89, 1988.
- [BP'11] "BP solar module," Available: http://www.bpsolar.fr/solaire/panneau/panneau%20solaire.php
- [BUN'11] L. Bun, B. Raison, G. Rostaing, S. Bacha, A. Rumeau, et al., "Development of a Real Time Photovoltaic Simulator in Normal and Abnormal Operations," in IECON 2011, 2011.
- [CEC'97] CEC, "Guidelines for the Assessment of Photovoltaic Plants, Document B, Analysis and Presentation of Monitoring Data," Commission of the European Communities,1997.
- [CHAO'08] K.-H. Chao, S.-H. Ho and M.-H. Wang, "Modeling and fault diagnosis of a photovoltaic system," Electric Power Systems Research, vol. 78, pp. 97-105, 2008.
- [CHOUDER'10] A. Chouder and S. Silvestre, "Automatic supervision and fault detection of PV systems based on power losses analysis," Energy Conversion and Management, vol. 51, pp. 1929-1937, 2010.
- [CLAVADETSCHER'07] L. Clavadetscher and T. Nordmann, "Cost and Performance Trends in Grid-Connected Photovoltaic Systems and Case Studies," Report IEA-PVPS T2-06, 2007.
- [DALLAS'07] W. Dallas and et al., "Resonance ultrasonic vibrations for crack detection in photovoltaic silicon wafers," Measurement Science and Technology, vol. 18, p. 852, 2007.
- [DE SOTO'06] W. De Soto, S. A. Klein and W. A. Beckman, "Improvement and validation of a model for photovoltaic array performance," Solar Energy, vol. 80, pp. 78-88, 2006.
- [DÍAZ'07] P. Díaz, M. Á. Egido and F. Nieuwenhout, "Dependability analysis of stand-alone photovoltaic systems," Progress in Photovoltaic: Research and Applications, vol. 15, pp. 245-264, 2007.
- [DIAZ-DORADO'10] E. Diaz-Dorado, A. Suarez-Garci, C. Carrillo and J. Cidras, "Influence of the shadows in photovoltaic systems with different configurations of bypass diodes," in Power Electronics Electrical Drives Automation and Motion (SPEEDAM), 2010 International Symposium on, 2010, pp. 134-139.
- [DREWS'07] A. Drews, A. C. de Keizer, H. G. Beyer, E. Lorenz, J. Betcke, et al., "Monitoring and remote failure detection of grid-connected PV systems based on satellite observations," Solar Energy, vol. 81, pp. 548-564, 2007.
- [DURU'06] H. T. Duru, "A maximum power tracking algorithm based on Impp=f(Pmax) function for matching passive and active loads to a photovoltaic generator," Solar Energy, vol. 80, pp. 812-822, 2006.
- [EPIA'11] EPIA, "Solar generation 6," European Photovoltaic Industry Association, 2011.
- [ESRAM'07] T. Esram and P. L. Chapman, "Comparison of Photovoltaic Array Maximum Power Point Tracking Techniques," IEEE TRANSACTIONS ON ENERGY CON-VERSION, vol. 22, pp. 439-449, 2007.
- [FEMIA'05] N. Femia, G. Petrone, G. Spagnuolo and M. Vitelli, "Optimization of perturb and observe maximum power point tracking method," Power Electronics, IEEE Transactions on, vol. 20, pp. 963-973, 2005.
- [FIRTH'10] S. K. Firth, K. J. Lomas and S. J. Rees, "A simple model of PV system performance and its use in fault detection," Solar Energy, vol. 84, pp. 624-635, 2010.
- [GOETZBERGER'98] A. Goetzberger, J. Knobloch and B. Voβ, Crystalline silicon solar cells: John Wiley & Sons, 1998.
- [GOW'09] J. A. Gow and C. D. Manning, "Development of a photovoltaic array model for use in power-electronics simulation studies," IEE. Proc.-Electr. Power Appl.,, vol. 146, 2009.
- [HIBBERD'11] B. Hibberd, "PV Reliability & Performance A project Developpers Experience," in Photovoltaic Module Reliability Workshop (NREL), Colorado, USA, 2011.
- [IEC'98] IEC, "Photovoltaic System Performance Monitoring—Guidelines for Measurement, Data Exchange and Analysis," in International Standard IEC 61724, ed, 1998.
- [ISERMANN'06] R. Isermann, Fault Diagnosis Systems An Introduction from Fault Detection to Fault Tolerance, 2006.
- [JAHN'04] U. Jahn and W. Nasse, "Operational Performance of Gird-connected PV Systems on Buildings in Germany," Progress in Photovoltaic: Research and Applications, vol. 12, pp. 441 - 448, 2004.
- [JANH'00] U. Janh, "Analysis of Photovoltaic Systems," Report IEA-PVPS T2-01, 2000.
- [KAUSHIKA'03] N. D. Kaushika and N. K. Gautam, "Energy yield simulations of interconnected solar PV arrays," Energy Conversion, IEEE Transactions on, vol. 18, pp. 127- 134, 2003.
- [KAWAMURA'03] H. Kawamura, K. Naka, N. Yonekura, S. Yamanaka, H. Kawamura, et al., "Simulation of I-V characteristics of a PV module with shaded PV cells," Solar Energy Materials and Solar Cells, vol. 75, pp. 613-621, 2003.
- [KIM'06] I.-S. Kim, M.-B. Kim and M.-J. Youn, "New Maximum Power Point Tracker Using Sliding-Mode Observer for Estimation of Solar Array Current in the Grid-Connected Photovoltaic System," Industrial Electronics, IEEE Transactions on, vol. 53, pp. 1027- 1035, 2006.
- [KING'96] D. L. King, J. K. Dudley and W. E. Boyson, "PVSIM: a simulation program for photovoltaic cells, modules, and arrays," in Photovoltaic Specialists Conference, 1996., Conference Record of the Twenty Fifth IEEE, 1996, pp. 1295-1297.
- [KING'00] D. L. King, J. A. Kratochvil, M. A. Quintana and T. J. McMahon, "Applications for infrared imaging equipment in photovoltaic cell, module, and system testing," in Photovoltaic Specialists Conference, 2000. Conference Record of the Twenty-Eighth IEEE Anchorage, AK , USA 2000, pp. 1487 - 1490
- [KORAN'10] A. Koran, K. Sano, R.-Y. Kim and J.-S. Lai, "Design of a Photovoltaic Simulator With a Novel Reference Signal Generator and Two-Stage LC Output Filter," Power Electronics, IEEE Transactions on, vol. 25, pp. 1331 -1338, May 2010.
- [KOUTROULIS'06] E. Koutroulis, K. Kalaitzakis and V. Tzitzilonis, "Development of an FPGA-based System for Real-Time Simulation of Photovoltaic Modules," in Rapid System Prototyping, 2006. Seventeenth IEEE International Workshop on, 2006, pp. 200 -208.
- [KUEI-HSIANG'08] C. Kuei-Hsiang, L. Ching-Ju and H. Sheng-Han, "Modeling and fault simulation of photovoltaic generation systems using circuit-based model," in Sustainable Energy Technologies, 2008. ICSET 2008. IEEE International Conference on, 2008, pp. 290-294.
- [KURTZ'09] S. Kurtz, J. Granata and M. Quintana, "Photovoltaic-Reliability R&D Toward a Solar-Powered World," National Renewable Energy Laboratory, 2009.
- [KYOCERA'11] "KYOCERA solar product," Available: http://www.kyocerasolar.fr/index/products/download/French.html
- [LEE'09] J.-P. Lee, B.-D. Min, T.-J. Kim, J.-H. Kim, M.-H. Ryu, et al., "Development of a photovoltaic simulator with novel simulation method of photovoltaic characteristics," in elecommunications Energy Conference, 2009. INTELEC 2009. 31st International, 2009, pp. 1 -5.
- [LI'09] C.-H. Li, X.-J. Zhu, G.-Y. Cao, S. Sui and M.-R. Hu, "Dynamic modeling and sizing optimization of stand-alone photovoltaic power systems using hybrid energy storage technology," Renewable Energy, vol. 34, pp. 815-826, 2009.
- [MERMOUD'10] A. Mermoud and T. Lejeune, "Partial Shading on PV Array: Bypass Diode Benefits Analysis," in 25th European Photovoltaic Solar Energy Conference, Valencia, 2010.
- [MEYER'04] E. L. Meyer and E. E. v. Dyk, "Assessing the Reliability and Degradation of Photovoltaic Module Performance Parameters," IEEE TRANSACTIONS ON RELIA-BILITY, vol. 53, pp. 83-92, 2004.
- [MEYER'05] E. L. Meyer and E. Ernest van Dyk, "The effect of reduced shunt resistance and shading on photovoltaic module performance " in Photovoltaic Specialists Conference, 2005. Conference Record of the Thirty-first IEEE 2005, pp. 1331 - 1334.
- [MIDTGARD'07] O.-M. Midtgard, "A simple photovoltaic simulator for testing of power electronics," in Power Electronics and Applications, 2007 European Conference on, 2007, pp. 1 -10.
- [MISHINA'02] T. Mishina, H. Kawamura, S. Yamanaka, H. Ohno and K. Naito, "A study of the automatic analysis for the I-V curves of a photovoltaic subarray," presented at the Photovoltaic Specialists Conference, 2002. Conference Record of the Twenty-Ninth IEEE, 2002.
- [MIWA'06] M. Miwa, S. Yamanaka, H. Kawamura and H. Ohno, "Diagnosis of a Power Output Lowering of PV Array with a (-dI/dV)-V Characteristic " presented at the Photovoltaic Energy Conversion, Conference Record of the 2006 IEEE 4th World Conference on Waikoloa, HI, 2006.
- [NAGAYOSHI'05] H. Nagayoshi and M. Atesh, "Partial shading effect emulation using multi small scale module simulator units," in Photovoltaic Specialists Conference, 2005. Conference Record of the Thirty-first IEEE, 2005, pp. 1710-1713.
- [NORDMANN'04] T. Nordmann, "Performance of PV systems under real conditions," in European workshop on life cycle analysis and recycling of solar modules, the waste challenge, Brussels, 2004.
- [OLLILA'95] J. Ollila, "A medium power PV-array simulator with a robust control strategy," Proceedings of the 4th IEEE Conference on Control Applications, p. 40, 1995.
- [ORTIZ-RIVERA'05] E. I. Ortiz-Rivera and F. Z. Peng, "Analytical Model for a Photovoltaic Module using the Electrical Characteristics provided by the Manufacturer Data Sheet," presented at the Power Electronics Specialists Conference, 2005. PESC '05. IEEE 36th 2005.
- [PARK'04] M. Park and I.-K. Yu, "A Novel Real-Time Simulation Technique of Photovoltaic Generation Systems Using RTDS," IEEE TRANSACTIONS ON ENERGY CONVER-SION, vol. 19, 2004.
- [PATEL'08] H. Patel and V. Agarwal, "MATLAB-based modeling to study the effects of partial shading on PV array characteristics," IEEE TRANSACTIONS ON ENERGY CONVERSION, vol. 23, 2008.
- [PIAZZA'10] D. Piazza, M. Carmela and V. Gianpaolo, "Photovoltaic field emulation including dynamic and partial shadow conditions," Applied Energy, vol. 87, pp. 814-823, 2010.
- [PICAULT'10] D. Picault, "Reduction of Mismatch Losses in Grid-Connected Photovoltaic Systems Using Alternative Topologies," Thèse de doctorat, Laboratoire de Génie Electrique de Grenoble (G2ELAB), Université de Grenoble, 2010.
- [PVPS'00] PVPS, "Analysis of Photovoltaic Systems," Report IEA-PVPS T2-01, 2000.
- [PVPS'98] PVPS, "Utility aspects of grid connected photovoltaic power systems," Report IEA PVPS T5-01, 1998.
- [QUASCHNING'96] V. Quaschning and R. Hanitsch, "Numerical simulation of currentvoltage characteristics of photovoltaic systems with shaded solar cells," Solar Energy, vol. 56, pp. 513-520, 1996.
- [RAISON'00] B. Raison, "Détection et localisation de défaillance sur un entraînement électrique," Thèse de Doctorat, Institut National Polytechnique de Grenoble, 2000.
- [SCHIRONE'94] L. Schirone and F. P. Califano, "Fault finding in a 1 MW photovoltaic plant by reflectometry," in Photovoltaic Energy Conversion, 1994., Conference Record of the Twenty Fourth. IEEE Photovoltaic Specialists Conference, 1994, pp. 846-849.
- [SERA'08] D. Sera, R. Teodorescu and P. Rodriguez, "Photovoltaic module diagnostics by series resistance monitoring and temperature and rated power estimation " in Industrial Electronics, 2008. IECON 2008. 34th Annual Conference of IEEE Orlando, FL 2008, pp. 2195 - 2199
- [SERA'07] D. T. Sera and P. Remus Rodriguez, "PV panel model based on datasheet values," IEEE international Symposium on Industrial Electronics, 2007.
- [SILVESTRE'09] S. Silvestre, A. Boronat and A. Chouder, "Study of bypass diodes configuration on PV modules," Applied Energy, vol. 86, pp. 1632-1640, 2009.
- [SILVESTRE'08] S. Silvestre and A. Chouder, "Effects of shadowing on photovoltaic module performance," PROGRESS IN PHOTOVOLTAICS: RESEARCH AND APPLICA-TIONS, vol. 16, 2008.
- [STELLBOGEN'93] D. Stellbogen, "Use of PV circuit simulation for fault detection in PV array fields," in Photovoltaic Specialists Conference, 1993.
- [STETTLER'05] S. Stettler, P. Toggweiler, E. Wiemken, W. Heydenreich, A. C. de Keizer, et al., "Failure detection routine for grid-connected PV systems as part of the PVSAT-2 project," in Proceedings of the 20th European Photovoltaic Solar Energy Conference & Exhibition, Barcelona, Spain, 2005, pp. 2490–2493.
- [SUNPOWER'11] "SunPower Modules Solaires," Available: http://www.sunpowercorp.fr/residential/products-services/products/panels.php
- [SURYANTO'86] H. E. Suryanto, S. R. Wenham and M. A. Green, "Shadow tolerance of modules incorporating integral bypass diode solar cells," Solar Cells, vol. 19, pp. 109- 122, 1986.
- [TAKASHIMA'09] T. Takashima, J. Yamaguchi, K. Otani, T. Oozeki, K. Kato, et al., "Experimental studies of fault location in PV module strings," Solar Energy Materials and Solar Cells, vol. 93, pp. 1079-1082, 2009.
- [TRANSÉNERGIE'08] Transénergie, "Etat de l'art sur les systèmes de supervision et des défauts rencontrés dans une installation PV," Rapport du projet DLDPV, Tâche 1– Livrable 1, ANR 07–PSPV–001–04, 2008.
- [VAN DYK'04] E. E. Van Dyk and E. L. Meyer, "Analysis of the effect of parasitic resistances on the performance of photovoltaic modules," Renewable Energy, vol. 29, pp. 333-344, 2004.
- [VEERACHARY'06] M. Veerachary, "PSIM circuit-oriented simulator model for the nonlinear photovoltaic sources," Aerospace and Electronic Systems, IEEE Transactions on, vol. 42, pp. 735-740, 2006.
- [WANG'10] D. Wang, "A method for instantaneous measurement of PV V-I characteristics and its application for MPPT control," in 35th IEEE Photovoltaic Specialists Conference (PVSC), Honolulu, HI 2010, pp. 002904 - 002907
- [WILSON'06] K. Wilson, D. D. Ceuster and R. A. Sinton, "Measuring the Effect of Cell Mismatch on Module Output " in Photovoltaic Energy Conversion, Conference Record of the 2006 IEEE 4th World Conference on, 2006, pp. 916 - 919
- [ZEHNER'01] M. Zehner. (2001) Virtual assistants market survey of PV design and simulation software. Photon International 4(1). 31-40.
- [ZUE'06] A. O. Zue and A. Chandra, "Simulation and stability analysis of a 100 kW grid connected LCL photovoltaic inverter for industry," in Power Engineering Society General Meeting, 2006. IEEE, 2006, p. 6 pp.

# Annexe A

# Les défauts les plus fréquents rencontrés dans un champ PV

Dans le cadre du projet DLDPV financé par l'ANR, les défauts les plus rencontrés dans une installation photovoltaïque ont été collectés grâce au retour d'expérience des partenaires du projet. Les défauts collectés ont été classifiés selon la fonction des différents composants constituant l'installation PV. Sept groupes de défauts ont été formés :

- Défauts dans le générateur photovoltaïque
- Défauts dans la boîte de jonction
- Défauts dans le système de câblage
- Défauts dans le système de protection
- Défauts de l'onduleur
- Défauts dans le système d'acquisition des données

Dans chaque groupe de défauts, un tableau a été établi reprenant le type du défaut, sa conséquence principale, puis son degré d'impact sur la production du système ou criticité (1 : faible, 2 : moyen, 3 : fort), son occurrence (1 : faible, 2 : moyenne, 3 : forte). Ainsi que sa phase d'origine (C : Conception ; I : Installation ; E : Exploitation).

Dans cette annexe, quelques exemples de défauts sont également illustrés sous forme d'images.

### **A.1 Défauts dans le générateur PV**

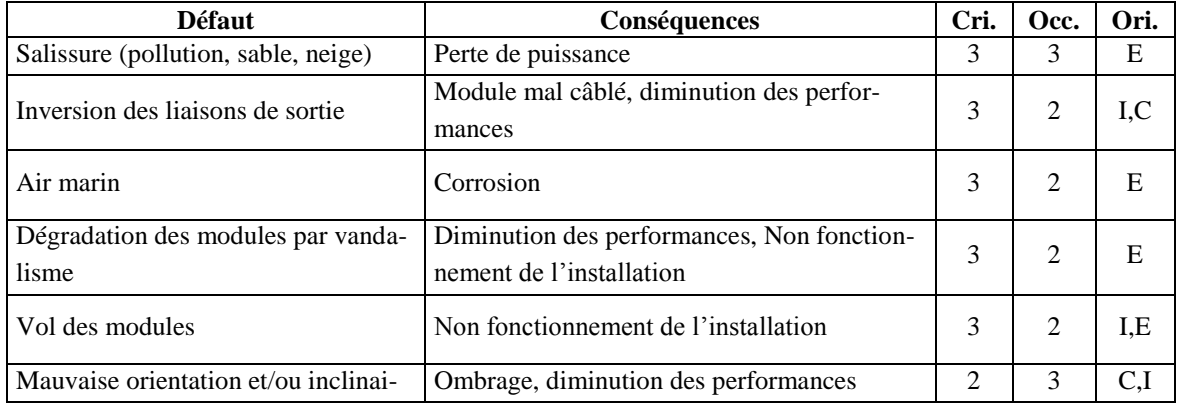

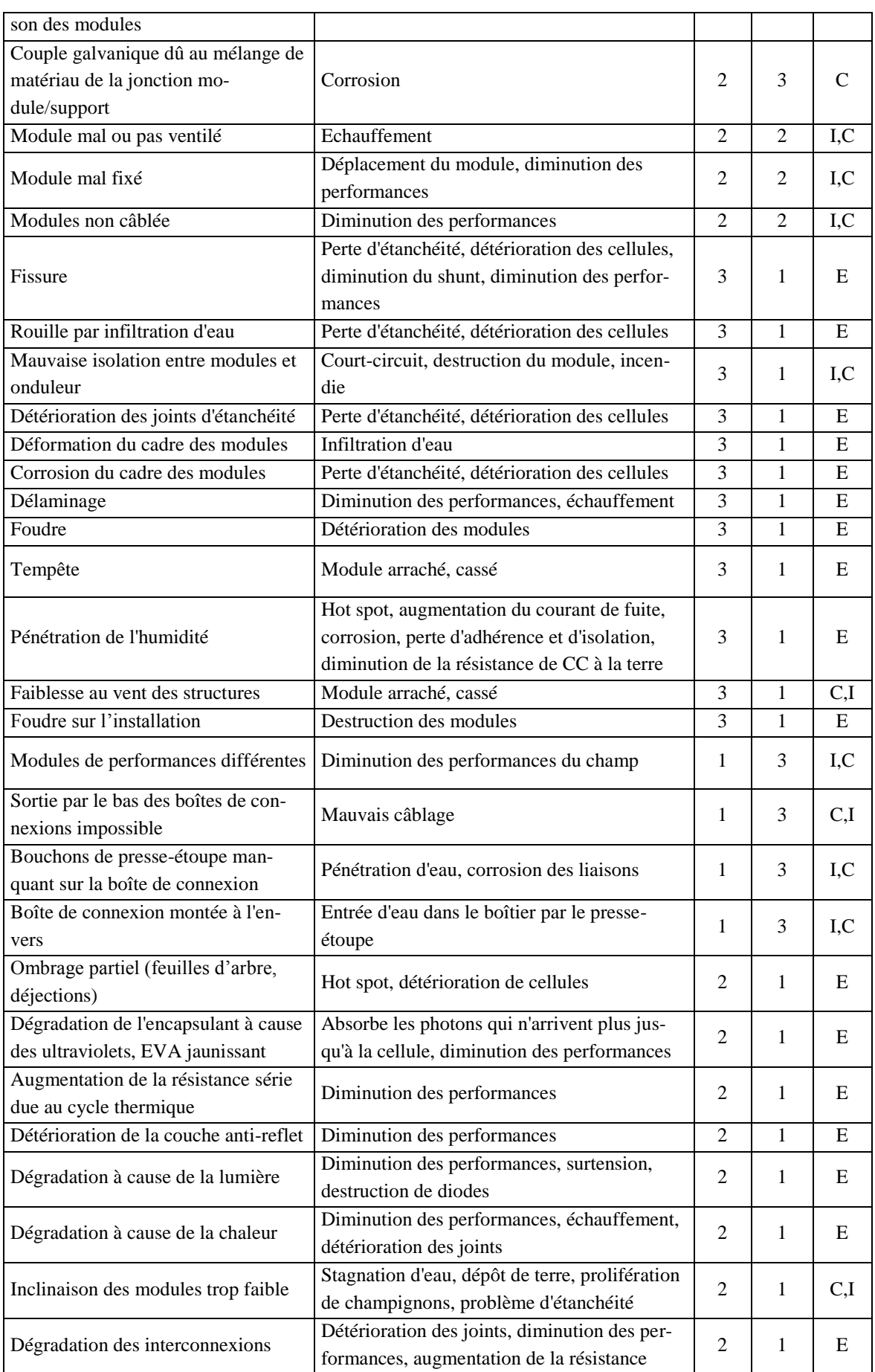

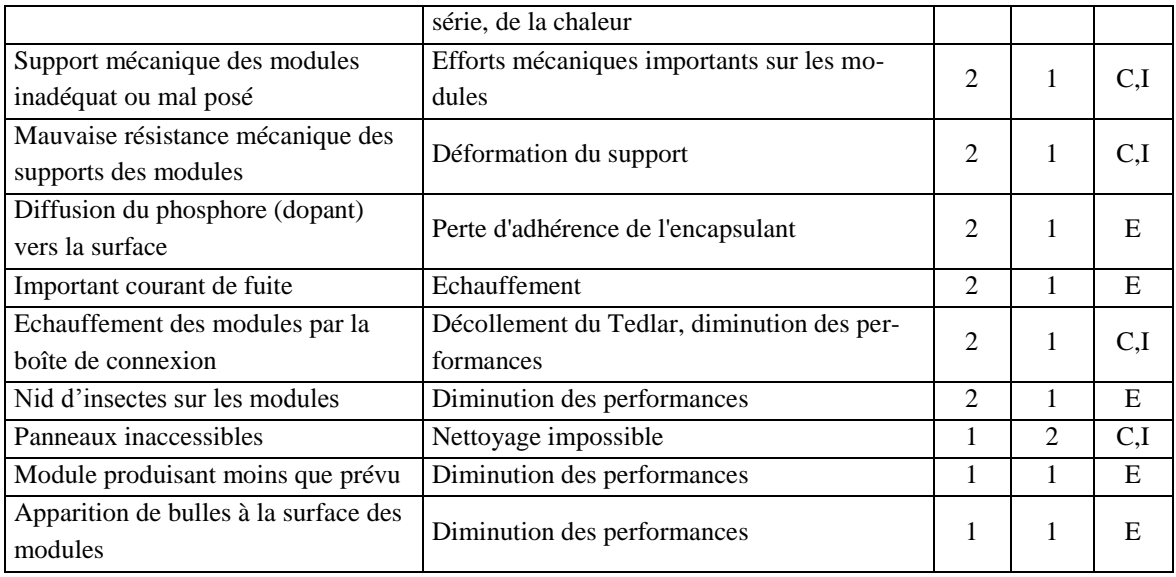

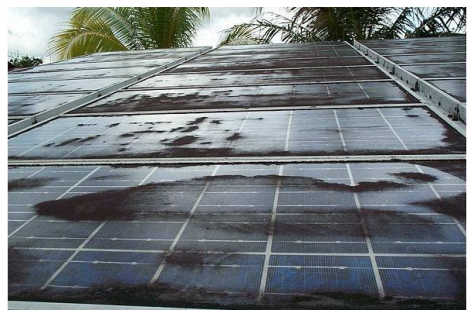

(a) Salissure (b) Ombrage

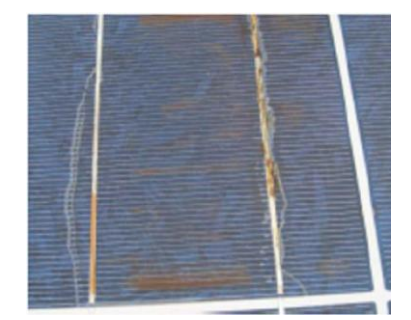

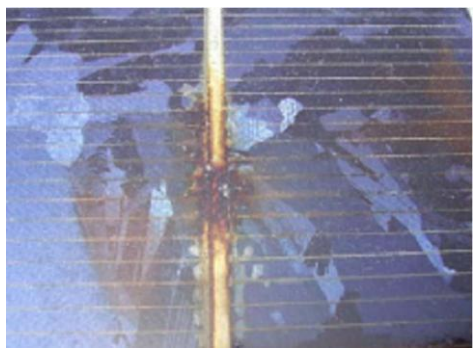

(e) Echauffement des soudures (face avant) (f) Echauffement des soudures (face arrière)

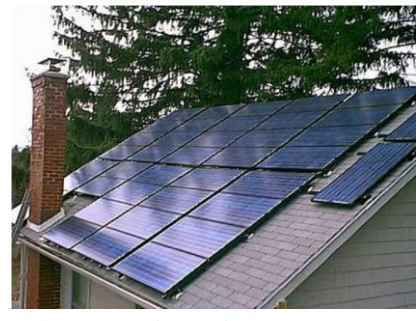

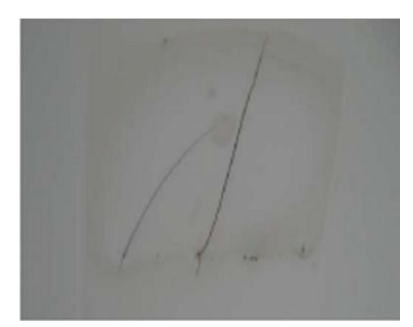

(c) Echauffement de la cellule (face avant) (d) Echauffement de la cellule (face arrière)

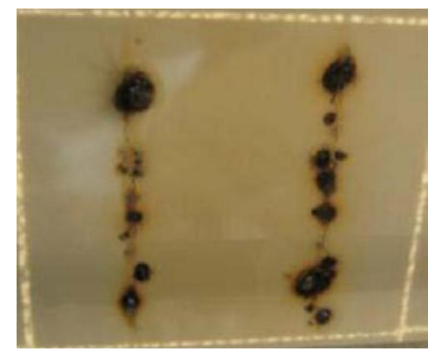

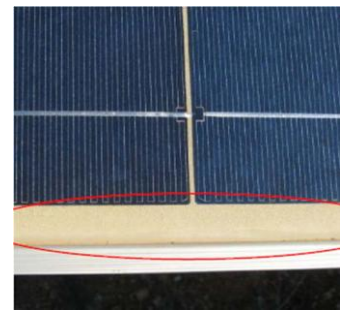

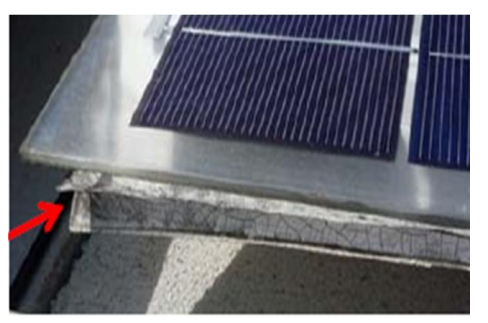

(g) Dégradation de EVA (h) défaut mécanique de la face arrière

Figure A-1 : Exemples de défauts rencontrés dans des générateurs PV

## **A.2 Défauts dans la boîte de jonction**

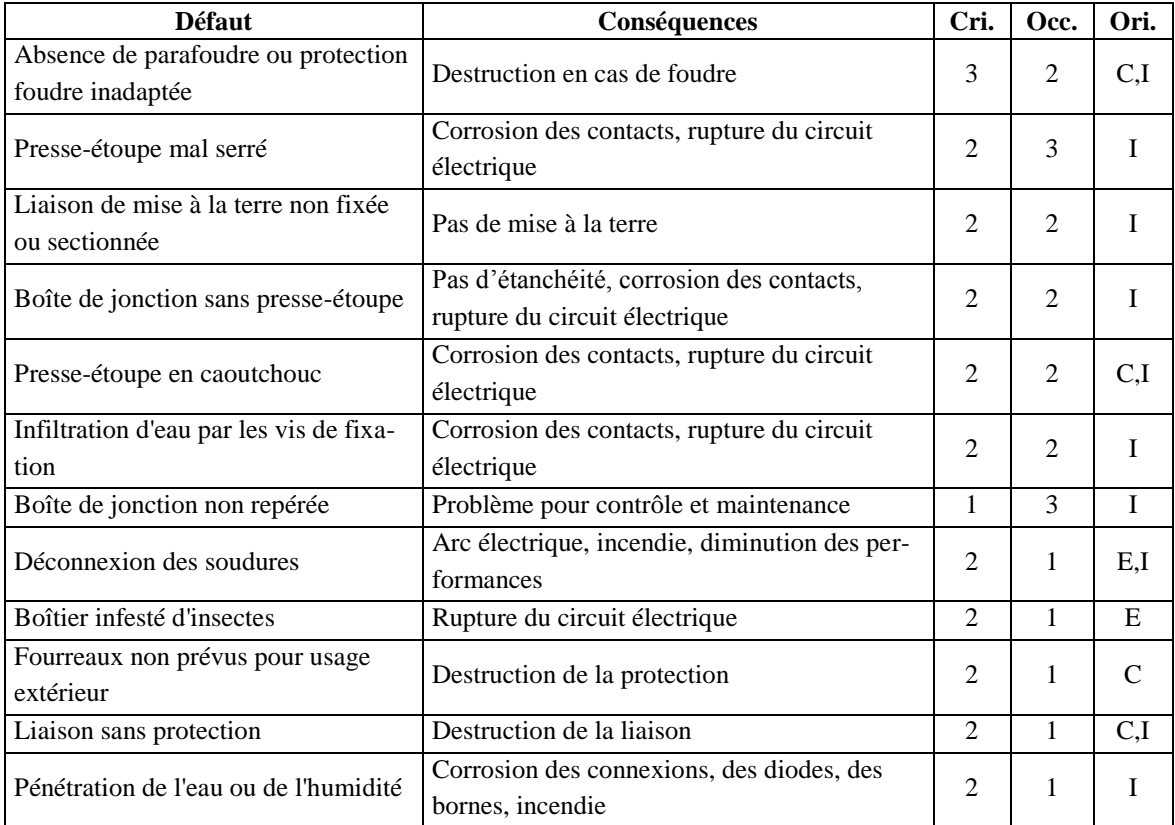

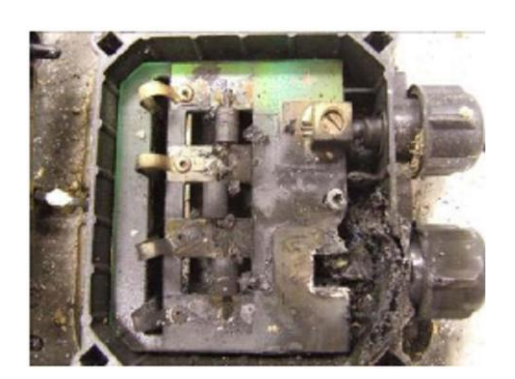

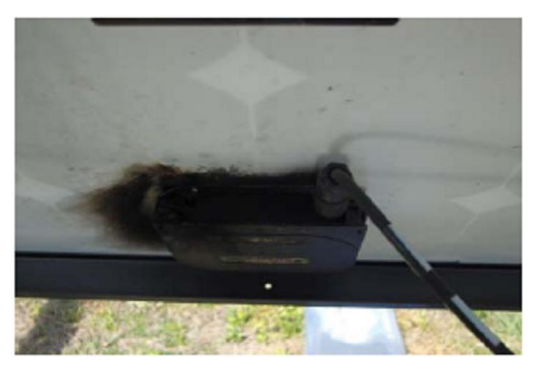

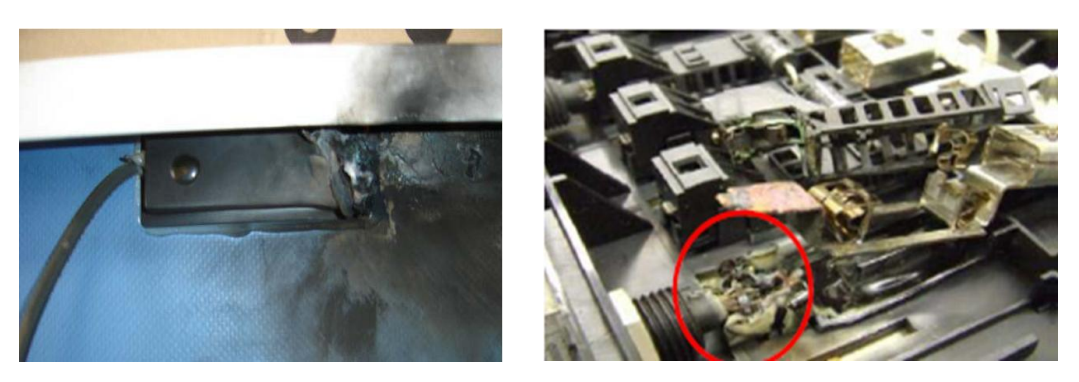

Figure A-2 : Exemples de défauts rencontrés dans des boîtes de jonction

### **A.3 Défaut dans le système de câblage**

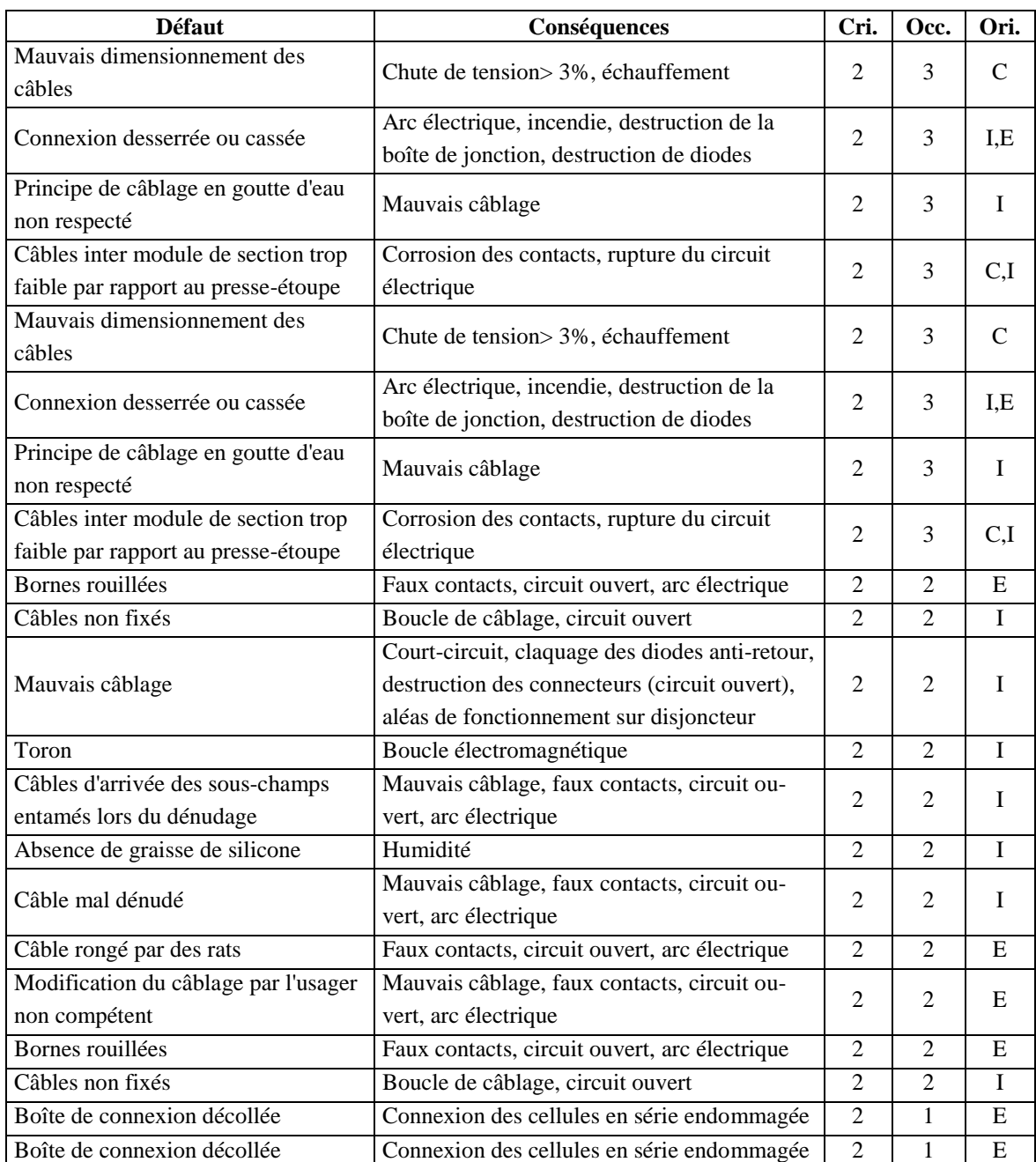

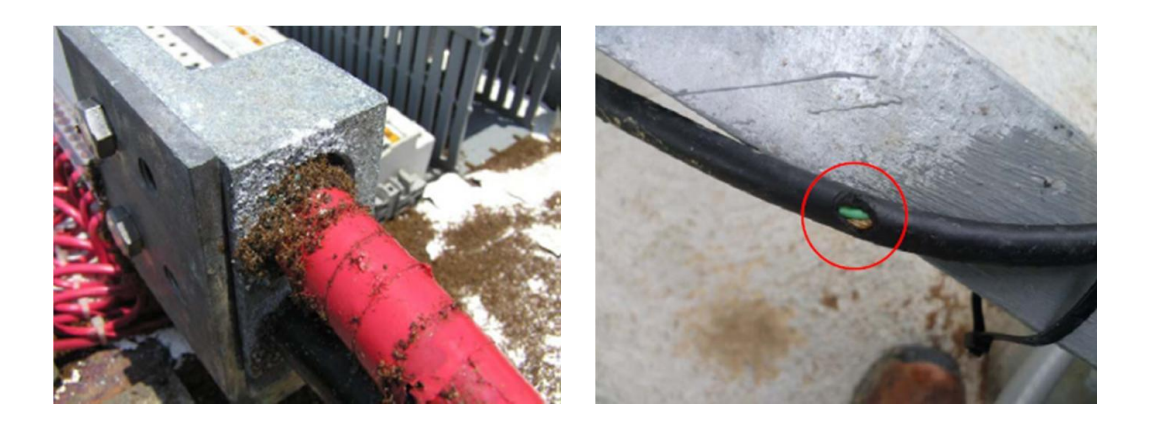

Figure A-3 : Exemples de défauts rencontrés dans le système de câblage

### **A.4 Défauts dans le système de protection**

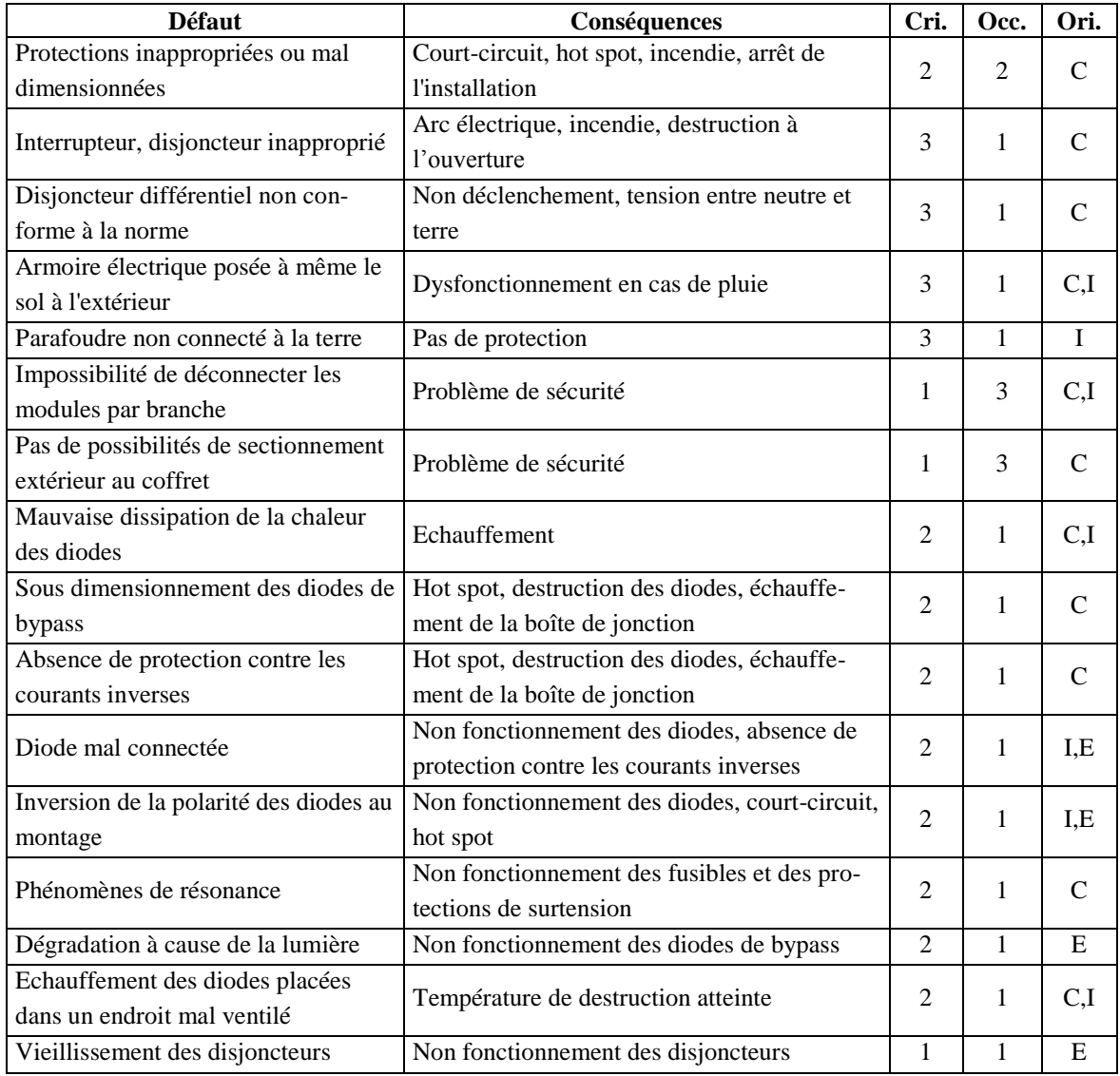

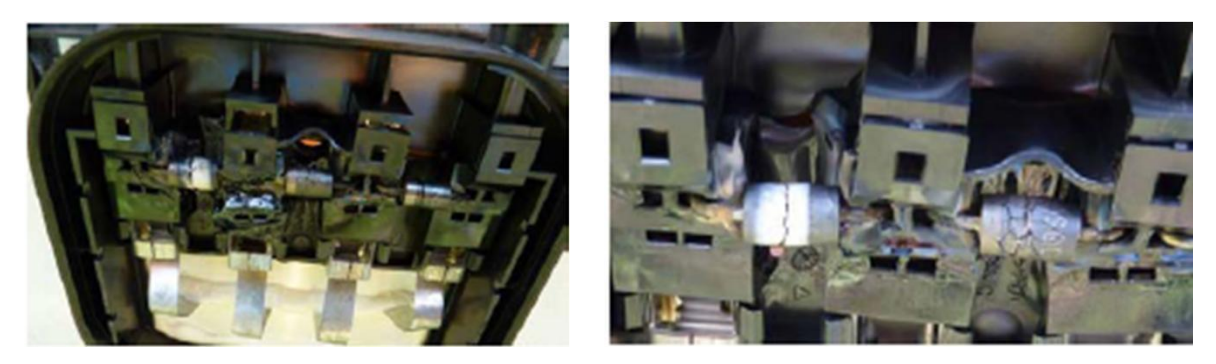

Figure A-4 : Exemples de défauts de diodes de bypass

### **A.5 Défauts dans l'onduleur**

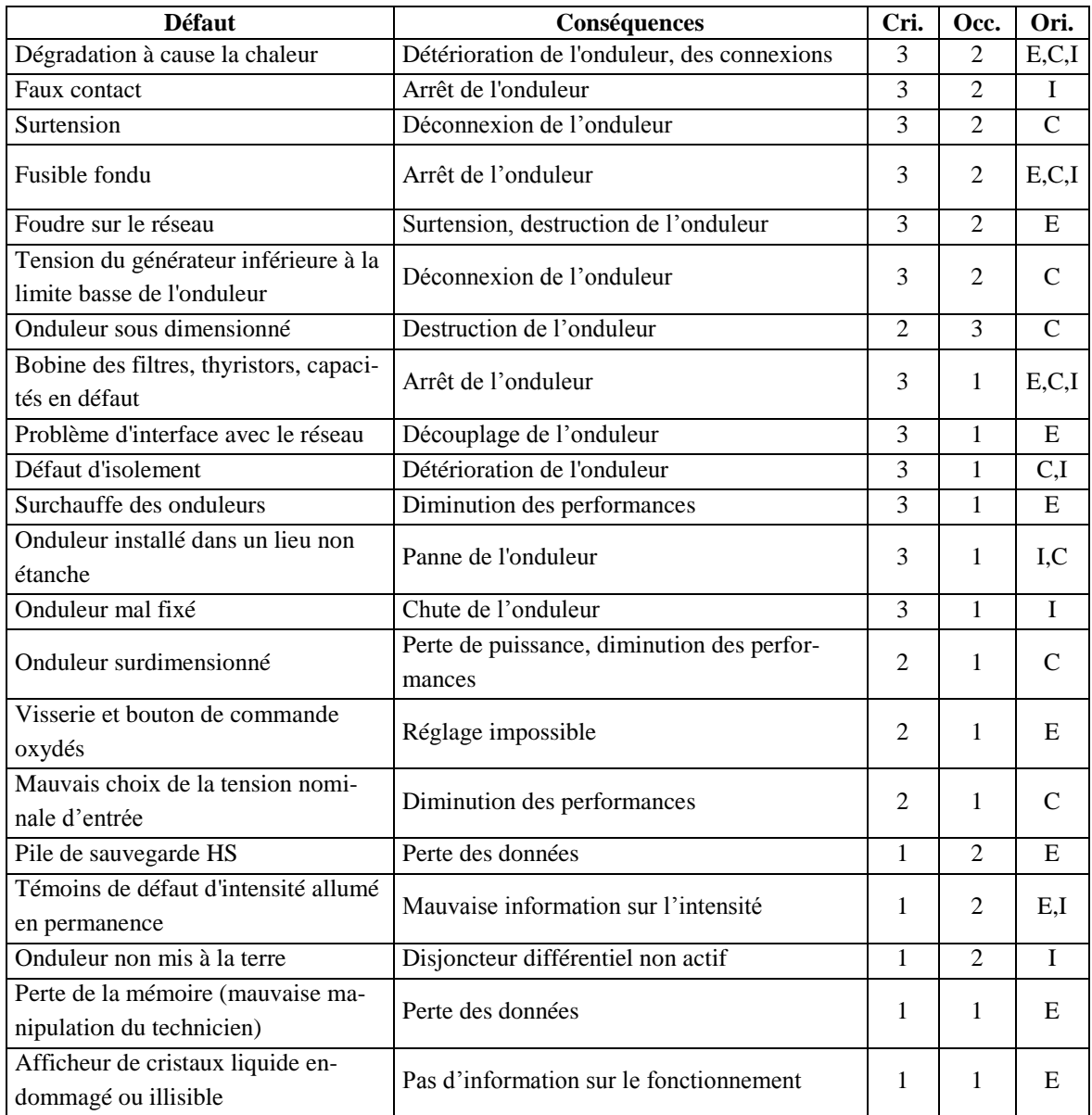

## **A.6 Défauts dans le système d'acquisition**

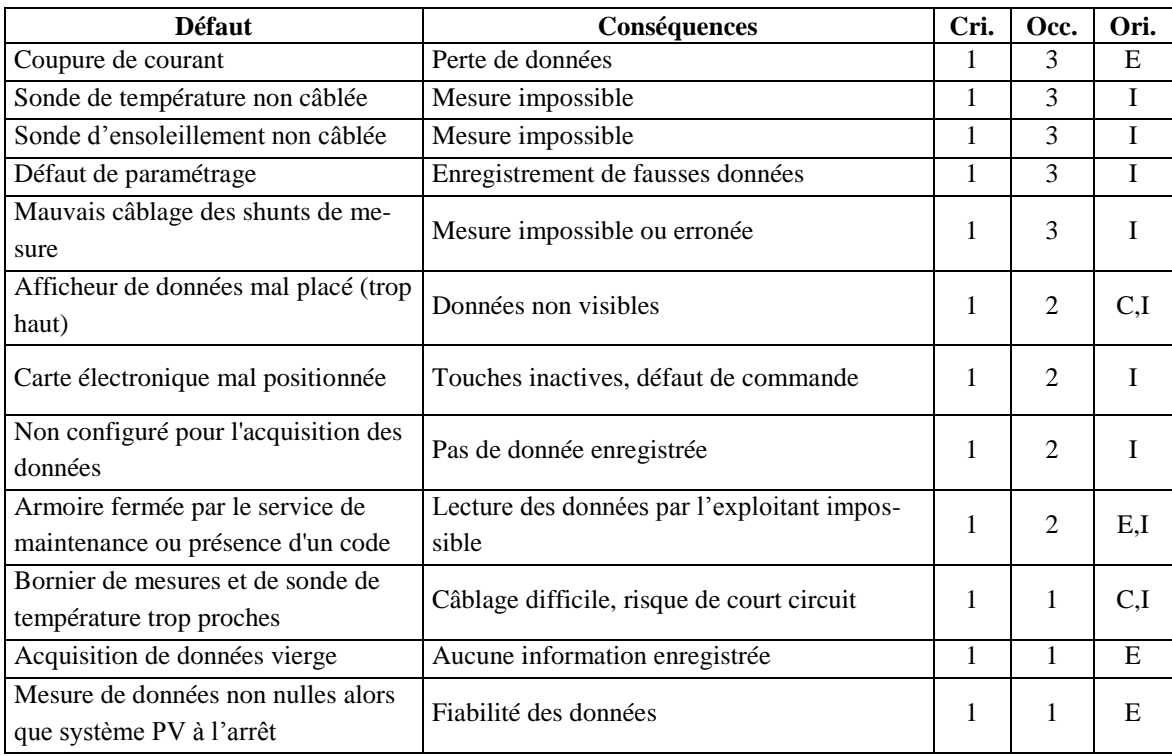

## Annexe B

# Influence des paramètres d'une cellule photovoltaïque

Parmi les modèles de cellules photovoltaïques proposés dans la littérature, le modèle de Bishop est généralement retenu comme le modèle le plus adapté pour modéliser une cellule PV tant en fonctionnement normal qu'en fonctionnement dans le régime inverse. Ce modèle peut être exprimé par l'équation suivante, dans laquelle I et V sont respectivement le courant et la tension d'une cellule PV.

<span id="page-163-0"></span>
$$
I = I_{ph} - I_o \left[ exp\left(\frac{V + R_s I}{V_t}\right) - 1\right] - \frac{V + R_s I}{R_{sh}} \left[1 + k \left(1 - \frac{V + R_s I}{V_b}\right)^{-n}\right]
$$
(B-1)

C'est une équation à 2 inconnues (I et V) et 8 paramètres. Ces paramètres sont :

- *ph I* : Photo-courant, courant équivalent proportionnel à l'ensoleillement reçu par la cellule
- $I_o$ : Courant de saturation inverse de la diode
- $V_t = ak_bT_c/q$ : Tension thermique de la diode. Elle dépend de température de la cellule *TC* tandis que *a* , *b k* et *q* sont respectivement le facteur d'idéalité de diode (1 à 2), la constante de Boltzmann (1.38  $10^{-23}$  J/°K) et la charge de l'électron (1.602  $10^{-19}$  C).
- *R<sup>s</sup>* : Résistance série de la cellule
- *Rsh* : Résistance shunt de la cellule
- *k* : Coefficient de réglage de Bishop (3.4 à 4)
- *n* : Coefficient de réglage de Bishop (~ 0.1)
- *V<sup>b</sup>* : Tension de claquage de la cellule (-10 V à -30 V)

La connaissance de l'influence de ces paramètres sur la caractéristique du modèle est très importante pour pouvoir ensuite classifier le type de défaut responsable de la variation de ces paramètres. L'influence de ces différents paramètres sera examinée séparément dans cette annexe. Nous ne nous intéressons dans cette analyse qu'aux cinq premiers paramètres qui sont les plus susceptibles de varier suite à un défaut quelconque.

### **B.1 Photo-courant**

Le courant  $I_{ph}$  d'une cellule photovoltaïque varie en fonction de sa température, l'ensoleillement qu'elle reçoit et le coefficient de température du courant court-circuit. En faisant référence au courant  $I_{ph,STC}$  mesuré à la condition de test standard ( $G_{STC} = 1000$ *W/m<sup>2</sup>* et  $T_{C,STC} = 25^{\circ}C$ ), le courant  $I_{ph}$  pour un ensoleillement et une température donnés peut être calculé par l'expression suivante.

<span id="page-164-0"></span>
$$
I_{ph} = \frac{G}{G_{STC}} \Big[ I_{ph,STC} + \alpha \big( T_C - T_{C,STC} \big) \Big]
$$
 (B-2)

Avec :

- *G* : ensoleillement reçu par la cellule photovoltaïque [W/m<sup>2</sup>]
- $\alpha$ : coefficient de température du courant court-circuit en [ $A$ <sup>o</sup>C] ou en [%<sup>o</sup>C]
- *G*<sub>STC</sub>: ensoleillement à la Condition de Test Standard [1000*W/m*<sup>2</sup>]
- *TC,STC* : température à la Condition de Test Standard [ 25*C* ]
- <sup>-</sup> *I*<sub>ph,STC</sub>: photo courant à la Condition de Test Standard. Il est pratiquement égal au courant de court-circuit à la Condition de Test Standard  $I_{SC,STC}$

La valeur du courant de court-circuit à la condition de test standard  $I_{SC,STC}$  et le coefficient de température  $\alpha$  sont généralement donnés par les fabricants du module photovoltaïque. En ce qui concerne la valeur de la température de la cellule, elle est parfois indisponible (si la mesure n'est pas faite). Pourtant, on peut très bien estimer la température d'une cellule à partir de la température ambiante et de l'ensoleillement qu'elle reçoit par l'expression suivante.

$$
T_C = T_a + \frac{NOCT - 20}{0.8} \times G \tag{B-3}
$$

Avec :

- *T<sup>C</sup>* : température de la cellule photovoltaïque [ *C* ]
- *T<sup>a</sup>* : température ambiante [ *C* ]
- *G* : ensoleillement reçu par la cellule photovoltaïque [W/m<sup>2</sup>]
- *NOCT* : température normale de fonctionnement de la cellule (Normal Operating Cell Temperature). Sa valeur est généralement fournie par le fabricant.

La [Figure B-1](#page-165-0) montre une famille de caractéristiques I-V d'une cellule photovoltaïque lorsqu'elle est soumise à une variation de l'ensoleillement. Dans la zone de tension négative, le courant augmente tout d'abord linéairement et proportionnellement à l'ensoleillement. En-

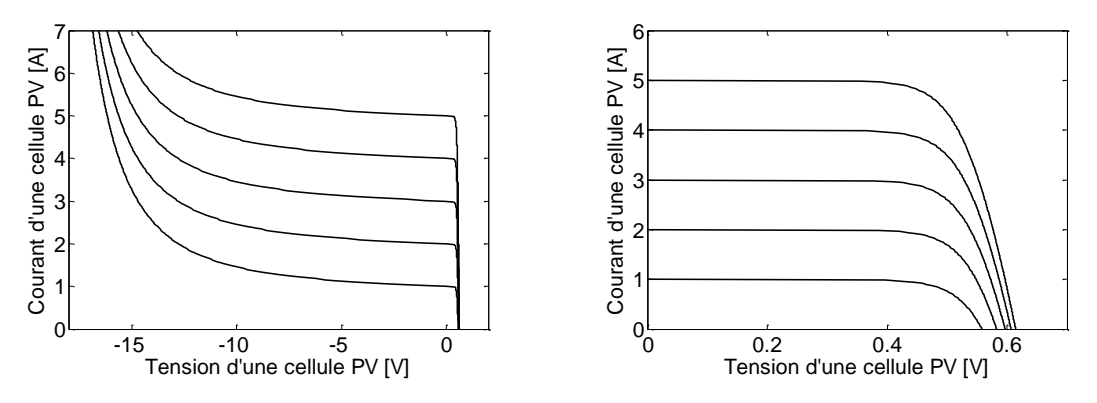

suite, il augmente brusquement jusqu'à ce que la tension de claquage soit atteinte.

Figure B-1 : Influence de la variation de l'ensoleillement

<span id="page-165-0"></span>Dans la zone de tension positive, on peut bien observer que le courant de court-circuit est directement proportionnel à l'ensoleillement (photo-courant  $I_{ph}$ ). Tandis que la tension de circuit ouvert est légèrement proportionnelle à l'ensoleillement. On peut approximativement calculer cette variation de tension en supposant que  $R_{Sh}$  est égale à infini et  $R_{S}$  égale à 0 dans l'équation [\(B-1\)](#page-163-0). Pour un courant nul, l'équation [\(B-1\)](#page-163-0) s'écrit :

<span id="page-165-1"></span>
$$
0 = I_{ph} - I_0 \left[ exp\left(\frac{V}{V_t}\right) - 1\right]
$$
 (B-4)

En remplaçant l'expression de *Vt* dans l'équation [\(B-4\)](#page-165-1), on obtiendra :

<span id="page-165-2"></span>
$$
V_{OC} = a \left(\frac{kT_C}{q}\right) ln \left(\frac{I_{ph}}{I_0}\right)
$$
 (B-5)

On voit donc que la tension de circuit ouvert d'une cellule photovoltaïque est en fonction du photo-courant, du courant de saturation inverse, de la température de la cellule et du facteur d'idéalité de diode. Il s'ensuit que cette tension varie peu et d'autant moins que le facteur d'idéalité de diode est voisin de 1.

### **B.2 Courant de saturation inverse**

Le courant de saturation inverse de la diode dépend de la température et de la largeur de bande d'énergie du matériel de la cellule photovoltaïque. L'expression du courant de saturation inverse est très compliquée et certains paramètres physiques ne sont pas disponibles. Par contre, on peut le calculer en faisant référence au courant de saturation inverse à une température de référence donnée. Le rapport de ces deux courants est donné dans l'expression suivante.  $E_g$  est la bande d'énergie et égale à 1.12 eV pour le cristal de type silicium.

<span id="page-166-1"></span>
$$
I_0 = I_{0,REF} \left(\frac{T_C}{T_{C,REF}}\right)^3 exp\left[\left(\frac{qE_g}{ak}\right)\left(\frac{1}{T_{C,REF}} - \frac{1}{T_C}\right)\right]
$$
(B-6)

Avec

- $I_0$ : courant de saturation inverse à la température  $T_c$
- $I_{0,REF}$ : courant de saturation inverse à la température  $T_{C,REF}$ . Généralement, on choisit la condition de test standard comme référence. On peut déduire l'expression du courant  $I_{0,STC}$  à partir de l'équation [\(B-5\)](#page-165-2). On obtiendra :

$$
I_{0,STC} = I_{SC} \exp\left(-\frac{V_{OC}q}{akT_{C,STC}}\right)
$$
 (B-7)

La [Figure B-2](#page-166-0) montre une famille de caractéristiques I-V d'une cellule photovoltaïque lorsque le courant de saturation inverse de diode varie. On peut remarquer que le courant de saturation inverse n'a aucune influence sur le courant de court-circuit de la cellule. Par contre, il fait varier la tension de circuit ouvert comme on peut le voir dans l'équation [\(B-5\)](#page-165-2). Contrairement à l'ensoleillement, plus le courant de saturation inverse augmente plus la tension de circuit ouvert diminue.

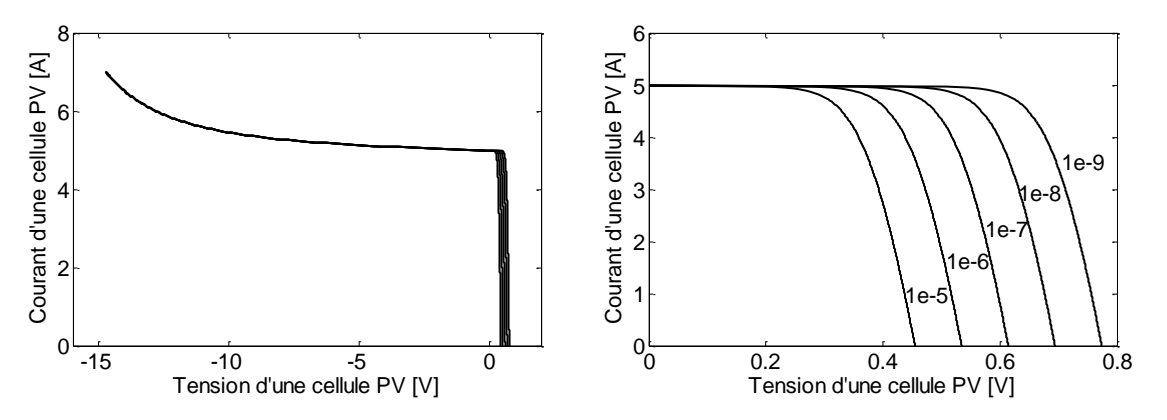

Figure B-2 : influence de la variation du courant de saturation inverse de diode

<span id="page-166-0"></span>Dans les deux cas que l'on vient de décrire, le photo-courant et le courant de saturation inverse, on voit que la température de la cellule intervient dans l'expression de tous ces deux paramètres (équations [\(B-2\)](#page-164-0) et [\(B-6\)](#page-166-1)). Dans la [Figure B-1,](#page-165-0) on fixe le courant de saturation inverse de diode et on trace la caractéristique courant/tension avec différentes valeurs de l'ensoleillement. Dans la [Figure B-2,](#page-166-0) on fixe l'ensoleillement et on trace la caractéristique courant/tension avec une certaine valeur du courant de saturation inverse de diode. Mais si on fait varier la température pour une gamme donnée, on changera les valeurs du photo-courant et du courant de saturation inverse. Si la température augmente le photo-courant et le courant de saturation inverse augmentent. L'augmentation du photo-courant augmentera le courant de court circuit de la cellule. Au contraire, l'augmentation du courant de saturation inverse diminuera la tension de circuit ouvert de la cellule. La [Figure B-3](#page-167-0) montre un ensemble de caractéristiques courant/tension correspondant à une plage de variation de la température de la cellule.

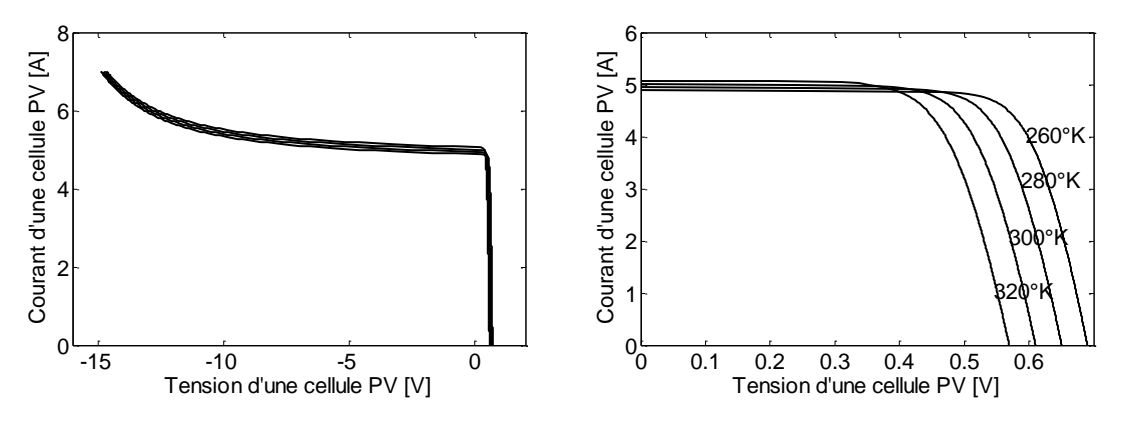

Figure B-3 : Influence de la variation de température

### <span id="page-167-0"></span>**B.3 Facteur d'idéalité de diode**

La [Figure B-4](#page-167-1) montre une variation de la caractéristique I-V d'une cellule photovoltaïque pour quelques valeurs du facteur d'idéalité de diode. On peut bien noter que ce facteur n'a aucune influence sur le courant de court-circuit. Par contre, la tension de circuit ouvert varie proportionnellement en fonction de ce facteur. Ce fait peut être très bien expliqué par l'équation [\(B-5\)](#page-165-2).

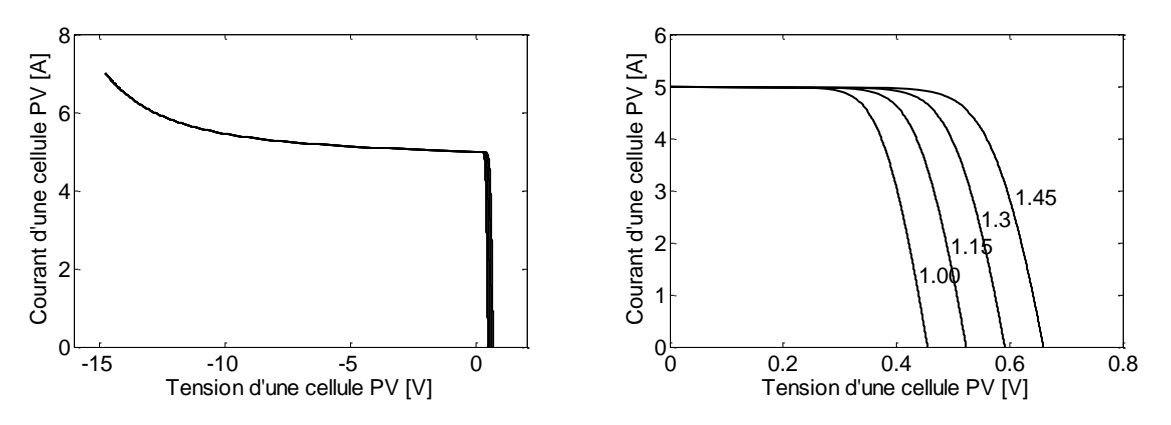

Figure B-4 : Influence de la variation du facteur d'idéalité de diode

### <span id="page-167-1"></span>**B.4 Résistance série**

La résistance série  $R<sub>S</sub>$  représente :

- la résistance de contact entre le métal et le semi-conducteur
- la résistance du métal qui connecte les cellules
- la résistance du matériau semi-conducteur

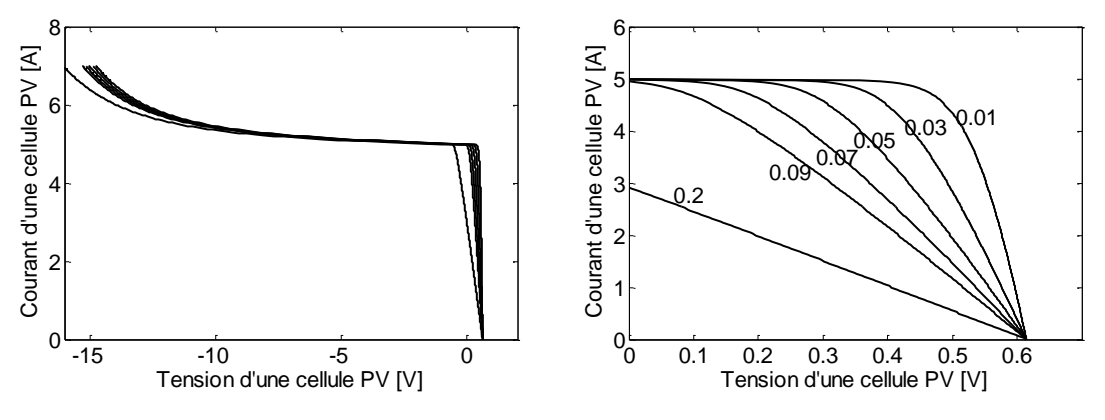

Figure B-5 : Influence de la variation de la résistance série

<span id="page-168-0"></span>La résistance série peut modifier la forme de la courbe [\(Figure B-5\)](#page-168-0). Plus la résistance série augmente, plus le facteur de forme diminue. Ceci entraîne un rendement plus faible de la cellule. Par contre, on peut bien remarquer que cette résistance n'a pas d'influence sur la tension de circuit ouvert.

### **B.5 Résistance parallèle**

La résistance parallèle représente tout chemin du courant de fuite : courant de fuite entre des cellules, courant de fuite entre la cellule et le bord du module etc.

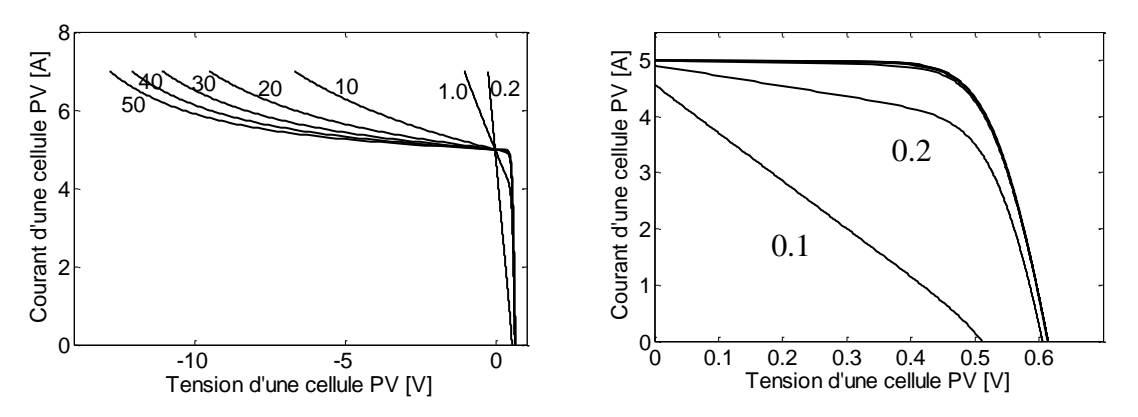

Figure B-6 : Influence de la variation de la résistance parallèle

Pour de grandes valeurs de  $R_{Sh}$ , on ne voit pas de modification notable dans la zone de tension positive. Au contraire, il y a des modifications très remarquables dans la zone de la tension négative (fonctionnement en inverse de la cellule). Dans le cas de réduction importante de la résistance parallèle, on remarque qu'il y a une chute en tension de circuit ouvert et en courant de court-circuit.

## Annexe C

# Validation expérimentale du modèle défaillant d'un champ PV

Nous avons mentionné dans le chapitre 2 que l'outil «lsqnonlin » de Matlab a été utilisé pour identifier les paramètres d'une cellule photovoltaïque à partir de la caractéristique I-V. L'objectif de cette annexe est de décrire brièvement la méthode « lsqnonlin ». Nous montrons également dans la deuxième partie de cette annexe les résultats de mesures de la caractéristique I-V d'un champ PV réel soumis aux différents défauts que nous avons physiquement introduits.

### **C.1 Identification des paramètres d'une cellule photovoltaïque**

### **C.1.1 Rappels**

Rappelons–nous que le modèle de Bishop a été retenu pour représenter une cellule photovoltaïque. Ce modèle est décrit par l'équation suivante :

<span id="page-169-0"></span>
$$
I = I_{ph} - I_o \left[ exp\left(\frac{V + R_s I}{V_t}\right) - 1\right] - \frac{V + R_s I}{R_{sh}} \left[1 + k \left(1 - \frac{V + R_s I}{V_b}\right)^{-n}\right]
$$
(C-1)

Comme il a été déjà mentionné dans le chapitre 2, on cherche à identifier cinq paramètres parmi les huit paramètres de l'équation [\(C-1\)](#page-169-0). Ces cinq paramètres sont  $I_{ph}$ ,  $I_0$ ,  $R_s$ ,  $R_{sh}$  et *a*. La tension de claquage  $V<sub>b</sub>$  et les deux paramètres de Bishop (*k* et *n*) sont fixés par leur valeur typique. La procédure pour faire l'identification de ces cinq paramètres est montrée dans la [Figure C-1.](#page-170-0)

Cette procédure cache des étapes intermédiaires et que nous voulons les montrer dans cette partie. Dans la [Figure C-1,](#page-170-0) le nombre de paramètres à identifier est de cinq. Ce nombre peut être réduit en déduisant certains paramètres à identifier à partir des équations analytiques. La procédure complète est montrée dans la [Figure C-2.](#page-170-1)

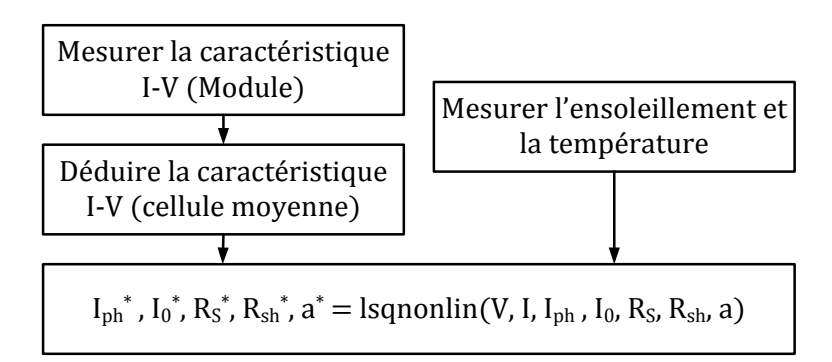

<span id="page-170-0"></span>Figure C-1 : Procédure pour faire l'identification des paramètres d'une cellule PV

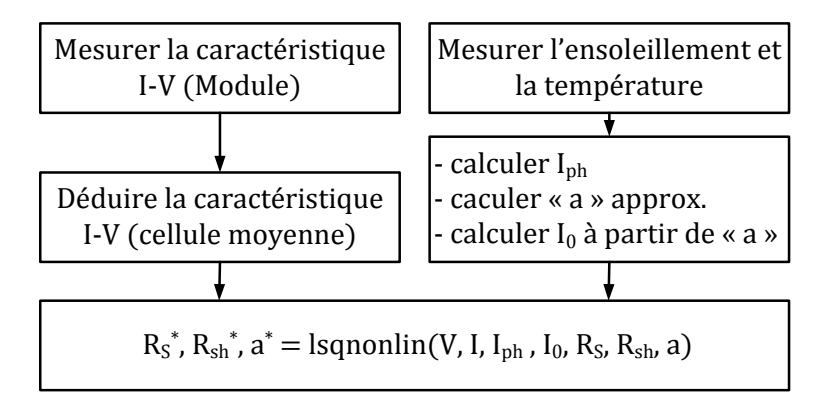

Figure C-2 : Procédure complète pour faire l'identification des paramètres d'une cellule PV

<span id="page-170-1"></span>Le photo-courant «  $I_{ph}$ », le facteur d'idéalité de la diode « *a* » (valeur approximative) et le courant de saturation de la diode «  $I_0$  » peuvent être calculés par les équations suivantes.

$$
I_{ph} = \frac{G}{G_{STC}} \Big[ I_{ph,STC} + \alpha \big( T_C - T_{C,STC} \big) \Big]
$$
 (C-2)

$$
a = \frac{\beta_{Voc} T_{C,STC} - V_{OC,STC} + E_g N_S}{\frac{\alpha_{Isc} T_{C,STC}}{I_{ph,STC}} - 3}
$$
 (C-3)

$$
I_0 = I_{0,REF} \left(\frac{T_C}{T_{C,REF}}\right)^3 exp\left[\left(\frac{qE_g}{ak}\right)\left(\frac{1}{T_{C,REF}} - \frac{1}{T_C}\right)\right]
$$
(C-4)

Avec  $\beta_{\text{V}_{oc}}$  et  $\alpha_{\text{I}_{sc}}$  sont respectivement le coefficient de température pour la tension et pour le courant. La définition des autres paramètres de cette équation peut être trouvée dans l'annexe B. Il ne reste donc que trois paramètres à identifier à partir de la caractéristique I-V mesurée : la résistance série « *Rs* », la résistance parallèle « *Rsh* » et le facteur d'idéalité de diode « *a* ».

### **C.1.2 Principe de « lsqnonlin »**

La fonction intégrée « lsqnonlin » de Matlab est utilisée pour résoudre les problèmes de moindres carrés non linéaires. Cette fonction correspond à un problème d'optimisation dont la formulation est donnée par l'équation suivante.

$$
\min_{x} \|f(x)\|_{2}^{2} = \min_{x} \Big(f_{1}(x)^{2} + f_{2}(x)^{2} + \dots + f_{n}(x)^{2}\Big) \tag{C-5}
$$

Où x est le vecteur variable et  $f(x)$  est le système d'équations non linéaires de variable *x* . Il consiste à trouver la valeur du vecteur *x* pour minimiser la somme de carrés des fonctions. Dans notre cas, le vecteur x est le vecteur des paramètres à identifier ( $R_s$ ,  $R_{sh}$  et a). Et le vecteur de la fonction  $f(x)$  est alors l'équation  $(C-1)$  qui peut être mise sous la forme suivante.

$$
f(x) = I - I_{ph} + I_o \left[ exp\left(\frac{V + R_s I}{V_t}\right) - 1\right] + \frac{V + R_s I}{R_{sh}} \left[1 + k \left(1 - \frac{V + R_s I}{V_b}\right)^{-n}\right]
$$
(C-6)

En remplaçant le courant  $I$  et la tension  $V$  de l'équation [\(C-6\)](#page-171-0) par les points de la caractéristique I-V mesurée, on obtient le système d'équations dont le nombre d'équations est égal au nombre de points de la caractéristique I-V. La syntaxe pour utiliser la fonction « lsqnonlin » est la suivante :

<span id="page-171-0"></span>
$$
[R_s, R_{sh}, a] = lsgnonlin(f(x), x_0)
$$
\n(C-7)

Avec  $x_0$  est la valeur estimée des paramètres ( $R_s$ ,  $R_{sh}$  et *a*).

### **C.2 Résultats des tests expérimentaux**

Dans cette partie, nous présentons les résultats des tests sur un champ PV réel. La plateforme d'essais est montrée dans le chapitre 2 (cf. paragraphe II.6.1). Nous montrons tout d'abord les résultats de tests pour un seul module et ensuite les résultats de tests pour un string photovoltaïque. Suite à des contraintes techniques et aux normes de sécurité de l'installation PV (à laquelle nous avons pu accéder), les tests pour un champ PV n'ont pas été réalisés.

### **C.2.1 Résultats de tests sur un module unique**

Dans cette série de tests, on s'intéresse aux :

- Défauts d'ombrage
- Défauts de diode de bypass (déconnectée, inversée, court-circuitée, remplacée par une résistance)

On peut envisager 4 scénarios différents dans cette série de tests :

- Scénario 1: différents niveaux d'ombrage et la diode de bypass fonctionne normalement
- Scénario 2: différents problèmes sur la diode de bypass et tout le module éclairé
- Scénario 3: différents problèmes sur la diode de bypass et 50% d'une cellule ombrée
- Scénario 4: différents problèmes sur la diode de bypass et 100% d'une cellule ombrée

### **C.2.1.1 Scénario 1 (défauts d'ombrage)**

Dans ce scénario, on effectue différents types d'ombrage sur un des modules du string. Tout d'abord, on couvre une cellule d'une manière partielle et puis complète. Ensuite, on effectue un ombrage sur le/les rangs de cellules horizontaux et verticaux. Enfin, deux niveaux d'ombrage différents sont effectués sur deux cellules différentes d'un même module.

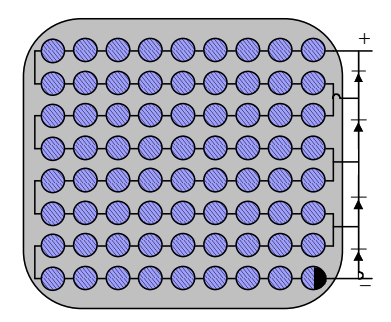

 $+$  $\equiv$ 

1 cellule à 25%, 50%, 75% et 100% ombrée

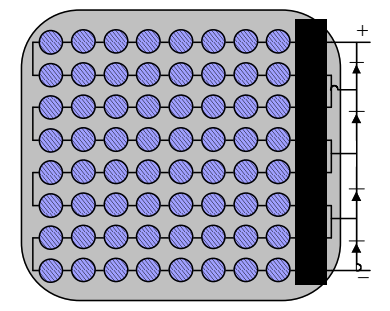

1 rang et 4 rangs verticaux ombrés

1 rang et 4 rangs horizontaux ombrés

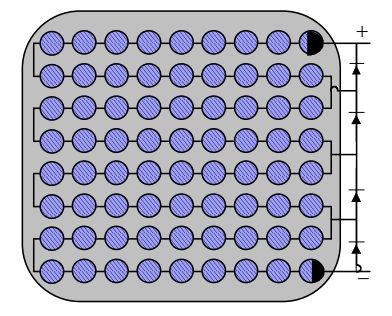

1 ère cellule à 50% et 2ème à 75% ombrée

Figure C-3 : Schéma de manipulation lors d'un défaut d'ombrage sur un module

La [Figure C-4](#page-173-0) montre le résultat expérimental sur le comportement d'un module pour différents types d'ombrage. Les remarques suivantes ont été faites sur les comportements présentés dans la figure.

- Courbes 1, 2, 3, 4, 5 : la pente de la courbe juste après l'activation de la diode de by-pass ne change pas (effet de la résistance shunt).
- Courbes 4 et 5 : on perd la même tension mais avec une pente différente de la courbe (quand plusieurs cellules sont ombrées, juste un très petit courant est suffisant pour mettre en conduction la diode).

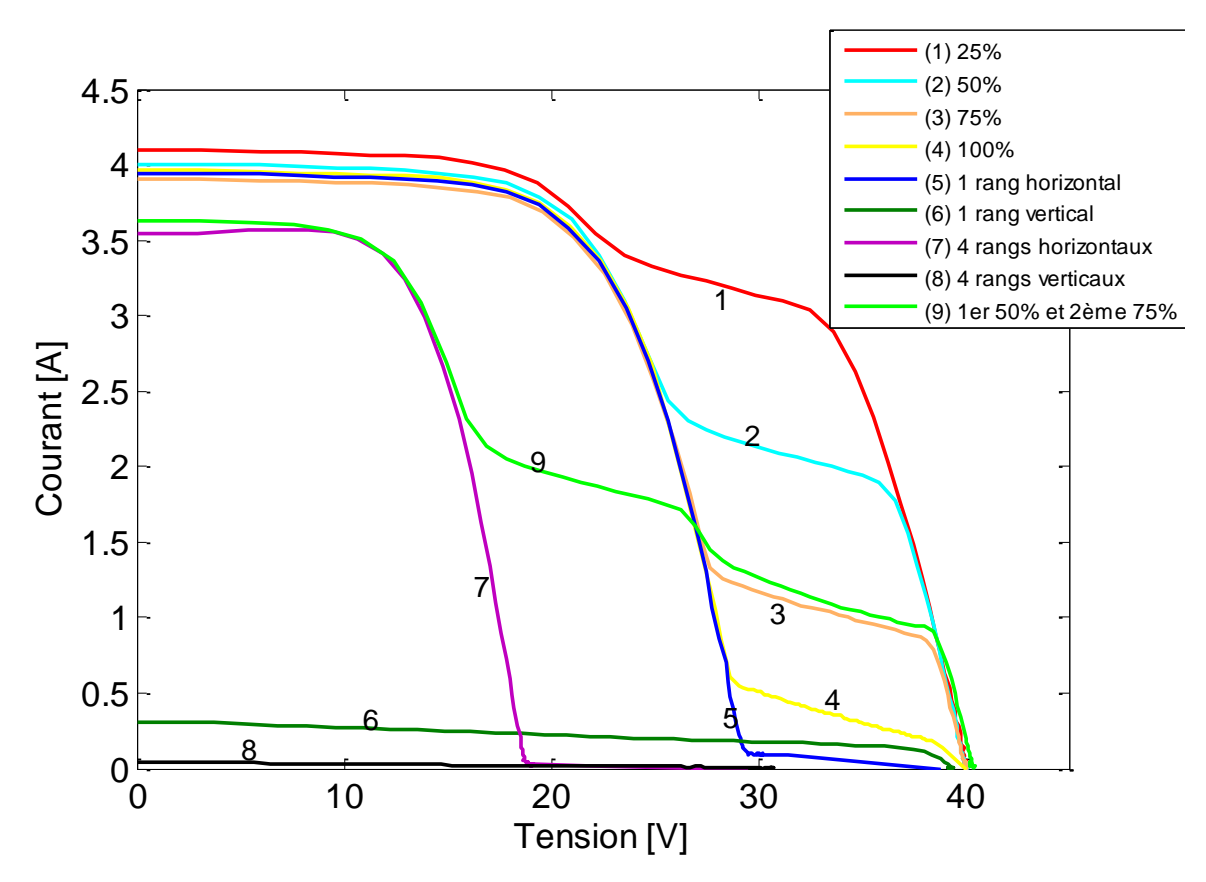

Figure C-4 : Comportements d'un module lors d'un défaut d'ombrage

- <span id="page-173-0"></span>- Courbe 9 : deux bosses sont présentes (deux cellules reçoivent deux ensoleillements différents)
- Courbes 6, 8 : on perd presque tout le courant avec une pente légèrement différente (toutes les diodes de bypass sont activées)
- Courbe 7 : on perd environ 20 V (deux diodes de bypass sont passantes)

### **C.2.1.2 Scénario 2 (défauts de diode de bypass + sans ombrage)**

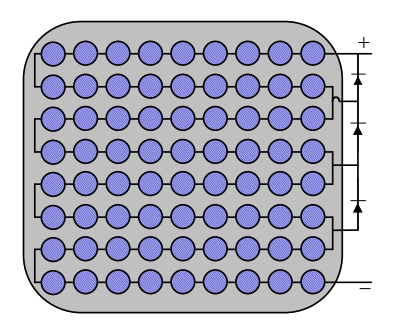

Module tout éclairé & une diode de bypass déconnectée

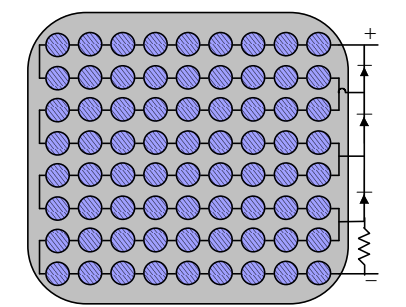

Module tout éclairé & une diode de bypass remplacée par une résistance de 0, 10, 30, 50 ohms

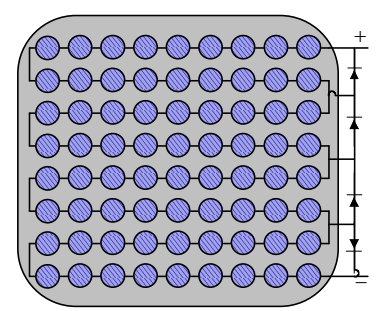

Module tout éclairé & une diode de bypass est inversée

Figure C-5 : Schéma de manipulation lors d'un défaut de diode de bypass (1)

Dans ce scénario, les différents modes de défaut sur la diode de bypass sont examinés. Tout d'abord, on déconnecte une des diodes de bypass du module. Ensuite, on remplace une diode de bypass par une résistance de différentes valeurs. Et, enfin, on inverse une diode de bypass. Dans ce scénario, on suppose que les cellules du module sont toutes éclairées.

La [Figure C-6](#page-174-0) montre le résultat expérimental sur le comportement d'un module pour différents types de défauts de diode de bypass quand les cellules sont toutes éclairées. On peut remarquer les points importants suivants.

- Courbe 1: la déconnexion de la diode de bypass n'a aucune influence sur le comportement du module car le module est entièrement éclairé.
- Courbe 2: on perd 10V (car une diode de bypass est court-circuitée).
- La normalisation de la courbe (3, 4 et 5) est nécessaire pour comparer l'effet de la résistance qui remplace la diode
- Dans le cas de la diode de bypass inversée (courbe 6), la courbe expérimentale n'est pas cohérente avec celle issue de la simulation. On devrait perdre la tension produite par les cellules qui appartiennent à cette diode inversée. Une erreur durant le test a été mise à jour. Un nouveau test avec le même scénario est exigé.

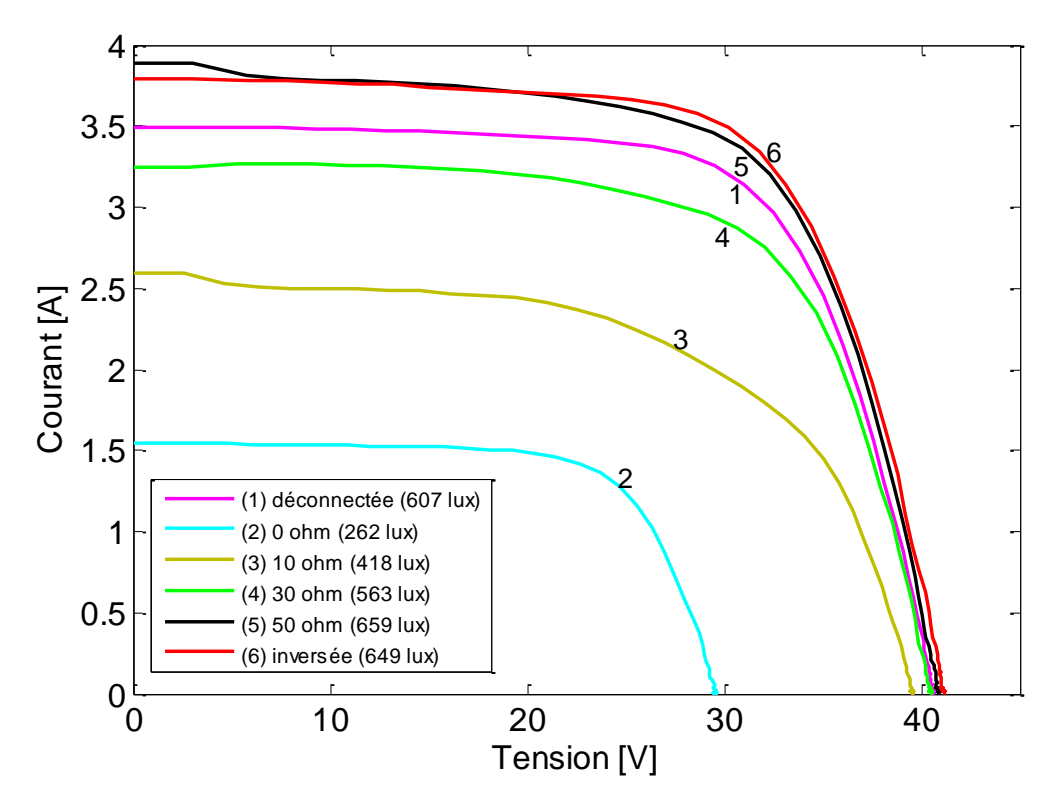

Figure C-6 : Comportements d'un module lors d'un défaut de diode de bypass (1)

### <span id="page-174-0"></span>**C.2.1.3 Scénario 3 (défauts de diode de bypass + 1 cellule à 50% ombrée)**

Dans ce scénario, on effectue le même scénario de défauts sur la diode de bypass. Par contre, une cellule du module est à 50% ombrée.

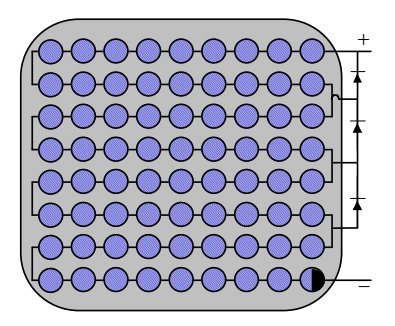

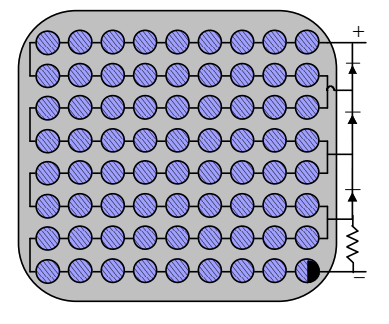

 $+$  $\equiv$ 

1 cellule à 50% ombrée & une diode de bypass déconnectée

1 cellule à 50% ombrée & une diode de bypass remplacée par une résistance de 0, 10, 30, 50 ohms

1 cellule à 50% ombrée & une diode de bypass est inversée

Figure C-7 : Schéma de manipulation lors d'un défaut de diode de by-pass (2)

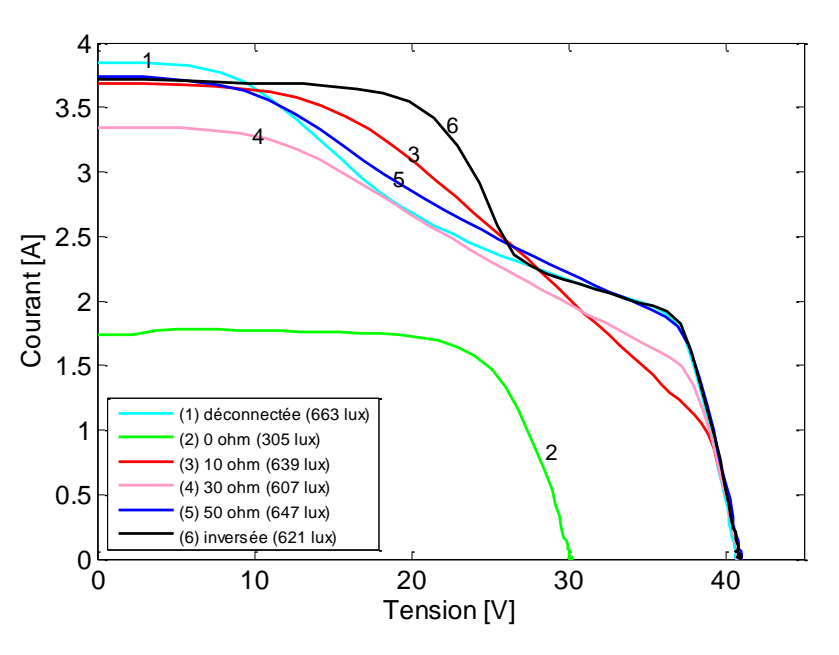

Figure C-8 : Comportements d'un module lors d'un défaut de diode de bypass (2)

<span id="page-175-0"></span>La [Figure C-8](#page-175-0) montre le résultat expérimental sur le comportement d'un module pour différents types de défauts de diode de bypass quand une cellule est à 50% ombrée. Les remarques suivantes ont été faites sur les courbes de la figure.

- Courbe 1: l'absence de la diode de bypass conduit au fonctionnement inverse de la cellule ombrée. La tension négative produite par cette cellule se superpose avec la tension positive des autres cellules. Ceci conduit alors à une perte importante de tension.
- Courbe 2: comme dans le cas précédent, on perd toujours 10V (car une diode de bypass est court-circuitée)
- Courbe 1, 3, 4, 5: il semble que la pente change en fonction de la résistance qui remplace la diode (l'effet est identique à celui de la résistance shunt). La normalisation de la courbe est nécessaire pour comparer l'effet de la résistance qui remplace la diode

- Dans le cas de la diode de bypass inversée (courbe 6), la même erreur (erreur dans le scénario 3) durant le test a été constatée.

### **C.2.1.4 Scénario 4 (défauts de diode de bypass + 1 cellule à 100% ombrée)**

On effectue toujours le même scénario de défauts sur la diode de bypass dans ce scénario. Cette fois-ci, une cellule du module est ombrée à 100% .

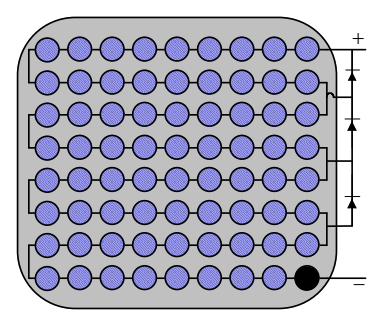

1 cellule à 100% ombrée & une diode de bypass déconnectée

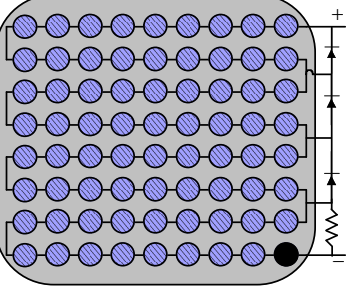

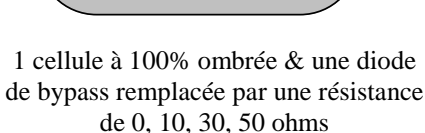

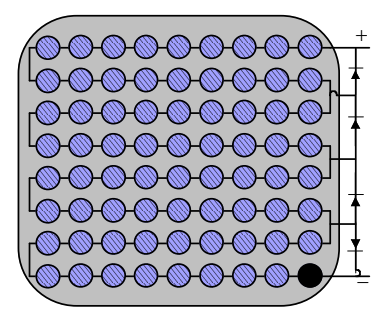

1 cellule à 100% ombrée & une diode de bypass est inversée

Figure C-9 : Schéma de manipulation lors d'un défaut de diode de by-pass (3)

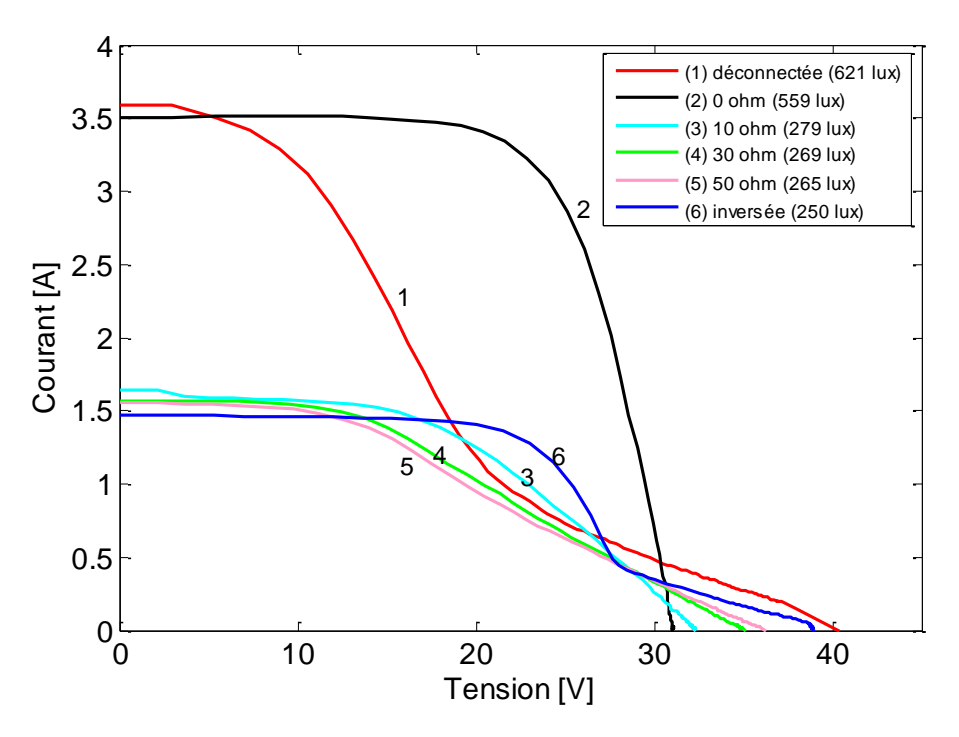

Figure C-10 : Comportements d'un module lors d'un défaut de diode de by-pass (3)

<span id="page-176-0"></span>La [Figure C-10](#page-176-0) montre le résultat expérimental sur le comportement d'un module pour différents types de défauts de diode de bypass quand une cellule est à 100% ombrée. Les allures de la courbe sont identiques à celles du scénario 3 sauf que l'anomalie commence depuis le zéro du courant.

### **C.2.2 Résultats de tests sur un string**

La deuxième série se consacre aux tests effectués sur un string de 9 modules en série (Poly cristallin). Les tests sur les défauts suivants ont été réalisés dans cette série de tests :

- Caractérisation des modules (mode sain)
- Défauts d'ombrage
- Défauts de diode (diode de bypass)
- Défauts de connexion
- Défauts de mise à la terre

On peut envisager 10 scénarios différents dans cette série de tests :

- Scénario 1: caractérisation des neuf modules du string
- Scénario 2: caractérisation du string
- Scénario 3: différents niveaux d'ombrage et diode de bypass fonctionne normalement
- Scénario 4: différents problèmes sur la diode de bypass et le module est éclairé totalement
- Scénario 5: différents problèmes sur la diode de bypass et 1 cellule d'un module à 100% ombrée
- Scénario 6: différents problèmes sur la diode de bypass et 1 rang horizontal d'un module ombré
- Scénario 7: une résistance de différentes valeurs est connectée en parallèle avec un des modules du string
- Scénario 8: une résistance de différentes valeurs est placée entre deux modules du string
- Scénario 9: un des modules du string est inversé
- Scénario 10: une connexion entre modules est connectée à la terre via une résistance de différentes valeurs

### **C.2.2.1 Scénario 1 (caractérisation des modules PV)**

Dans ce scénario, toutes les cellules du module sont éclairées. On mesure la caractéristique I-V de tous les modules du string. Ces caractéristiques sont montrées dans la figure suivante.

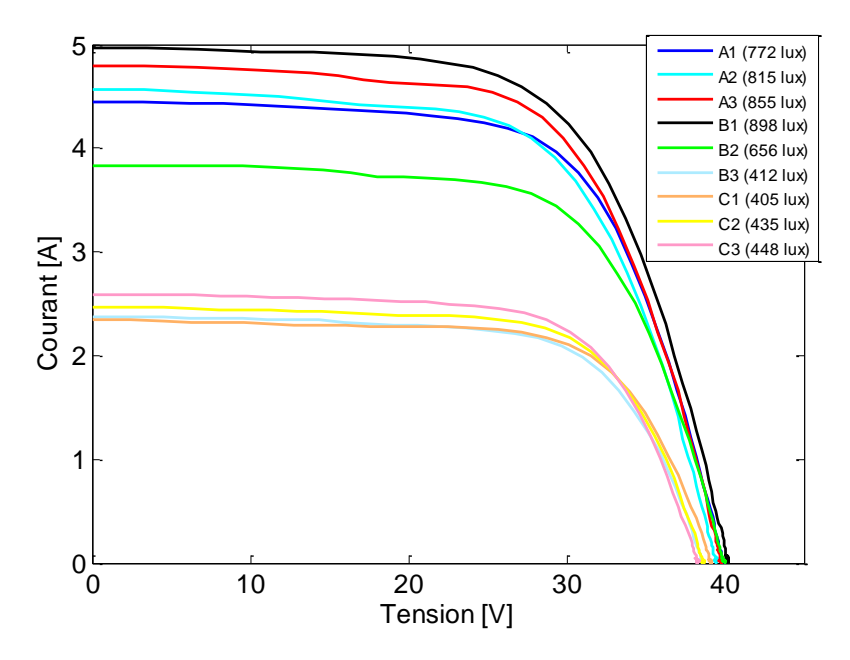

Figure C-11 : Caractéristiques I-V des modules du string

### **C.2.2.2 Scénario 2 (caractérisation du string)**

Dans ce scénario, on mesure la caractéristique I-V du string pour deux niveaux d'ensoleillement différents. Ces caractéristiques sont montrées dans la figure suivante.

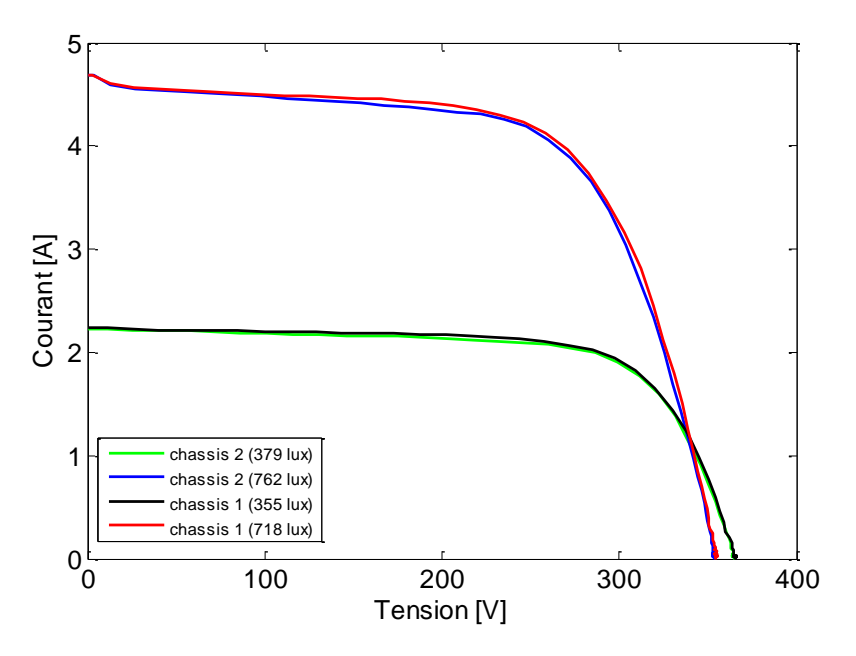

Figure C-12 : Caractéristiques I-V des deux strings pour deux conditions d'ensoleillement

### **C.2.2.3 Scénario 3 (ombrage)**

Dans ce scénario, on effectue différents types d'ombrage sur un des modules du string. La forme de la courbe ressemble beaucoup à celle obtenue pour l'ombrage d'un module sauf que le symptôme est moins visible. Ce fait conduit au besoin d'une étude quantitative de

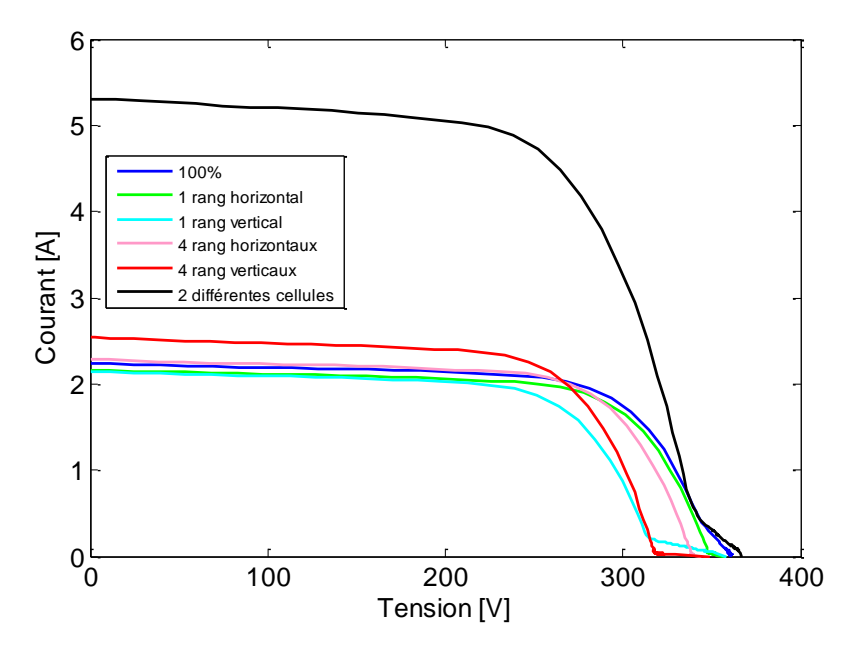

l'influence de ces défauts pour différentes dimensions du string.

Figure C-13 : Comportement d'un string lors d'un défaut d'ombrage

### **C.2.2.4 Scénario 4 (défauts de diode de bypass + sans ombrage)**

Dans ce scénario, différents problèmes sur une diode de bypass d'un module du string sont manipulés. On suppose encore que tous les modules sont éclairés. Les comportements du string lors de ces différents défauts sont montrés dans la [Figure C-14.](#page-180-0) Quelques remarques sur les comportements du string ont été faites.

- Courbe 1 et courbe 6 (diode court-circuitée et diode inversée) : on perd 10 V dans ces deux cas. Quand la diode est inversée, au lieu de conduire quand il y a un défaut, elle conduit quand il n'y a pas de défaut.
- Courbes 2, 3, 4 : la pente de la courbe varie en fonction de la résistance qui remplace la diode (même si ce n'est pas très visible).
- Courbe 5 : l'absence de la diode de bypass n'a aucune influence sur la courbe car tous les modules sont éclairés (pas d'ombrage donc pas de recours nécessaire à la diode de bypass).

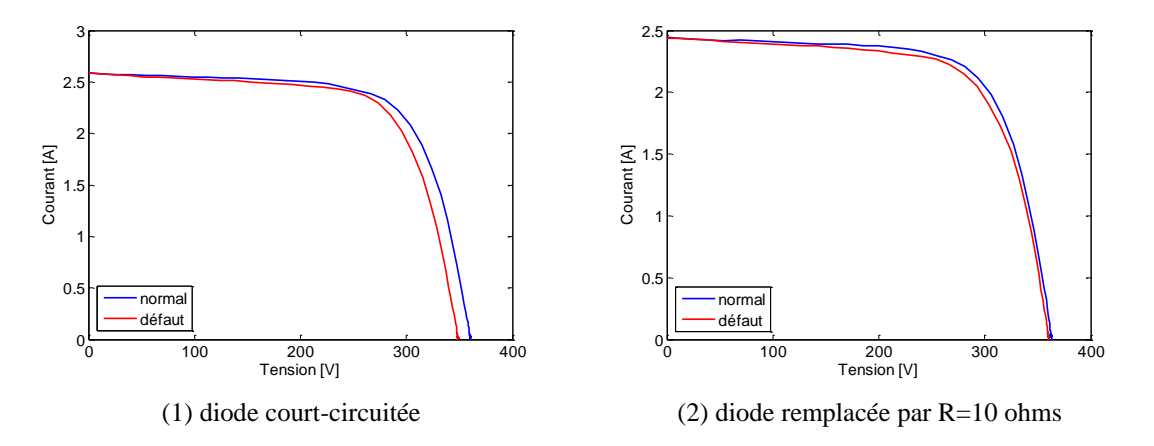
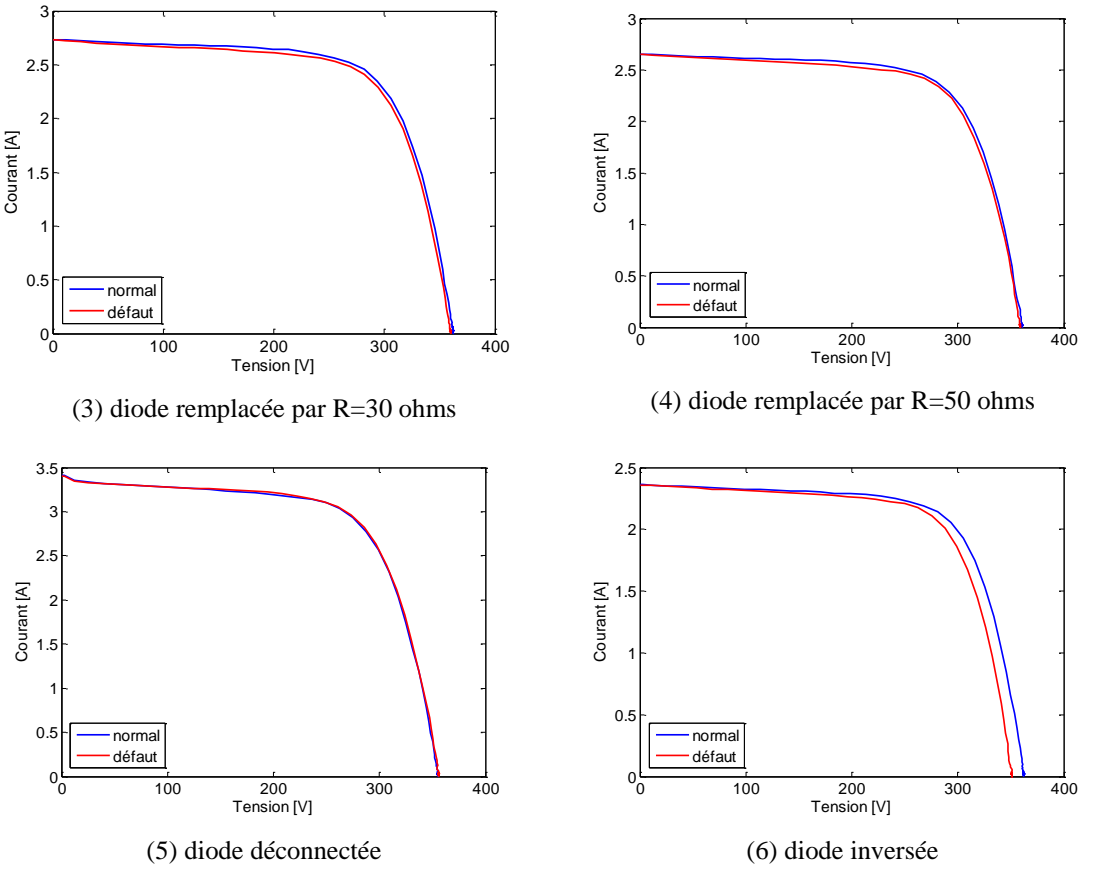

Figure C-14 : Comportement d'un string lors d'un défaut de diode de by-pass (1)

#### **C.2.2.5 Scénario 5 (défauts de diode de bypass + 1 cellule ombrée)**

Les mêmes types de défauts sur la diode de bypass dans le scénario 4 sont appliqués dans ce scénario. Par contre, une cellule d'un module du string est à 100% ombrée. Quelques remarques sur les comportements du string ont été faites :

- Courbe 1 : on perd 10V car une diode de by-pass est court-circuitée.
- Courbes 2, 3, 4 : la pente de la courbe varie légèrement en fonction de la résistance qui remplace la diode. On perd aussi la tension de circuit ouvert mais pas complètement 10V car il y a une résistance qui remplace la diode.
- Courbes 5 et 6 : ces deux courbes sont identiques sauf qu'il y a, dans le cas de la diode inversée (courbe 6), un écart de Voc entre la courbe en fonctionnement normal et la courbe quand il y a un défaut.

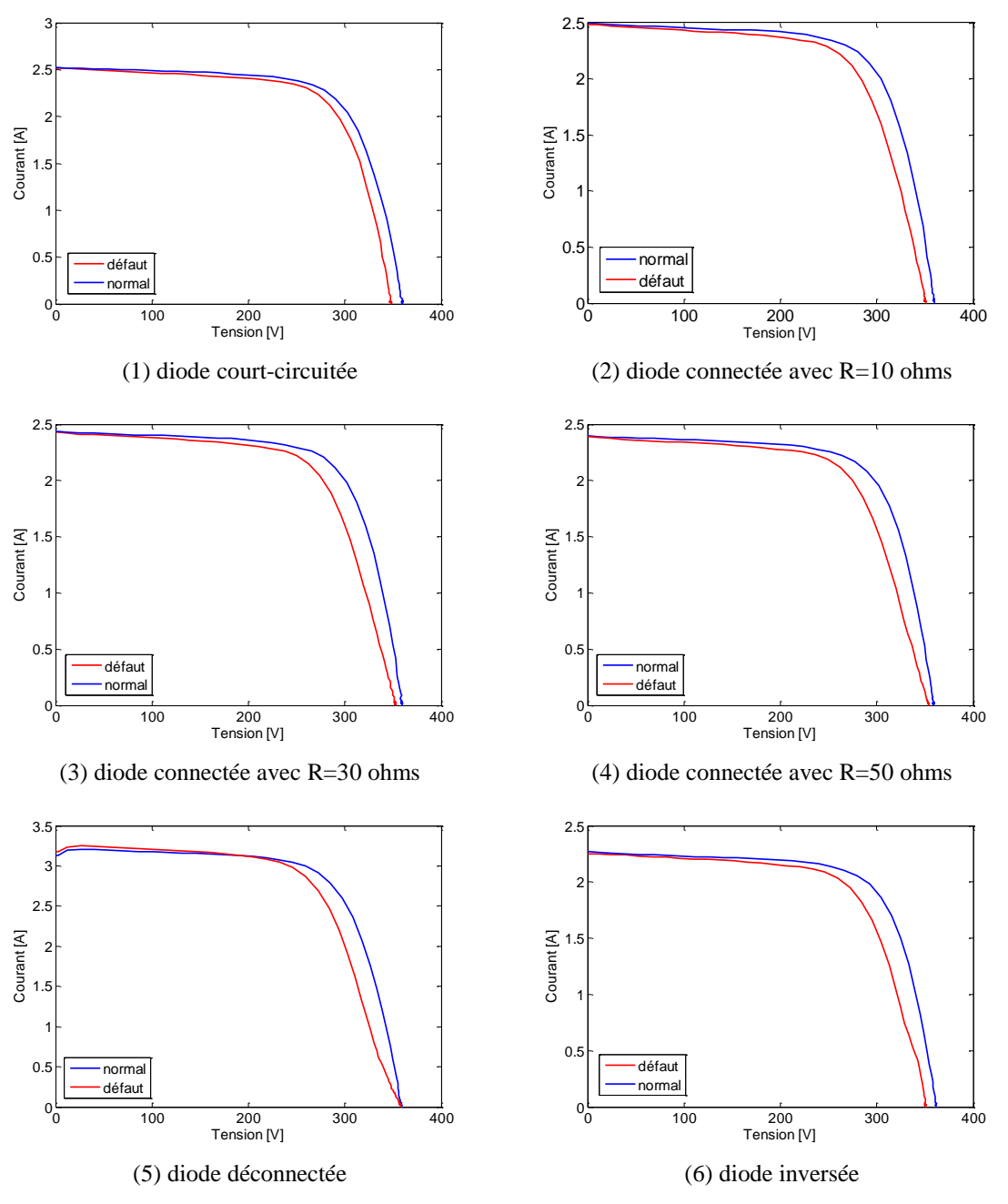

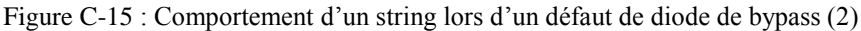

#### **C.2.2.6 Scénario 6 (défauts de diode de bypass + 1 rang de cellules horizontal ombré)**

Le test est identique à celui des scénarios 4 et 5 sauf qu'un rang de cellules horizontal est ombré. Les remarques suivantes ont été faites sur les comportements du string.

- L'allure des courbes est identique à celle dans le cas précédent (scénario 5) sauf que le symptôme est clairement visible.
- Courbes 5 et 6 (diode de bypass inversée et déconnectée) : la forme de la courbe est la même car la diode inversée ne conduit pas quand il y a de l'ombre. Par contre, elle conduit quand il n'y a pas d'ombre (on peut voir sur la courbe 6 qu'elle conduit à zéro de courant).

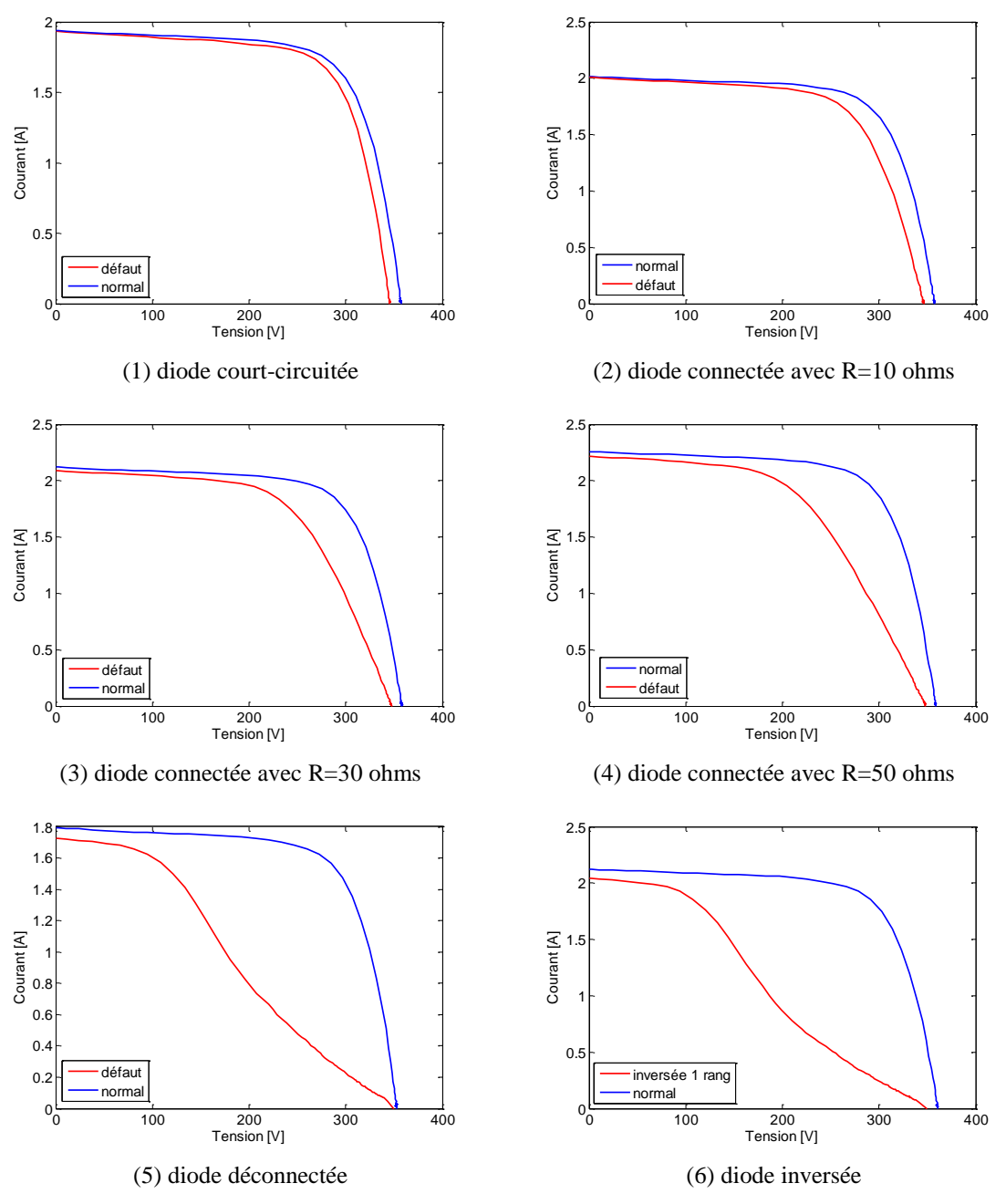

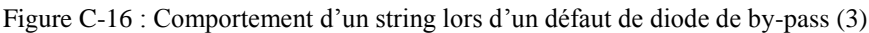

#### **C.2.2.7 Scénario 7 (défauts de module)**

Dans ce scénario, on connecte un des modules du string en parallèle avec une résistance de différentes valeurs. Les remarques suivantes ont été faites sur les courbes de la figure suivante.

- Courbe 1 : on perd 40V car un module est court-circuité.
- Courbes 2, 3, 4 : la pente de la courbe change en fonction de la résistance qui est connectée en parallèle avec le module.
- Plus la valeur de la résistance est petite, plus on perd de courant (effet similaire à celui de la résistance shunt).

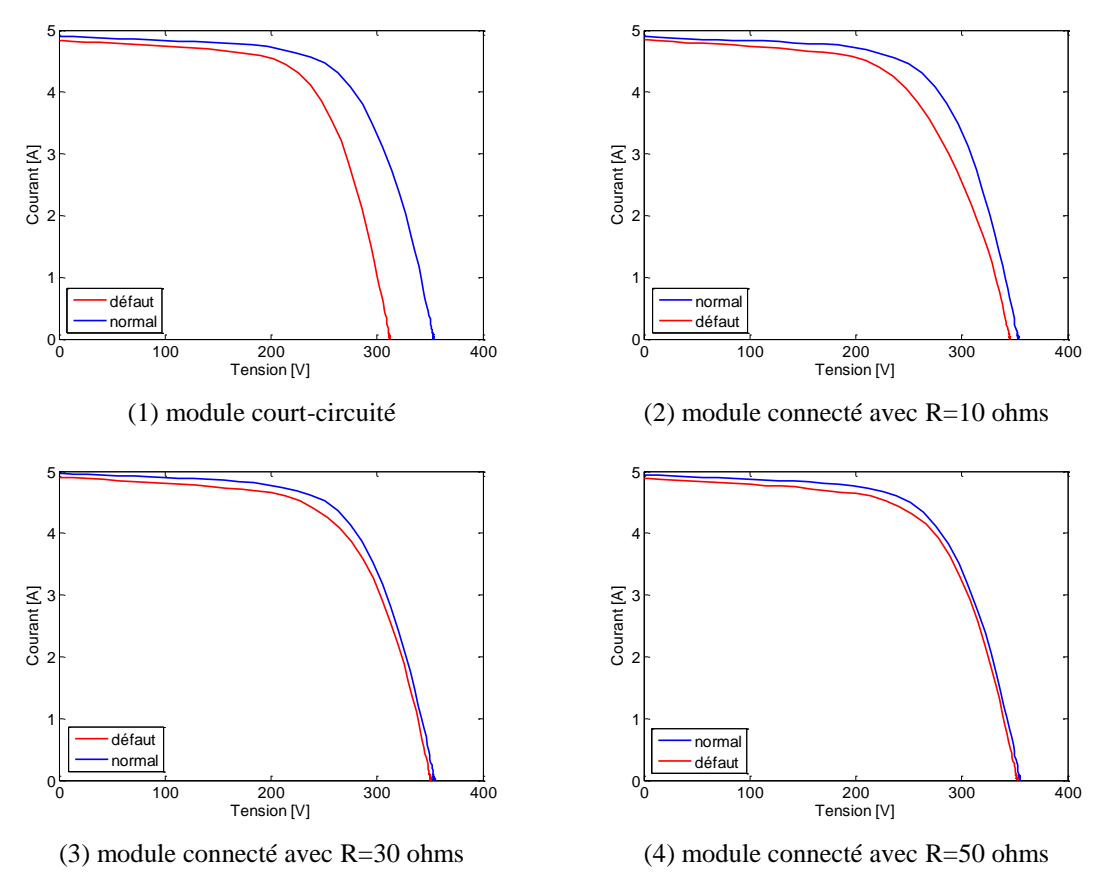

Figure C-17 : Comportement d'un string lors d'un défaut de connexion d'un module

#### **C.2.2.8 Scénario 8 (défauts de connectique)**

Dans ce scénario, on remplace une connectique entre deux modules par une résistance de différentes valeurs. Les remarques suivantes ont été observées :

- Courbe 1 : fonctionnement normal car une résistance de 0 ohm n'est autre qu'une connexion normale
- Courbes 2, 3, 4 : la pente de la courbe change en fonction de la résistance.
- Plus la valeur de la résistance est importante, plus on perd de courant (effet similaire à celui de la résistance série).

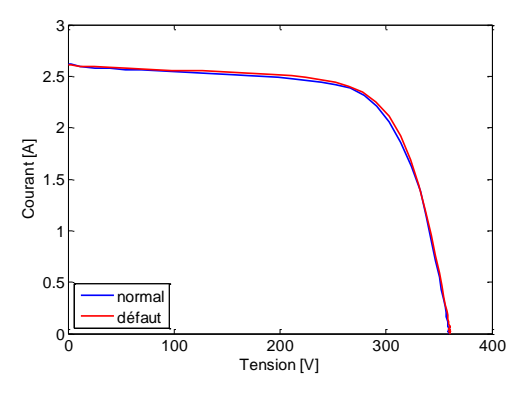

(1) résistance de la connectique = 0 ohm

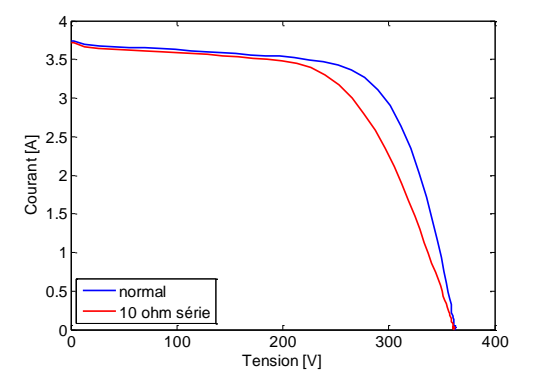

(2) résistance de la connectique = 10 ohms

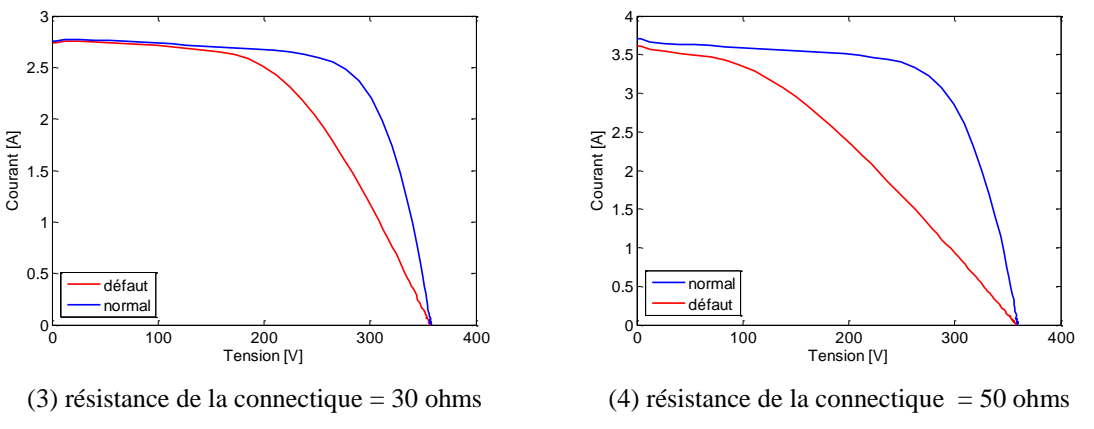

Figure C-18 : Comportement d'un string lors d'un défaut de connectique entre 2 modules

#### **C.2.2.9 Scénario 9 (module inversé)**

Dans ce scénario, on inverse un des modules du string. Tous les autres éléments du string sont en condition normale. Dans ce scénario de défaut, on perd environ 80V car le module inversé est soumis à une tension supérieure à sa tension Voc. Il est donc traversé par un courant négatif et produit une tension bien supérieure à Voc. Cette tension va se superposer à la tension des autres modules.

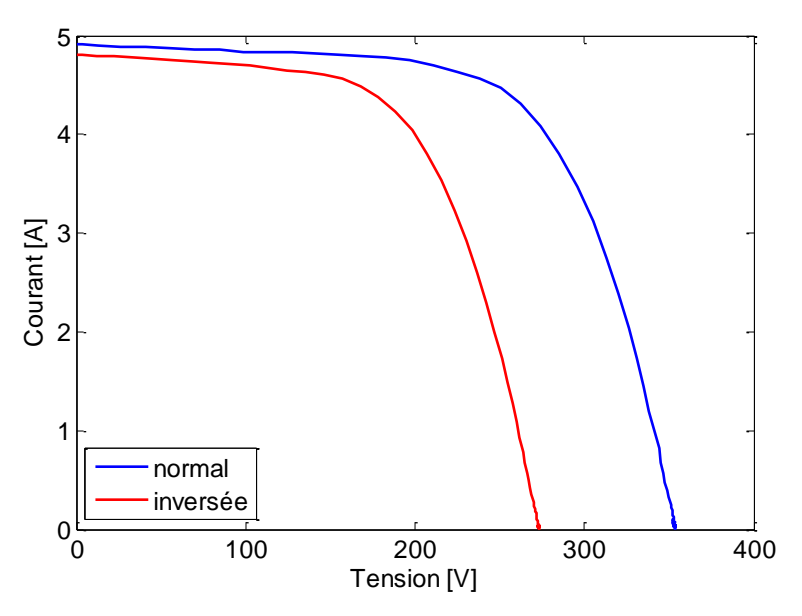

Figure C-19 : Comportement d'un string quand un des modules est inversé

#### **C.2.2.10 Scénario 10 (défauts à la terre)**

Dans ce scénario, on connecte une liaison (dont la tension est la plus faible) à la terre. L'effet est comme si l'on connecte une résistance de différentes valeurs en parallèle avec un module. On constate ici qu'il y a une liaison entre la terre et la borne négative du générateur PV.

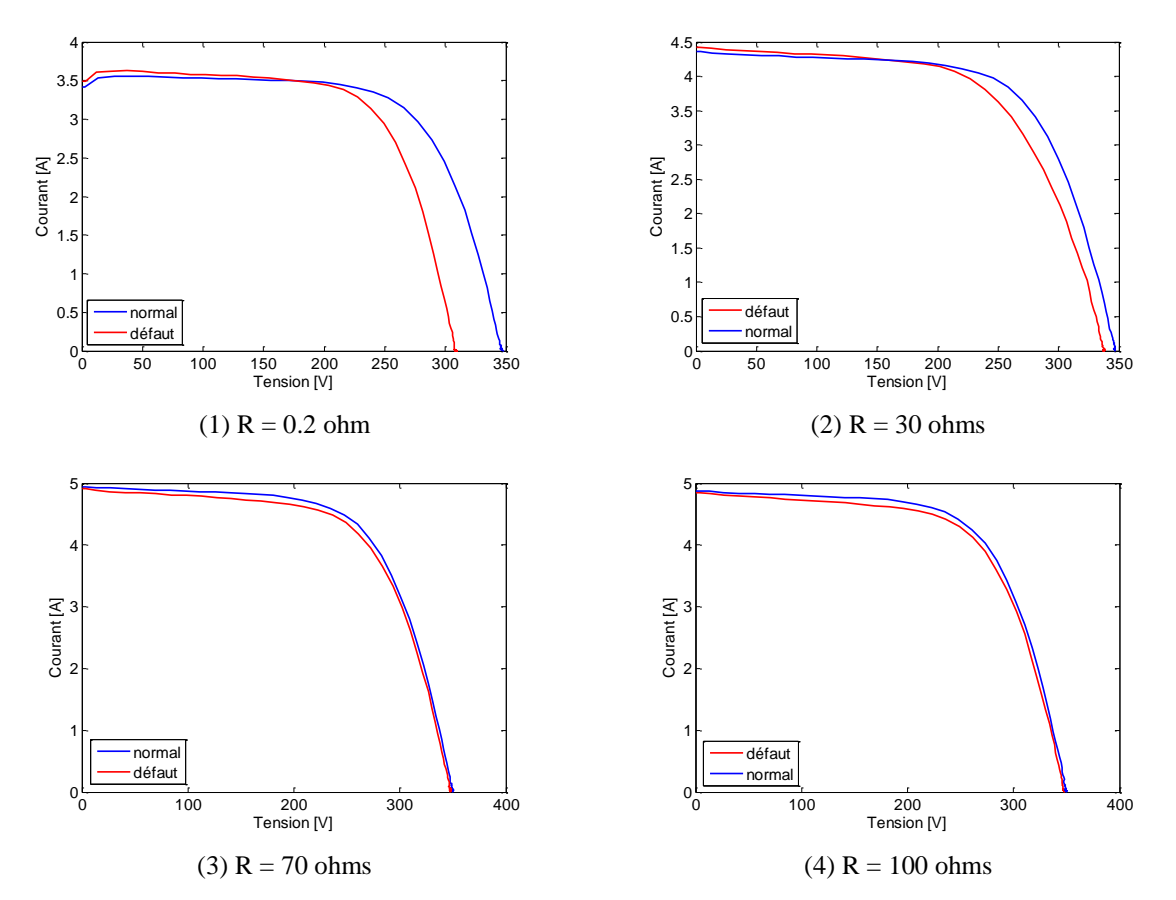

Figure C-20 : Comportement d'un string quand on connecte une connectique à la terre

# Annexe D

# Etablissement d'une base de connaissances sur le comportement défaillant d'un champ PV

L'objectif de cette annexe est d'établir une base de connaissances sur le comportement défaillant d'un champ PV. L'établissement de cette base de connaissance se fonde sur une série de simulations pour une liste exhaustive de scénarios de défauts. Dans chaque simulation, un seul défaut est considéré et la caractéristique I-V issue de cette simulation est examinée dans le but d'identifier les symptômes potentiels qui permettent de remonter à la nature du défaut.

Comme il a été déjà mentionné dans le chapitre 3, le scénario de défauts pour la simulation est établi en tenant compte, pour chaque défaut, des différents facteurs qui peuvent faire évoluer les symptômes caractéristiques de ce défaut. On peut envisager trois facteurs qui peuvent intervenir :

- la sévérité du défaut
- la variation de la condition de fonctionnement
- le type du système PV (module, string ou champ).

Tout d'abord, l'impact de la sévérité des défauts sur le comportement d'un champ PV est examiné. Dans cette première série de simulations, différentes sévérités de chaque défaut sont introduites d'une manière à obtenir toutes les évolutions possibles du comportement du champ. Cette sévérité n'est pas obligatoirement réaliste. Dans la deuxième série de simulations, les défauts avec une sévérité quelconque sont simulés aux différentes conditions de fonctionnement. Dans la dernière série de simulations, le même défaut est considéré pour les trois configurations du système PV considérées (module/string/champ). Nous retenons, d'une manière triviale, les trois configurations suivantes : module (1 module x 1 module), string (1 string x 3 modules), champ (2 strings x 3 modules).

#### **D.1 Evolution du comportement de défauts en fonction de la sévérité de défauts**

Dans cette partie, nous présentons les résultats de simulation en prenant en compte les différentes sévérités du défaut.

#### **D.1.1 Défauts de mismatch**

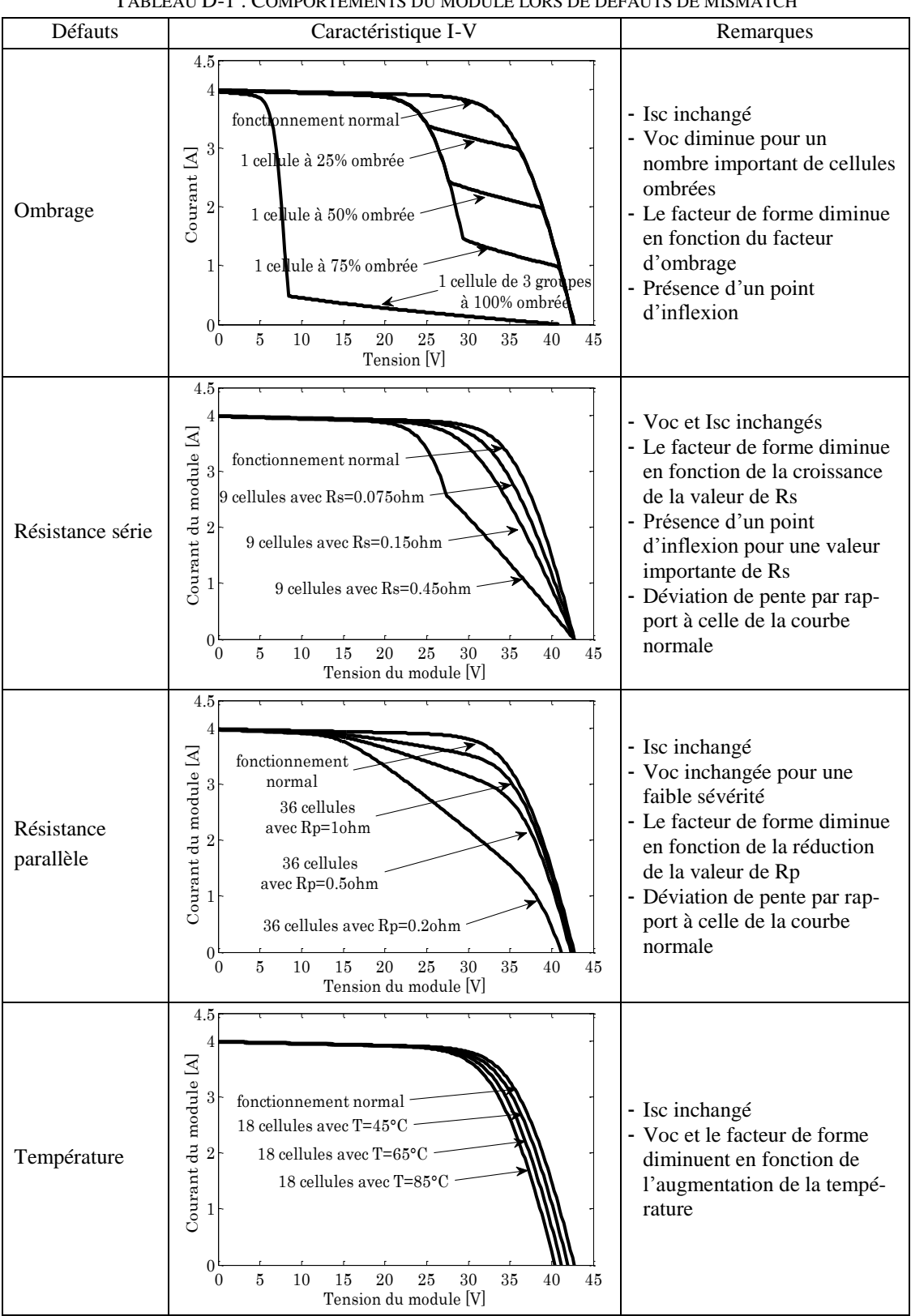

TABLEAU D-1 : COMPORTEMENTS DU MODULE LORS DE DEFAUTS DE MISMATCH

#### **D.1.2 Défauts de diode de bypass**

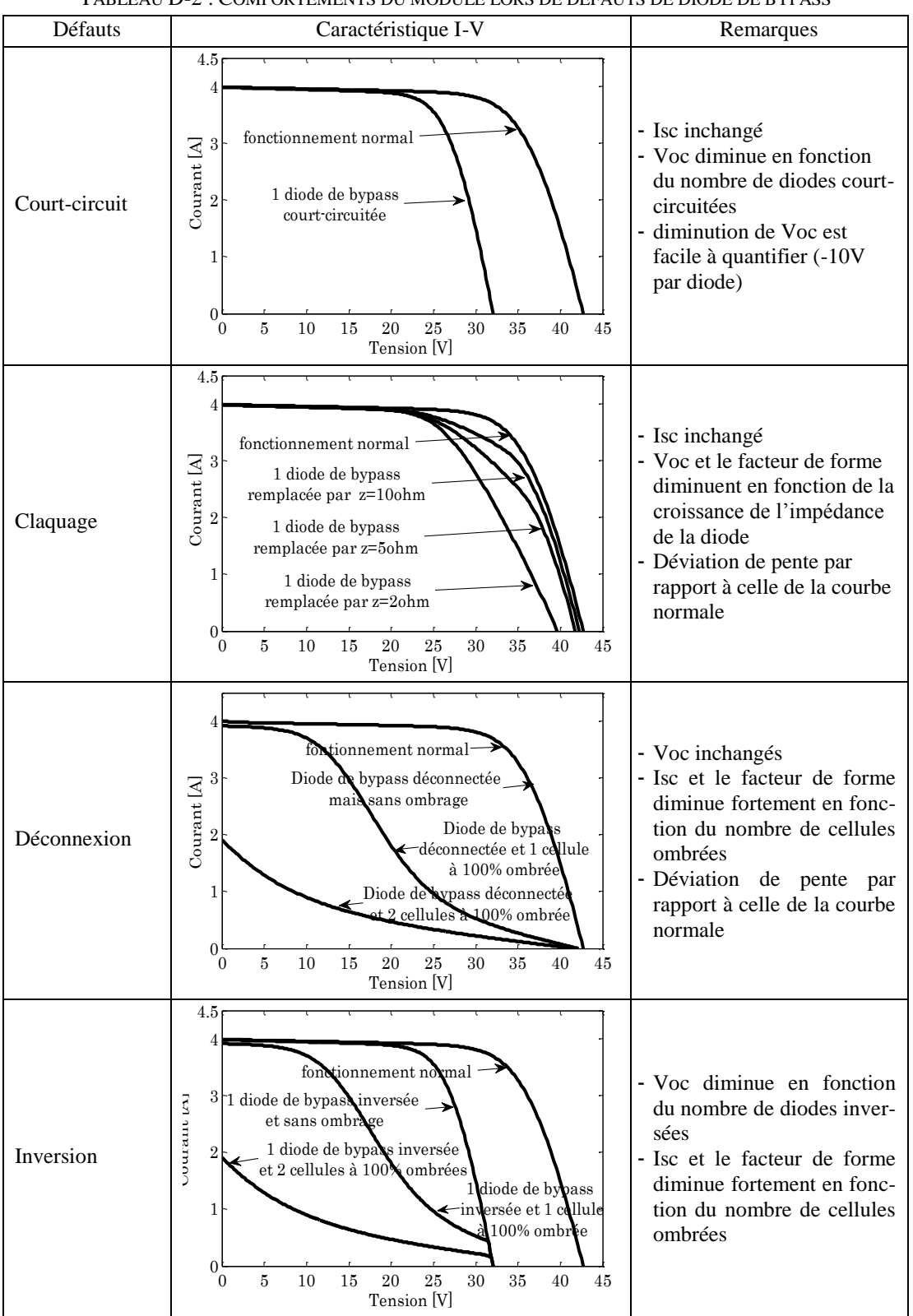

TABLEAU D-2 : COMPORTEMENTS DU MODULE LORS DE DEFAUTS DE DIODE DE BYPASS

#### **D.1.3 Défauts de module**

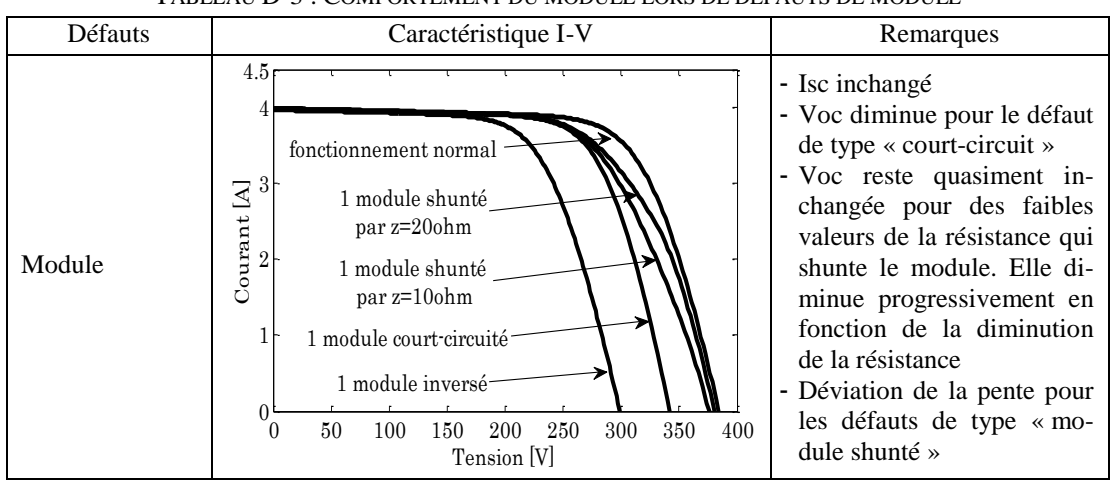

TABLEAU D-3 : COMPORTEMENT DU MODULE LORS DE DEFAUTS DE MODULE

#### **D.1.4 Défauts de connectique**

| Défauts     | Caractéristique I-V                                                                                                    | Remarques                                                                                                    |  |  |  |
|-------------|----------------------------------------------------------------------------------------------------|----------------------------------------------------------------------------------------------------|--|--|--|
| Connectique | 4.5 <sub>1</sub><br>fonctionnement normal<br>$\begin{array}{ll} \text{Counter } [\text{A}] \\ \text{se} \\ \text{se} \end{array}$<br>résistance connectique<br>$R = 3$ ohm<br>résistance connectique<br>$R = 10$ ohm<br>résistance connectique<br>$R = 20$ ohm<br>50<br>100<br>250<br>300<br>350<br>400<br>150<br><b>200</b><br>$\theta$<br>Tension [V] | - Isc et Voc inchangés<br>- Le facteur de forme dimi-<br>nue en fonction de la sévé-<br>rité<br>- Déviation de pente<br>par<br>rapport celle de courbe<br>normale |  |  |  |

TABLEAU D-4 : COMPORTEMENT DU MODULE LORS DE DEFAUTS DE CONNECTIQUE

#### **D.1.5 Défauts de diode anti-retour**

| TABLEAU D-9 . COMFONTEMENTS DU MODULE LONS DE DEFAUTS DE DIODE ANTI-NETOUN |                                                                                                    |                                                                                                    |  |  |  |
|----------------------------------------------------------------------------|----------------------------------------------------------------------------------------------------|----------------------------------------------------------------------------------------------------|--|--|--|
| Défauts                                                                    | Caractéristique I-V<br>Remarques                                                                                                    |                                                                                                    |  |  |  |
| Court-circuit                                                              | fonctionnement normal<br>6<br>diode court-circuitée<br>$\Xi$<br>mais sans ombrage<br>Courant<br>$\frac{5}{2}$<br>1 diode court-circuitée et 2<br>$\mathbf{3}$<br>modules d'un string ombrés<br>$\overline{2}$<br>diode en bon état et 2<br>modules d'un string ombrés<br>250<br>300<br>350<br>50<br>100<br>200<br>400<br>150<br>$\Omega$<br>Tension [V] | - Isc inchangé<br>- Le facteur de forme dimi-<br>nue en fonction de la sévé-<br>rité<br>- Existence<br>d'un<br>point<br>d'inflexion<br>dans le<br>cas<br>d'ombrage dans un string<br>- Chute de Voc si la diode<br>anti-retour<br>est<br>court-<br>circuitée et il existe un om-<br>brage dans le string |  |  |  |

TABLEAU D-5 : COMPORTEMENTS DU MODULE LORS DE DEFAUTS DE DIODE ANTI-RETOUR

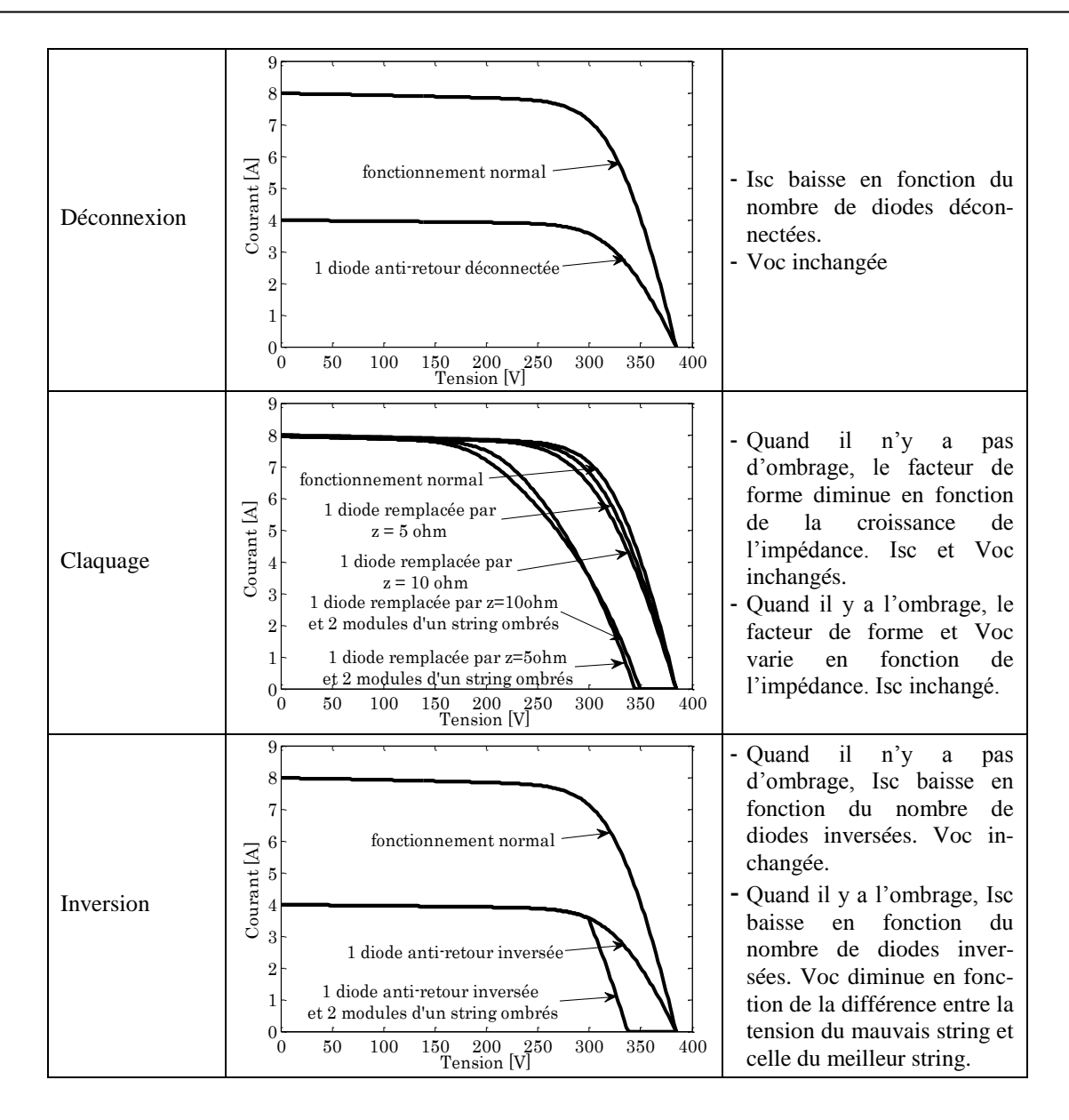

## **D.2 Evolution du comportement de défauts en fonction de la condition de fonctionnement**

Dans cette série de simulations, une sévérité est considérée pour chaque défaut et son comportement est simulé pour différentes conditions de fonctionnement (ensoleillement et température). L'évolution du comportement défaillant du champ PV en fonction de cette condition de fonctionnement est examinée.

Trois niveaux d'ensoleillement et trois niveaux de température sont considérés dans cette série de simulations.

#### **D.2.1 Défauts de mismatch**

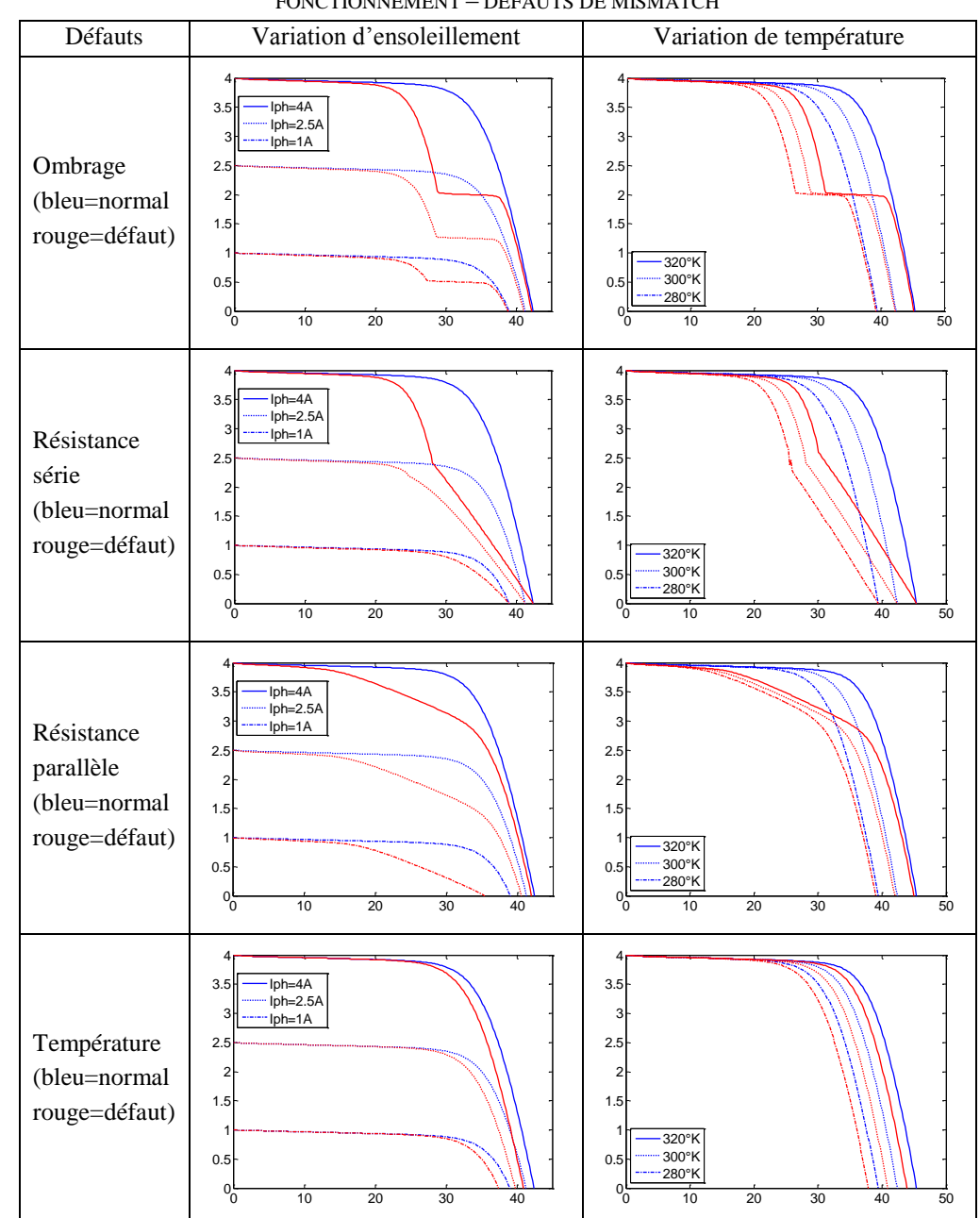

TABLEAU D-6 : EVOLUTIONS DU COMPORTEMENT DU MODULE LORS DE LA VARIATION DE LA CONDITION DE FONCTIONNEMENT – DEFAUTS DE MISMATCH

Pour le défaut de type « ombrage », on remarque une manifestation certaine du comportement défaillant du module lors de la variation d'ensoleillement et de la température c'est-àdire que le point d'inflexion est conservé. Le courant de court-circuit et la tension de circuit ouvert restent inchangés.

Pour le défaut de mismatch de type « résistance série », une remarque importante est faite : la présence d'un point d'inflexion lorsque l'ensoleillement est élevé. Ceci provient du fait qu'à ensoleillement faible, la chute de tension dans le groupe de cellule causé par l'augmentation de la résistance série n'est pas suffisante pour mettre en conduction la diode de bypass qui protège les cellules de son groupe.

Pour le défaut de mismatch de type « résistance parallèle », la tension de circuit ouvert chute lorsque l'ensoleillement est faible.

#### **D.2.2 Défauts de diode de bypass**

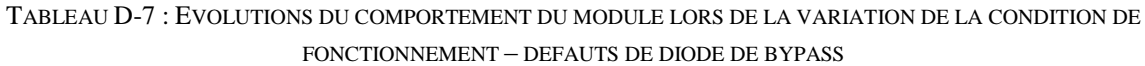

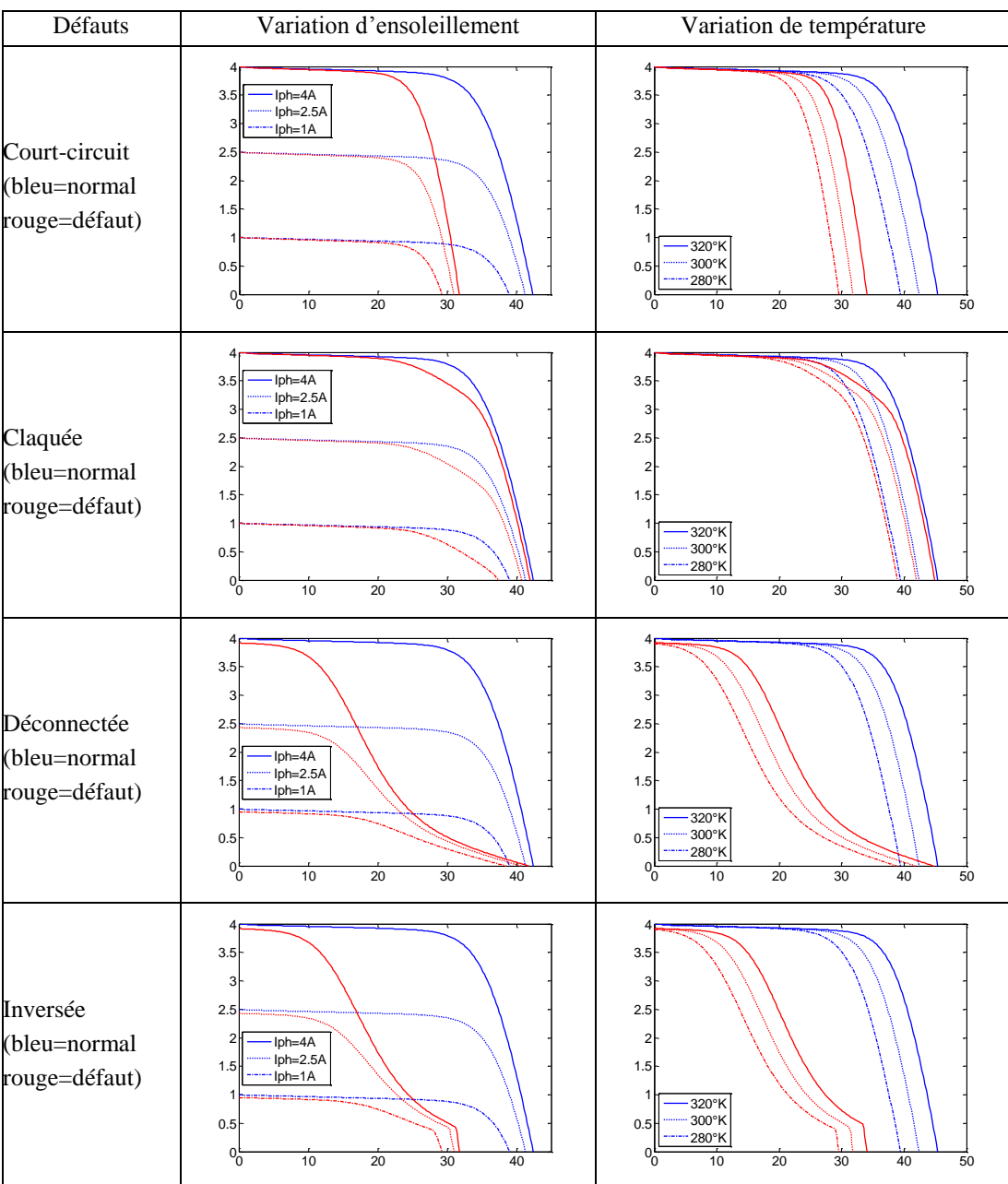

Une seule remarque peut être faite dans le cas de la diode de bypass claquée : la tension de circuit ouvert chute pour un ensoleillement faible. Rien d'autre de particulier ne peut être remarqué dans le cas de défauts de diode de bypass. Toutes les manifestations sont certaines lors de la variation de la condition de fonctionnement.

#### **D.2.3 Défauts de module**

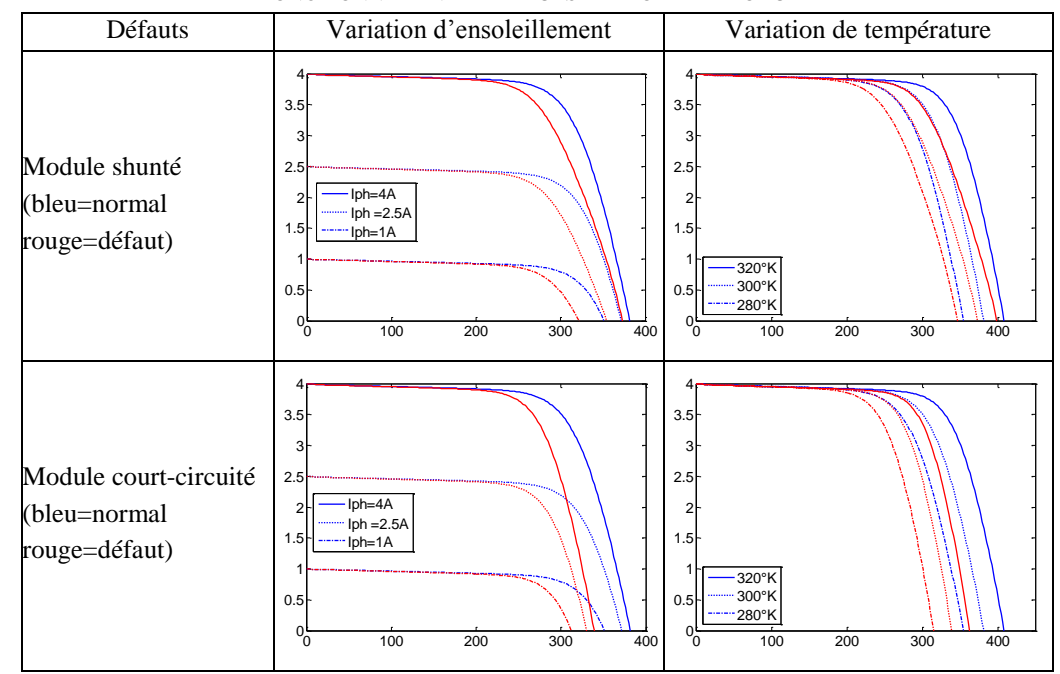

TABLEAU D-8 : EVOLUTIONS DU COMPORTEMENT DU MODULE LORS DE LA VARIATION DE LA CONDITION DE FONCTIONNEMENT – DEFAUTS DE DIODE DE MODULE

Dans le cas de défaut « module shunté », le même phénomène que dans le cas de défaut de diode de bypass claquée peut être remarqué. La tension de circuit ouvert chute pour un ensoleillement faible.

#### **D.2.4 Défauts de connectique**

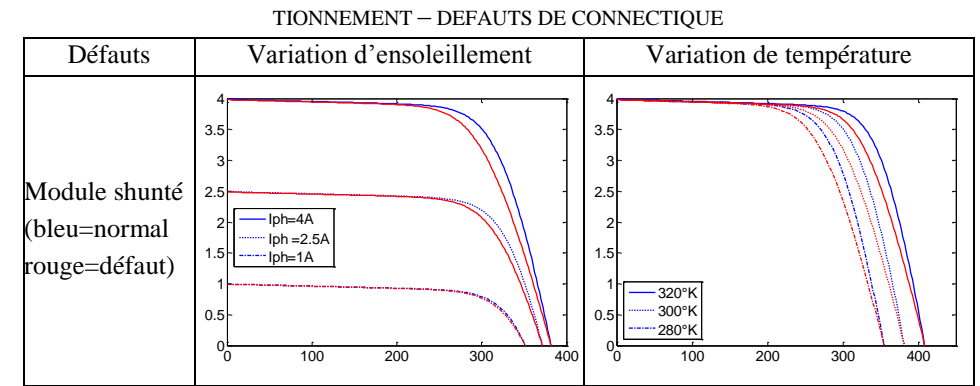

TABLEAU D-9 : EVOLUTION DU COMPORTEMENT DU MODULE LORS DE LA VARIATION DE LA CONDITION DE FONC-

Rien de particulier ne peut être remarqué dans ce cas. Toutes les manifestations sont certaines lors de la variation de la condition de fonctionnement.

# **D.3 Evolution du comportement de défauts en fonction de la configuration du champ**

Dans cette série de simulations, une sévérité est considérée pour chaque défaut et son comportement est simulé pour différentes configurations du système PV (module/string/champ). L'évolution du comportement défaillant du champ PV en fonction de cette configuration est examinée.

Nous rappelons que nous retenons, d'une manière triviale, les trois configurations suivantes : module (1 module x 1 module), string (1 string x 3 modules), champ (2 strings x 3 modules).

#### TABLEAU D-10 : COMPORTEMENTS DU CHAMP LORS DE DEFAUTS DE MISMATCH Défauts | Module | String | Champ Ombrage 0 10 20 30 40  $_{0}$   $=$  $1$   $2$  ––  $3 4$  $$ normal défaut 1 défaut 2 0 20 40 60 80 100 120 140  $0$   $\longrightarrow$ 1  $2$ 3  $4$ 0 20 40 60 80 100 120 140  $0$ 2 4 6  $8$ — Résistance série 0 10 20 30 40 <sup>0</sup> 1H<sup>-1</sup> 2 3 4 normal<br>défaut 1 défau<br>2010 0 20 40 60 80 100 120 140  $0$ 1**1** 2 3  $4$ 0 20 40 60 80 100 120 140  $0$  $2$ 4 6  $8<sub>0</sub>$ Résistance parallèle 0 10 20 30 40  $0 \sim$ 11 — 1 2 3  $4$  data1 défaut défaut 2 0 20 40 60 80 100 120 140  $0$  — 1 2 3  $4$ 0 20 40 60 80 100 120 140  $0$ 2 4 6  $8$ — Température 0 10 20 30 40  $0<sub>o</sub>$  $1$ <sub>1</sub> 2 3  $4$  normal<br>défaut 1 défaut 0 20 40 60 80 100 120 140  $0$ 1  $2$ 3  $4$  $-$ 0 20 40 60 80 100 120 140  $0$  $2$ 4 6  $8 -$

#### **D.3.1 Défauts de mismatch**

Deux remarques peuvent être tirées de cette série de simulations. La première peut être établie lors du passage du « module » au « string ». La réduction du courant de court-circuit qui apparaît dans la configuration « module » se transforme en un point d'inflexion dans la configuration « string » (voir défaut d'ombrage (défaut 2) dans la figure). Lors de la mise en série, le courant qui circule dans le string est identique. Si l'un des modules produit un courant qui est inférieur au courant qui le traverse, ses diodes de bypass conduisent et dérivent le courant en excès. On perd donc dans ce cas la tension du module entier. Cette perte de tension se transforme donc en un point d'inflexion dans la caractéristique I-V du string.

La deuxième remarque peut alors être formulée lors du passage du « string » au « champ ». Lors de ce passage, la réduction du courant se conserve. Tandis que la réduction de la tension de circuit ouvert se transforme en un point d'inflexion. Lors de mise en parallèle, la tension aux bornes de chaque string est identique. Dans ce cas, c'est la diode anti-retour qui empêche le courant inverse venant des autres strings de circuler dans le string le plus faible. Donc, pour une tension supérieure à la tension produite par le string, on perd la totalité du courant produit par ce string. Cette perte de courant du string se transforme donc en un point d'inflexion dans la caractéristique I-V du champ.

#### **D.3.2 Défauts de diode de bypass**

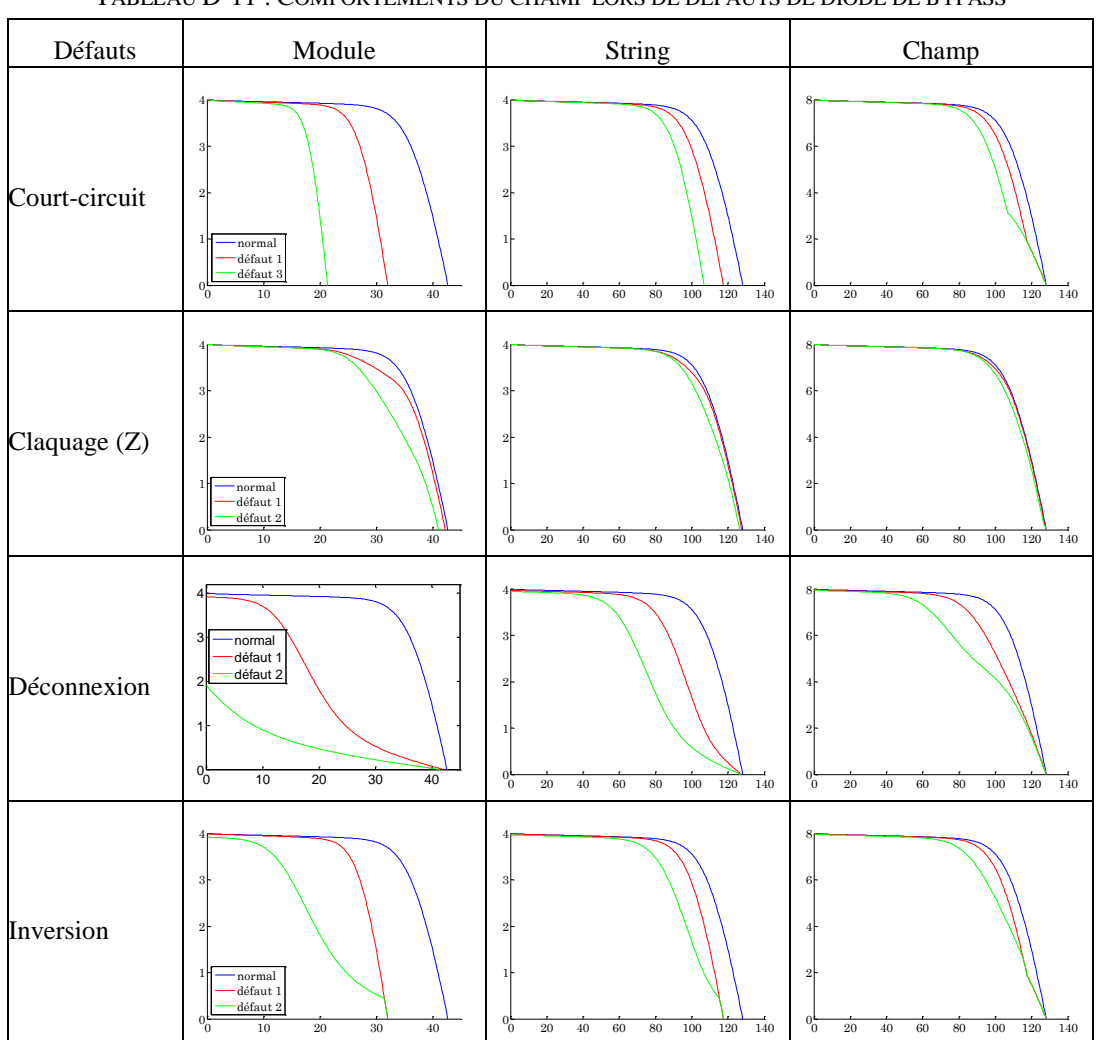

TABLEAU D-11 : COMPORTEMENTS DU CHAMP LORS DE DEFAUTS DE DIODE DE BYPASS

Les mêmes remarques peuvent être faites que dans le cas de défauts de mismatch.

#### **D.3.3 Défauts de module**

| Défauts       | Module                                                                                                    | String                                                                                                 | Champ                                                                                                    |
|---------------|----------------------------------------------------------------------------------------------------|----------------------------------------------------------------------------------------------------|----------------------------------------------------------------------------------------------------|
| Court-circuit | $\mathbf X$                                                                                                    | normal<br>défaut 1<br>défaut 2<br>20<br>100<br>120<br>$\overline{140}$<br>40<br>$80\,$<br>$60\,$<br>Ō. | 8<br>6<br>4<br>$\mathbf{2}$<br>$^{0}$<br>$100\,$<br>120<br>$20\,$<br>$40\,$<br>$60\,$<br>$80\,$<br>140             |
| Shunt par Z   | 3<br>$\overline{2}$<br>1<br>normal<br>défaut 1<br>$d$ éfaut $2$<br>0 <sub>0</sub><br>10<br>$20\,$<br>$30\,$<br>40 | 0 <sub>c</sub><br>100<br>120<br>140<br>$20\,$<br>$80\,$<br>40<br>$60\,$                                | 8<br>6<br>4<br>$\mathbf{2}$<br>0 <sub>c</sub><br>$20\,$<br>$60\,$<br>100<br>120<br>40<br>$80\,$<br>140             |
| Inversion     | $\mathbf X$                                                                                                    | 31<br>normal<br>défaut 1<br>80<br>$20\,$<br>$40\,$<br>$_{\rm 60}$<br>100<br>120<br>140<br>°0           | 8<br>6 <sup>1</sup><br>$\mathbf{2}$<br>$0\frac{1}{2}$<br>100<br>120<br>$20\,$<br>$40\,$<br>$60\,$<br>$80\,$<br>140 |

TABLEAU D-12 : COMPORTEMENTS DU CHAMP LORS DE DEFAUTS DE MODULE

Certains défauts de module ne peuvent être vus qu'au niveau du string (marqué par le symbole « x » dans la figure). La même manifestation que celle dans le cas de défauts de mismatch au niveau du passage du module vers string et du string vers champ est remarquée.

#### **D.3.4 Défauts de connectique**

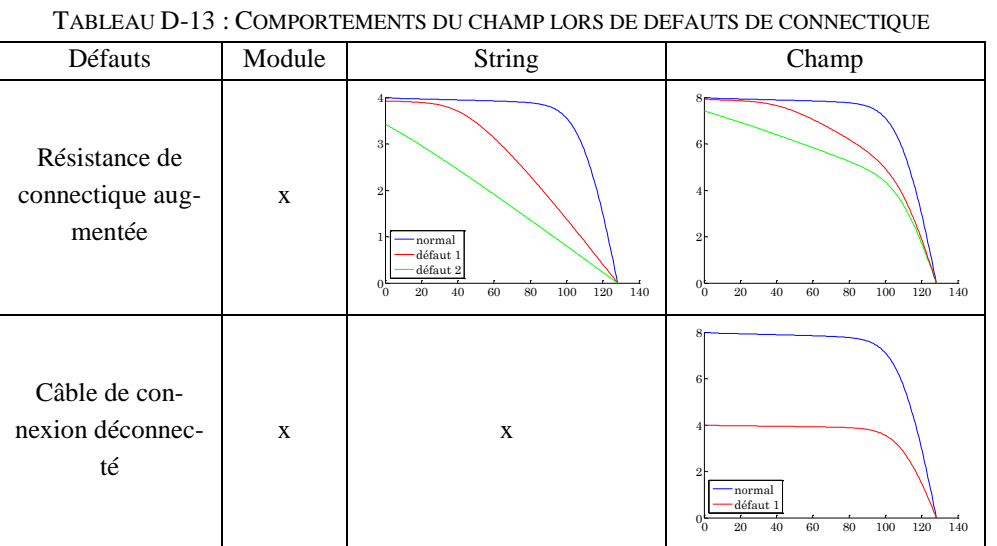

Mêmes remarques.

# Annexe E Fiches techniques

Nous donnons dans cette annexe les caractéristiques des différents dispositifs qui ont été utilisés dans la simulation et dans le développement du banc d'essai.

## **E.1 Spécification du module PV utilisé dans la simulation**

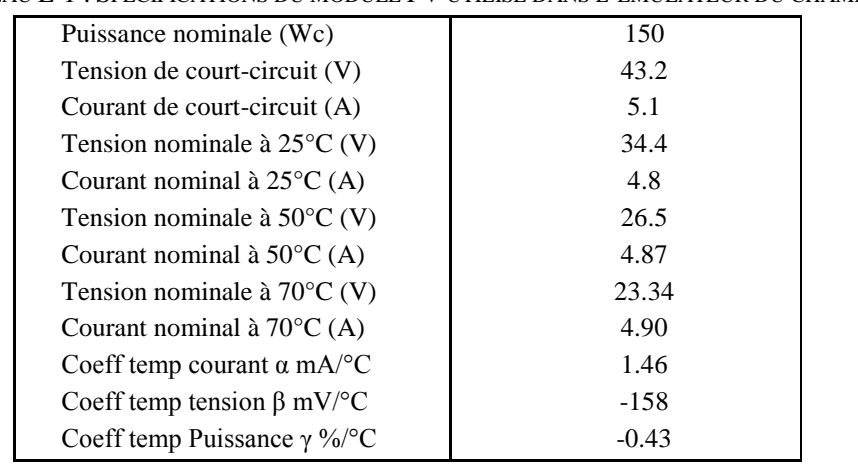

TABLEAU E-1 : SPECIFICATIONS DU MODULE PV UTILISE DANS L'EMULATEUR DU CHAMP PV

### **E.2 Caractéristiques de la source DC pilotable**

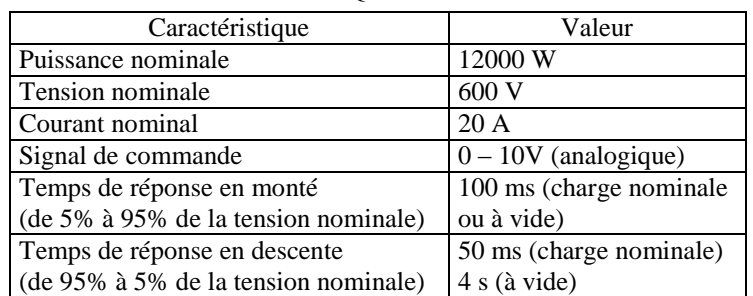

TABLEAU E-2 : CARACTERISTIQUES DE LA SOURCE DC PILOTABLE

# **E.3 Caractéristique de la charge programmable**

| Caractéristique    | Valeur                 |
|--------------------|------------------------|
| Puissance nominale | 4000 W                 |
| Tension nominale   | $0 - 400V$             |
| Courant nominal    | $0 - 600A$             |
| Signal de commande | $0 - 10V$ (analogique) |

TABLEAU E-3 : CARACTERISTIQUES DE LA CHARGE PROGRAMMABLE

# **E.4 Caractéristique de l'onduleur FRONIUS IG20**

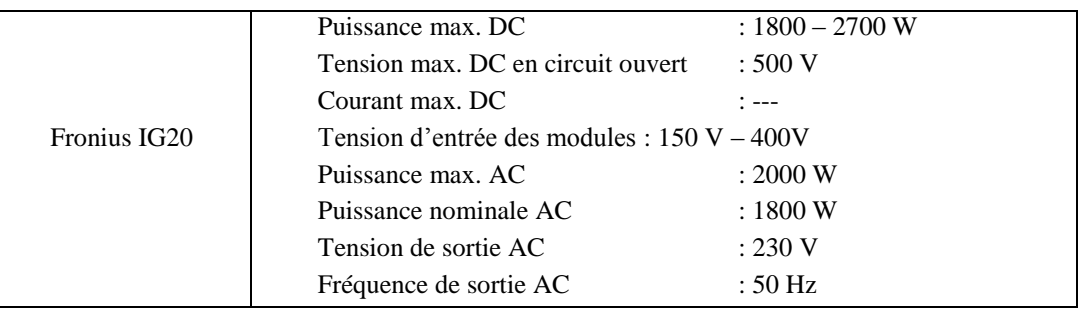

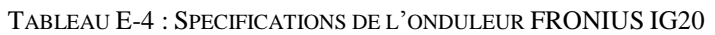

# Annexe F

# Piste de développement pour les perspectives

Comme il a été mentionné dans la partie perspective, l'algorithme de détection et de localisation proposé peut être encore amélioré en visant deux axes principaux et que nous n'avons pas pu aborder profondément dans notre travail. Pourtant, rien n'empêche d'en discuter dans le but de proposer des pistes pour des futurs travaux. Ces deux axes sont :

- Affinement du diagnostic qui permet de discriminer les défauts dans une même famille détectable mais non discriminables entre eux.
- Diagnostic de défauts accumulés qui permet d'étendre le périmètre des défauts détectables et localisables.

#### **F.1 Affinement du diagnostic**

<span id="page-201-0"></span>Avec les symptômes que nous avons retenus, les défauts considérés dans l'étude ne sont pas totalement discriminables. Le [Tableau F-1](#page-201-0) donne la récapitulation du tableau de signatures de défauts dans le cas d'un string PV. La famille de défauts non discriminables est encadrée en noir.

|  | Nature de défauts                 | Sévérité     | s1 | s2       | s3       | s4 | s5             |
|--|-----------------------------------|--------------|----|----------|----------|----|----------------|
|  | Aucun défaut                      | X            | 0  | $\Omega$ | $\Omega$ | 0  | $\Omega$       |
|  | Diode de bypass déconnectée       | X            | 0  | 0        | 0        | 0  | $\theta$       |
|  | Diode de bypass court-circuitée   | $\mathbf{x}$ |    | 1        | 0        | 0  | $\theta$       |
|  | Diode de bypass inversée          | X            | 1  | 1        | $\Omega$ | 0  | $\theta$       |
|  | Cellules court-circuitées         | X            | 1  | 1        | $\Omega$ | 0  | $\Omega$       |
|  | Mismatch type « température »     | X            | 1  | 1        | $\Omega$ | 0  | $\theta$       |
|  | Mismatch type « ombrage complet » | X            |    | 1        | $\Omega$ | 0  | $\theta$       |
|  | Module court-circuité             | X            |    | 1        | 0        | 0  | 0              |
|  | Module inversé                    | X            |    | 1        | $\Omega$ | 0  | $\theta$       |
|  | Connectique déconnectée           | X            |    | 1        | 1        | 0  | 0              |
|  | Mismatch type « ombrage partiel » | $+$          | 1  | 0        | 0        | 1  | $\theta$       |
|  | Mismatch type « ombrage partiel » | $^{++}$      |    | 1        | $\theta$ | 1  | $\theta$       |
|  | Mismatch type $\ll$ Rs $\gg$      | $+$          |    | 0        | $\Omega$ | 0  | 1              |
|  | Connectique                       | $^{+}$       |    | $\Omega$ | $\Omega$ | 0  | 1              |
|  | Connectique                       | $^{++}$      |    | 0        | 1        | 0  | 1              |
|  | Mismatch type $\ltimes$ Rs $\gt$  | $^{++}$      |    | 0        | $\Omega$ | 1  | 1              |
|  | Diode de bypass défaillante       | $^{+}$       | 1  | 0        | $\Omega$ | 0  | 2              |
|  | Mismatch type $\ll$ Rp $\gg$      | $^{+}$       |    | 0        | 0        | 0  | $\mathfrak{D}$ |
|  |                                   |              |    |          |          |    |                |

TABLEAU F-1 : TABLEAU DE SIGNATURES DE DEFAUTS POUR UN STRING PV

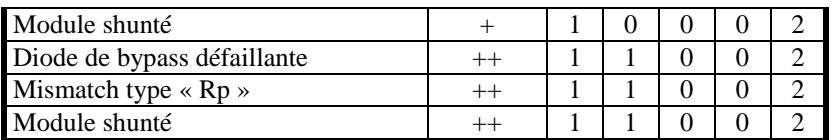

L'affinement du diagnostic pourrait être réalisé en examinant l'amplitude des symptômes générés et en exploitant des informations supplémentaires dans ces symptômes. A titre d'exemple, les défauts de type diode de bypass court-circuitée ; module court-circuité ; ombrage complet etc. (voir [Tableau F-1,](#page-201-0) famille 1), dont la signature s'appuie uniquement sur le symptôme « s2 » (réduction de la tension de circuit ouvert), peuvent être discriminés en évaluant l'amplitude du symptôme généré. Par exemple, pour la détection d'une amplitude du symptôme de 10V, on peut constater qu'il est plus réaliste qu'une diode de bypass soit courtcircuitée qu'un module soit surchauffé. Une chute de 80V correspond plutôt au cas d'un ombrage complet sur deux modules qu'au cas où deux modules sont court-circuités et il est encore moins possible que 8 diode de bypass soient en court-circuit.

Citons un autre exemple : le cas de la famille de défauts causés par une réduction de la résistance des éléments parallèles (voir [Tableau F-1,](#page-201-0) famille 3). On se réfère à la [Figure F-1](#page-202-0) pour l'explication. Quatre défauts sont considérés dans cet exemple. La nature de ces défauts est affichée dans la même figure.

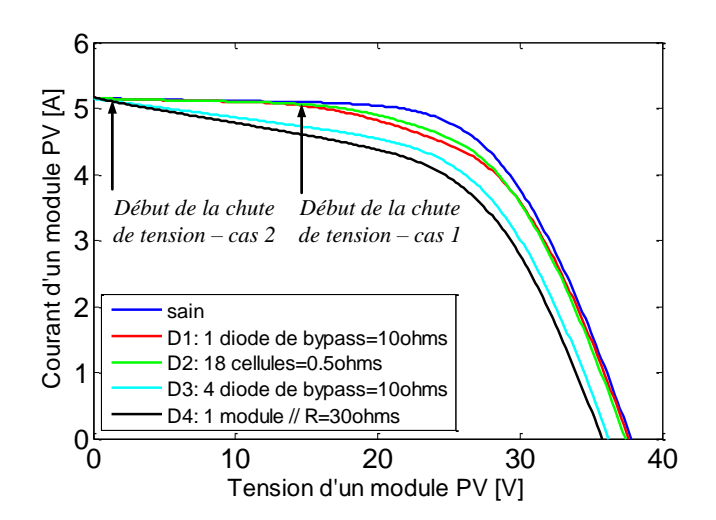

Figure F-1 : Quelques exemples de défauts de type « résistance parallèle »

<span id="page-202-0"></span>En examinant le profil de la chute de tension (« début de la chute de tension » dans la figure), deux familles de défauts peuvent être déjà discriminées entre la famille (D1 & D2) et la famille (D3 & D4). De plus, dans la même famille (D1 &D2), le défaut sur la diode de bypass (D1) est plus réaliste. De même, pour D3 et D4, le défaut de module est plus réaliste.

Une difficulté envisageable lors de la mise en œuvre de cette idée est l'évolution de la sévérité des défauts en fonction de la condition de fonctionnement. L'évaluation de la sévérité des défauts doit prendre en compte de cet effet. Malgré cela, cet effet est moins conséquent pour les défauts dont la manifestation des symptômes est certaine (cf. paragraphe III.2.3.1du chapitre 3). Par exemple, la réduction de la tension de circuit ouvert causée par les défauts de la famille 1 du [Tableau F-1](#page-201-0) ne varie pas beaucoup en fonction de l'ensoleillement et de la température.

#### **F.2 Cas des défauts accumulés**

Nous avons considéré tout au long de cette étude le défaut simple pour l'analyse de la performance du diagnostic. Comme le système photovoltaïque n'est pas un système critique, la continuité de service peut être maintenue même si un défaut apparaît. Ce fait conduit à une situation où les défauts peuvent être accumulés. Le cas le plus probable que l'on peut envisager est l'ombrage causé par le passage d'un nuage qui s'ajoute à un défaut qui est déjà apparu dans le champ PV.

Deux solutions peuvent être envisagées pour traiter le problème des défauts accumulés. La première solution repose sur la même démarche que nous avons appliquée pour les défauts simples, qui consiste à identifier les symptômes à partir de la caractéristique du champ PV en défauts. La première étape de cette démarche consiste à établir une liste de défauts pour en faire la simulation. Lors de l'établissement de cette liste, les défauts et les combinaisons entre eux doivent être réalistes afin d'éviter une explosion combinatoire des défauts. Ainsi il semble fort peu probable que tous les défauts puissent se produire l'un après l'autre. Par contre, un défaut sur la résistance série peut être suivi d'un défaut d'ombrage (permanent ou non).

La deuxième solution consiste à comparer la caractéristique I-V actuelle du champ PV surveillé avec celle du champ à l'instant juste avant l'apparition d'un nouveau défaut. En faisant de telles comparaisons, on aura une évolution nette de la caractéristique I-V causée par ce nouveau défaut. La réalisation de cette démarche rencontrera deux difficultés essentielles. La première difficulté réside dans le problème de masquage de l'effet d'un défaut sur l'autre. L'effet de l'ancien et du nouveau défaut peuvent être cumulés. Dans le cas contraire, l'effet du nouveau défaut peut masquer celui de l'ancien ou vice versa. La [Figure F-2](#page-203-0) montre un exemple d'effet d'accumulation et de masquage de défauts.

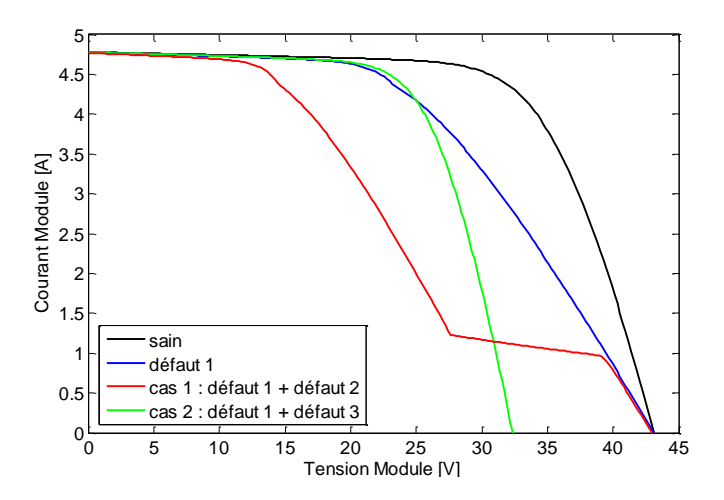

<span id="page-203-0"></span>Figure F-2 : Exemple d'effet d'accumulation et de masquage de défauts

Le premier cas (courbe en rouge) correspond à l'effet d'accumulation de défauts dans lequel le défaut d'ombrage (défaut 2) vient s'ajouter au défaut de connectique (défaut 1). Le deuxième cas correspond à l'effet du masquage de défauts pour lequel le défaut de connectique (défaut 1) est masqué par le défaut de diode de bypass court-circuitée (défaut 3).

La deuxième difficulté réside dans la nécessité d'un enregistrement de la caractéristique I-V du champ à chaque fois qu'un défaut apparaît. La caractéristique enregistrée doit être ensuite « translatée » à la même condition de fonctionnement que celle du nouveau défaut.

#### **Titre**

Détection et localisation de défauts dans un système photovoltaïque

#### **Résumé**

Comme tout processus industriel, un système photovoltaïque peut être soumis, au cours de son fonctionnement, à différents défauts et anomalies conduisant à une baisse de la performance du système et voire à son indisponibilité. Permettre de diagnostiquer finement et de faire de la détection et de localisation de défauts dans une installation PV réduit les coûts de maintenance et surtout augmente la productivité. Dans ce travail de thèse, nous nous intéressons spécifiquement à la détection et la localisation de défauts côté DC du système PV, c'est-à-dire du côté générateur PV.

L'objectif de cette thèse est de proposer, en prenant le moins de mesures possibles pour respecter les contraintes économiques, un algorithme pour détecter et localiser des défauts conduisant à une baisse de production. Pour cela, le choix s'est porté sur l'analyse de la caractéristique I-V du générateur PV pour les différents modes de fonctionnement considérés. Cette analyse a conduit à utiliser la méthode d'inférence pour effectuer le diagnostic de l'installation. Cette démarche a été validée par des expérimentations sur site, des simulations temps-réel et hors temps-réel.

#### **Mots-clefs**

Générateur photovoltaïque, modélisation, diagnostic, simulation temps réel

#### **Title**

Fault detection and isolation in a photovoltaic system

#### **Abstract**

As every industrial process, a photovoltaic system may subject, during his operation, to various faults and abnormalities leading to a drop of its efficiency up to its unavailability. A precise diagnosis and a fault detection and isolation make it possible to reduce the maintenance costs and above all increase the yield. In this work, a focus has been made on the fault detection and isolation in the DC part of the PV system, it means of the PV array.

The goal of this work is to propose, by conducting the less possible measurements to meet the economic constraints, an algorithm to detect and isolate the faults causing a drop in the array yield. To achieve this goal, the analysis of the I-V characteristic has been chosen. This analysis leads to the use of the inference method to conduct the diagnosis of the PV plant. This procedure has been validated by on site experiments, real-time simulations and non real-time simulations.

#### **Keywords**

Photovoltaic generator, modeling, diagnosis, real-time simulation